**> >**  *restart*; *with algcurves* : *with gfun* : *with plots* : *with CurveFitting* :

## **Quantities, equations and parametrizations from the previous paper [AMS 21] (Section 2.2)**

Equation for simple monochromatic boundary condition Z(t,y), equation 2.23 of [AMS 21]  
\n
$$
\begin{bmatrix}\n\bullet qZ := 2t^2 v (v-1) Z^3 + t (v^2 t^2 y^2 + (4v^2 - 4v) t - y (v+2) (v-1)) Z^2 \\
+ (2v^2 t^3 y^2 + 2 ((y^3 - ZI y + 1) v - \frac{3}{2} y^3 + ZI y - 1) v^2 - yt (v+2) (v-1) + y^2 (v-1) Z + yt (y^2 v^2 (y^2 - 2ZI) t^2 + (v-1) (y^2 + (-2ZI^2 - 2ZI) v - 2ZI))\n\end{bmatrix}
$$
\nRational parametrization  
\n
$$
\begin{bmatrix}\nP := collect((8 U^3 v^2 + 16 U^3 v - 11 U^2 v^2 + 8 U^3 - 24 U^2 v + 4 U v^2 - 13 U^2 + 14 U v + 6 U - 4 v), U, factor);\nP := 8 (v + 1)^2 U^3 - (11 v + 13) (v + 1) U^2 + 2 (v + 3) (2 v + 1) U - 4 v\n\end{bmatrix}
$$
\n(1.1)  
\nSince have the following parametrization of w in terms of U:  
\n
$$
\begin{aligned}\nW := \frac{1}{32} \frac{(U \cdot (v + 1) - 2) U \cdot P}{(-1 + 2 U)^2 v^3} \\
+ i4 U - 2 v) U (v + 1) \frac{1}{2} U^3 - 8 U^2 v^2 + 6 U^3 - 16 U^2 v + 3 U v^2 - 8 U^2 + 7 U v + 4 U v^2 - 13 U^2 + 14 U v + 6 U - 4 v) v);\n\end{aligned}
$$
\n
$$
\begin{aligned}\n\text{RZI} = \frac{1}{2} \frac{U \cdot (v + 1) - 2}{(0 + 2 U)^2 v^3} \\
+ i4 U v^2 - 13 U^2 + 14 U v + 6 U^2 v^2 + 6 U^3 - 16 U^2 v + 3 U v^2 - 8 U^2 + 7 U v + 4 U v^2 - 13 U^2 + 14 U v + 6 U - 4 v) v);\n\end{aligned}
$$
\n
$$
\begin{aligned}\n\text{RZI} = \frac{1}{
$$

The two polynoms giving the radius of convergence rho

$$
\begin{aligned}\n&= \text{algrhosube} := 27648 \, v^4 \, w^2 + 864 \, v \left(v - 1\right) \left(v^2 - 2 \, v - 1\right) \, w + \left(7 \, v^2 - 14 \, v - 9\right) \left(-2 \, v - 1\right) \, w\right. \\
&= 27648 \, v^4 \, w^2 + 864 \, v \left(v - 1\right) \left(v^2 - 2 \, v - 1\right) \, w + \left(7 \, v^2 - 14 \, v - 9\right) \left(-2 \, (1.2) \, v + v\right)^2 \\
&= \text{algrhosupe} := 131072 \, v^9 \, w^3 - 192 \, v^6 \left(3 \, v + 5\right) \left(v - 1\right) \left(3 \, v - 11\right) \, w^2 - 48 \, v^3 \left(v - 1\right)^2 \, w + \left(v - 1\right) \left(4 \, v^2 - 8 \, v - 23\right);\n\text{algrhosupe} := 131072 \, v^9 \, w^3 - 192 \, v^6 \left(3 \, v + 5\right) \left(v - 1\right) \left(3 \, v - 11\right) \, w^2 - 48 \, v^3 \left(v - 13\right)^2 \, w + \left(v - 1\right) \left(4 \, v^2 - 8 \, v - 23\right) \\
&= \text{Phase transition at} \\
&= 1 + \frac{1}{\text{sqrt}(7)}; \, Uc := \frac{5}{9} - \frac{\sqrt{7}}{9}; \\
&= 1 + \frac{\sqrt{7}}{7} \\
&= \frac{1}{9} - \frac{\sqrt{7}}{9} \\
&= \frac{5}{9} - \frac{\sqrt{7}}{9}\n\end{aligned}
$$
\n(1.4)

 $\triangleright$  *rhoc*  $:=$  *simplify* (*rationalize*(*subs* (nu = *nuc, rhosubc*))); *simplify*(*rationalize*( $subs$ ( $U = Uc$ ,  $nu = nuc$ ,  $wU$ ));  $rhoc \coloneq rhosube$ 

$$
-\frac{55}{864} + \frac{25\sqrt{7}}{864}
$$
 (1.5)

 $\bar{F}$  For nu subcritical, we can obtain an explicit expression for the radius of convergence:

 $\triangleright$  *rhosubc1*, *rhosubc2*  $:=$  *solve*(*algrhosubc*, *w*) : *simplify rhosubc1* ; *simplify rhosubc2* ;

$$
\frac{-9v^3 + 27v^2 + \sqrt{3}\sqrt{-\left(v^2 - 2v - 3\right)^3} - 9v - 9}{576v^3}
$$
\n
$$
= \frac{-9v^3 + 27v^2 - \sqrt{3}\sqrt{-\left(v^2 - 2v - 3\right)^3} - 9v - 9}{576v^3}
$$
\n
$$
= \frac{-9v^3 + 27v^2 + \sqrt{3}\sqrt{-\left(v^2 - 2v - 3\right)^3} - 9v - 9}{576v^3}
$$
\n
$$
= \frac{-9v^3 + 27v^2 + \sqrt{3}\sqrt{-\left(v^2 - 2v - 3\right)^3} - 9v - 9}{576v^3}
$$
\n
$$
= \frac{-9v^3 + 27v^2 + \sqrt{3}\sqrt{-\left(v^2 - 2v - 3\right)^3} - 9v - 9}{576v^3}
$$
\nand (1.6)

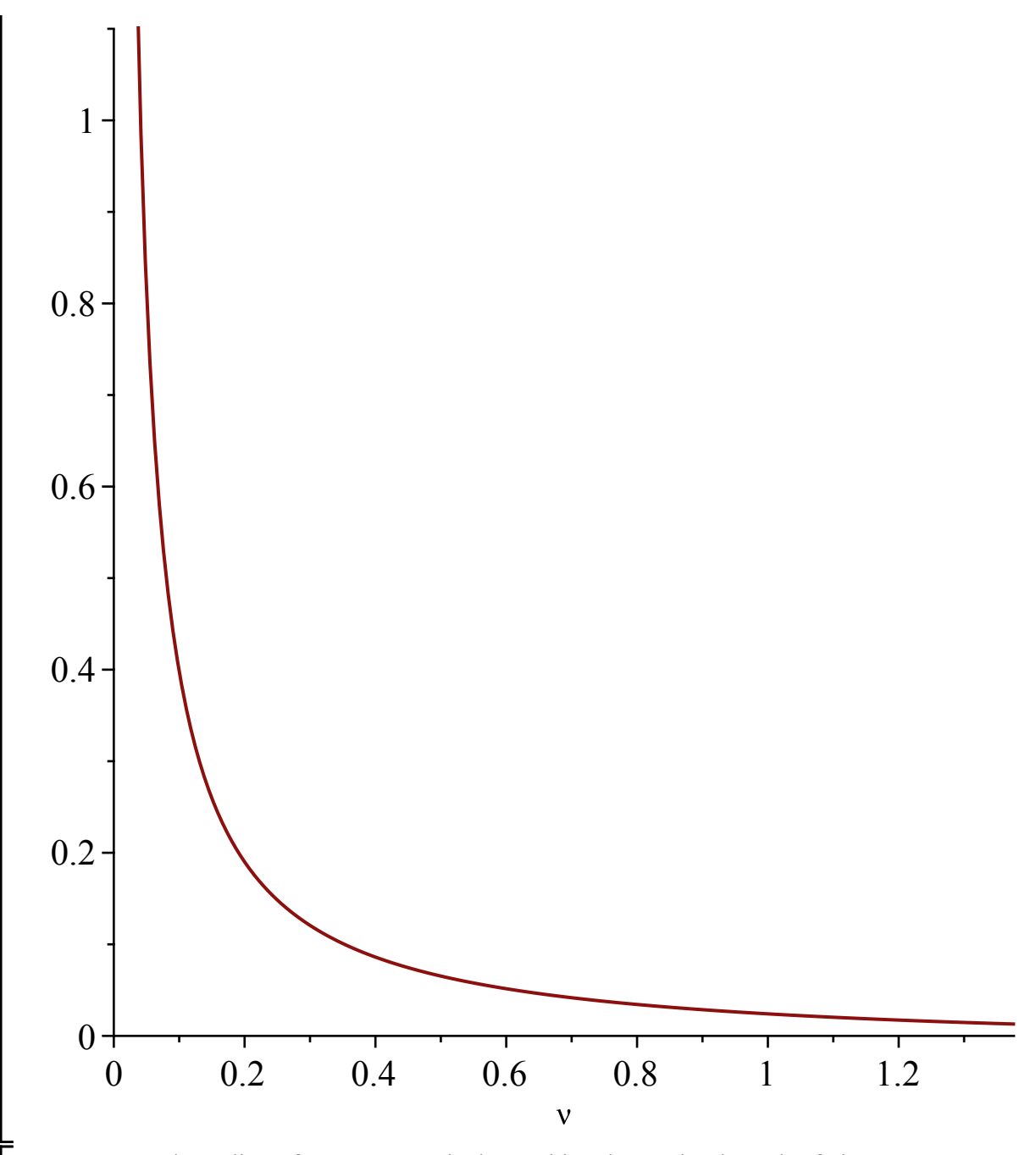

**>**  For nu > nuc, the radius of convergence is the positive decreasing branch of algrosupc:  $implicity of (algrhosupc, \text{nu} = nuc..5, w = 0..0.1);$ 

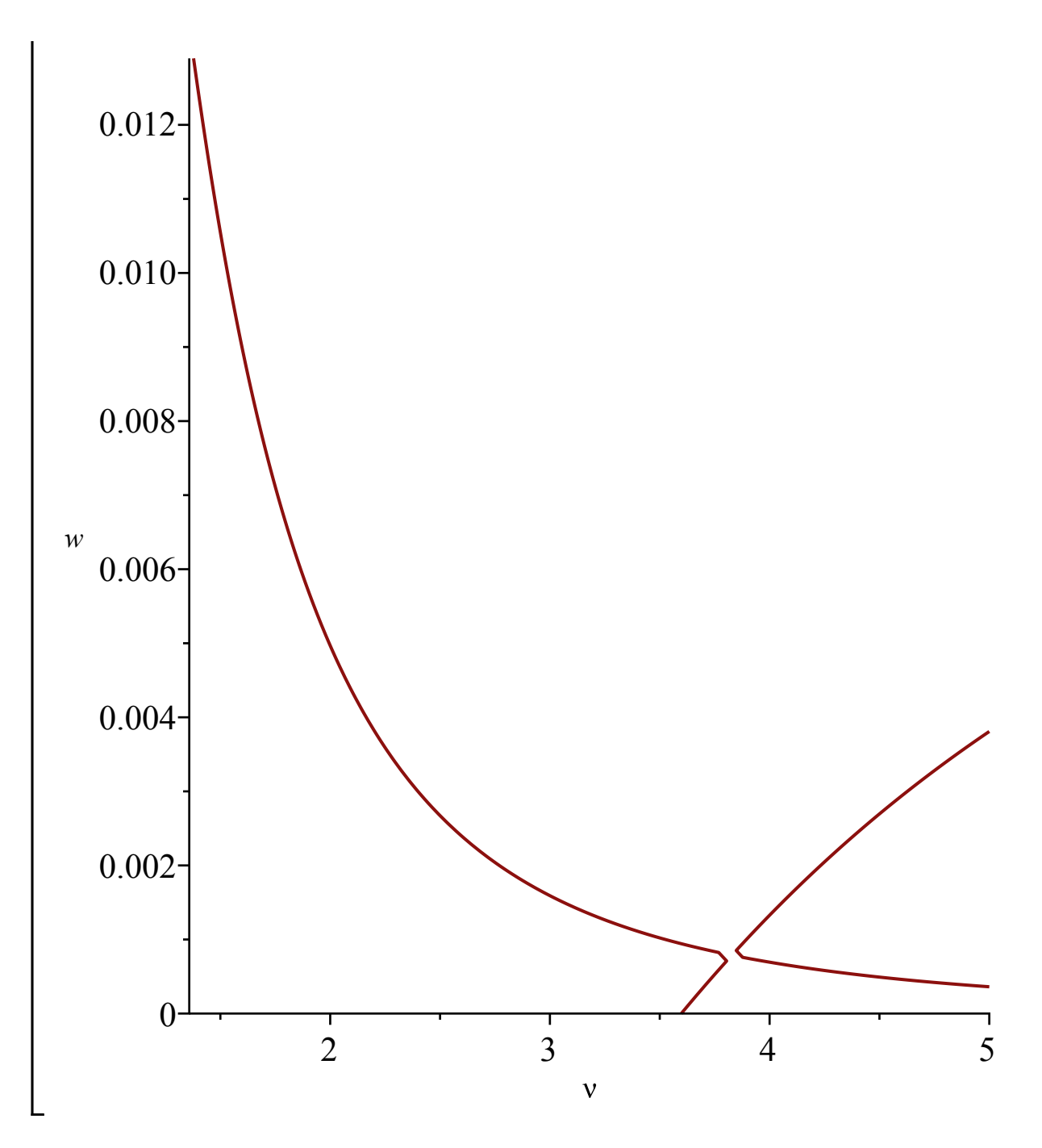

#### **Critical values U(nu,tnu^3) (Proposition 2.2)**

**(1.1.1)**  $(4U^3 v^2 + 3U^2 - 3Uv - 3U + v)$   $(4U^3 v^2 + 8U^3 v - 3U^2 v^2 + 4U^3 - 12U^2 v)$  (1.1.1)  $\blacktriangleright$  numer (factor (diff (wU, U)));  $>$  *algUsubcrit*  $:=$   $(3 U^2 v - 3 U v + v - 3 U + 3 U^2)$ : Equations for U at criticality and parametrization of the critical line  $-9 U^2 + 6 U v + 6 U - 2$ First factor is for nu  $\leq$  nuc, second for nu $\geq$ nuc

**>**   $algUsupcrit := (4 U^3 v^2 + 8 U^3 v + 4 U^3 - 3 U^2 v^2 - 12 U^2 v - 9 U^2 + 6 U v + 6 U^2)$ 

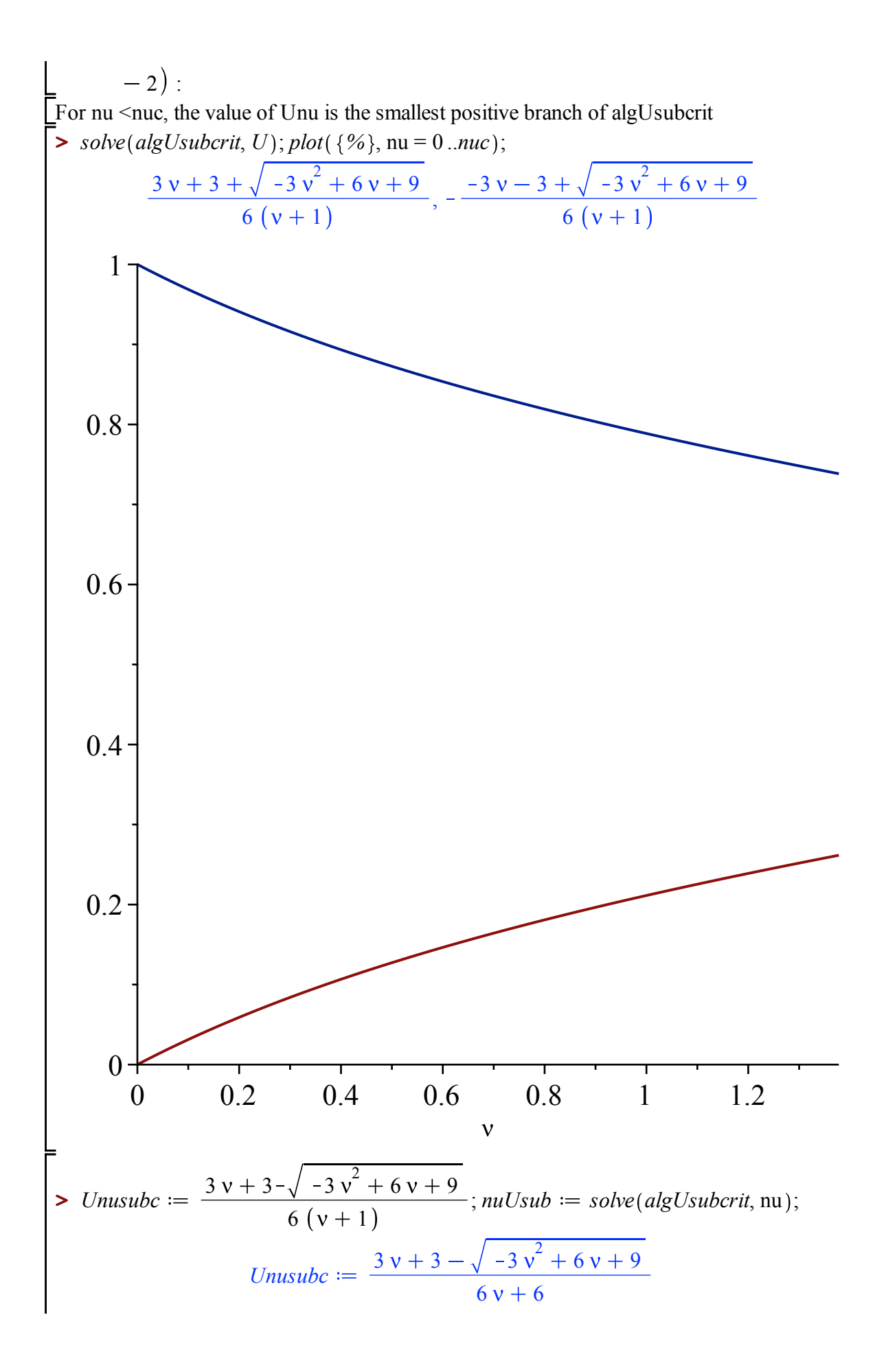

$$
nuUsub := -\frac{3 U (U-1)}{3 U^2 - 3 U + 1}
$$
 (1.1.2)

When nu >nuc it is the smallest positive root of algUsupc:

We look at the solutions of algUsubcrit and algUsupcrit, and identify the right branches (in PUsub and PUsur):

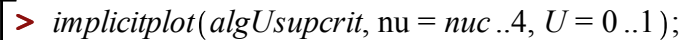

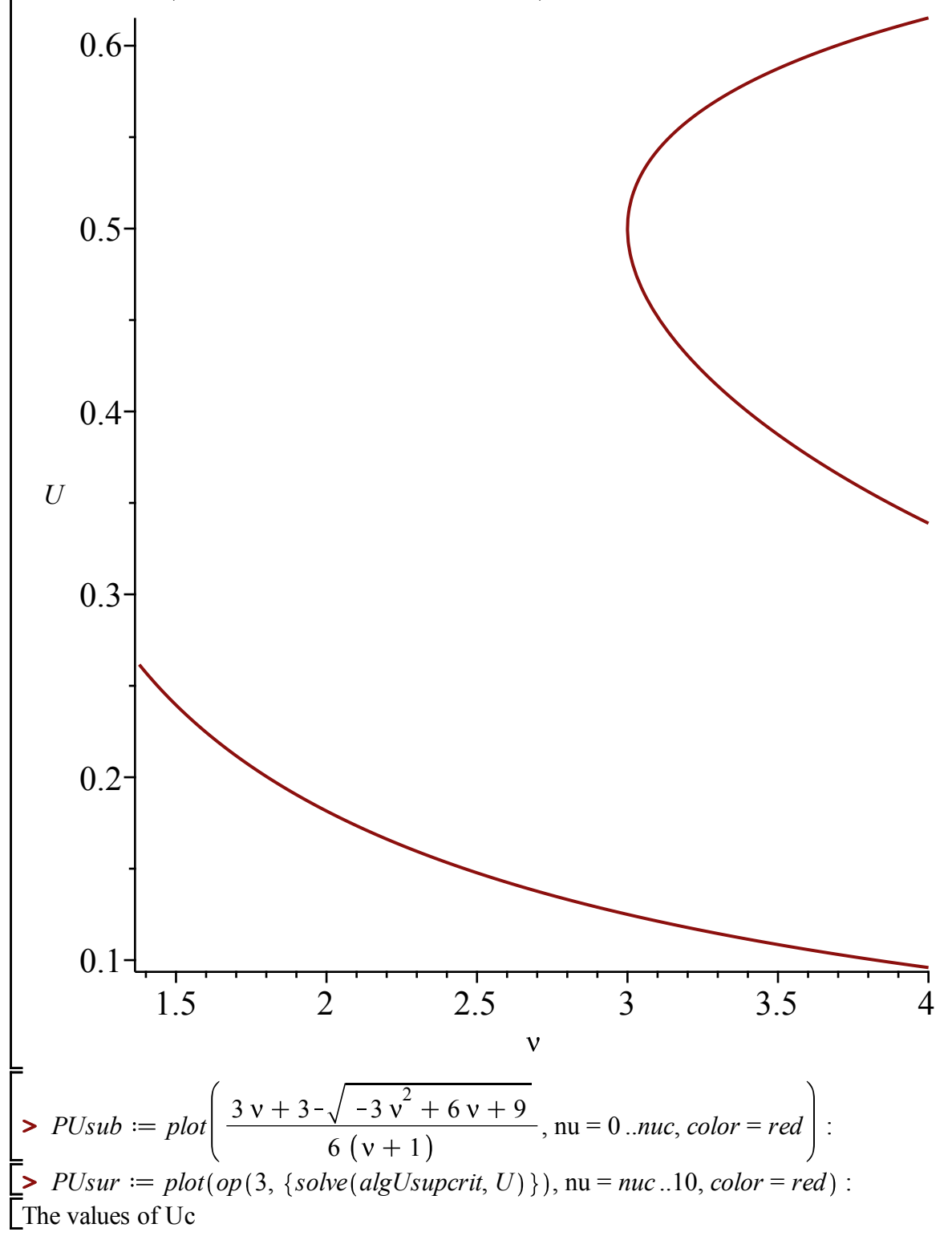

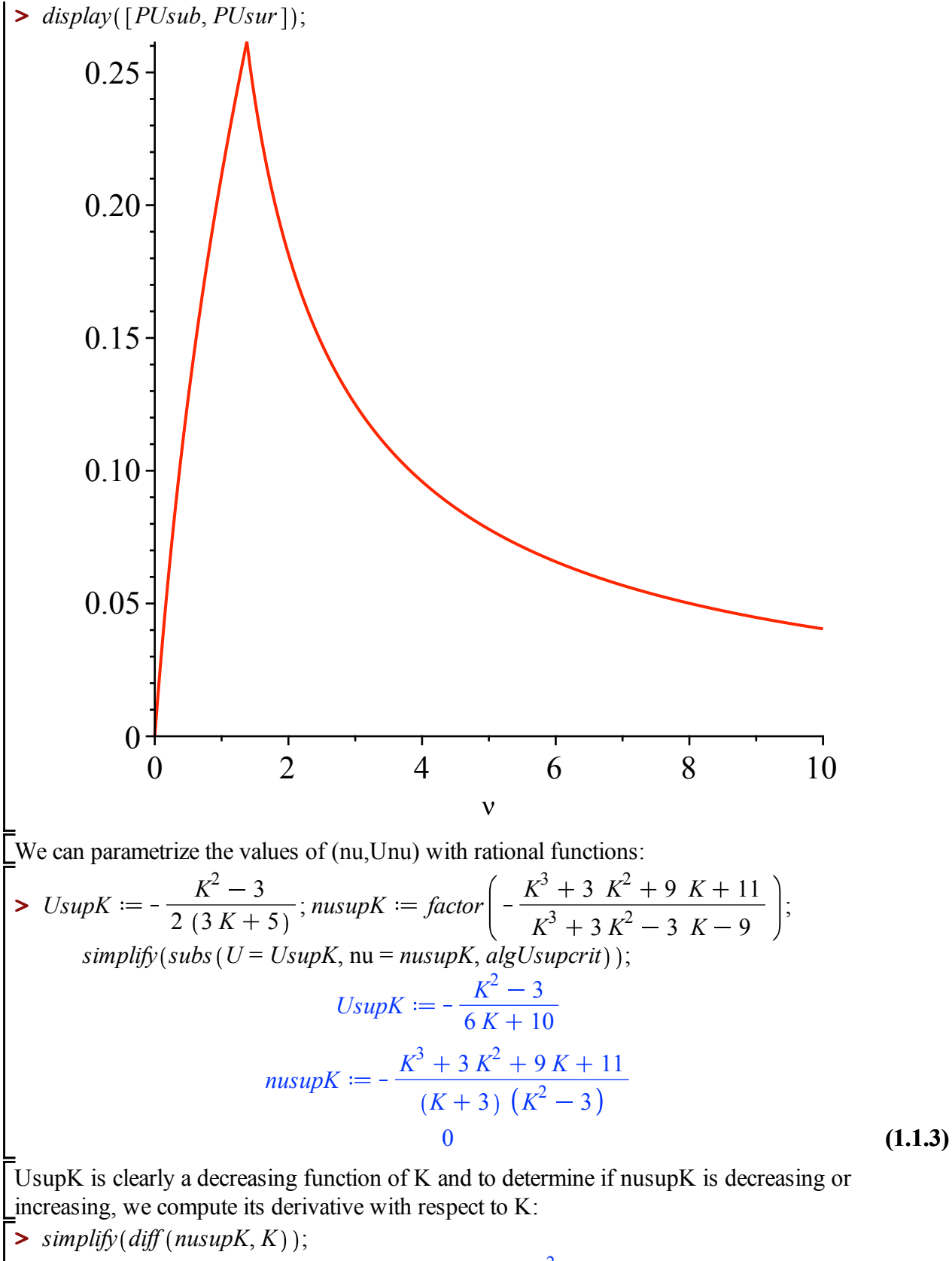

$$
\frac{24 (K+2) (K+1)^2}{\left(K+3\right)^2 \left(K^2-3\right)^2}
$$
\n(1.1.4)

 $\sqrt{\text{So that} \text{ nusupK}}$  is increasing for K > -2 and decreasing otherwise.

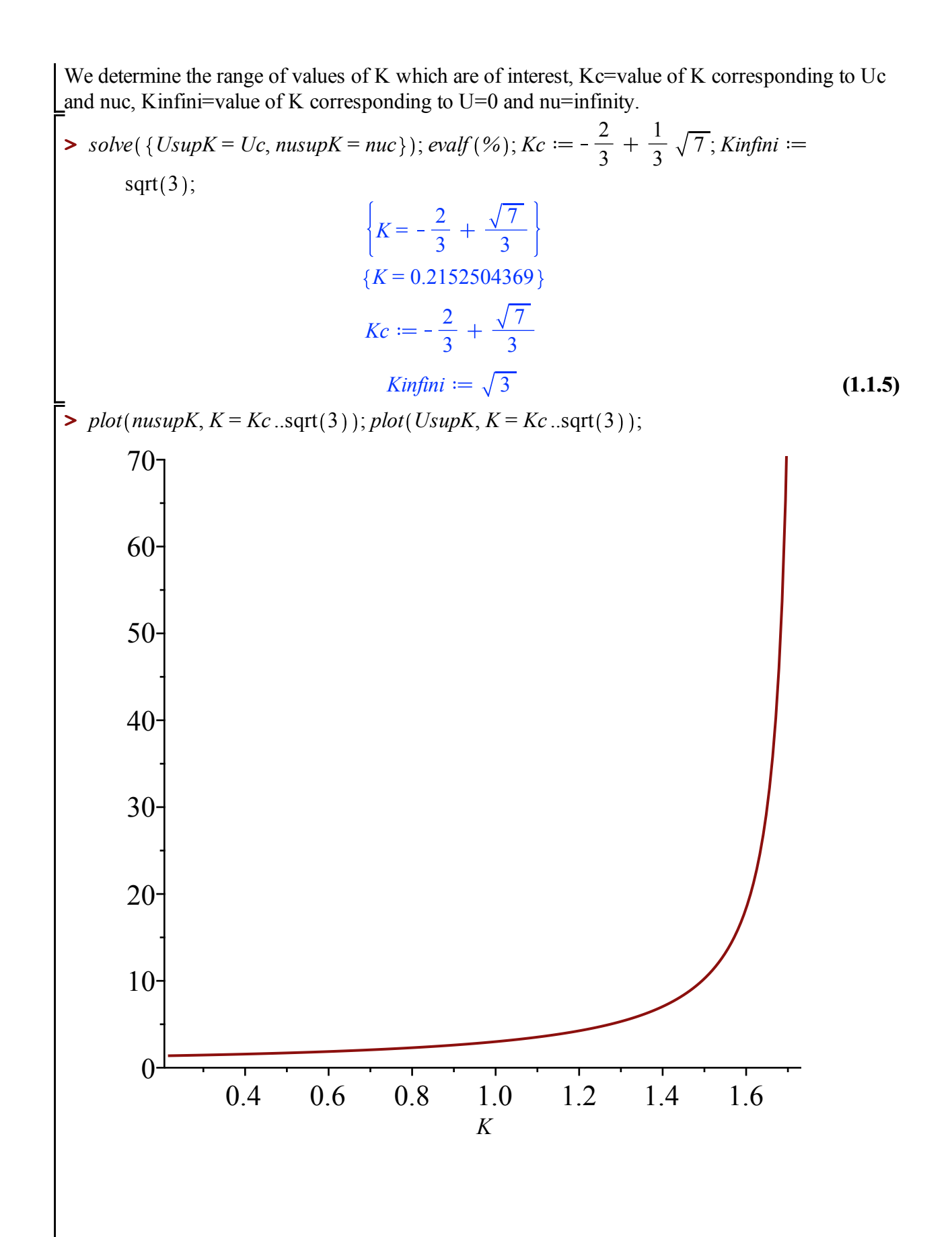

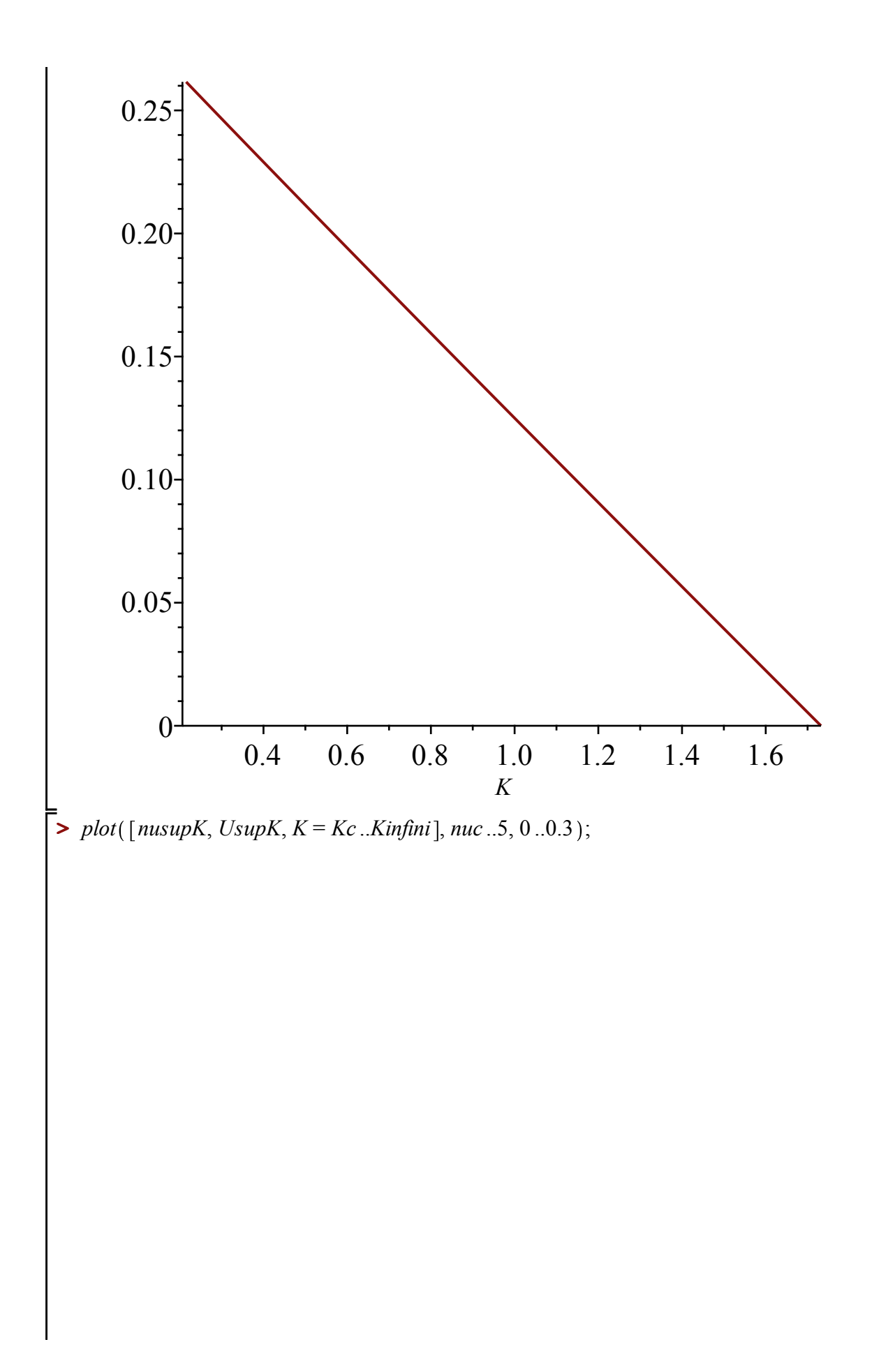

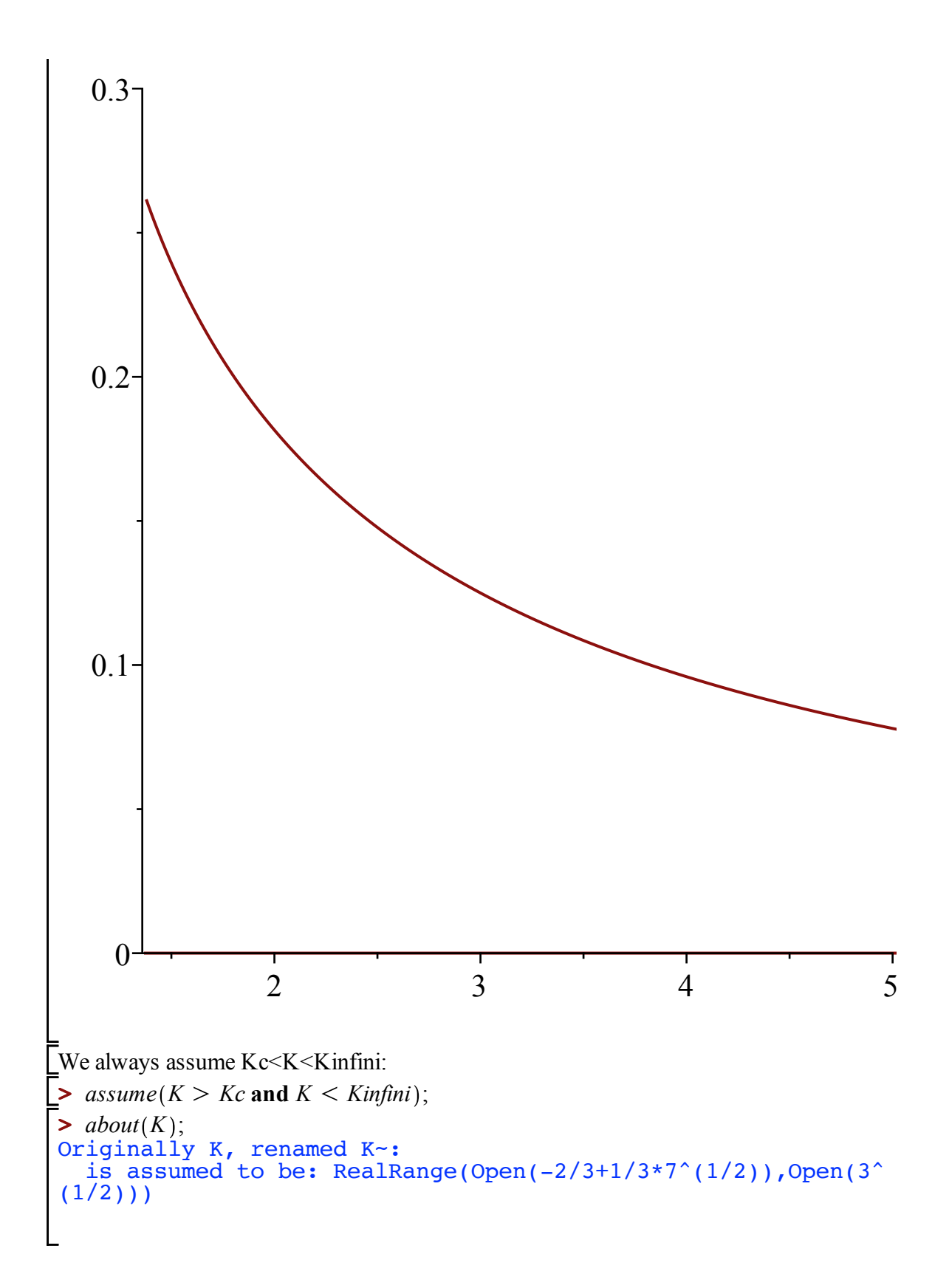

## **Development in t of U (Lemma 2.3)**

*Subcritical regime nu < nuc*

**>**  *algU*; **(1.2.1.2) (1.2.1.1)**  $\triangleright$  *op*(2, *algeqtoseries*(*subs*(*w* = *rhosubc* $\cdot$ (1 – *XX*<sup>2</sup>), *algU*), *XX*, *U*, 7)); We start with the equation for U(nu,t^3) here with w=t^3:  $8 (v+1)^3 U^5 - (11v+29) (v+1)^2 U^4 + 4 (v+8) (v+1)^2 U^3$  $128 w v^3 - 12 v^2 - 32 v - 12 U^2 + 8 v (16 v^2 w + 1) U - 32 w v^3$ We replace w by the value of the radius of convergence  $(=t_\text{nu}^3$  in the paper) and compute the corresponding singular behavior of U, (with  $XX=(1-w/rho)^{1/2}$ ) 1  $6(v^3 - v^2 - 5v - 3)$  $3v^3$  $+\sqrt{3}$   $\sqrt{-v^6 + 6v^5 - 3v^4 - 28v^3 + 9v^2 + 54v + 27} - 3v^2 - 15v$  $(9) +$  *RootOf*  $(252 \text{ y}^6 - 504 \text{ y}^5 - 1296 \text{ y}^4 + 1008 \text{ y}^3 + 1980 \text{ y}^2 - 216 \text{ y}^3)$  $-648$ )  $Z^2 - 13 v^6$  $+3\sqrt{3}\sqrt{-y^6+6y^5-3y^4-28y^3+9y^2+54y+27}y^3+78y^5$  $-9\sqrt{3}\sqrt{-v^6+6v^5-3v^4-28v^3+9v^2+54v+27v^2-120v^4}$  $-40 v^3 + 6 \sqrt{3} \sqrt{-v^6 + 6 v^5 - 3 v^4 - 28 v^3 + 9 v^2 + 54 v + 27}$  + 171  $v^2$ 54 54 *XX*  $rac{1}{108}$   $\left(297 \sqrt{9}\right)$  $233\sqrt{(v^2-2v-3)^2(-v^2+2v+3)}\sqrt{3}v^6-2673v^8$  $1398\sqrt{3}\sqrt{(v^2-2v-3)^2(-v^2+2v+3)}$   $v^5 + 7578v^7$  $3237\sqrt{3}\sqrt{(v^2-2v-3)^2(-v^2+2v+3)}$   $v^4-3150v^6$  $3628\sqrt{3}\sqrt{(v^2-2v-3)^2(-v^2+2v+3)}$   $v^3-17415v^5$  $1440\sqrt{3}\sqrt{(v^2-2v-3)^2(-v^2+2v+3)}$   $v^2+18783v^4$ 648  $\sqrt{(v^2 - 2v - 3)^2 (-v^2 + 2v + 3)} \sqrt{3} v + 10512 v^3$  $540\sqrt{3}\sqrt{(v^2-2v-3)^2(-v^2+2v+3)}$  - 17820  $v^2$  - 972 4860  $\frac{1}{\left(\frac{7v^4}{2} - 28v^3 + 13v^2 + 30v - 18\right)}$   $\left(7v^2 - 14v + 6\right)\left(v^3 - 16v^2 + 36v^2 + 36v^2 + 14v^2 + 16v^3 + 16v^2 + 16v^2 + 16v^2 + 16v^2 + 16v^2 + 16v^2 + 16v^2 + 16v^2 + 16v^2 + 16v^2 + 16v^2 + 16v^2 + 16v^2 + 16v^2 + 16v^2 + 16v^2$  $\left(2^{2}-5 v-3\right) \left(2 X^{2}+\frac{5}{216}\right) \left(252 v^{6}-504 v^{5}-1296 v^{4}\right)$  $+1008 v^3 + 1980 v^2 - 216 v - 648$   $Z^2 - 13 v^6$ 

$$
+3\sqrt{3}\sqrt{(v^2-2v-3)^2(-v^2+2v+3)} +78v^5
$$
  
\n
$$
-9\sqrt{3}\sqrt{(v^2-2v-3)^2(-v^2+2v+3)} +78v^5
$$
  
\n
$$
+6\sqrt{3}\sqrt{(v^2-2v-3)^2(-v^2+2v+3)} +171v^2-54v-54
$$
  
\n
$$
(1334v^{10} +789\sqrt{3}\sqrt{(v^2-2v-3)^2(-v^2+2v+3)} +711v^2-54v-54
$$
  
\n
$$
(1334v^{10} +789\sqrt{3}\sqrt{(v^2-2v-3)^2(-v^2+2v+3)} +711v^2-54v-54
$$
  
\n
$$
-5523\sqrt{(v^2-2v-3)^2(-v^2+2v+3)} +75v^5+46310v^8
$$
  
\n
$$
+16158\sqrt{3}\sqrt{(v^2-2v-3)^2(-v^2+2v+3)} +750960v^6
$$
  
\n
$$
+20754\sqrt{3}\sqrt{(v^2-2v-3)^2(-v^2+2v+3)} +7162392v^5
$$
  
\n
$$
-4206\sqrt{3}\sqrt{(v^2-2v-3)^2(-v^2+2v+3)} +7162392v^5
$$
  
\n
$$
-4896\sqrt{(v^2-2v-3)^2(-v^2+2v+3)} +7162392v^5
$$
  
\n
$$
-4896\sqrt{(v^2-2v-3)^2(-v^2+2v+3)} +82242v^2+21708v
$$
  
\n
$$
-22356u^2 +1805v^3-5508v^2+3456v-648
$$
  
\n
$$
+10570v^4-876v^3-5508v^2+3456v-648
$$
  
\n
$$
-8000v^5-8260v^5
$$
  
\n
$$
+10570v^4-876v^3-5508v^2+3456
$$

**>** 

 $O(XX^4)$ 

To get rid of the RootOf in the previous display, we factorize the polynom, and identify as many square terms as possible:

**> (1.2.1.4) (1.2.1.5) >**  *factor* <sup>54</sup> *<sup>U</sup>*<sup>6</sup> <sup>162</sup> *<sup>U</sup>*<sup>5</sup> <sup>171</sup> *<sup>U</sup>*<sup>4</sup> <sup>76</sup> *<sup>U</sup>*<sup>3</sup> <sup>12</sup> *<sup>U</sup>*<sup>2</sup> *U*<sup>2</sup> 60 *U* 12 ; *U*<sup>2</sup> 6 *U*<sup>2</sup> 10 *U* 3 2 3 *U* <sup>2</sup> 9 *U*<sup>2</sup> 10 *U* 2 *map simplify*, *subs RootOf* 54 *Usubc*<sup>2</sup> 60 *Usubc* 12 *\_Z*<sup>2</sup> 54 *Usubc*<sup>6</sup> *Usubc*<sup>5</sup> 171 *Usubc*<sup>4</sup> 76 *Usubc*<sup>3</sup> 12 *Usubc*<sup>2</sup> = *Usubc* 2 3 *Usubc* sqrt *Usubc*<sup>2</sup> 10 *Usubc* 3 <sup>9</sup> *Usubc*<sup>2</sup> <sup>10</sup> *Usubc* <sup>2</sup> , **(1.2.1.3)** ; *Usubc* <sup>1</sup> *Usubc* <sup>2</sup> <sup>3</sup> *Usubc* <sup>6</sup> <sup>6</sup> *Usubc*<sup>2</sup> <sup>10</sup> *Usubc* <sup>3</sup> *Usubc*<sup>2</sup> 10 *Usubc* 2 *XX* <sup>1458</sup> *Usubc*<sup>6</sup> <sup>5778</sup> *Usubc*<sup>5</sup> <sup>9045</sup> *Usubc*<sup>4</sup> <sup>7146</sup> *Usubc*<sup>3</sup> *Usubc*<sup>2</sup> 616 *Usubc* 48 *Usubc*<sup>2</sup> 2 *Usubc* 9 *Usubc*<sup>2</sup> 10 *Usubc* 2 *XX*<sup>2</sup> *Usubc*<sup>3</sup> <sup>135</sup> *Usubc*<sup>2</sup> <sup>134</sup> *Usubc* <sup>22</sup> <sup>2</sup> *Usubc* <sup>3</sup> <sup>6</sup> <sup>6</sup> *Usubc*<sup>2</sup> <sup>10</sup> *Usubc* <sup>3</sup> *Usubc*<sup>2</sup> 10 *Usubc* 2 *Usubc*<sup>2</sup> 10 *Usubc* 9 *Usubc*<sup>2</sup> 10 *Usubc* 2 *Usubc* 1 *XX*<sup>3</sup> O *XX*<sup>4</sup>

Finally we obtain the following developpement for U around Usubc (recall that  $XX = (1 \text{w/rhosube}^{\wedge}(1/2)$ :

$$
\begin{aligned}\n&\text{Usubcsing3} &:= U \text{subc} + \frac{1}{6} U \text{subc} \left(-2\right) \\
&\quad + 3 U \text{subc}\right) \sqrt{6} \sqrt{\frac{6 U \text{subc}^2 - 10 U \text{subc} + 3}{9 U \text{subc}^2 - 10 U \text{subc} + 2}} \, XX + \frac{1}{18} \left(\left(1458 U \text{subc}^6\right) - 5778 U \text{subc}^5 + 9045 U \text{subc}^4 - 7146 U \text{subc}^3 + 2984 U \text{subc}^2 - 616 U \text{subc} \\
&\quad + 48 \right) U \text{subc}^2\right) / \left(\left(9 U \text{subc}^2 - 10 U \text{subc} + 2\right)^2 \left(-1 + 2 U \text{subc}\right)\right) XX^2 \\
&\quad + \frac{5}{1296} \left(\left(135 U \text{subc}^2 - 134 U \text{subc} + 22\right) \left(6 U \text{subc}^2 - 10 U \text{subc}\right)\right)\n\end{aligned}
$$

 *Usubc*<sup>3</sup> <sup>2</sup> <sup>3</sup> *Usubc* <sup>3</sup> <sup>6</sup> <sup>6</sup> *Usubc*<sup>2</sup> <sup>10</sup> *Usubc* <sup>3</sup> *Usubc*<sup>2</sup> 10 *Usubc* 2 *Usubc*<sup>2</sup> 10 *Usubc* 2 2 *Usubc XX*<sup>3</sup> ; *Usubcsing3 Usubc Usubc* <sup>2</sup> <sup>3</sup> *Usubc* <sup>6</sup> <sup>6</sup> *Usubc*<sup>2</sup> <sup>10</sup> *Usubc* <sup>3</sup> *Usubc*<sup>2</sup> 10 *Usubc* 2 *XX Usubc*<sup>6</sup> 5778 *Usubc*<sup>5</sup> 9045 *Usubc*<sup>4</sup> 7146 *Usubc*<sup>3</sup> 2984 *Usubc*<sup>2</sup> 616 *Usubc* 48 *Usubc*<sup>2</sup> *XX*<sup>2</sup> 18 9 *Usubc*<sup>2</sup> 10 *Usubc* 2 5 135 *Usubc*<sup>2</sup> 134 *Usubc* 22 6 *Usubc*<sup>2</sup> 10 *Usubc Usubc*<sup>3</sup> <sup>2</sup> <sup>3</sup> *Usubc* <sup>3</sup> <sup>6</sup> <sup>6</sup> *Usubc*<sup>2</sup> <sup>10</sup> *Usubc* <sup>3</sup> *Usubc*<sup>2</sup> 10 *Usubc* 2 *XX*<sup>3</sup> 9 *Usubc*<sup>2</sup> 10 *Usubc* 2 *Usubc* 1

 $\bar{\}$ We check that the coefficients in the development do not cancel for the considered range of values of U.

 $\blacktriangleright$  *plot*([seq(coeff(*Usubcsing3, XX, i*), *i* = 1..3)], *Usubc* = 0..*Uc* – 0.1, *color* = ["Red", "Green", "Blue"  $|$ );

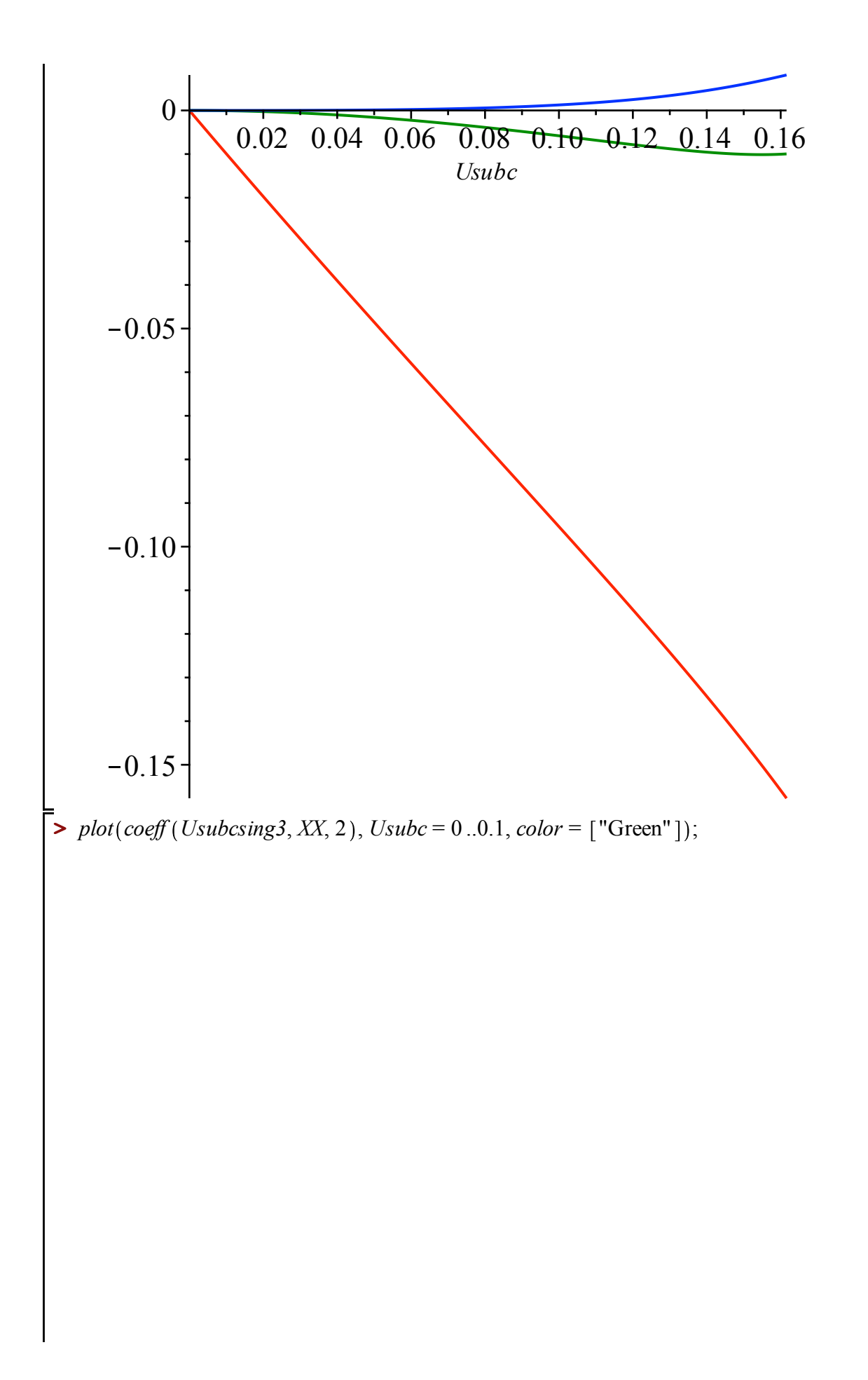

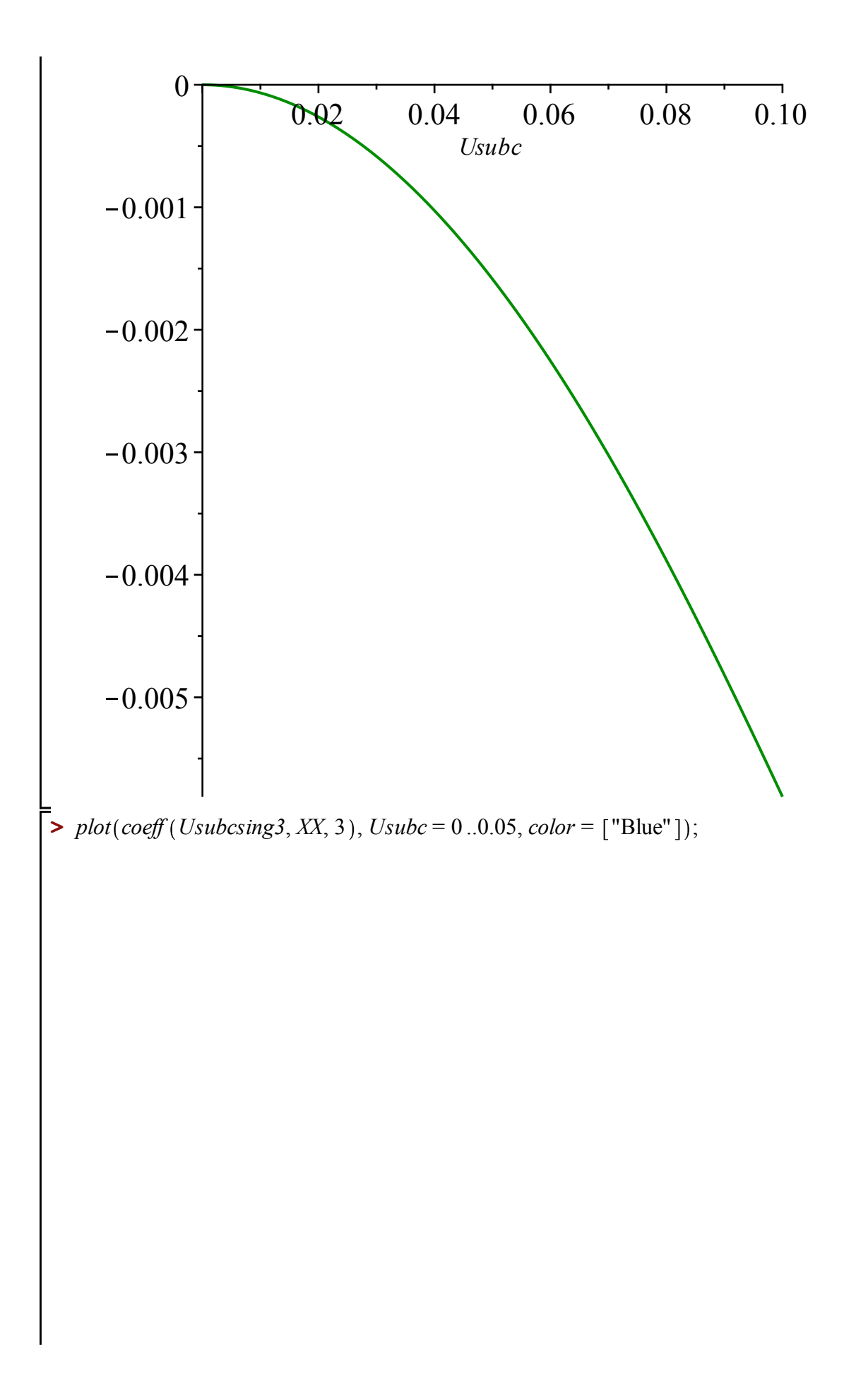

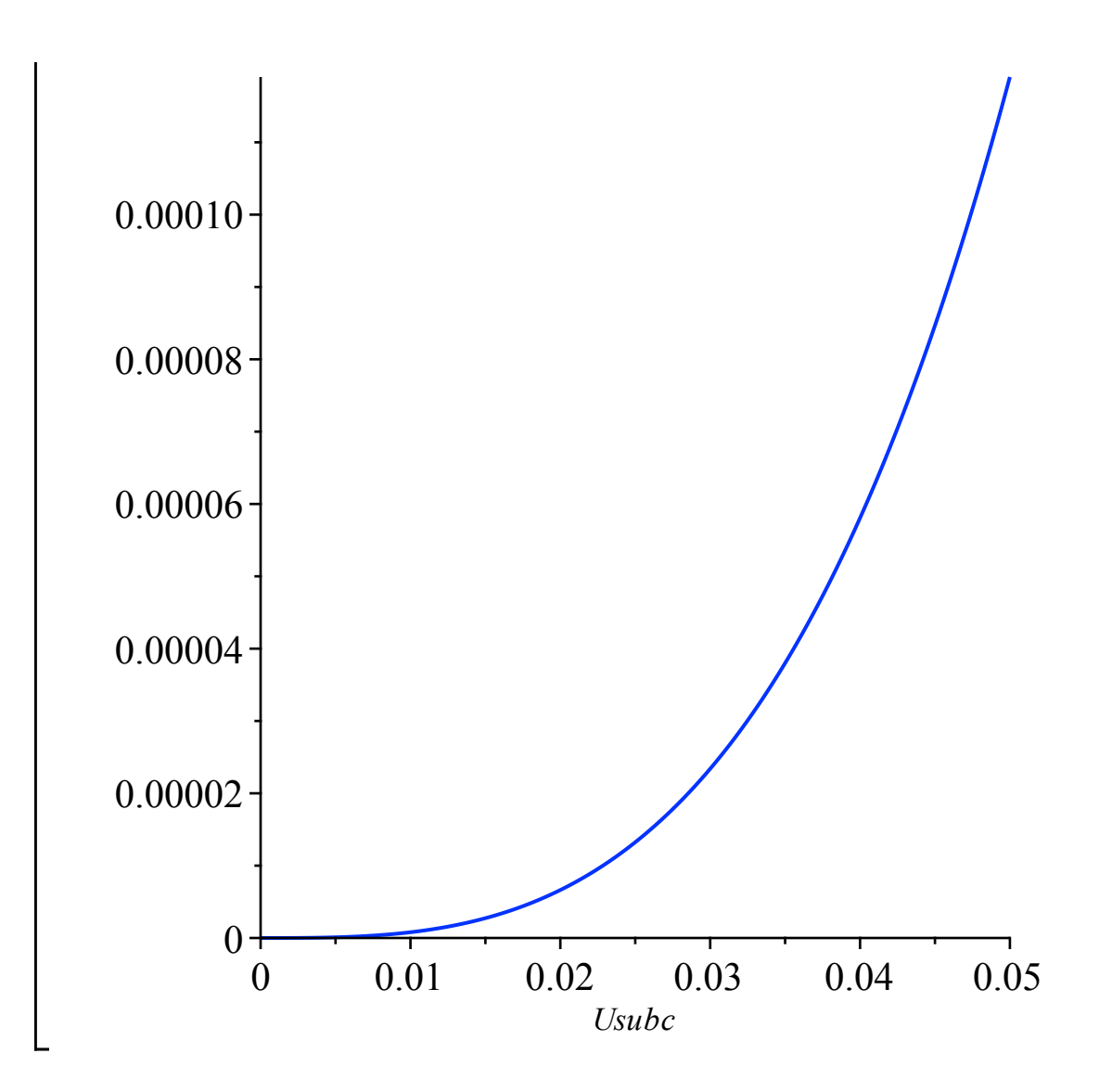

## *Critical regime nu = nuc*

We start again from  
\n
$$
\begin{bmatrix}\n\mathbf{a} & \mathbf{b} \\
\mathbf{b} & \mathbf{c} \\
\mathbf{c} & \mathbf{d} \\
\mathbf{c} & \mathbf{b} \\
\mathbf{d} & \mathbf{c} \\
\mathbf{e} & \mathbf{c} \\
\mathbf{d} & \mathbf{c} \\
\mathbf{e} & \mathbf{c} \\
\mathbf{d} & \mathbf{c} \\
\mathbf{e} & \mathbf{c} \\
\mathbf{d} & \mathbf{c} \\
\mathbf{e} & \mathbf{c} \\
\mathbf{d} & \mathbf{c} \\
\mathbf{d} & \mathbf{c} \\
\mathbf{d} & \mathbf{c} \\
\mathbf{d} & \mathbf{c} \\
\mathbf{d} & \mathbf{c} \\
\mathbf{d} & \mathbf{c} \\
\mathbf{e} & \mathbf{c} \\
\mathbf{e} & \mathbf{c} \\
\mathbf{e} & \mathbf{c} \\
\mathbf{e} & \mathbf{c} \\
\mathbf{e} & \mathbf{c} \\
\mathbf{e} & \mathbf{c} \\
\mathbf{e} & \mathbf{c} \\
\mathbf{e} & \mathbf{c} \\
\mathbf{e} & \mathbf{c} \\
\mathbf{e} & \mathbf{c} \\
\mathbf{e} & \mathbf{c} \\
\mathbf{e} & \mathbf{c} \\
\mathbf{e} & \mathbf{c} \\
\mathbf{e} & \mathbf{c} \\
\mathbf{e} & \mathbf{c} \\
\mathbf{e} & \mathbf{c} \\
\mathbf{e} & \mathbf{c} \\
\mathbf{e} & \mathbf{c} \\
\mathbf{e} & \mathbf{c} \\
\mathbf{e} & \mathbf{c} \\
\mathbf{e} & \mathbf{c} \\
\mathbf{e} & \mathbf{c} \\
\mathbf{e} & \mathbf{c} \\
\mathbf{e} & \mathbf{c} \\
\mathbf{e} & \mathbf{c} \\
\mathbf{e} & \mathbf{c} \\
\mathbf{e} & \mathbf{c} \\
\mathbf{e} & \mathbf{c} \\
\mathbf{e} & \mathbf{c} \\
\mathbf{e} & \mathbf{c} \\
\mathbf{e} & \mathbf{c} \\
\mathbf{e} & \mathbf{c} \\
\mathbf{e} & \mathbf{c} \\
\mathbf{c} & \mathbf{c} \\
\mathbf{c} & \mathbf{c} \\
\mathbf{
$$

There are two possible expansions, but since we know that Uc = 5/9 - sqrt(7)/9, it is  
\n
$$
\begin{bmatrix}\n\text{There are two possible expansions, but since we know that Uc = 5/9 - sqrt(7)/9, it is}\n\end{bmatrix}
$$
\n
$$
\begin{bmatrix}\n\text{measurable, } \text{map}(j, \text{op}(2, algebra series(simplify(subs(w = rhoc \cdot (1 - XX^3), nu = nuc, algU)), XX, U, 12))))\n\end{bmatrix}
$$
\n
$$
\begin{bmatrix}\n\frac{5}{9} - \frac{\sqrt{7}}{9} + \text{RootOf}(39366 \cdot Z^3 + 310 \sqrt{7} - 425) XX & (1.2.2.3)\n\end{bmatrix}
$$
\n
$$
-\frac{5 \text{RootOf}(39366 \cdot Z^3 + 310 \sqrt{7} - 425)^2 (2 \sqrt{7} + 1) XX^2}{24}
$$
\n
$$
+\frac{35 (-1 + 2 \sqrt{7}) XX^3}{10368}
$$
\n
$$
-\frac{1645 \text{ RootOf}(39366 \cdot Z^3 + 310 \sqrt{7} - 425) XX^4}{82944} + O(XX^{14/3})
$$
\n
$$
\begin{bmatrix}\n\text{allvalues (RootOf}(39366 \cdot Z^3 + 310 \sqrt{7} - 425)) & (1240 \sqrt{7} - 1700)^{1/3} \\
108 & + \frac{1 \sqrt{3} (1240 \sqrt{7} - 1700)^{1/3}}{108}, & (1.2.2.4)\n\end{bmatrix}
$$
\n
$$
-\frac{(1240 \sqrt{7} - 1700)^{1/3}}{54}, \frac{(1240 \sqrt{7} - 1700)^{1/3}}{108}
$$
\nThere is a unique real root:\n
$$
\begin{bmatrix}\n\text{There is a unique real root:} & ( \text{if } ( \text{if } ( \text{if } ( \text{if } ( \text{if } ( \text{if } ( \text{if } ( \text{if } ( \text{if } ( \text{if } ( \text{if } ( \text{if } ( \text{if } ( \text{if } ( \text{if } ( \text{if } ( \text{if } ( \text{if } ( \text{if } ( \text{if } (
$$

$$
\begin{aligned}\n&\text{sort}\bigg(\text{collect}\bigg(\text{simplify}\bigg(\text{subs}\bigg(RootOf(39366\_Z^3 + 310\sqrt{7} - 425\bigg) = \\
&\quad - \frac{(1240\sqrt{7} - 1700)^{1/3}}{54}, (1.2.2.3)\bigg)\bigg) , XX, \text{ simplify}\bigg), XX, \text{ ascending}\bigg]; \\
&\quad \frac{5}{9} - \frac{\sqrt{7}}{9} + O\big(XX^{14/3}\big) - \frac{(1240\sqrt{7} - 1700)^{1/3} XX}{54} \\
&\quad - \frac{5\big(1240\sqrt{7} - 1700\big)^{2/3}\big(2\sqrt{7} + 1\big) XX^2}{69984} + \bigg(-\frac{35}{10368} + \frac{35\sqrt{7}}{5184}\bigg) XX^3 + \frac{1645\big(1240\sqrt{7} - 1700\big)^{1/3} XX^4}{4478976} \\
&\quad \bigg(\text{Using } 4 := \frac{5}{9} - \frac{\sqrt{7}}{9} - \frac{\big(1240\sqrt{7} - 1700\big)^{1/3} XX}{54} \\
&\quad - \frac{5\big(1240\sqrt{7} - 1700\big)^{2/3}\big(2\sqrt{7} + 1\big) XX^2}{69984} + \bigg(-\frac{35}{10368} + \frac{35\sqrt{7}}{5184}\bigg) XX^3\n\end{aligned}\n\bigg(\text{Using } 4 \times 3 = \frac{5 \times 1240 \times 7}{69984} - \frac{17}{69984} = \frac{5 \times 1240 \times 7}{69984} = \frac{5 \times 1240 \times 7}{6984} = \frac{5 \times 1240 \times 7}{6984} = \frac{5 \times 1240 \times 7}{6984} = \frac{5 \times 1240 \times 7}{6984} = \frac{5 \times 1240 \times 7}{6984} = \frac{5 \times 1240 \times 7}{6984} = \frac{5 \times 1240 \times 7}{6984} = \frac{5 \times 12
$$

$$
+\frac{1645 (1240 \sqrt{7} - 1700)^{1/3} XX^{4}}{4478976};
$$
\n
$$
Ucsing4 := \frac{5}{9} - \frac{\sqrt{7}}{9} - \frac{(1240 \sqrt{7} - 1700)^{1/3} XX}{54}
$$
\n
$$
-\frac{5 (1240 \sqrt{7} - 1700)^{2/3} (2 \sqrt{7} + 1) XX^{2}}{69984} + \frac{35 \sqrt{7}}{5184} XX^{3} + \frac{1645 (1240 \sqrt{7} - 1700)^{1/3} XX^{4}}{4478976}
$$
\n(1.2.2.6)

#### *Supercritical regime nu >nuc*

**>**  *UsupK*; *nusupK*; We consider the rational parametrization of the critical line in this regime given by K:

$$
-\frac{K^{-2}-3}{6 K^{-2}+10}
$$
  

$$
-\frac{K^{-3}+3 K^{-2}+9 K^{-2}+11}{(K^{-2}+3) (K^{-2}-3)}
$$
 (1.2.3.1)

We express the value of  $(t_nu)^3 = rho_c$ , in terms of K:

**> (1.2.3.2)** *rhosupcK simplify subs* nu = *nusupK*, *U* = *UsupK*, *wU* ; *rhosupcK K~* <sup>1</sup> *K~*<sup>2</sup> <sup>8</sup> *K~* <sup>13</sup> *K~*<sup>2</sup> <sup>3</sup> 3 16 *K~*<sup>3</sup> 3 *K~*<sup>2</sup> 9 *K~* 11 3

We compute the asymptotic behavior of U around rho (with  $XX=(1-w/rho)^{1/2}$ )

► *Usupcsing* := *collect*(*map*(*factor*, *map*(*simply*, *convert*(*op*(2, *algeqtoseries*(*subs*(*w* = *rhosupcK*·(1 − *XX*<sup>2</sup>), *subs*(*nu* = *musupK*, *algU*)), *XX*, *U*, 6, *true*)), *polynom*))) , *XX*, *factor*);

\n*Usupcsing* := 
$$
-\frac{K^2 - 3}{2(3 K^2 + 5)} + RootOf((1296 K^4 + 6048 K^3 + 8928 K^2)
$$
 (1.2.3.3)

\n+ 3360 K $\sim$  - 1200)  $Z^2 - K^8 - 10 K^7 - 24 K^6 + 26 K^5 + 158 K^4 + 114 K^3 - 192 K^2 - 306 K^2 - 117) XX - ((K^2 - 3) (K^2 + 8 K^2 + 13) XX^2 (9 K^4 + 14 K^3 - 18 K^2 - 10 K^2 + 29) (K^2 + 1))$ 

\n(144 (3 K $\sim$  + 5) (3 K $^2$  + 4 K $\sim$  - 1)<sup>2</sup> (2 + K $\sim$ )

\n+  $\frac{1}{216(3 K^2 + 4 K^2 - 1)^3 (2 + K^2)}$  (5 (K $^2$  + 8 K $\sim$  + 13) (9 K $^6$  + 40 K $^5$  + 43 K $^4$  - 48 K $^3$  - 97 K $^2$  + 24 K $\sim$  + 77) RootOf((1296 K $^4$  + 6048 K $^3$  + 8928 K $^2$  +

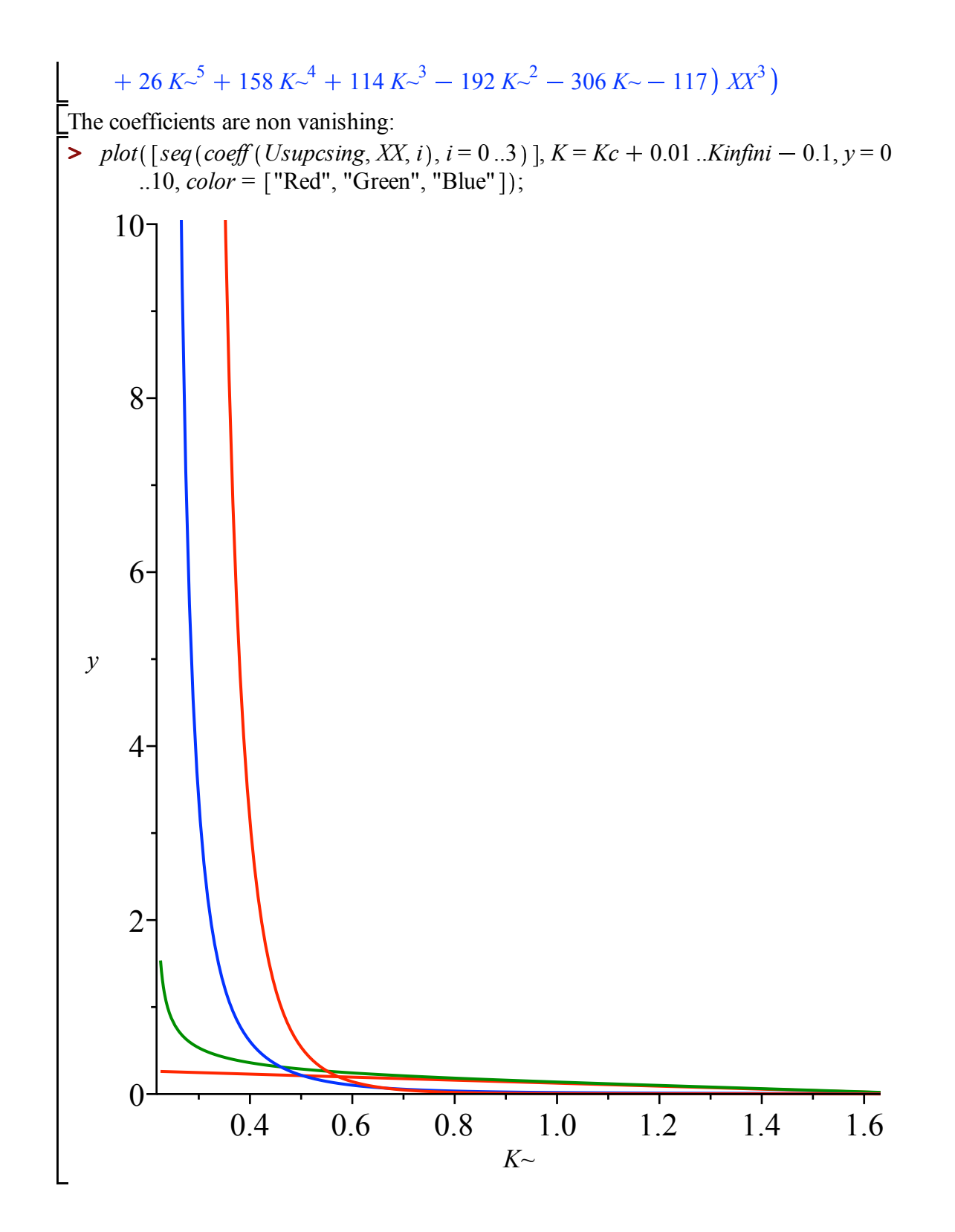

#### **Development in t of the partition function Zplus (Proposition 2.5)**

We compute the asymptotic behavior of the generating series of triangulations of the sphere (which corresponds to  $((tZ_1)^2+t^2Z_2)/(t^3*nu)$  by standard manipulations):

*Subcritical regime nu < nuc*

Here U is Unu and XX=(1-w/rho)^1/2  
\n
$$
\left[\sum_{\substack{wU \text{nu}}} \text{Zpsilon} = \text{simplify}\left(\text{series}\left(\text{subs}\left(U = \text{Usubcsing3}, \text{Usubc} = U, \text{nu} = \text{nuUsub}, \frac{(\text{tZIU})^2 + \text{t2Z2U}}{wU \cdot \text{nu}}\right), \text{XX, 4}\right)\right];
$$
\n
$$
\left[\sum_{\substack{wU \cdot \text{nu}} \text{S}} \text{Sigma } U^5 + \text{Sigma } U^4 - \text{Sangle } U^3 + \text{Sigma } U^2 - \text{Sigma } U + \text{S4}
$$
\n
$$
\left[\frac{810 U^6 - 3780 U^5 + 6507 U^4 - 5805 U^3 + 2889 U^2 - 768 U + 84}{2 (6 U^2 - 10 U + 3)^2 (6 U^2 + 3 U)^2} + \frac{-324 U^6 + 756 U^5 - 1008 U^4 + 900 U^3 - 516 U^2 + 168 U - 24}{(-2 + 3 U)^2 (6 U^2 - 10 U + 3)^2} \text{XX}^2 + \frac{6 U^2 - 10 U + 3}{9 U^2 - 10 U + 2} \sqrt{6} \left(U^2 - U + \frac{1}{3}\right) (U - 2) + 12 \sqrt{9 U^2 - 10 U + 2} \sqrt{6} U^2 + 87 U - 18} \text{XX}^3 + \frac{1}{2} O(XX^4)
$$

The singular coefficient does not vanish

**>**   $plot(coeff(Zpsubcdevt, XX, 3), U = 0..Uc - 0.1);$ 

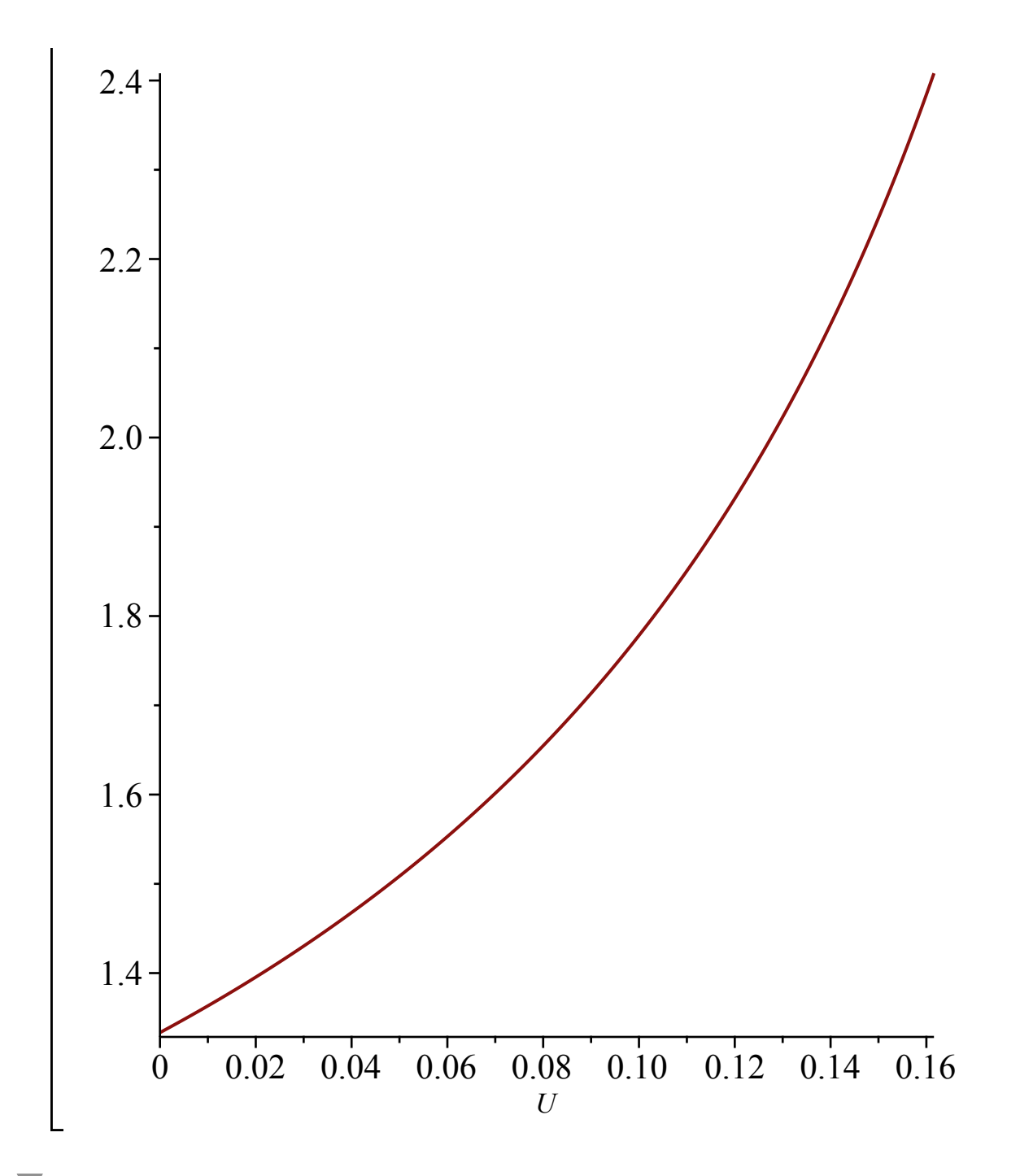

*Critical regime nu = nuc*

with XX=(1-w/rho)^1/3 **>**  *Zpscritdevt collect expand rationalize convert series subs U* = *Ucsing4*, nu <sup>=</sup> *nuc*, *tZ1U* <sup>2</sup> *t2Z2U wU* nu , *XX*, <sup>5</sup> , *polynom* , *XX*, *factor* ; 1 3 *XX*<sup>4</sup> *Zpscritdevt* <sup>3</sup> <sup>7</sup> <sup>1240</sup> <sup>7</sup> <sup>1700</sup> 476 148 7 <sup>25</sup> *XX*<sup>3</sup>**(1.3.2.1)** 20 25 

$$
+\frac{263\sqrt{7}}{50}-\frac{308}{25}
$$

## *Supercritical regime nu >nuc*

$$
\begin{aligned}\n\text{With XX=}(1-w/\text{tho})^2 \, 1/2 \\
&= \text{Zpsupcdev} := \text{simplify}\left(\text{series}\left(\text{subs}\left(U = \text{Usupcsing}, \text{nu} = \text{musupK}, \frac{tZIU}{wU \cdot \text{nu}}\right), \text{XX, 4}\right)\right); \\
\text{Zpsupcdev} := \frac{1}{4\left(K \leftarrow + 1\right)^3 \left(K \leftarrow^2 + 8 K \leftarrow + 13\right)^2} \left(5 K \leftarrow^7 + 95 K \leftarrow^6 + 675 K \leftarrow^5 \right) \\
&+ 2617 K \leftarrow^4 + 6055 K \leftarrow^3 + 7845 K \leftarrow^2 + 4809 K \leftarrow + 1035) \\
&= \frac{1}{\left(K \leftarrow + 1\right)^3 \left(K \leftarrow^2 + 8 K \leftarrow + 13\right)^2} \left(\left(K \leftarrow^6 + 12 K \leftarrow^5 + 95 K \leftarrow^4 + 344 K \leftarrow^3 + 651 K \leftarrow^2 + 652 K \leftarrow + 237\right) \left(K \leftarrow + 3\right)\right) \text{XX}^2 + \frac{8}{3} \left(\left(21 K \leftarrow^6 + 242 K \leftarrow^5 + 1083 K \leftarrow^4 + 2388 K \leftarrow^3 + 2695 K \leftarrow^2 + 1410 K \leftarrow + 225\right) \\
\text{RootOf}\left(\left(1296 K \leftarrow^4 + 6048 K \leftarrow^3 + 8928 K \leftarrow^2 + 3360 K \leftarrow - 1200\right) \text{Z}^2 - K \leftarrow^8 \\
&= 10 K \leftarrow^7 - 24 K \leftarrow^6 + 26 K \leftarrow^5 + 158 K \leftarrow^4 + 114 K \leftarrow^3 - 192 K \leftarrow^2 - 306 K \leftarrow -117\right)\right) / \left(\left(K \leftarrow^2 + 8 K \leftarrow + 13\right) \left(K \leftarrow + 1\right)^4 \left(K \leftarrow^2 - 3\right)\right) \text{XX}^3 + \text{O}\left(\text{XX}^4\right)\right)\n\end{aligned}\n\end{aligned}
$$

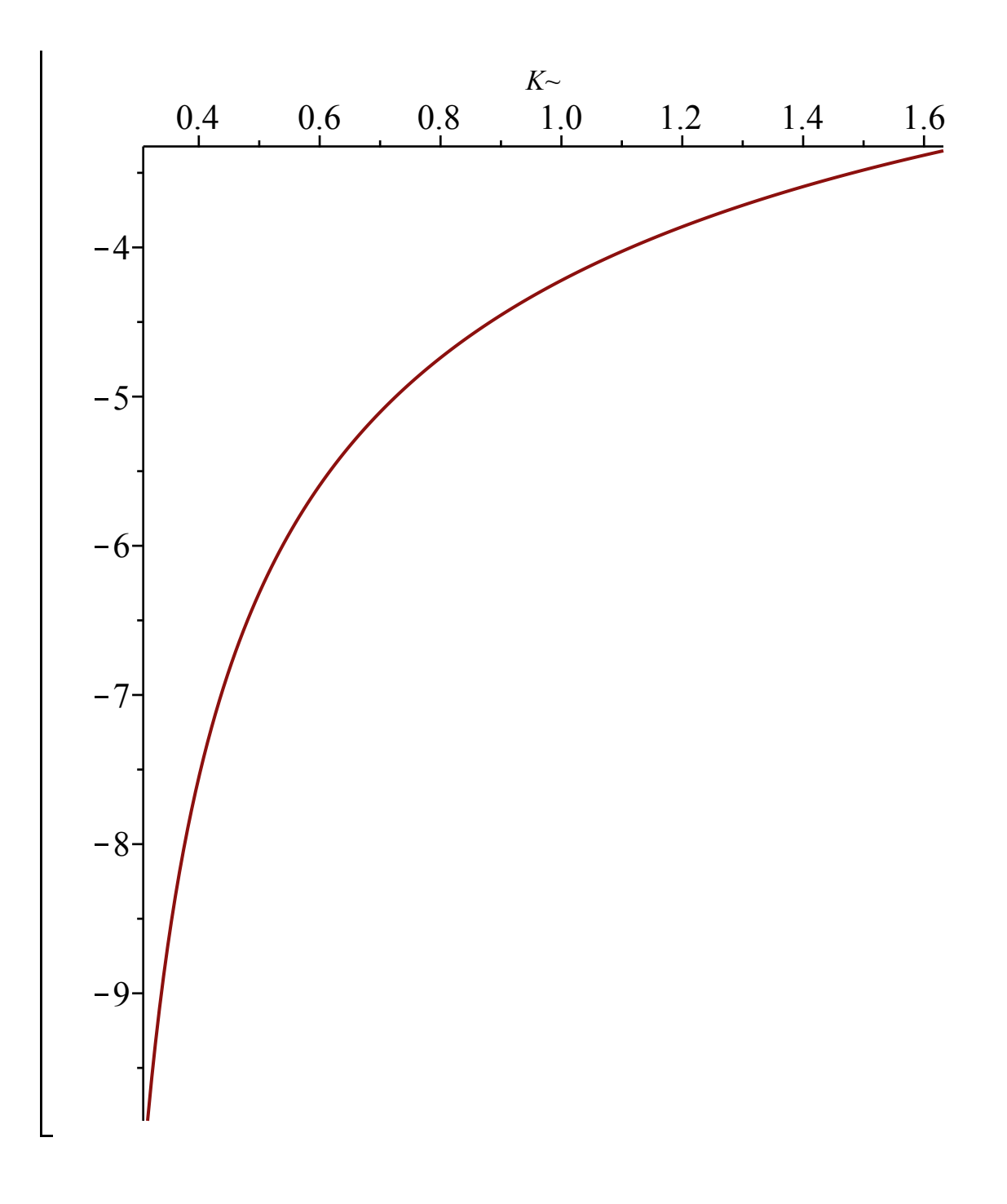

## **Theorem 3.1: Rational parametrisation for Q^+(t,ty) (denoted Qt here): g.s of trig with monochromatic non simple boundary**

We start with the equation satisfied by Q, in terms of Z1 (=Z\_1^+)+ et Z2 = Z\_2^+):  
\n
$$
\begin{bmatrix}\n\text{We start with the equation satisfied by Q, in terms of Z1 (=Z_1^+)+ et Z2 = Z_2^+)+:\n\\
eqQ := collect\left(\text{simplify}\left(\frac{\text{subs}(Z=Q-1, y=y \cdot Q, \text{ eq}Z)}{Q^2}\right), [Q, y], \text{factor}\right);\n\end{bmatrix}
$$

eq2: 
$$
Q^3 v^2 t^3 y^5 + (-y^4 v (v-1) t + v (2v-3) t^2 y^3 + v^2 t^3 y^2) Q^2 + (
$$
 (2.1)  
\n $-t^2 v (2v Zt t + v-2) y^3 + y^2 (v-1) - y t (v+2) (v-1) + 2v (v-1) t^2) Q$   
\n $+ (-2 Zt^2 v^2 t^2 + 2 Zt^2 v t^2 - 2 Zt^2 t^2 - v^2 t^3 + Zt v^2 t + 2 Zt^2 v t^2 + v Zt t$   
\n $- 2 Zt t - v + 1) y^2 - (v-1) t (2v Zt t - v-2) y - 2v (v-1) t^2$   
\nThe equation for  $QF = Q(nu,t,y)$   
\n $\Rightarrow$  eqQt := collec $\left(subs \left(t = w^{\frac{1}{3}}, 0, 0, 0, 0, 0\right) + (2v Zt^2 + 2v^2 + 2v^2 t^2 + 2v^2 t^2$ 

e the development of the solutions of the equation to identify the right branch (i.e. the one with a formal power series development):

 $\blacktriangleright$  algeqtoseries (eqQt, y, Qt, 3);

$$
\left[ -\frac{1}{w} y^{-3} + \frac{1}{v w} y^{-2} + O(y^0), -\frac{2 (v-1)}{v w} y^{-2} + \frac{v-1}{v w} y^{-1} - 1 + O(y), 1 + t Z I y \quad (2.4)
$$
  
+  $(t Z I^2 + t 2 Z 2) y^2 + O(y^3)$ 

 $\blacktriangleright$  *eqQtU*  $:= op(2, factor(numer(subs(w = wU, tZ1 = tZ1U, t2Z2 = t2Z2U, eqQt)))$  :  $indexs$  (*eqQtU*); *degree eqQtU*, *Qt* ;  $degree (eqQtU, {Qt, y});$  $\{Qt, U, v, y\}$ 

8

We have a rational parametrisation  $y(U,V)$  and  $Qt(U,V)$  such that  $y(U,0)=0$  and  $Qt(U,0)=1$ .

$$
\begin{vmatrix}\n\mathbf{v} \cdot \mathbf{v} \cdot \
$$

$$
U(U \cdot (v+1)-2)
$$
  
-
$$
\frac{P}{U(U \cdot (v+1)-2) \cdot (1-v)}
$$
  
We check that this parametrizes a solution of eqQt:

**F**<sub>y</sub>

$$
\begin{cases}\n> \text{simplify}(\text{subs}(y = yUV, Qt = QtUV, eqQtU));\\
0\n\end{cases}
$$
\n(2.6)

 $\triangleright$  *collect*(*eqQtU*, *Qt*, *factor*); Lastly, we check that this does correspond to the right branch:

$$
U^2 y^5 (Uv + U - 2)^2 (8 U^3 v^2 + 16 U^3 v - 11 U^2 v^2 + 8 U^3 - 24 U^2 v + 4 U v^2
$$
  
\n
$$
- 13 U^2 + 14 U v + 6 U - 4 v)^3 Qt^3 - 32 U v^2 y^2 (v y^2 - 2 v y - y^2 - v
$$
  
\n
$$
+ 3 y) (-1 + 2 U)^2 (Uv + U - 2) (8 U^3 v^2 + 16 U^3 v - 11 U^2 v^2 + 8 U^3
$$
  
\n
$$
- 24 U^2 v + 4 U v^2 - 13 U^2 + 14 U v + 6 U - 4 v)^2 Qt^2 - 64 v^2 (-1
$$
  
\n
$$
+ 2 U)^2 (8 U^3 v^2 + 16 U^3 v - 11 U^2 v^2 + 8 U^3 - 24 U^2 v + 4 U v^2 - 13 U^2
$$
  
\n
$$
+ 14 U v + 6 U - 4 v) (3 U^6 v^4 y^3 + 12 U^6 v^3 y^3 + 18 U^6 v^2 y^3 - 18 U^5 v^3 y^3
$$
  
\n
$$
- 4 U^4 v^4 y^3 + 12 U^6 v y^3 - 54 U^5 v^2 y^3 + 2 U^3 v^4 y^3 + 3 U^6 y^3 - 54 U^5 v y^3
$$
  
\n
$$
+ 51 U^4 v^2 y^3 + 12 U^3 v^3 y^3 - 18 U^5 y^3 + 86 U^4 v y^3 - 18 U^3 v^2 y^3 - 6 U^2 v^3 y^3
$$
  
\n
$$
+ 39 U^4 y^3 - 64 U^3 v y^3 + 64 U^2 v^4 y - 64 U^2 v^3 y^2 - 2 U^2 v^2 y^3 - 36 U^3 y^3
$$
  
\n
$$
- 128 U^2 v^4 + 64 U^2 v^3 y + 64 U^2 v^2 y^2 + 28 U^2 v y^3 - 64 U v^4 y + 64 U v^3 y^2
$$
  
\n
$$
+ 4 U v^2 y^3 + 128 U^2 v
$$

+10 
$$
U^7 v^4 y^2 + 20 U^7 v^3 y^2 - 14 U^6 v^4 y^2 - 14 U^5 v^5 y^2 + 20 U^7 v^2 y^2
$$
  
\n- 56  $U^6 v^3 y^2 + 24 U^5 v^5 y - 26 U^5 v^4 y^2 + 23 U^4 v^5 y^2 + 10 U^7 v y^2 - 84 U^6 v^2 y^2$   
\n+ 48  $U^5 v^4 y + 44 U^5 v^3 y^2 - 76 U^4 v^5 y + 85 U^4 v^4 y^2 - 14 U^3 v^5 y^2 + 2 U^7 y^2$   
\n- 56  $U^6 v y^2 + 148 U^5 v^2 y^2 + 64 U^4 v^5 - 184 U^4 v^4 y + 29 U^4 v^3 y^2 + 88 U^3 v^5 y$   
\n- 94  $U^3 v^4 y^2 + 3 U^2 v^5 y^2 - 14 U^6 y^2 - 48 U^5 v^2 y + 130 U^5 v y^2 + 64 U^4 v^4$   
\n- 32  $U^4 v^3 y - 155 U^4 v^2 y^2 - 120 U^3 v^5 + 248 U^3 v^4 y - 80 U^3 v^3 y^2 - 44 U^2 v^5 y$   
\n+ 49  $U^2 v^4 y^2 - 24 U^5 v y + 38 U^5 y^2 - 64 U^4 v^3 + 184 U^4 v^2 y - 172 U^4 v y^2$   
\n- 136  $U^3 v^4 + 80 U^3 v^3 y + 112 U^3 v^2 y^2 + 76 U^2 v^5 - 164 U^2 v^4 y + 72 U^2 v^3 y^2$   
\n+ 8  $U v^5 y - 10 U v^4 y^2 - 64 U^4 v^2 + 108 U^4 v y - 50 U^4 y^2 + 120 U^3 v^3$   
\n- 248  $U^3 v^2 y + 144 U^3 v y^2 + 132 U^2 v^4 - 80 U^2 v^3 y - 66 U^2 v^2 y^2 - 16 U v$ 

# **Proposition 3.5**

$$
\begin{bmatrix}\n\mathbf{v} & \mathbf{v} & \mathbf{v} & \mathbf{v} \\
\mathbf{v} & \mathbf{v} & \mathbf{v} & \mathbf{v} \\
\mathbf{v} & \mathbf{v} & \mathbf{v} & \mathbf{v} \\
\mathbf{v} & \mathbf{v} & \mathbf{v} & \mathbf{v} \\
\mathbf{v} & \mathbf{v} & \mathbf{v} & \mathbf{v} \\
\mathbf{v} & \mathbf{v} & \mathbf{v} & \mathbf{v} \\
\mathbf{v} & \mathbf{v} & \mathbf{v} & \mathbf{v} \\
\mathbf{v} & \mathbf{v} & \mathbf{v} \\
\mathbf{v} & \mathbf{v} & \mathbf{v} \\
\mathbf{v} & \mathbf{v} & \mathbf{v} \\
\mathbf{v} & \mathbf{v} & \mathbf{v} \\
\mathbf{v} & \mathbf{v} & \mathbf{v} \\
\mathbf{v} & \mathbf{v} & \mathbf{v} \\
\mathbf{v} & \mathbf{v} & \mathbf{v} \\
\mathbf{v} & \mathbf{v} & \mathbf{v} \\
\mathbf{v} & \mathbf{v} & \mathbf{v} \\
\mathbf{v} & \mathbf{v} & \mathbf{v} \\
\mathbf{v} & \mathbf{v} & \mathbf{v} \\
\mathbf{v} & \mathbf{v} & \mathbf{v} \\
\mathbf{v} & \mathbf{v} & \mathbf{v} \\
\mathbf{v} & \mathbf{v} & \mathbf{v} \\
\mathbf{v} & \mathbf{v} & \mathbf{v} \\
\mathbf{v} & \mathbf{v} & \mathbf{v} \\
\mathbf{v} & \mathbf{v} & \mathbf{v} \\
\mathbf{v} & \mathbf{v} & \mathbf{v} \\
\mathbf{v} & \mathbf{v} & \mathbf{v} \\
\mathbf{v} & \mathbf{v} & \mathbf{v} \\
\mathbf{v} & \mathbf{v} & \mathbf{v} \\
\mathbf{v} & \mathbf{v} & \mathbf{v} \\
\mathbf{v} & \mathbf{v} & \mathbf{v} \\
\mathbf{v} & \mathbf{v} & \mathbf{v} \\
\mathbf{v} & \mathbf{v} & \mathbf{v} \\
\mathbf{v} & \mathbf{v} & \mathbf{v} \\
\mathbf{v} & \mathbf{
$$

First we look at the possible poles:

$$
\begin{vmatrix}\n\mathbf{1} & \mathbf{1} & \mathbf{
$$

Can it be 0 for U \in  $[0, U_c(nu)]$ . We plot the points corresponding to its zeroes (in green) and the  $\angle$ value of U $\angle$ nu (in red).

**>**  $pzero := implicitplot((3.3), nu = 0..10, U = 0..1, numpoints = 10000, color = "Green")$ :  $$ 

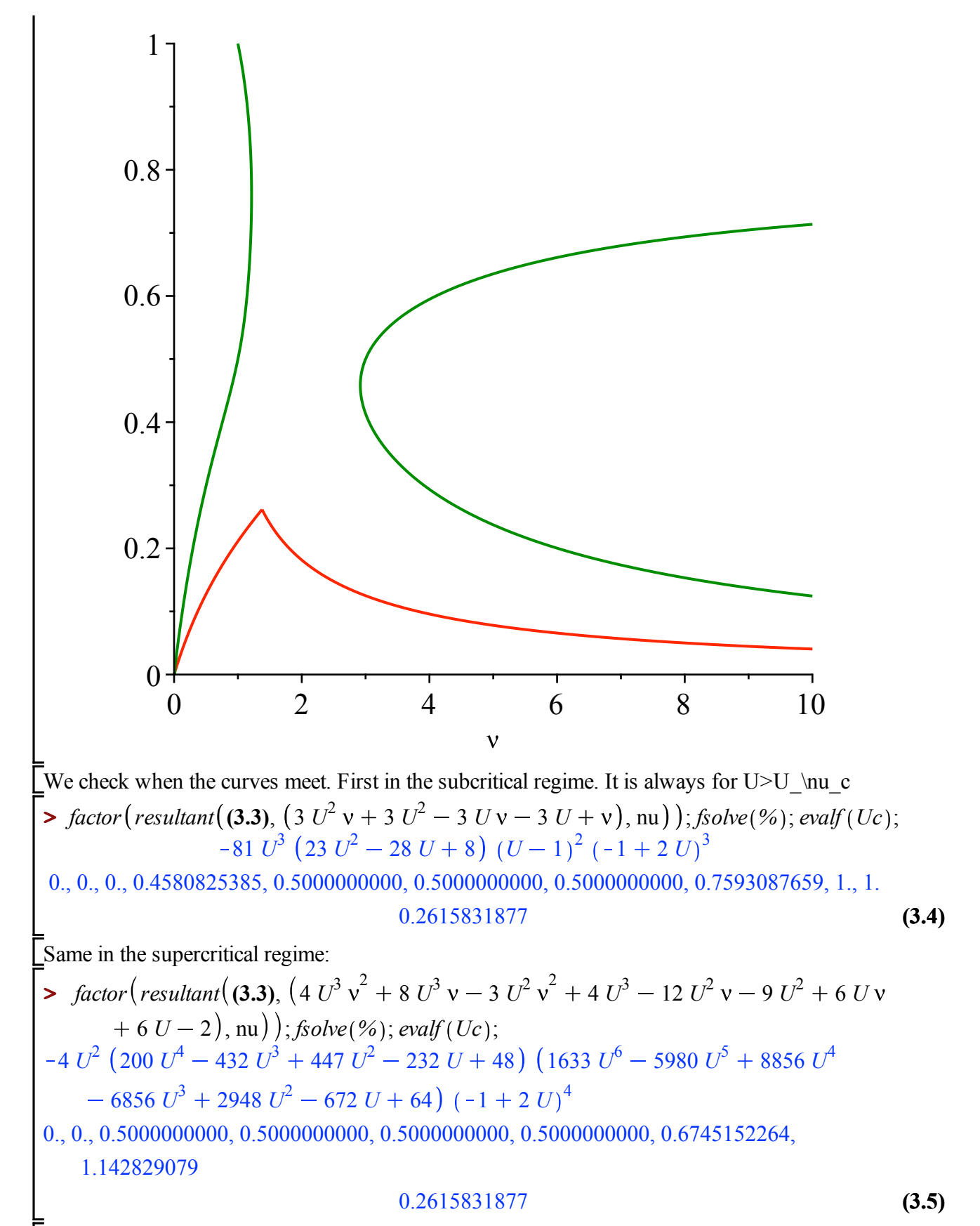

Hence for  $U = < U \nu$  c (which is the only values of U of intereset) the discriminant of the denominator does not change sign. To know its sign, we check its value at  $U=0$ .

 $\blacktriangleright$  *subs*  $(U = 0,$  *numer*  $((3.2))$  ;

$$
-4096 \, v^3 \tag{3.6}
$$

Since it is negative, yUV has a single real pole if  $U = < U_c$ : The leading coefficient of the polynom is positive and the polynom is  $\leq 0$  at V=1 : the pole is after V=  $\lfloor 1 \rfloor$ 

$$
{} factor\left(subs\left(V=1,\left(V^3+\frac{\left(9\left(v+1\right)\,U^2-2\left(3+10\,v\right)\,U+8\,v\right)\,V^2}{U\left(U\left(v+1\right)-2\right)}\right.\right.\right.
$$
\n
$$
-\frac{\left(9\,U\left(v+1\right)-4\,v-6\right)\,V}{U\left(v+1\right)-2}-1\right)\right)|, plot(subs\left(nu=nuUsub, %), U=0..Uc);
$$
\n
$$
plot(subs\left(nu=nusupK, U=UsupK, %%), K=Kc..Kinfini-0.1\right);
$$
\n
$$
-\frac{8\,v\left(-1+2\,U\right)}{U\left(Uv+U-2\right)}
$$

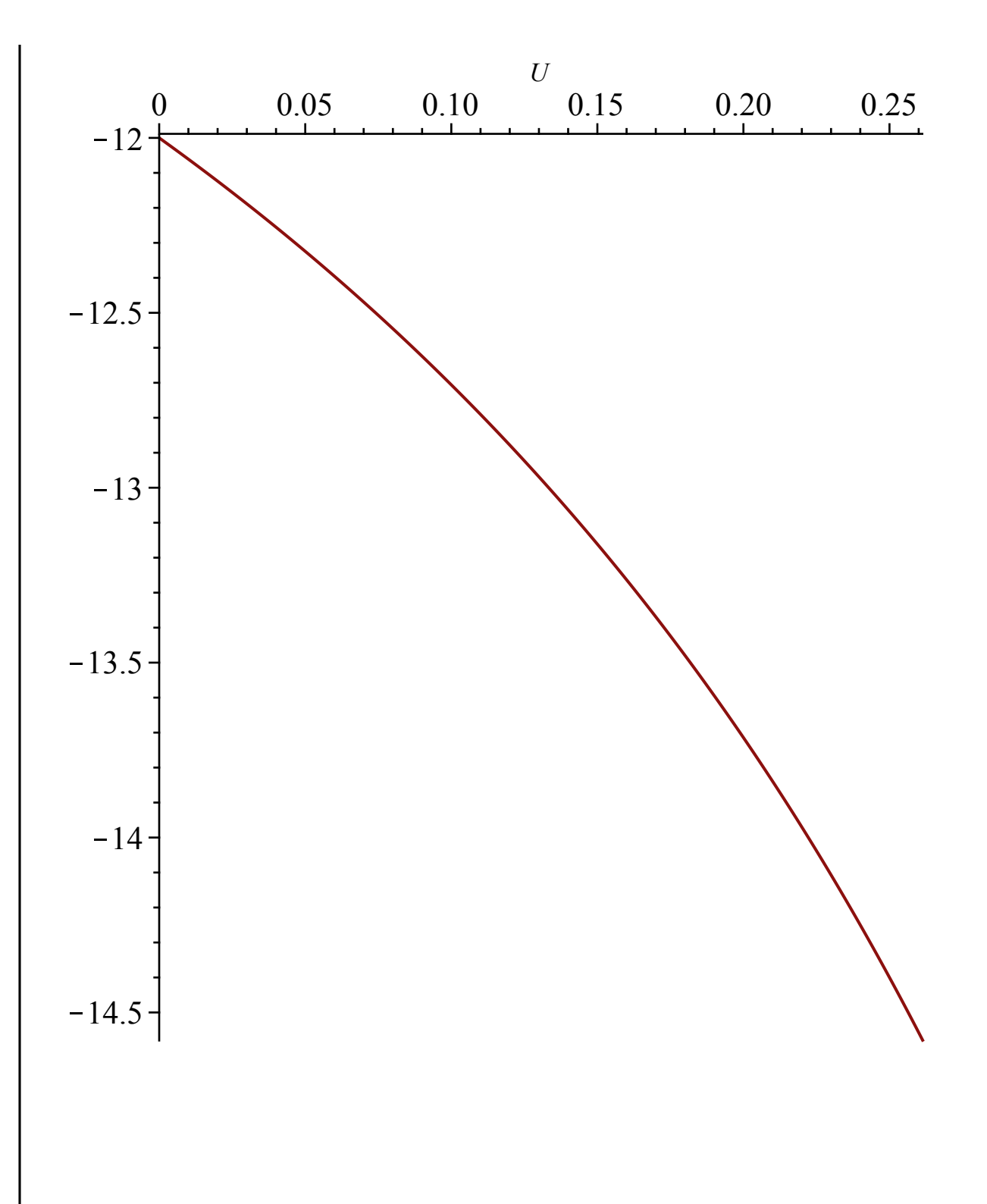

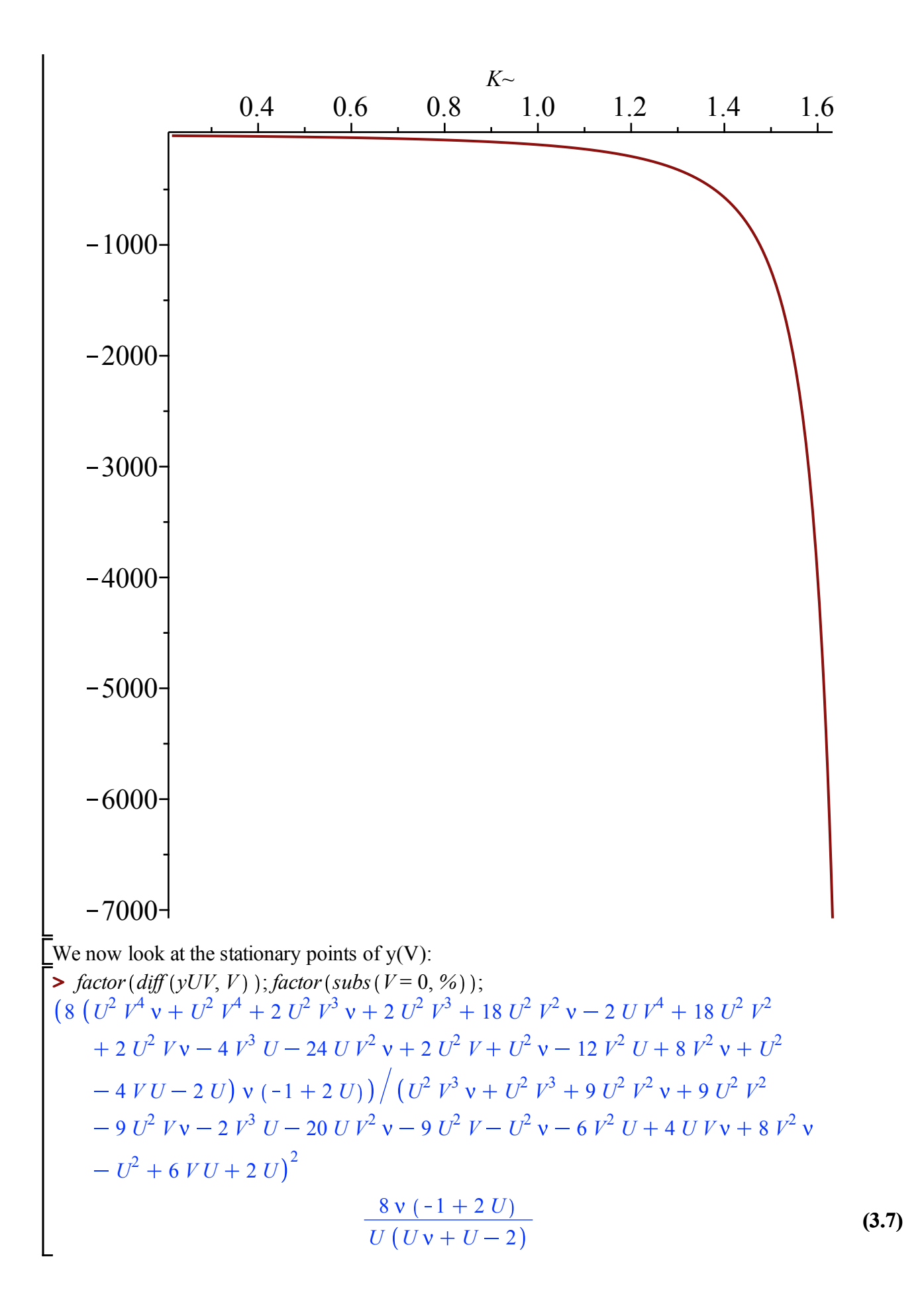

We have to study the roots of the following polynomial of degree 4:

$$
\begin{aligned}\n&\text{PeritU} &:= \text{collect}\left(\frac{1}{U\left(Uv + U - 2\right)}\left(\left(U^2\ V^4 v + U^2\ V^4 + 2\ U^2\ V^3 v + 2\ U^2\ V^3 + 18\ U^2\ V^2 v - 2\ U\ V^4 + 18\ U^2\ V^2 + 2\ U^2\ Vv - 4\ V^3\ U - 24\ U\ V^2 v + 2\ U^2\ V^2 + 6\ V^2 v + 12\ U\ V^2 + 8\ V^2 v + U^2 - 4\ VU - 2\ U\right), \text{V, factor}\,; \\
&\text{eq} \text{VeritU} &:= 1 + V^4 + 2\ V^3 + \frac{2\ (-2 + 3\ U)\ (3\ Uv + 3\ U - 2\ v)\ V^2}{U\left(Uv + U - 2\right)} + 2\ V\n\end{aligned}\n\tag{3.8}
$$

We have four stationary points and we can check that they are all real. Indeed the previous polynom is  $\leq 0$  at V=-1,  $\geq 0$  at V=0 and  $\leq$  at V=1 (with a possible double root here in the subcritical case and if  $U=U_\nu$  . It is also positive at +infinity and - infinity.

 $\blacktriangleright$  *factor* (*subs* (*V* = -1, *eqVcritU*)); *plot* (*factor* (*subs* (nu = *nuUsub*, %)), *U* = 0..*Uc*);  $plot(subs$  (nu =  $nusupK$ ,  $U = UsupK$ , %%),  $K = Kc$ ..*Kinfini* - 0.1); 8 ( $-1 + 2 U$ ) ( $Uv + U$  $U(Uv + U - 2)$ 

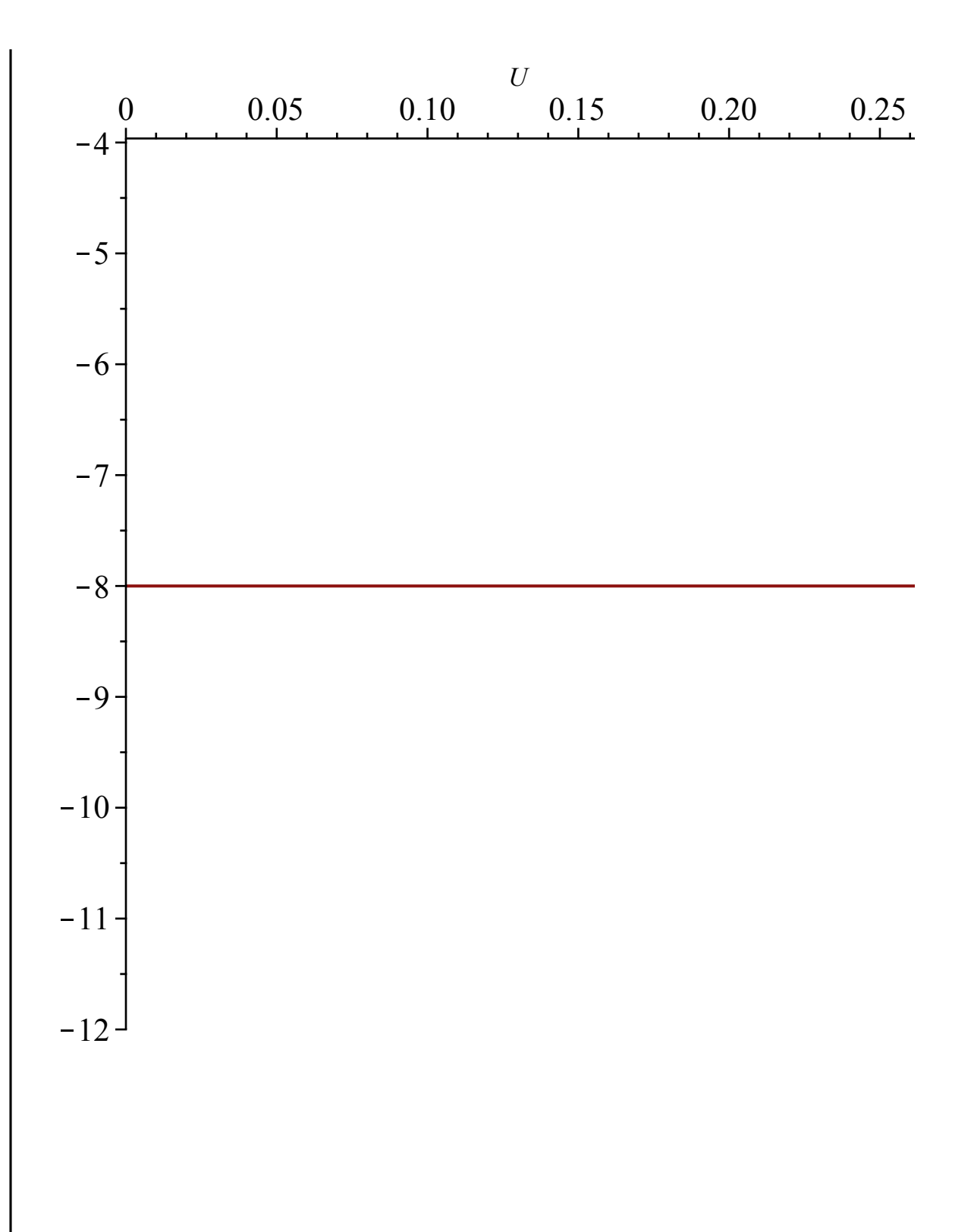

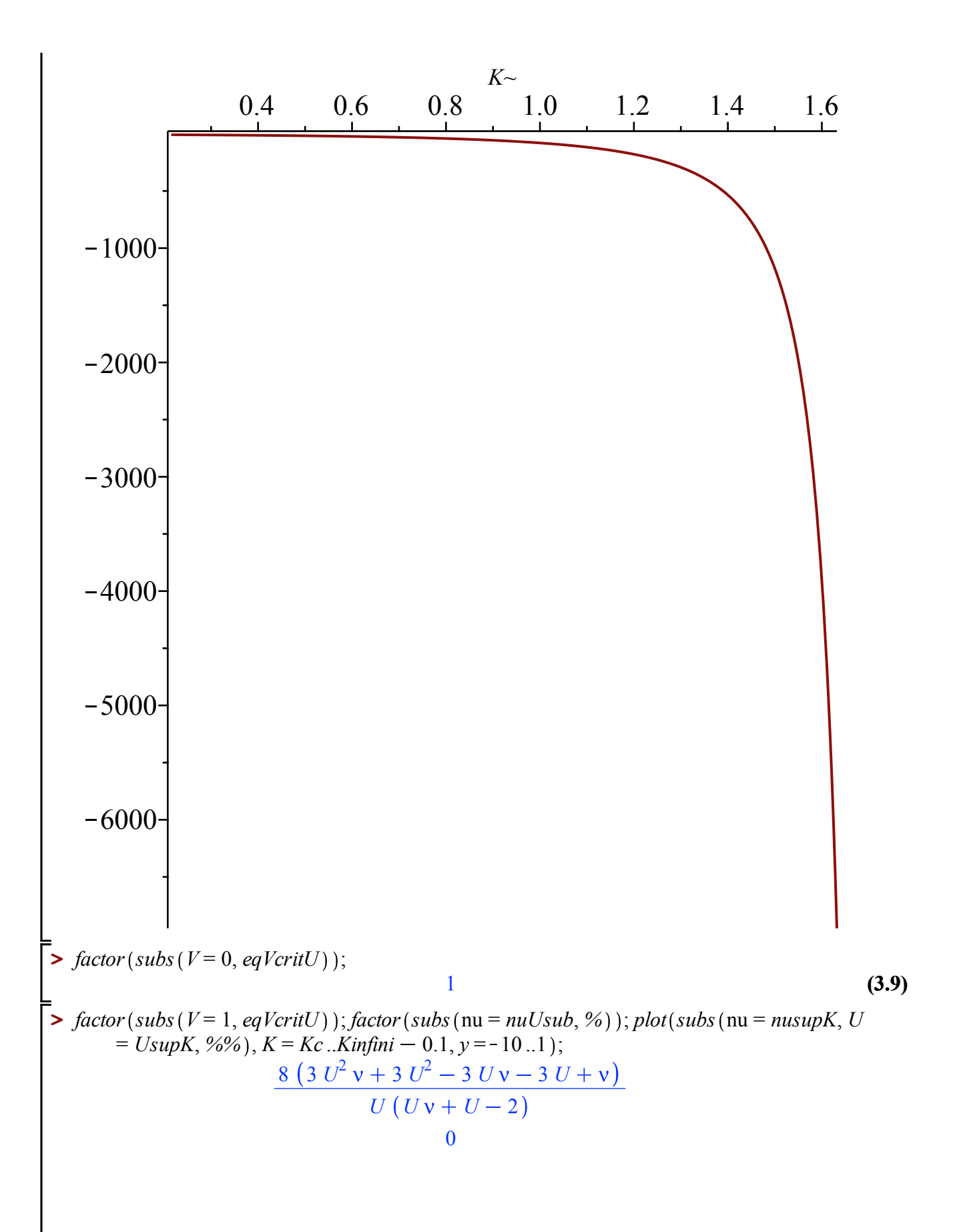

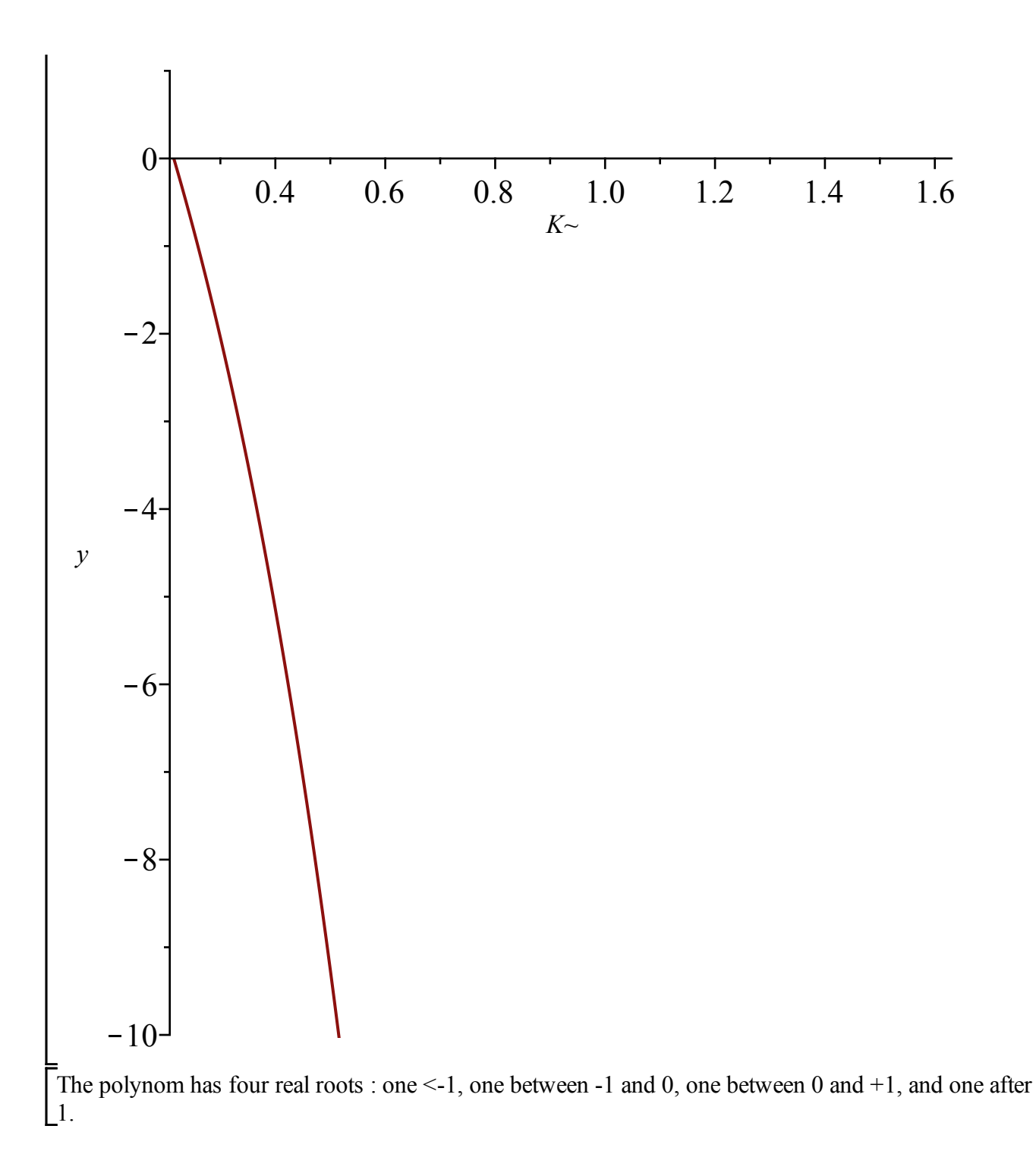

#### **Asymptotic expansion of V in y (on the critical line, i.e when t=**  $\blacktriangledown$ **t\_\nu is fixed and equal to the radius of convergence, Lemma 3.8)**

### **For nu<=nu\_c**

Recall the values of Unu and nuU in this regime:
**>**  *Unusubc*;

$$
\frac{3v+3-\sqrt{-3v^2+6v+9}}{6v+6}
$$
 (4.1.1)

 $\blacktriangleright$   $\mathit{nuUsub} \coloneqq \mathit{solve}(\mathit{algUsubcrit}, \mathit{nu});$ 

$$
nuUsub := -\frac{3 U (U - 1)}{3 U^2 - 3 U + 1}
$$
\n(4.1.2)

In the parametrization of y in terms of V, we replace nu by its expression in terms of Unusub.

> 
$$
yUVsubc := factor(subs(nu = nuUsub, yUV));
$$
  
\n $yUVsubc := -\frac{24 (U-1) V (V+1)}{3 U V^3 - 21 V^2 U - 2 V^3 - 3 U V + 18 V^2 - 3 U + 6 V + 2}$   
\nFirst we look at the poles of y:  
\n**5** *collect*(*denom*(*yUVsubc*), *V*, *factor*); *factor*(*discrim*(%, *V*));

$$
(-2+3 U) V3 + (-21 U + 18) V2 + (-3 U + 6) V - 3 U + 2
$$
  
-5184 (23 U<sup>2</sup> - 28 U + 8) (U - 1)<sup>2</sup> (4.1.4)

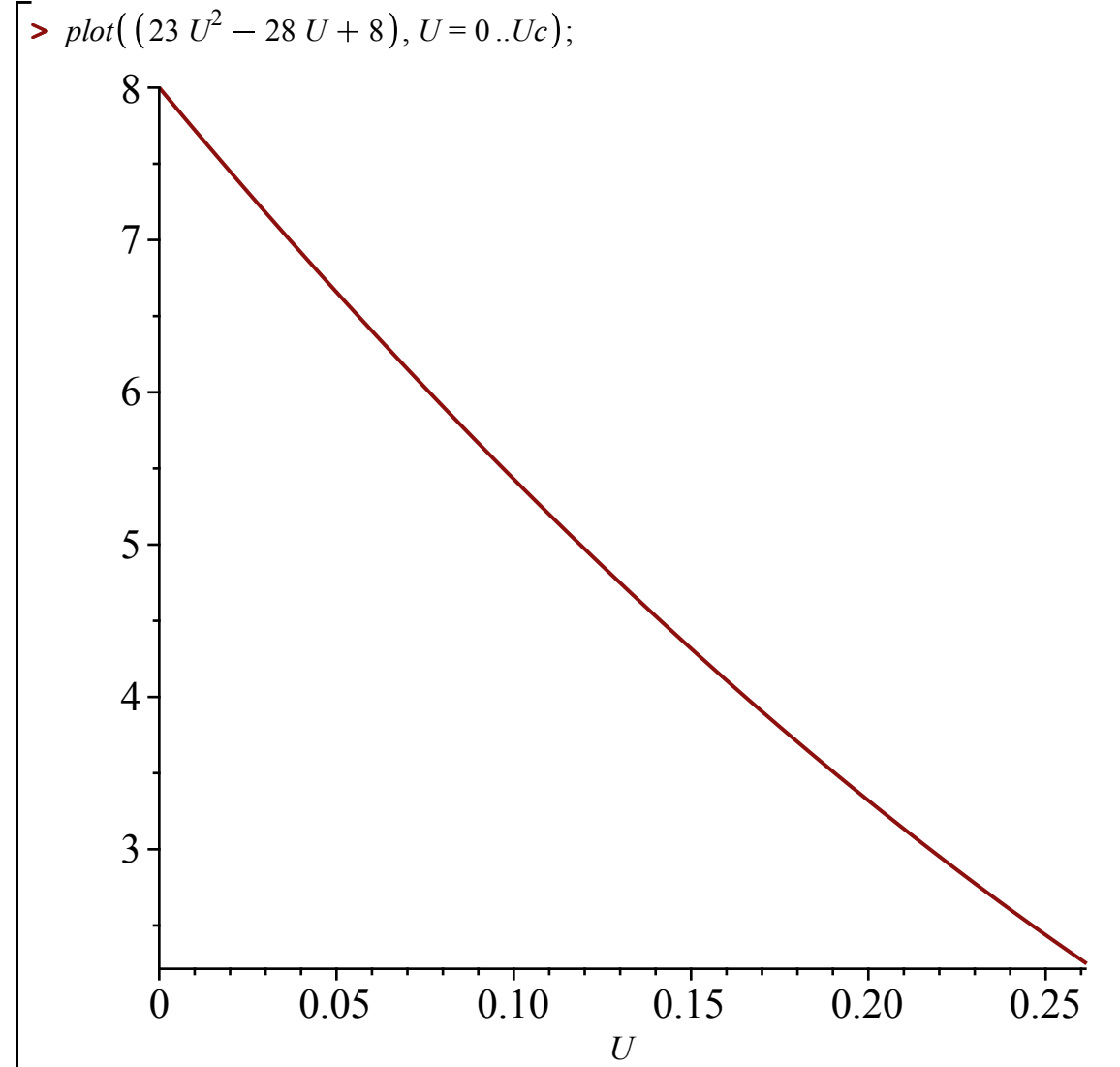

Since the discriminant is negative for U\in [0,Uc], yUVsubc has a unique pole. Moreover the leading coefficient of the denominator of yUVsubc is negative, hence by evaluating it at any value of V, we can determine whether it cancels before or after V.

> factor(subs (
$$
V = 1
$$
,  $denom(yUVsubc$ )))  
-24  $U + 24$  (4.1.5)

Hence, there is a unique pole, located after  $V=1$ .

Now we look at the critical values for  $(v, V)$ :

 $\triangleright$  *Vsubl*  $:= -2 + \sqrt{3}$  : *Vsubc*  $:= 1$  :

> factor (numer (diff(yUVsube, V))); solve (%, V);  
\n24 
$$
(U - 1) (V^2 + 4V + 1) (V - 1)^2 (-2 + 3 U)
$$
  
\n1, 1, -2 +  $\sqrt{3}$ , -2 -  $\sqrt{3}$  (4.1.6)

 $\blacktriangleright$  *Vsubsingy* = 1 + *RootOf* (3 *U* - 2)  $Z^3$  + 24 *U* - 24) *Y3Y* **>**   $\blacktriangleright$  *algeqtoseries* (numer(2· $(1 - YY) - yUVsubc$ ),  $YY, V, 5$ ); **(4.1.7) (4.1.9) (4.1.10)**  $\triangleright$  *simplify* (*series* (*yUVsubc*,  $V = 1, 4$ ); **(4.1.8)**  $y(V)$  is increasing in [Vsubl,Vsubc],  $y(V)$  is critical at 1 (corresponding to  $y=2$ ). We compute the corresponding expansion:  $2 + \frac{-2 + 3 U}{12 U - 12} (V - 1)^3 + O((V - 1)^4)$ This gives the development of V around  $y=2$ ,  $(YY=(1-y/2))$ , 1 +  $RootOf((-2 + 3 U) Z^3 + 24 U - 24) YY^{1/3}$ *RootOf*  $\left( (-2 + 3 U) \right) Z^3 + 24 U - 24 \right)^2 YY^2$  3 2  $4(U - 1)YY$  $2 + 3$  *U RootOf*  $\left( (-2 + 3 U) Z^3 + 24 U - 24 \right) YY^4$  <sup>3</sup>  $\frac{3(0)}{3(0.2 + 3U)}$  + 24  $U - 24$  )  $11$   $V$  + 0 ( $YY^5$  | 3 with  $Y3Y=YY^{\wedge}1/3=(1-y/2)^{\wedge}1/3$ :  $all values (RootOf((3 U - 2) Z<sup>3</sup> + 24 U - 24));$  $24 U - 24$  $2 + 3$  *U*  $\left( -\frac{24 U - 24}{2 \cdot 2 \cdot 1} \right)$  $2 + 3 U$  $1 \mid 3$  $1)^{2}$   $|3, -(-\frac{24 U - 24}{24 U - 24})|$  $2 + 3$  *U*  $1 \mid 3$  $1)^{1/3}$ *RootOf*  $((3 U - 2) Z^3 + 24 U - 24)^2 Y3Y^2$ 2 4 *(U - 1)*  $Y3Y^3$  $3 U - 2$ *RootOf*  $(3 U - 2) Z^3 + 24 U - 24) Y3Y^4$  $\frac{2j}{3} \frac{2j}{(3 U - 2)}$ ; *Vsubsingy* = 1 + *RootOf*  $($  $(-2 + 3 U)$   $Z^3 + 24 U - 24)$  *Y3Y RootOf*  $((-2 + 3 U) Z^3 + 24 U - 24)^2 Y3Y^2$ 2 4 *(U – 1)*  $Y3Y^3$  $2 + 3$  *U RootOf*  $($   $(-2 + 3 U)$   $Z^3 + 24 U - 24$   $YZY^4$  $9 U - 6$ 

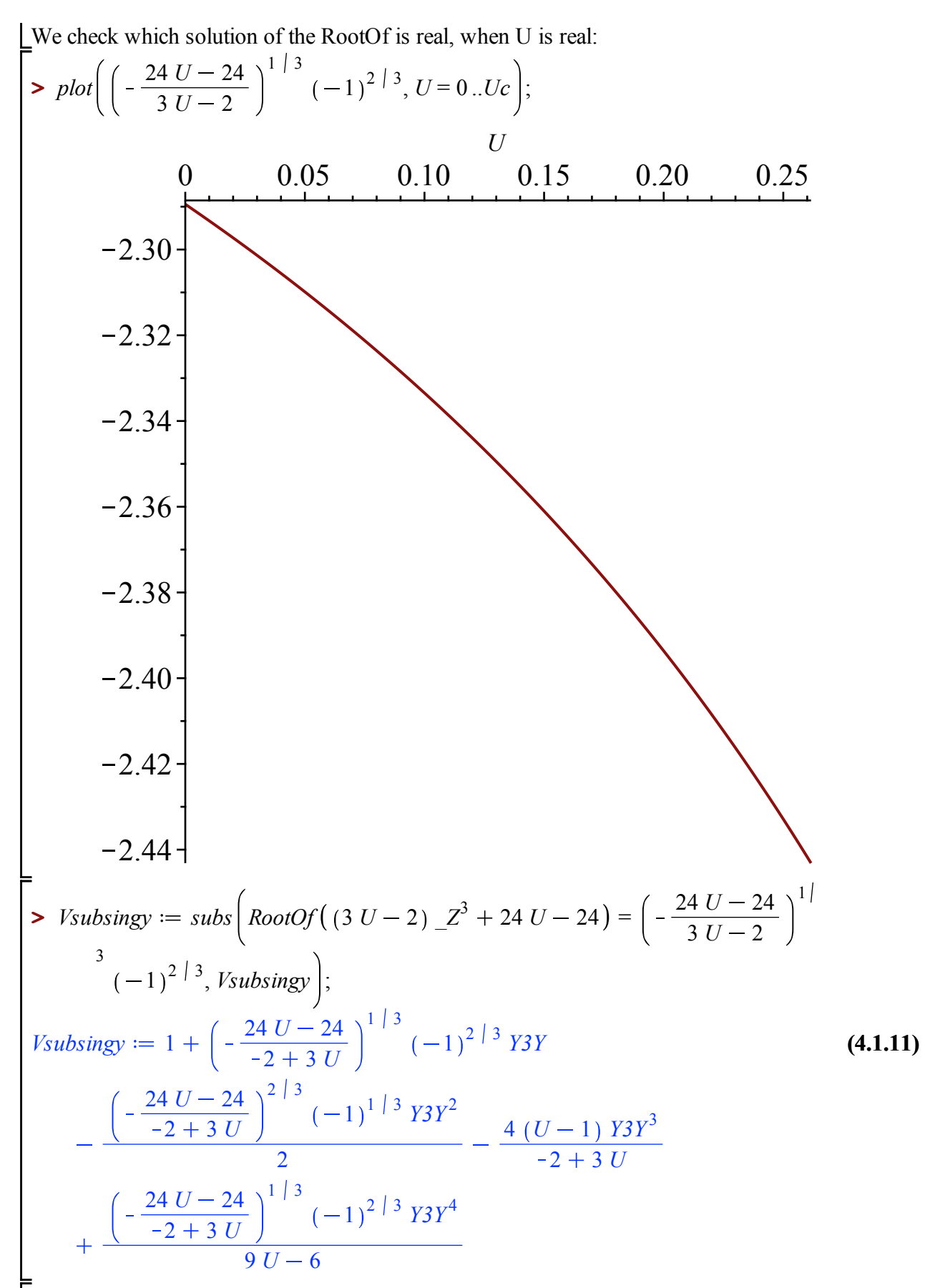

We check that the coefficients do not vanish :

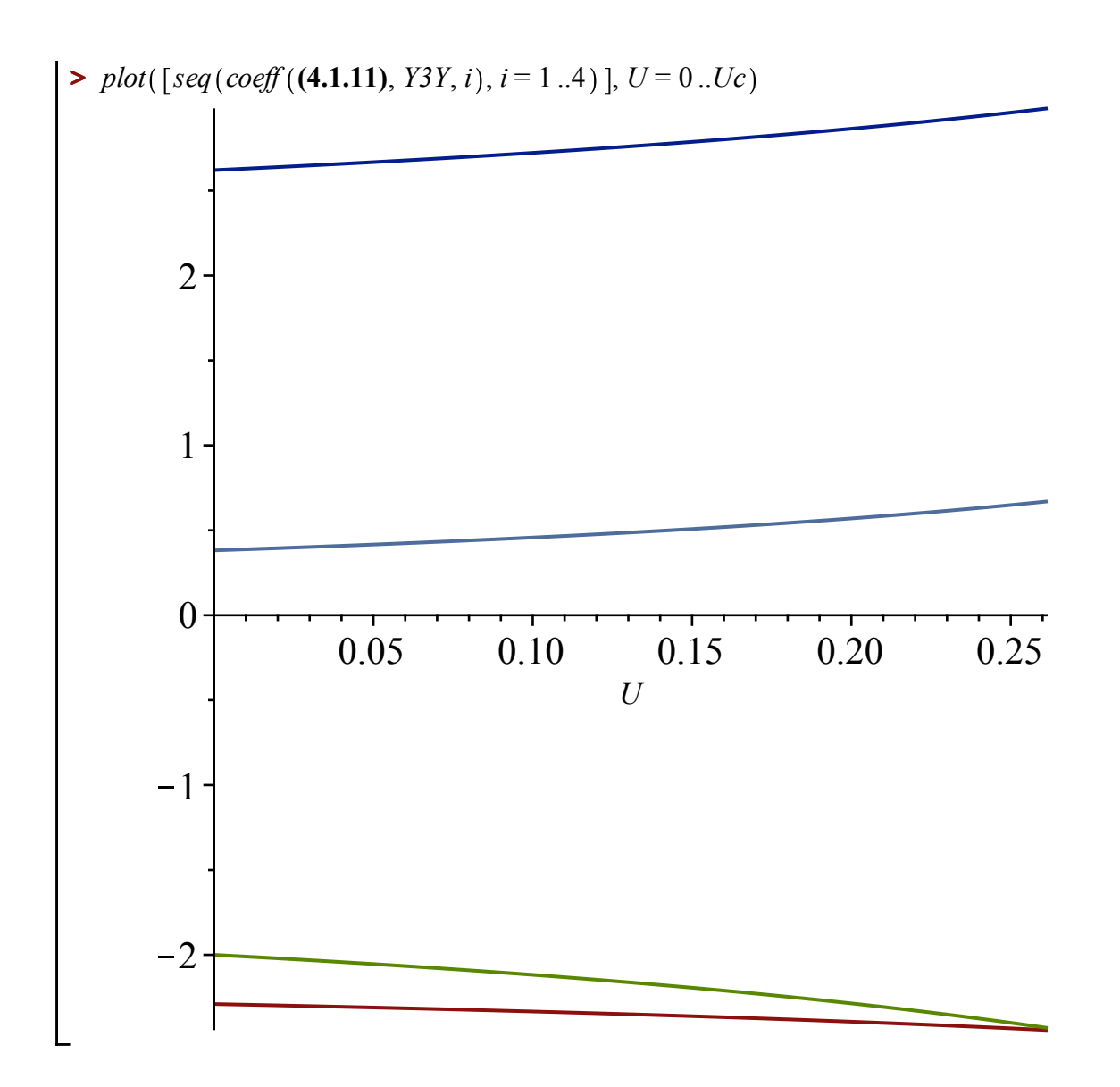

### **For nu>nu\_c**

For nu>nuc, things get slighly more complicated because we cannot express simply U in terms of nu. Indeed the expression is cubic in U, but we have our parametric expression:

**>**  *nusupK*; *UsupK*;

$$
\frac{K^{-3} + 3K^{-2} + 9K^{-2} + 11}{(K^{-2} + 3)(K^{-2} - 3)}
$$
  
 
$$
-\frac{K^{-2} - 3}{6K^{-2} + 10}
$$
 (4.2.1)

**(4.2.2)**  $\triangleright$   $yUVsupc := factor(subs(nu = nusupK, U = UsupK, yUV)$ ; Specialisation of y to the critical line for nu > nuc, we first look at the poles of yUVsup  $yUVsupc := -(8(K<sup>3</sup> + 3K<sup>2</sup> + 9K<sup>2</sup> + 11) (K<sup>2</sup> + 1) V(V+1))/(K<sup>4</sup>V<sup>3</sup>)$  $-7 K<sup>4</sup> V<sup>2</sup> - K<sup>4</sup> V - 40 K<sup>3</sup> V<sup>2</sup> - 6 K<sup>2</sup> V<sup>3</sup> - K<sup>4</sup> + 8 K<sup>3</sup> V - 110 K<sup>2</sup> V<sup>2</sup>$ 

14 K<sup>2</sup> V – 136 K<sup>2</sup> V<sup>2</sup> + 9 V<sup>3</sup> + 6 K<sup>2</sup> – 24 K<sup>2</sup> V – 55 V<sup>2</sup> – 33 V – 9)  
\nWe rearrange its denominator:  
\n2 *collect* (*denom*(*yUYsupc*), *V*, *factor*);  
\n(
$$
K^{-2}
$$
 – 3)<sup>2</sup> V<sup>3</sup> + (-7 K<sup>-4</sup> – 40 K<sup>-3</sup> – 110 K<sup>2</sup> – 136 K<sup>−</sup> – 55) V<sup>2</sup> – (K<sup>−2</sup> – 8 K<sup>−</sup> **(4.2.3)**  
\n– 11) (K<sup>−2</sup> – 3) V – (K<sup>−2</sup> – 3)<sup>2</sup>  
\nThis is a polynomial of degree 3 and V, we compute its discriminant:  
\n3 *factor* (*discript* ((4.2.3), V));  
\n– 64 (K<sup>−4</sup> + 6 K<sup>−3</sup> + 30 K<sup>−2</sup> + 62 K<sup>−</sup> + 45) (23 K<sup>−6</sup> + 184 K<sup>−5</sup> + 593 K<sup>−4</sup>  
\n– 11008 K<sup>−3</sup> + 989 K<sup>2</sup> + 568 K<sup>−</sup> + 163) (K<sup>−</sup> + 11) (K<sup>−2</sup> – 3)<sup>2</sup>  
\nThis is clearly nonpositive for K between K e and Kinfin. Hence the denominator of yUVsupc has  
\n
$$
= 6 (K− + 1) (K−2 + 3 K−2 + 9 K− + 11)
$$
\n**(4.2.5)**  
\nSince this is negative, and the leading term of denom(yUVsupc)<sup>2</sup> is also negative, we deduct that its  
\n
$$
= 6 (K<sup>−</sup> + 1) (K<sup>−2</sup> + 3 K<sup>−2</sup> + 9 K<sup>−</sup> + 11) (K<sup>−2</sup> + 2 + 8 K
$$

 $\mathbf l$ 

**(4.2.10)**

$$
VIsol := \left[ \left[ V = -\frac{2 K^{-2} + 4 K^{-3} - \sqrt{(K^{-2} + 4 K^{-3}) (3 K^{-2} + 4 K^{-1})} + 2}{K^{-2} - 3} \right], \text{ (4.2.10)}
$$
\n
$$
\left[ V = -\frac{2 K^{-2} + 4 K^{-3} + \sqrt{(K^{-2} + 4 K^{-3}) (3 K^{-2} + 4 K^{-1})} + 2}{K^{-2} - 3} \right] \right]
$$
\n
$$
V2sol := map \left( factor, solve \left( K^{2} V^{2} - 2 K^{2} V + K^{2} - 8 K V - 3 V^{2} - 10 V - 3, [V] \right) \right)
$$
\n
$$
V2sol := \left[ \left[ V = \frac{K^{-2} + 4 K^{-3} + 2 \sqrt{2} \sqrt{(2 + K^{-3}) (K^{-1})^{2} + 5}}{K^{-2} - 3} \right] \right] \left[ V \right] \tag{4.2.11}
$$
\n
$$
= \frac{K^{-2} + 4 K^{-3} - 2 \sqrt{2} \sqrt{(2 + K^{-3}) (K^{-1})^{2} + 5}}{K^{-2} - 3} \right]
$$
\n
$$
= VK11 := -\frac{2 K^{2} + 4 K - \sqrt{(K^{2} + 4 K + 5) (3 K^{2} + 4 K - 1)} + 2}{K^{2} - 3} \left[ \frac{2 K^{2} + 4 K + \sqrt{(K^{2} + 4 K + 5) (3 K^{2} + 4 K - 1)} + 2}{K^{2} - 3} \right]
$$
\n
$$
VK21 := \frac{K^{2} + 4 K + 2 \sqrt{2} \sqrt{(K + 2) (K + 1)^{2} + 5}}{K^{2} - 3} \left[ \frac{K^{2} - 3}{K^{2} - 3} \right]
$$
\n
$$
VK22 := \frac{K^{2} + 4 K - 2 \sqrt{2} \sqrt{(K + 2) (K + 1)^{2} + 5}}{K^{2} - 3} \left[ \frac{K^{2} - 3}{K^{2} - 3} \right]
$$
\n
$$
= \frac{1}{2} \left[ \frac{K^{2} + 4 K^{-2} \sqrt{2} \sqrt{(K + 2) (K + 1)^{2} + 5
$$

We plot the correponding values of y. Since we know that the coefficients of Qt are nonnegative, its radius of convergence must be singular.

▶ 
$$
yK11 := simplify(expand(rationalize(subs(V = VK11, yUVsupc)))
$$
  
\n $yK12 := simplify(expand(rationalize(subs(V = VK12, yUVsupc)))$   
\n $yK21 := simplify(expand(rationalize(subs(V = VK21, yUVsupc)))$   
\n $yK22 := simplify(expand(rationalize(subs(V = VK22, yUVsupc)))$ 

 $\triangleright$  *plot*([*yK11*, *yK12*, *yK21*, *yK22*], *K* = *Kc* ..*Kinfini* - 0.2, *color* = ["Red", "Green", "Blue", "Yellow"] $);$ 

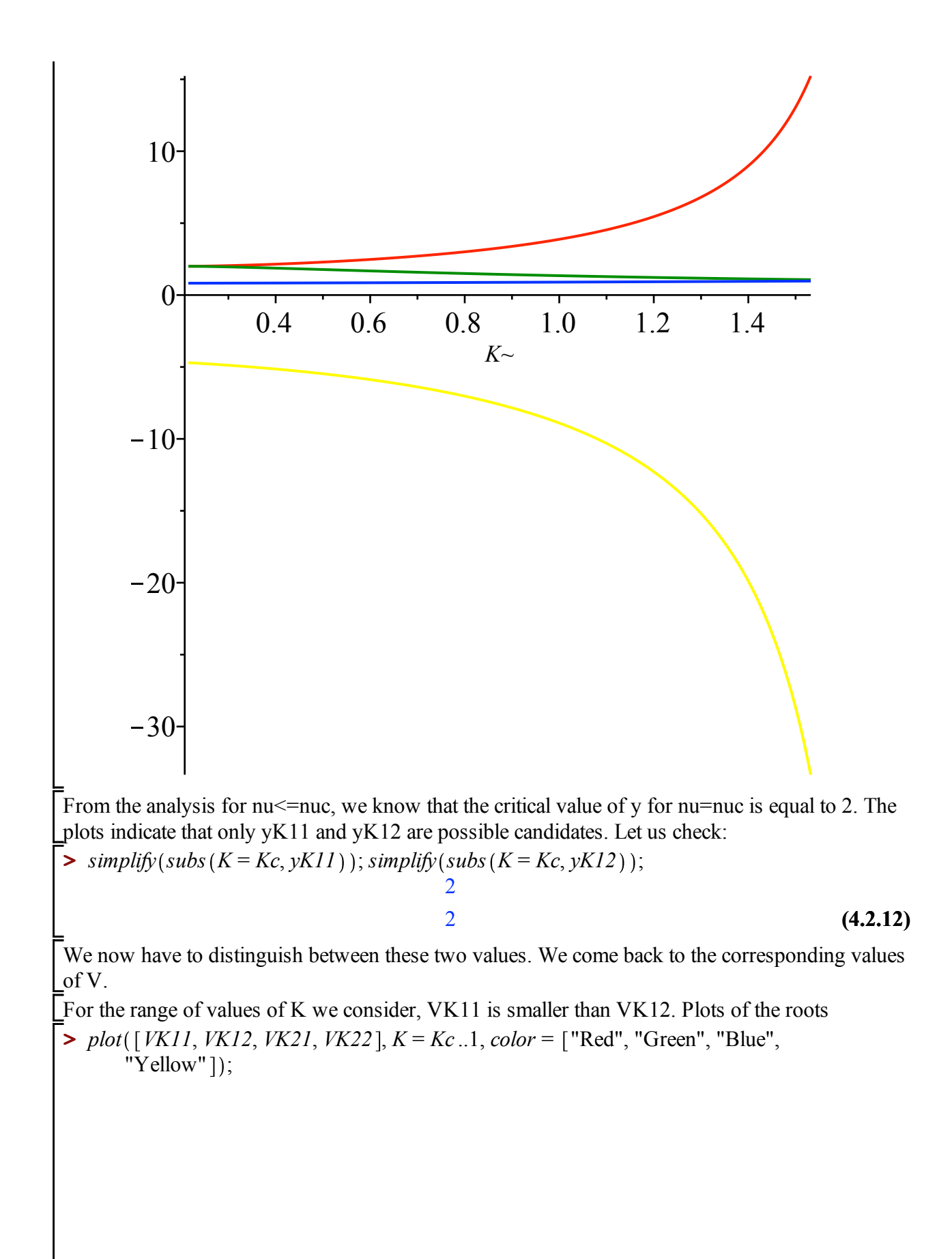

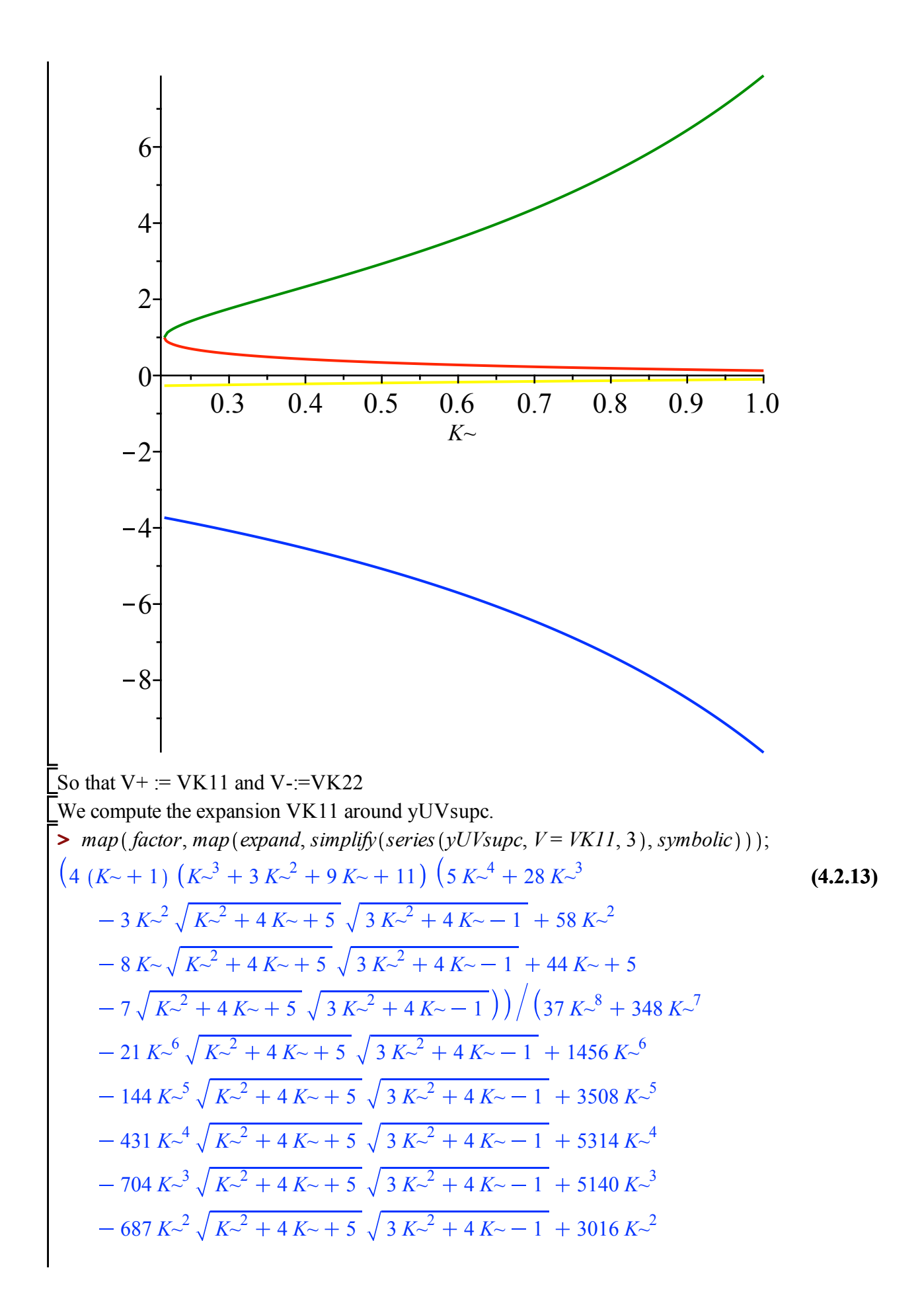

$$
-432 K1\sqrt{K22 + 4K1 + 5\sqrt{3 K22 + 4K2 - 1} + 956 K1
$$
  
\n
$$
-149\sqrt{K12 + 4K2 + 5\sqrt{3 K22 + 4K2 - 1} + 145) - 4(K1
$$
  
\n
$$
+1) (3 K12 + 8 K2 + 7) (K23 + 3 K22 + 9 K2 + 11) (K22 - 3)3 (3 K24\n
$$
-2 K12 K22 + 4K2 + 5\sqrt{3 K22 + 4K2 - 1} + 16 K33
$$
  
\n
$$
-4 K1 K22 + 4 K2 + 5\sqrt{3 K22 + 4K2 - 1} + 30 K22\n
$$
-2 \sqrt{K22 + 4 K2 + 5\sqrt{3 K22 + 4 K2 - 1} + 16 K2 - 5)})/ (37 K28\n+ 348 K27 - 21 K26 K22 + 4 K2 + 5\sqrt{3 K22 + 4 K2 - 1} + 1456 K26\n<math display="</math>
$$
$$
$$

The expansion is quadratic, so we introduce the change of variable  $YY=(1-y/yK11)^{\wedge}(1/2)$  and get the following development of V around VK11:

**>**  *devV11ysupc sort map factor*, *collect convert op* 2, *simplify algeqtoseries numer yK11* 1 *YY*<sup>2</sup> *yUVsupc* , *YY*, *V*, 6 , *polynom* , *YY* , *YY* ; *devV11ysupc RootOf \_Z*<sup>2</sup> 9 *K~*<sup>10</sup> 36 *K~*<sup>9</sup> 31 *K~*<sup>8</sup> 304 *K~*<sup>7</sup> 214 *K~*<sup>6</sup> *K~*<sup>5</sup> 1170 *K~*<sup>4</sup> 432 *K~*<sup>3</sup> 1539 *K~*<sup>2</sup> 540 *K~* 189 174 *K~*<sup>10</sup> *K~*<sup>9</sup> 100 *K~*<sup>8</sup> *K~*<sup>2</sup> 4 *K~* 5 3 *K~*<sup>2</sup> 4 *K~* 1 9950 *K~*<sup>8</sup> *K~*<sup>7</sup> *K~*<sup>2</sup> 4 *K~* 5 3 *K~*<sup>2</sup> 4 *K~* 1 29664 *K~*<sup>7</sup> *K~*<sup>6</sup> *K~*<sup>2</sup> 4 *K~* 5 3 *K~*<sup>2</sup> 4 *K~* 1 56972 *K~*<sup>6</sup> *K~*<sup>5</sup> *K~*<sup>2</sup> 4 *K~* 5 3 *K~*<sup>2</sup> 4 *K~* 1 72752 *K~*<sup>5</sup>

+ 9760 K<sup>-4</sup> 
$$
\sqrt{(K^{-2} + 4K^{-} + 5)}
$$
  $(3 K^{-2} + 4 K^{-} - 1)$  - 61372 K<sup>-4</sup>  
+ 8480 K<sup>-3</sup>  $\sqrt{(K^{-2} + 4 K^{-} + 5)}$   $(3 K^{-2} + 4 K^{-} - 1)$  - 32608 K<sup>-3</sup>  
+ 4504 K<sup>-2</sup>  $\sqrt{(K^{-2} + 4 K^{-} + 5)}$   $(3 K^{-2} + 4 K^{-} - 1)$  - 9190 K<sup>-2</sup>  
+ 1120 K<sup>-</sup> $\sqrt{(K^{-2} + 4 K^{-} + 5)}$   $(3 K^{-2} + 4 K^{-} - 1)$  + 152 K<sup>-</sup>  
- 4 $\sqrt{(K^{-2} + 4 K^{-} + 5)}$   $(3 K^{-2} + 4 K^{-} - 1)$  + 890)  $(7445 + 78955 K^{-12}$   
+ 335800 K<sup>-11</sup> + 934389 K<sup>-10</sup> + 729 K<sup>-14</sup> + 11172 K<sup>-13</sup> + 1700348 K<sup>-9</sup>  
+ 1773231 K<sup>-8</sup> + 182160 K<sup>-7</sup>  
- 234096 K<sup>-6</sup>  $\sqrt{(K^{-2} + 4 K^{-} + 5)}$   $(3 K^{-2} + 4 K^{-} - 1)$   
- 374512 K<sup>-5</sup>  $\sqrt{(K^{-2} + 4 K^{-} + 5)}$   $(3 K^{-2} + 4 K^{-} - 1)$   
- 356048 K<sup>-3</sup>  $\sqrt{(K^{-2} + 4 K^{-} + 5)}$   $(3 K^{-2} + 4 K^{-} - 1)$   
- 153792 K<sup>-2</sup>  $\sqrt{(K^{-2} + 4 K^{-} + 5)}$   $(3 K^{-2} + 4 K^{-} - 1)$   
- 19800 K<sup>-</sup>  $\sqrt{(K^{-2} + 4 K^{-} + 5)}$   $(3 K^{-2} + 4 K^{-} - 1)$  + 81796 K<sup>-</sup>

$$
-812 K1 \sqrt{(K12 + 4 K1 + 5) (3 K12 + 4 K2 - 1)} - 1480 K1\n-223 \sqrt{(K12 + 4 K1 + 5) (3 K12 + 4 K2 - 1)} - 994) YY2)/((3 K12 + 4 K2 - 1) (3 K12 + 8 K2 + 7)2 (K22 - 3)2) + RootOf(22 (9 K1010\n+ 36 K29 - 31 K18 - 304 K17 - 214 K26 + 792 K25 + 1170 K24 - 432 K23\n- 1539 K12 - 540 K2 + 189) - 174 K210 - 1960 K29\n+ 100 K18  $\sqrt{(K12 + 4 K2 + 5) (3 K12 + 4 K2 - 1) - 9950 K18\n+ 864 K17  $\sqrt{(K12 + 4 K2 + 5) (3 K12 + 4 K2 - 1) - 29664 K17\n+ 3304 K16  $\sqrt{(K<$$$
$$

**>**  We check that the coefficients in the development do not cancel for K in [Kc,Kinfini] *plot*( $\lceil \text{seq}(\text{coeff}(\text{devV1lysupc}, YY, i), i = 1..3) \rceil$ ,  $K = Kc$ ..*Kinfini* - 0.1);

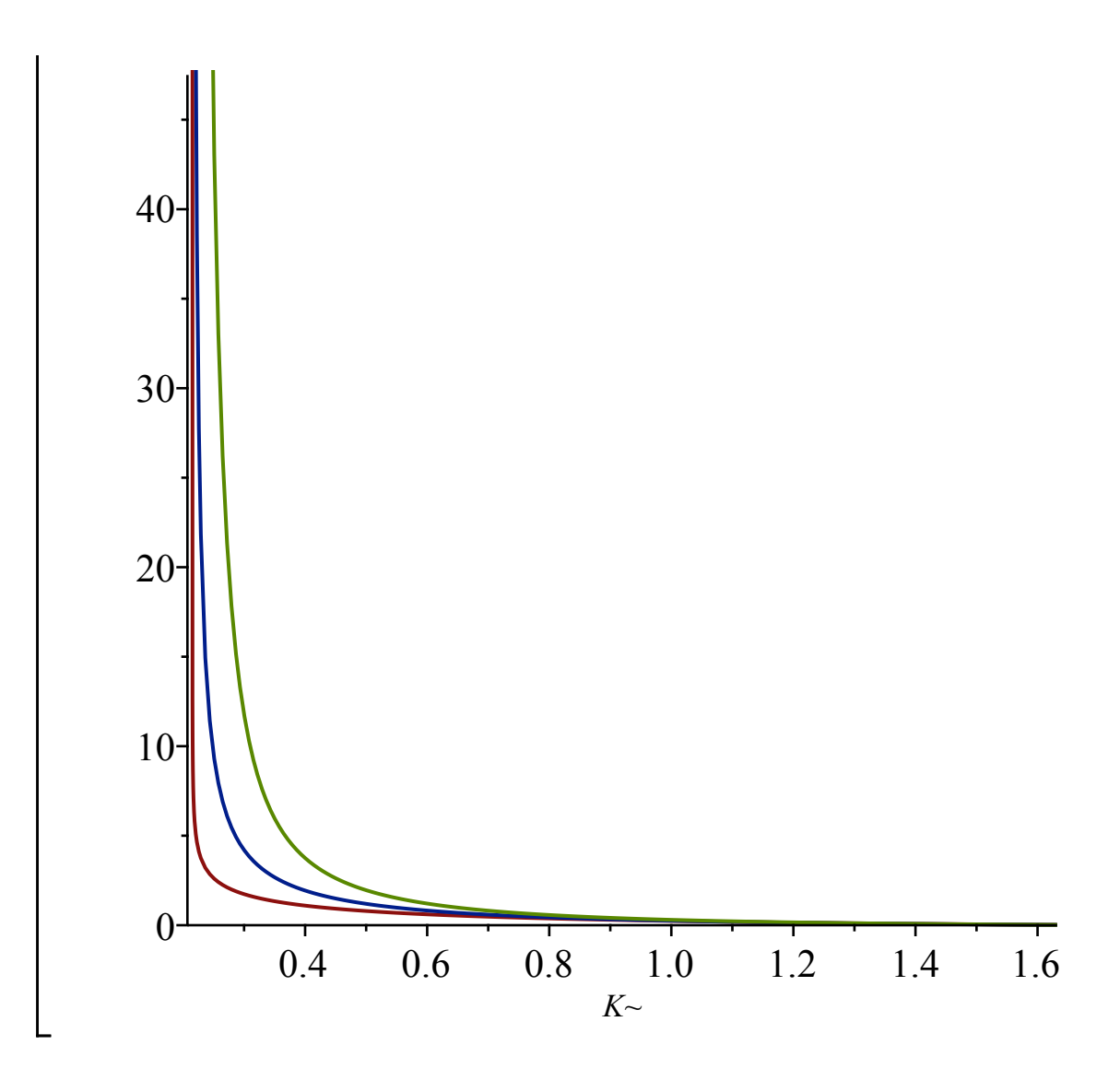

# **Asymptotic behavior (in t) of V(t,ty) (Lemma 3.9)**

# **V** For nu<nu\_c:

**>**  *Usubcsing3*; Recall the singular expansion of U in this regime (Usubc is  $U(nu, tu^3)$ ): *Usubc Usubc*  $(-2 + 3 \text{ Usube}) \sqrt{6}$   $\sqrt{\frac{6 \text{Usube}^2 - 10 \text{Usube} + 3}{2}}$  $\frac{9 \text{ Usube}^2 - 10 \text{ Usube} + 2}{9 \text{Usube}^2 - 10 \text{Usube} + 2}$  XX 6  $1458$  *Usubc*<sup>6</sup>  $- 5778$  *Usubc*<sup>5</sup> + 9045 *Usubc*<sup>4</sup>  $- 7146$  *Usubc*<sup>3</sup> + 2984 *Usubc*<sup>2</sup>  $- 616$  *Usubc* +  $\alpha$  $\binom{2}{2}$  (2 *Usubc* - 1)  $\bigg) + \bigg( 5 \left( 135 \text{ Usubc}^2 - 134 \text{ Usubc} + 22 \right) \big( 6 \text{ Usubc}^2 \big)$ 

$$
-10 \text{ Usube} + 3 \text{Usube}^3 \left(-2\right)
$$
  
+3 \text{Usube}<sup>3</sup>  $\sqrt{6} \sqrt{\frac{6 \text{Usube}^2 - 10 \text{Usube} + 3}{9 \text{Usube}^2 - 10 \text{Usube} + 2}}$   $\chi$  $X^3$   $\bigg/ \bigg/ \bigg/ \bigg( 1296 \left(9 \text{Usube}^2 - 10 \text{Usube} + 2\right)^3 \left(2 \text{Usube} - 1\right)\bigg)$ 

We want to compute the development of V around rhosubc  $(=\tlnu^3$  in the paper), for a fixed y. Recall that y is parametrized by U and V:

$$
\begin{aligned}\n &\Rightarrow yUV; \\
 &\left(8v\left(1-2\ U\right)V\left(V+1\right)\right) / \left( U\left(U\left(v+1\right)-2\right)\left(V^3\right)\right. \\
 &\left.+\frac{\left(9\left(v+1\right)\ U^2-2\left(3+10\ v\right)\ U+8\ v\right)V^2}{U\left(U\left(v+1\right)-2\right)} - \frac{\left(9\ U\left(v+1\right)-4\ v-6\right)\ V}{U\left(v+1\right)-2} \\
 &\left.-1\right)\right)\n \end{aligned}\n \tag{5.1.2}
$$

Since y is fixed, we could write the development of V in terms of this fixed value of y. It turns out that the formulas are simpler when written in terms of V rather than y. Indeed, when U is equal to Usubc (i.e. when  $w=t^3$ = rhosubc), nu can be replaced by its value in terms of Usubc, and hence the value of y is fully determined by the value of V in this setting, which we denote by Vsubc:

**(5.1.3)**  $\blacktriangleright$  *yVsub*  $:=$  *subs*  $(V = Vsub, U = Usubc, factor(subs(nu = nuUsub, yUV))$ ;  $yVsub := -(24 (Usubc - 1) Vsub (Vsub + 1)) / (3 Usubc Vsub^3 - 21 Usubc Vsub^2$  $-2$  *Vsub*<sup>3</sup>  $-3$  *Usubc Vsub* + 18 *Vsub*<sup>2</sup>  $-3$  *Usubc* + 6 *Vsub* + 2)

When we compute the development of V for w close to rhosubc, we can replace y by the latter value. Here is the new equation we obtain:

> *op*(6, factor (numer (*yVsub* – *subs* (nu = *subs* (*U* = *Usub*, *nuUsub*), *yUV*))) );  
indets (
$$
\frac{2}{3}V^3
$$
  $\frac{V}{2}$  + 6 *UU*  $\frac{1}{2}$  +  $\frac{2}{3}V^2$   $\frac{V}{2}$  +  $\frac{1}{2}V^3$   $\frac{V}{2}$  +  $\frac{1}{2}V^2$   $\frac{V}{2}$  +  $\frac{1}{2}V^3$   $\frac{V}{2}$  +  $\frac{1}{2}V^2$   $\frac{1}{2}V^2$   $\frac{1}{2}V^3$   $\frac{V}{2}$  +  $\frac{1}{2}V^2$   $\frac{1}{2}V^2$   $\frac{1}{2}V^3$   $\frac{1}{2}V^2$  +  $\frac{1}{2}V^2$   $\frac{1}{2}V^2$   $\frac{1}{2}V^2$   $\frac{1}{2}V^2$   $\frac{1}{2}V^2$   $\frac{1}{2}V^2$   $\frac{1}{2}V^2$   $\frac{1}{2}V^2$   $\frac{1}{2}V^2$   $\frac{1}{2}V^2$   $\frac{1}{2}V^2$   $\frac{1}{2}V^2$   $\frac{1}{2}V^2$ 

$$
-6 U Usube-1 V SubF + 6 U Usube-1 V SubF + U-1 V SubF - 6 U Usube-1 V SubF
$$
  
+ 6 U Usube<sup>2</sup> V Isub<sup>3</sup> + 6 U Usube<sup>3</sup> Vsub<sup>2</sup> - 4 U Usube<sup>2</sup> V sub<sup>3</sup>  
- 3 Usube<sup>2</sup> V<sup>2</sup> V sub<sup>3</sup> + U<sup>2</sup> V<sup>3</sup> V sub + 9 U<sup>2</sup> V<sup>2</sup> V sub<sup>2</sup> + 36 U Usube<sup>2</sup> V<sup>2</sup> V sub  
- 36 U Usube<sup>2</sup> V V sub<sup>2</sup> + 6 U Usube<sup>1</sup> V subF - 6 U Usube<sup>1</sup> V sub<sup>2</sup>  
- 4 U Usube<sup>1</sup> V sub<sup>3</sup> - 2 U V<sup>3</sup> V sub<sup>2</sup> - 3 Usube<sup>2</sup> V<sup>2</sup> V sub<sup>2</sup> - 3 Usube<sup>2</sup> V V sub<sup>3</sup>  
+ 2 Usube<sup>1</sup> V sub<sup>3</sup> + 9 U<sup>2</sup> V<sup>2</sup> V sub - 9 U<sup>2</sup> V V sub<sup>2</sup> - 6 U Usube<sup>2</sup> V<sup>2</sup>  
+ 6 U Usube<sup>2</sup> V sub<sup>2</sup> - 30 U Usube<sup>1</sup> V sub + 30 U Usube<sup>1</sup> V sub<sup>2</sup>  
- 2 U V<sup>3</sup> V sub - 6 U V<sup>2</sup> V sub<sup>2</sup> - 21 Usube<sup>2</sup> V<sup>2</sup> V sub + 21 Usube<sup>2</sup> V V sub<sup>2</sup>  
+ 6 Usube<sup>1</sup> V sub<sup>2</sup> + 2 Usube<sup>1</sup> V sub<sup>3</sup> - 9 U<sup>2</sup> V V sub - U<sup>2</sup> V sub<sup>2</sup>  
- 6 U Usube<sup>2</sup> V + 6 U Usube<sup>2</sup> V sub + 4 U Usube<sup>2</sup> + 6 U Usube<sup>2</sup> V sub  
- 6 U Usube<

**(5.1.4) (5.1.5) > >**  *Usubc*<sup>2</sup> *V Vsub* 18 *Usubc V*<sup>2</sup> *Vsub* 18 *Usubc V Vsub*<sup>2</sup> *U*<sup>2</sup> *Vsub U Usubc V* 6 *U Usubc Vsub* 6 *U V Vsub* 2 *U Vsub*<sup>2</sup> 3 *Usubc*<sup>2</sup> *V Usubc V*<sup>2</sup> 6 *Usubc V Vsub* 2 *U Vsub* 2 *Usubc V U*, *Usubc*, *V*, *Vsub eqyUVsub* 6 *U Usubc*<sup>2</sup> *V*<sup>3</sup> *Vsub*<sup>2</sup> 6 *U Usubc*<sup>2</sup> *V*<sup>2</sup> *Vsub*<sup>3</sup> *U*<sup>2</sup> *V*<sup>3</sup> *Vsub*<sup>2</sup> *U Usubc*<sup>2</sup> *V*<sup>3</sup> *Vsub* 6 *U Usubc*<sup>2</sup> *V Vsub*<sup>3</sup> 6 *U Usubc V*<sup>3</sup> *Vsub*<sup>2</sup> *U Usubc V*<sup>2</sup> *Vsub*<sup>3</sup> 3 *Usubc*<sup>2</sup> *V*<sup>2</sup> *Vsub*<sup>3</sup> *U*<sup>2</sup> *V*<sup>3</sup> *Vsub* 9 *U*<sup>2</sup> *V*<sup>2</sup> *Vsub*<sup>2</sup> *U Usubc*<sup>2</sup> *V*<sup>2</sup> *Vsub* 36 *U Usubc*<sup>2</sup> *V Vsub*<sup>2</sup> 6 *U Usubc V*<sup>3</sup> *Vsub U Usubc V*<sup>2</sup> *Vsub*<sup>2</sup> 4 *U Usubc V Vsub*<sup>3</sup> 2 *U V*<sup>3</sup> *Vsub*<sup>2</sup> 3 *Usubc*<sup>2</sup> *V*<sup>2</sup> *Vsub*<sup>2</sup> *Usubc*<sup>2</sup> *V Vsub*<sup>3</sup> 2 *Usubc V*<sup>2</sup> *Vsub*<sup>3</sup> 9 *U*<sup>2</sup> *V*<sup>2</sup> *Vsub* 9 *U*<sup>2</sup> *V Vsub*<sup>2</sup> *U Usubc*<sup>2</sup> *V*<sup>2</sup> 6 *U Usubc*<sup>2</sup> *Vsub*<sup>2</sup> 30 *U Usubc V*<sup>2</sup> *Vsub U Usubc V Vsub*<sup>2</sup> 2 *U V*<sup>3</sup> *Vsub* 6 *U V*<sup>2</sup> *Vsub*<sup>2</sup> 21 *Usubc*<sup>2</sup> *V*<sup>2</sup> *Vsub Usubc*<sup>2</sup> *V Vsub*<sup>2</sup> 6 *Usubc V*<sup>2</sup> *Vsub*<sup>2</sup> 2 *Usubc V Vsub*<sup>3</sup> 9 *U*<sup>2</sup> *V Vsub U*<sup>2</sup> *Vsub*<sup>2</sup> 6 *U Usubc*<sup>2</sup> *V* 6 *U Usubc*<sup>2</sup> *Vsub* 4 *U Usubc V*<sup>2</sup> *U Usubc V Vsub* 6 *U Usubc Vsub*<sup>2</sup> 6 *U V*<sup>2</sup> *Vsub* 6 *U V Vsub*<sup>2</sup> *Usubc*<sup>2</sup> *V*<sup>2</sup> 3 *Usubc*<sup>2</sup> *V Vsub* 18 *Usubc V*<sup>2</sup> *Vsub* 18 *Usubc V Vsub*<sup>2</sup> *U*<sup>2</sup> *Vsub* 4 *U Usubc V* 6 *U Usubc Vsub* 6 *U V Vsub* 2 *U Vsub*<sup>2</sup> *Usubc*<sup>2</sup> *V* 2 *Usubc V*<sup>2</sup> 6 *Usubc V Vsub* 2 *U Vsub* 2 *V Usubc* : We plug the singular behavior of U in the equation, and deduce from it the asympotic behavior of V (we write V=Vsub + XX\*VX, so that we obtain the singular behavior of VX) *algeqtoseries simplify subs U* = *Usubcsing3*, *V* = *Vsub XX VX*, *eqyUVsub* , *XX*, *VX*, 3, *true* ; *Usubc*<sup>2</sup> 10 *Usubc* 3 *Usubc*<sup>2</sup> 10 *Usubc* 2 *Vsub Vsub* 1 *Vsub* 1 *Vsub Vsub* 6 *Usubc*<sup>2</sup> 10 *Usubc* 3 81 *Usubc*<sup>4</sup> *Vsub*<sup>3</sup> 243 *Usubc*<sup>4</sup> *Vsub*<sup>2</sup> *Usubc*<sup>3</sup> *Vsub*<sup>3</sup> 243 *Usubc*<sup>4</sup> *Vsub* 288 *Usubc*<sup>3</sup> *Vsub*<sup>2</sup> *Vsub*<sup>3</sup> *Usubc*<sup>2</sup> 81 *Usubc*<sup>4</sup> 792 *Usubc*<sup>3</sup> *Vsub* 894 *Usubc*<sup>2</sup> *Vsub*<sup>2</sup>

$$
-188 \text{ } y \sinh^3 \text{ Usube} + 168 \text{ } y \sinh^3 + 846 \text{ } y \sinh^2 \text{ } y \sinh^2 - 492 \text{ } y \sinh^2 \text{ } = 24 \text{ } y \sinh^3 - 106 \text{ } y \sinh^2 - 348 \text{ } y \sinh^2 \text{ } + 72 \text{ } y \sinh^2 + 20 \text{ } y \sinh^2 + 48 \text{ } y \sinh^2 \text{ } = 10 \text{ } y \sinh^2 \text{ } = 10 \text{ } y \
$$

$$
-4764858 \text{ Usub}^2 \text{Vsub}^5 - 266800 \text{Usub}^3 \text{Vsub}^6 + 205560 \text{Usub}^2 \text{Vsub}^7
$$
  

$$
-1458 \text{Usub}^8 - 126630 \text{Usub}^2 \text{Vsub} - 907551 \text{Usub}^6 \text{Vsub}^2
$$
  

$$
+ 6094278 \text{Usub}^5 \text{Vsub}^3 - 6858106 \text{Usub}^4 \text{Vsub}^4 + 2511600 \text{Usub}^3 \text{Vsub}^5
$$
  

$$
+ 125208 \text{Usub}^2 \text{Vsub}^6 - 29376 \text{Usub} \text{Usub}^7 + 1674 \text{Usub}^7
$$
  

$$
+ 179199 \text{Usub}^6 \text{Vsub} + 1586070 \text{Usub}^5 \text{Vsub}^2 - 5156362 \text{Usub}^4 \text{Vsub}^3
$$
  

$$
+ 3948272 \text{Usub}^3 \text{Vsub}^4 - 737016 \text{Usub}^2 \text{Vsub}^5 - 24192 \text{Usub} \text{Vsub}^6
$$
  

$$
+ 1728 \text{Vsub}^7 + 5319 \text{Usub}^6 - 112086 \text{Usub}^5 \text{Vsub} - 1413642 \text{Usub}^4 \text{Vsub}^3
$$
  

$$
+ 2630576 \text{Usub}^3 \text{Vsub}^3 - 1255896 \text{Vsub}^4 \text{Usub}^2 + 112320 \text{Usub} \text{Csub}^5
$$
  

$$
+ 1728 \text{Vsub}^6 - 12006 \text{Usub}^5 + 20906 \text{Usub}^4 \text{Vsub} + 703920 \text{Usub}^3 \text{Vsub}^2
$$
  

$$
- 790968 \text{Vsub}^3 \text{Usub}^2 + 207360 \text{Vsub}^4 \
$$

$$
\frac{\text{Vsubsing3}}{\text{Vsub} (v / Sub + 1) \sqrt{6} \int \frac{6 \text{ Usub}^2}{9 \text{ Usub}^2 - 10 \text{ Usub} + 3}} - \frac{1}{18} \left( (6 \text{ Usub}^2 + 10 \text{ Usub} + 1) \sqrt{6} \int \frac{6 \text{ Usub}^2 - 10 \text{ Usub} + 2}{9 \text{ Usub}^2 - 10 \text{ Usub} + 1} \right) - \frac{1}{18} \left( (6 \text{ Usub}^2 + 10 \text{ Usub}^2 + 10 \text{ Usub} + 1) \left( 81 \text{ Usub}^2 + 10 \text{ Usub}^2 + 10 \text{ Usub}^2 \right) \right)
$$
\n
$$
= 10 \text{ Usub} + 3 \left( \text{ Vsub} + 1 \right) \text{ Vsub} \left( 81 \text{ Usub}^4 \text{ Vsub}^3 - 243 \text{ Usub}^4 \text{ Vsub}^2 \right)
$$
\n
$$
= 384 \text{ Usub}^3 \text{ Vsub}^3 + 243 \text{ Usub}^4 \text{ Vsub} - 288 \text{ Usub}^3 \text{ Vsub}^2 + 454 \text{ Usub}^2 \text{ Vsub}^3
$$
\n
$$
= 81 \text{ Usub}^4 - 792 \text{ Usub}^3 \text{ Vsub}^3 + 243 \text{ Usub}^2 \text{ Vsub} + 894 \text{ Usub}^2 \text{ Vsub}^2 - 188 \text{ Usub} \text{ Vsub}^3
$$
\n
$$
+ 168 \text{ Usub}^3 + 846 \text{ Usub}^2 \text{ Vsub} + 894 \text{ Usub}^2 \text{ Vsub}^2 + 24 \text{ Vsub}^3 - 106 \text{ Usub}^3
$$
\n
$$
+ 168 \text{ Usub}^3 + 846 \text{ Usub}^2 \text{ Vsub}^2 + 20 \text{ Usub} \text{ Vsub}^2 + 24 \text{ Vsub}^3 - 106 \text{ Usub}^3
$$
\n
$$
+ 2 \text{ Usub} \left( \text{ Vsub}^3 + 446 \text{ Usub}^2 \text{ Vsub
$$

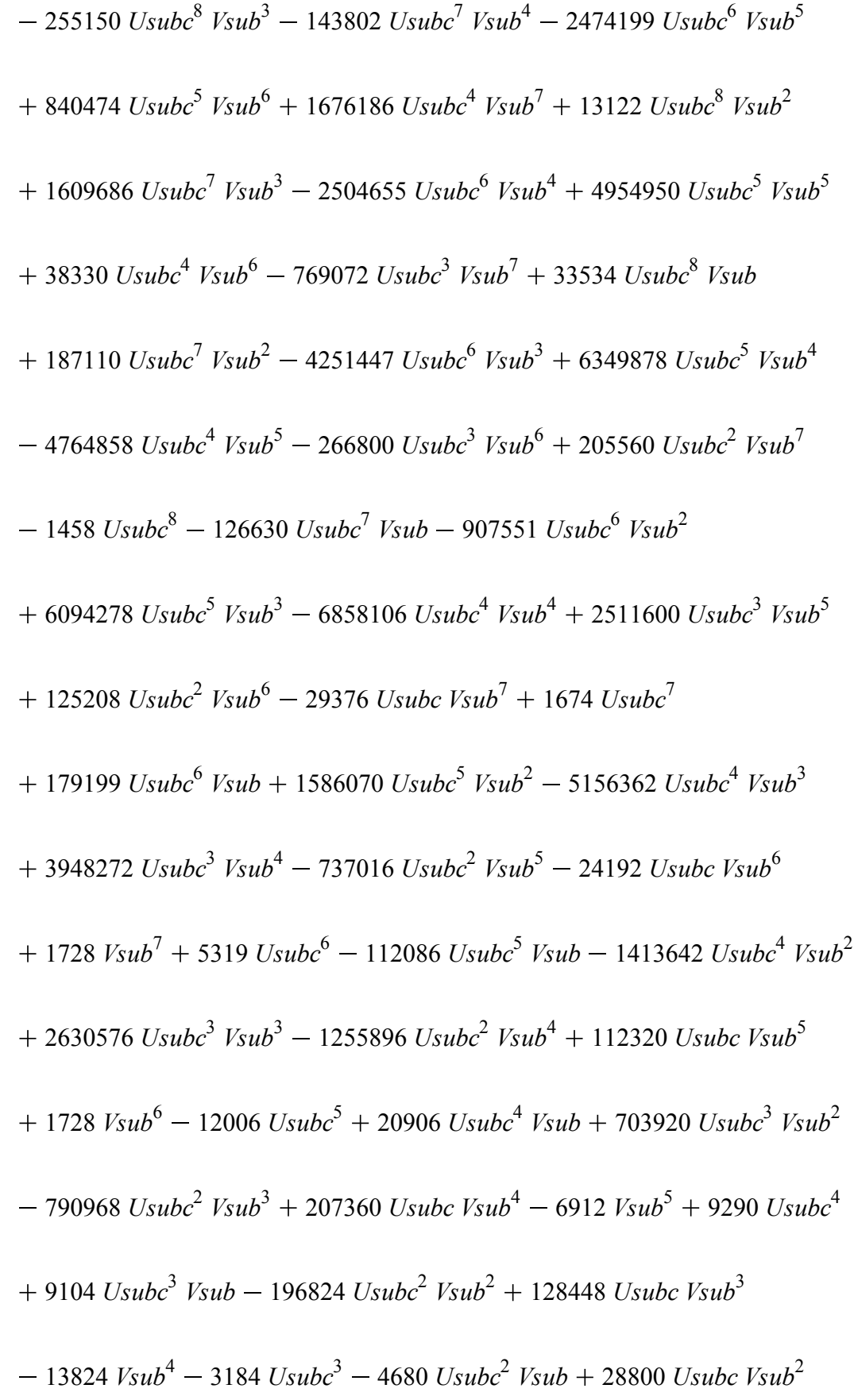

$$
-8640 \text{ } V \sinh^3 + 408 \text{ } U \sinh^2 + 576 \text{ } U \sinh^2 + 128 \text{ } V \sinh^2 \text{ (} V \sinh^2 + 4 \text{ } V \sinh^2 + 1 \text{ (} V \sinh^2 + 4 \text{ } V \sinh^2 + 1 \text{ (} V \sinh^2 + 1 \text{ (} V \sinh^2 + 4 \text{ } V \sinh^2 + 1 \text{ (} V \sinh^2 + 1 \text{ (} V \sinh^2 + 1 \text
$$

# $-1)$   $(Vsub-1)^5$

We check that the coefficients in the development do not cancel. Recall that since  $y\sin(0,2)$ , Vsub $\sin$  $(0,1)$  (see the proof of Lemma $\text{erf}\{\text{lem:weightsclusters}\}\$ ). For the coefficient of  $XX$ :

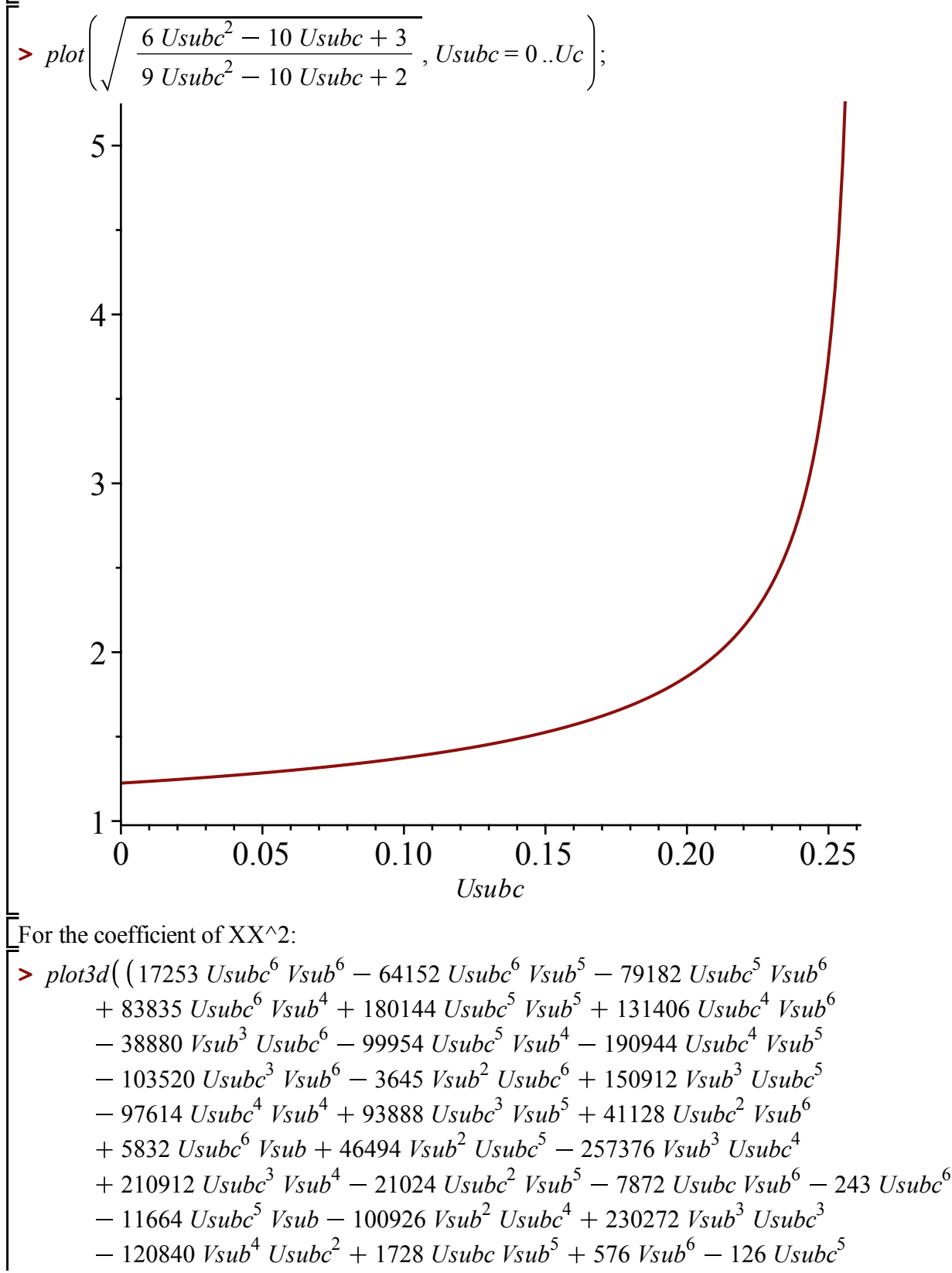

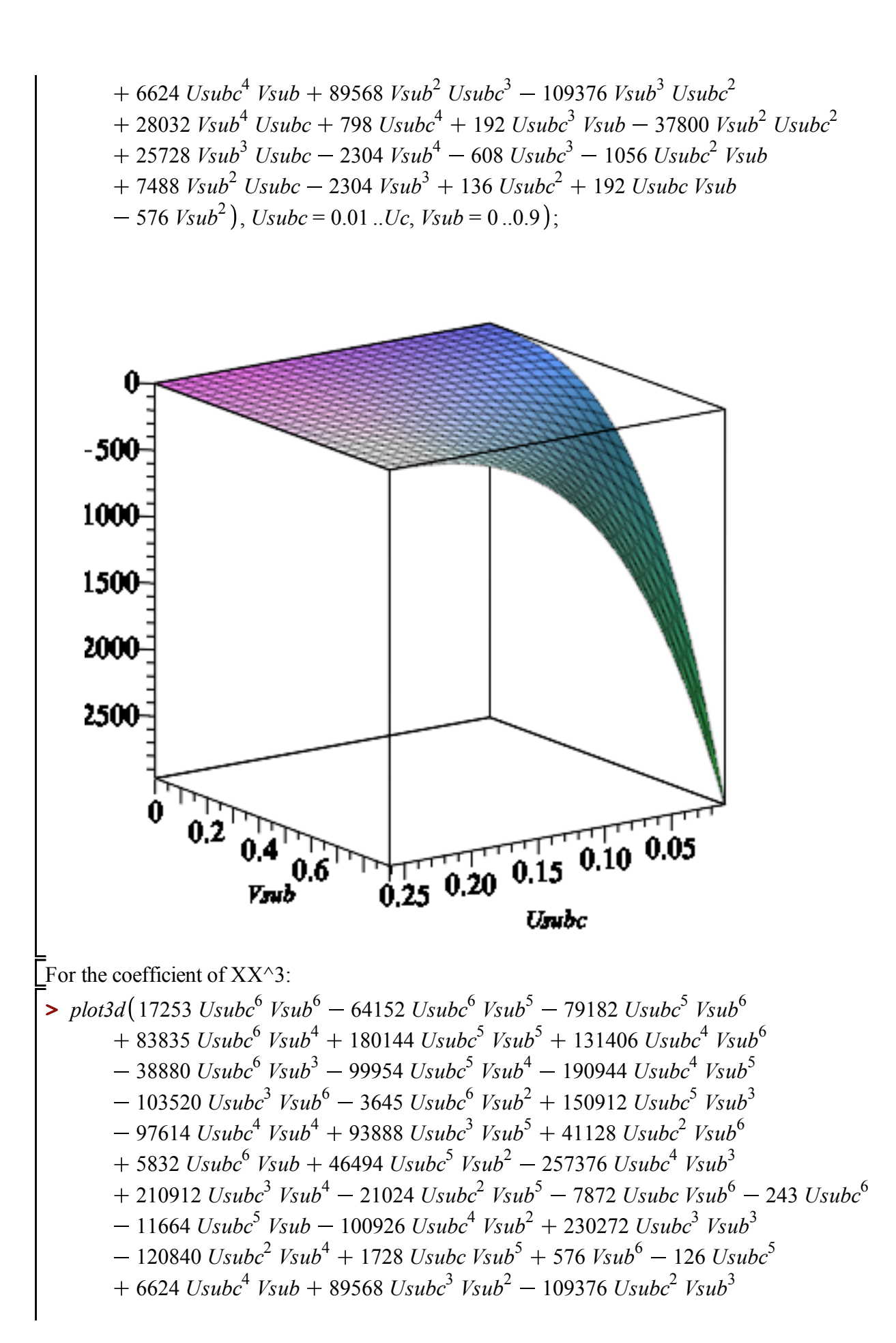

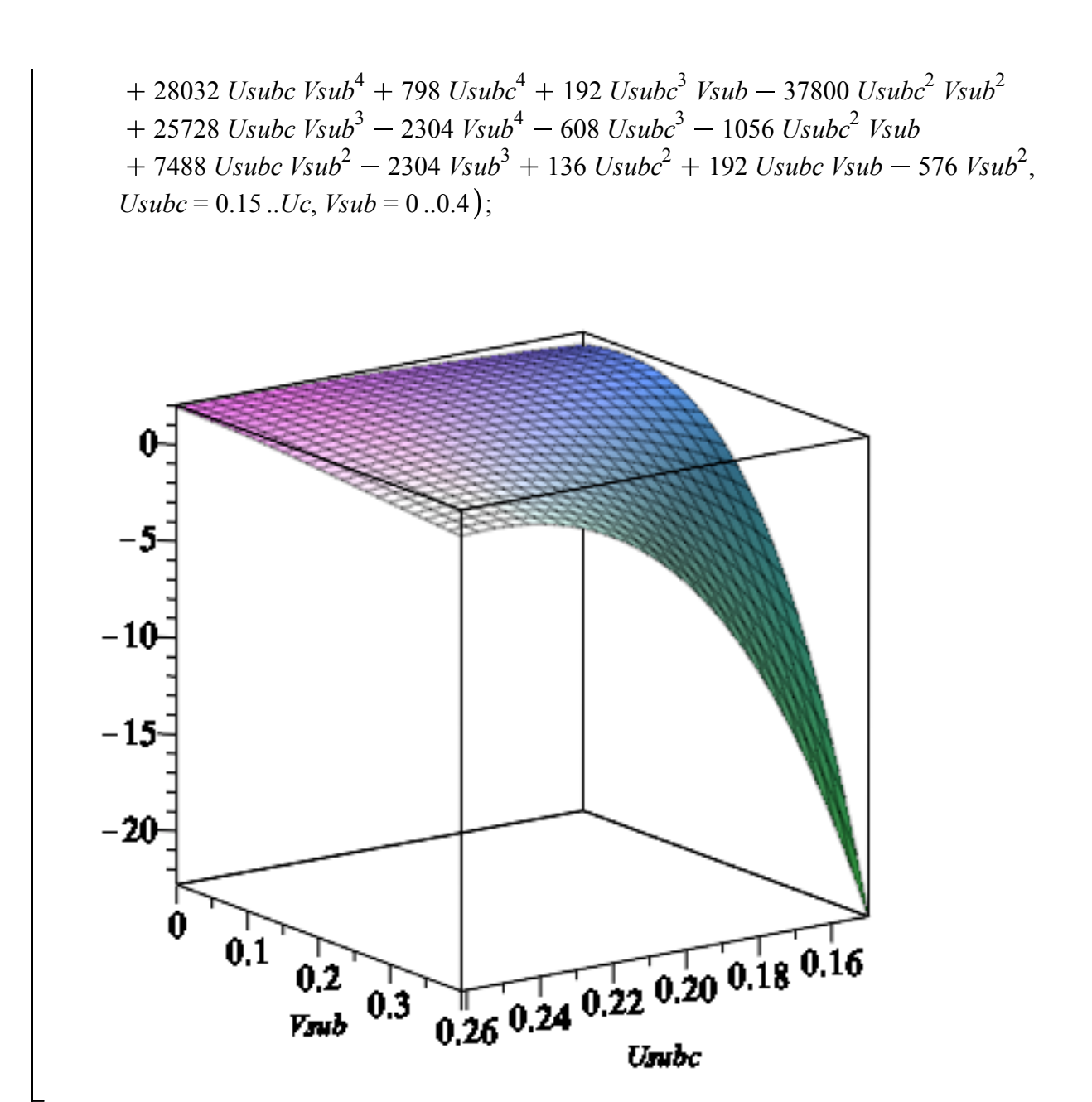

 $\blacktriangledown$  For  $nu = nu$ <sup>c</sup>

Recall the expansion of U on this case:  
\n
$$
Ucsing 4;
$$
\n
$$
\frac{5}{9} - \frac{\sqrt{7}}{9} - \frac{(1240\sqrt{7} - 1700)^{1/3} XX}{54}
$$
\n
$$
- \frac{5 (1240\sqrt{7} - 1700)^{2/3} (2\sqrt{7} + 1) XX^{2}}{69984} + \left(-\frac{35}{10368} + \frac{35\sqrt{7}}{5184}\right) XX^{3}
$$
\n
$$
+ \frac{1645 (1240\sqrt{7} - 1700)^{1/3} XX^{4}}{4478976}
$$
\n(5.2.1)

We now want to compute the development of V around rhoc  $(=t \nu^3$  in the paper), for a fixed y. Recall that y is parametrized by U and V:

$$
\begin{aligned}\n &\Rightarrow yUV; \\
 & \left(8 \vee (1 - 2 \, U) \, V \, (V + 1)\right) \bigg/ \left( U \left( U \left( v + 1 \right) - 2 \right) \left( v^3 \right) \right. \\
 &\left. + \frac{\left(9 \left( v + 1\right) \, U^2 - 2 \left(3 + 10 \, v\right) \, U + 8 \, v\right) \, v^2}{U \left( U \left( v + 1 \right) - 2 \right)} - \frac{\left(9 \, U \left( v + 1\right) - 4 \, v - 6\right) \, V}{U \left( v + 1 \right) - 2} \\
 &\left. - 1\right)\right)\n \end{aligned}\n \tag{5.2.2}
$$

Since y is fixed, we could write the development of V in terms of this fixed value of y. It turns out that the formulas are simpler when written in terms of V rather than y. Indeed, when U is equal to Uc (i.e. when  $w =$  rhoc), the value of y is fully determined by the value of V in this setting, which we denote by Vc:

> 
$$
yVc := factor(rationalize(subs(V = Vc, U = Uc, factor(subs(nu = nuc, yUV))))
$$
);  
\n
$$
yVc := \frac{4(1 + \sqrt{7}) Vc (Vc + 1)}{2\sqrt{7} Vc^2 - Vc^3 + 2\sqrt{7} Vc + 5 Vc^2 - Vc + 1}
$$
\n(5.2.3)

When we compute the development of V for w close to rhoc, we can replace y by the latter value. Here is the new equation we obtain:

$$
= \begin{cases}\n\frac{1}{2} \cdot \frac{1}{2} \cdot \frac{1
$$

$$
\int_{0}^{2} \frac{-8\sqrt{7} U}{V}V e^{3} - 30\sqrt{7} U V^{2} V c + 30\sqrt{7} U V V c^{2} - 18\sqrt{7} U V V c :
$$
  
We plug the singular behavior of U in the equation, and deduce from it the asymptotic behavior of V (we write V=V c + XX\*VX, so that we obtain the singular behavior of VX, recall that XX = (1-  
which (2)')  
simply (map (simplify)(19b) for any (variance), we get:  $V = V c + XX+Vx$ , eqyUVc)), XX, VX, 4, true(1)))))  

$$
\frac{(Vc+1) Vc (1240\sqrt{7} - 1700)^{1/3} (2\sqrt{7} + 1)}{(Vc-1)^{2}}
$$

$$
+ \frac{1}{69984} \frac{(1240\sqrt{7} - 1700)^{1/3} (29 + 4\sqrt{7}) (Vc + 1) Vc (17 Vc + 7)}{Vc - 1)^{2}}
$$

$$
+ \frac{5}{384 \left(Vc - 1\right)^{5} (Vc^{2} + 4 Vc + 1)} (Vc (97 Vc^{7} + 241 Vc^{6} - 521 Vc^{5})
$$

$$
+ 1673 Vc^{4} - 1113 Vc^{3} - 121 Vc^{2} + Vc + 17) XX^{2}
$$

$$
+ \frac{5}{4478976} \frac{1}{(Vc - 1)^{7} (Vc^{2} + 4 Vc + 1)} (Vc + 1) Vc (15763 Vc^{8})
$$

$$
- 12590 Vc^{7} - 121424 Vc^{6} + 6094 Vc^{5} + 392002 Vc^{4} + 315982 Vc^{3} + 66784 Vc^{2}
$$

$$
+ 1234 Vc - 293) (1240\sqrt{7} - 1700)^{1/3} (2\sqrt{7} + 1) )XV^{3} + O (XX^{4})
$$

$$
= Vcsing d := sort (1240\sqrt{7} - 1700)^{1/3} (2\sqrt{7} + 1) )XV^{3} + O (XX^{4})
$$

$$
+ \frac{1}{
$$

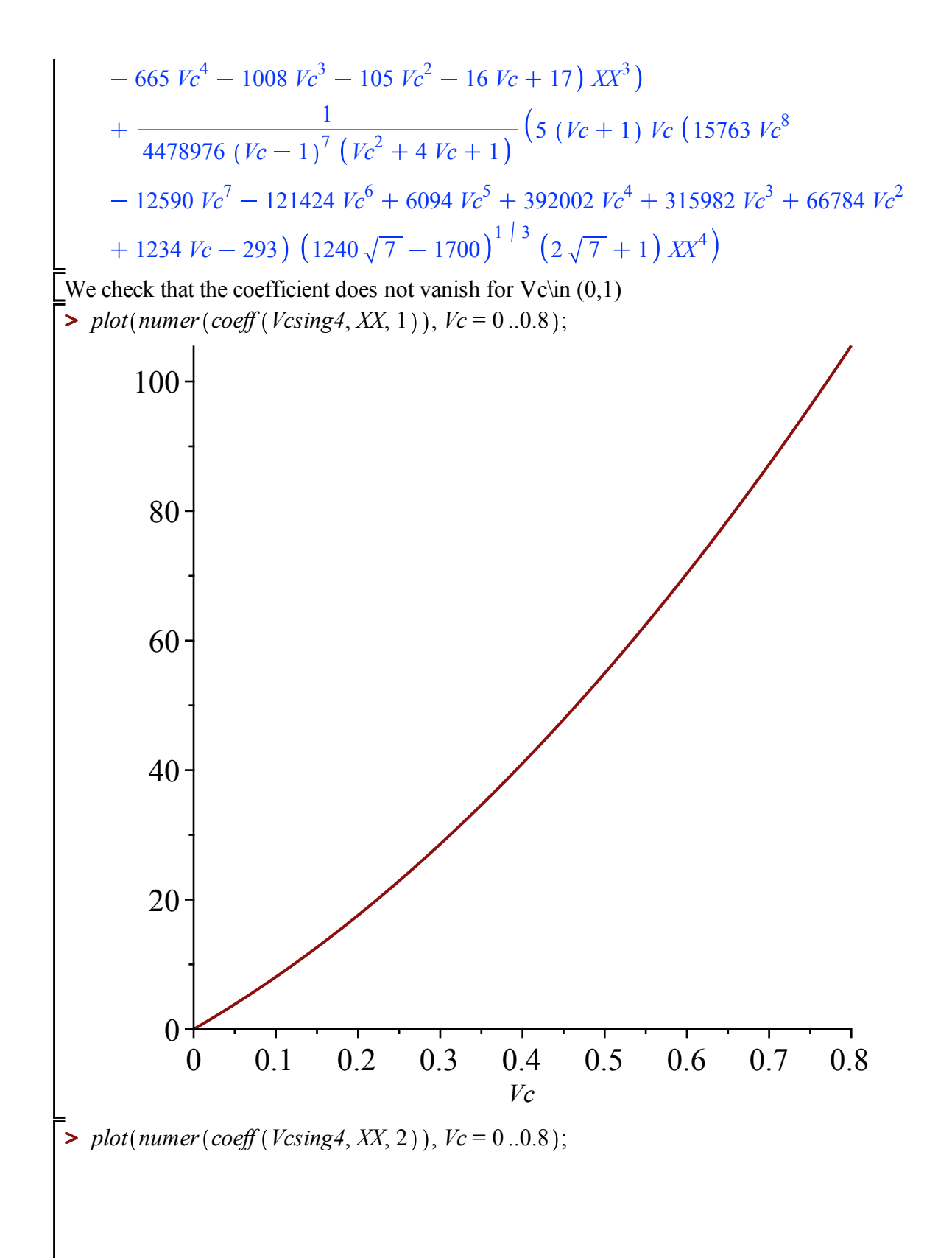

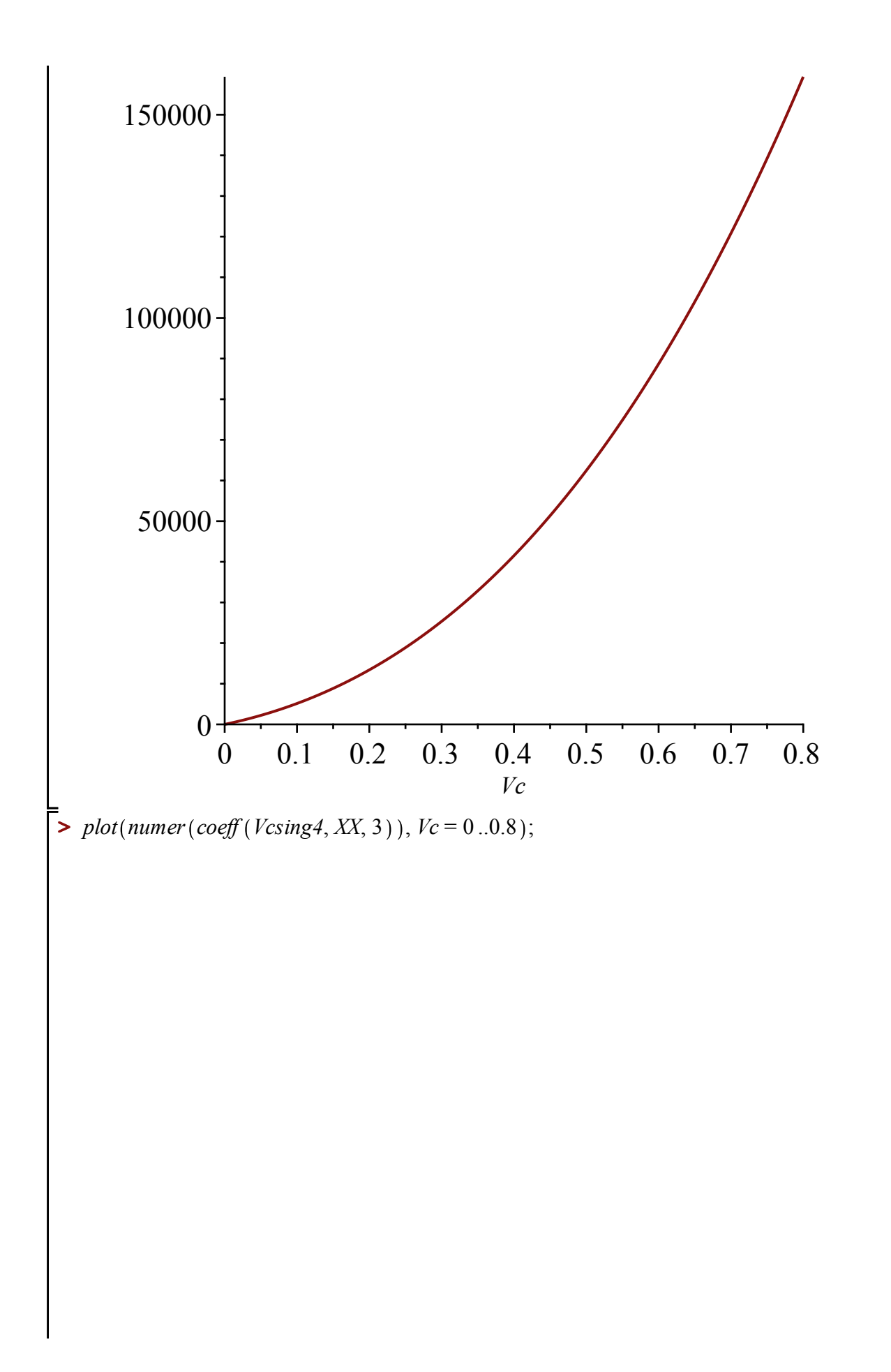

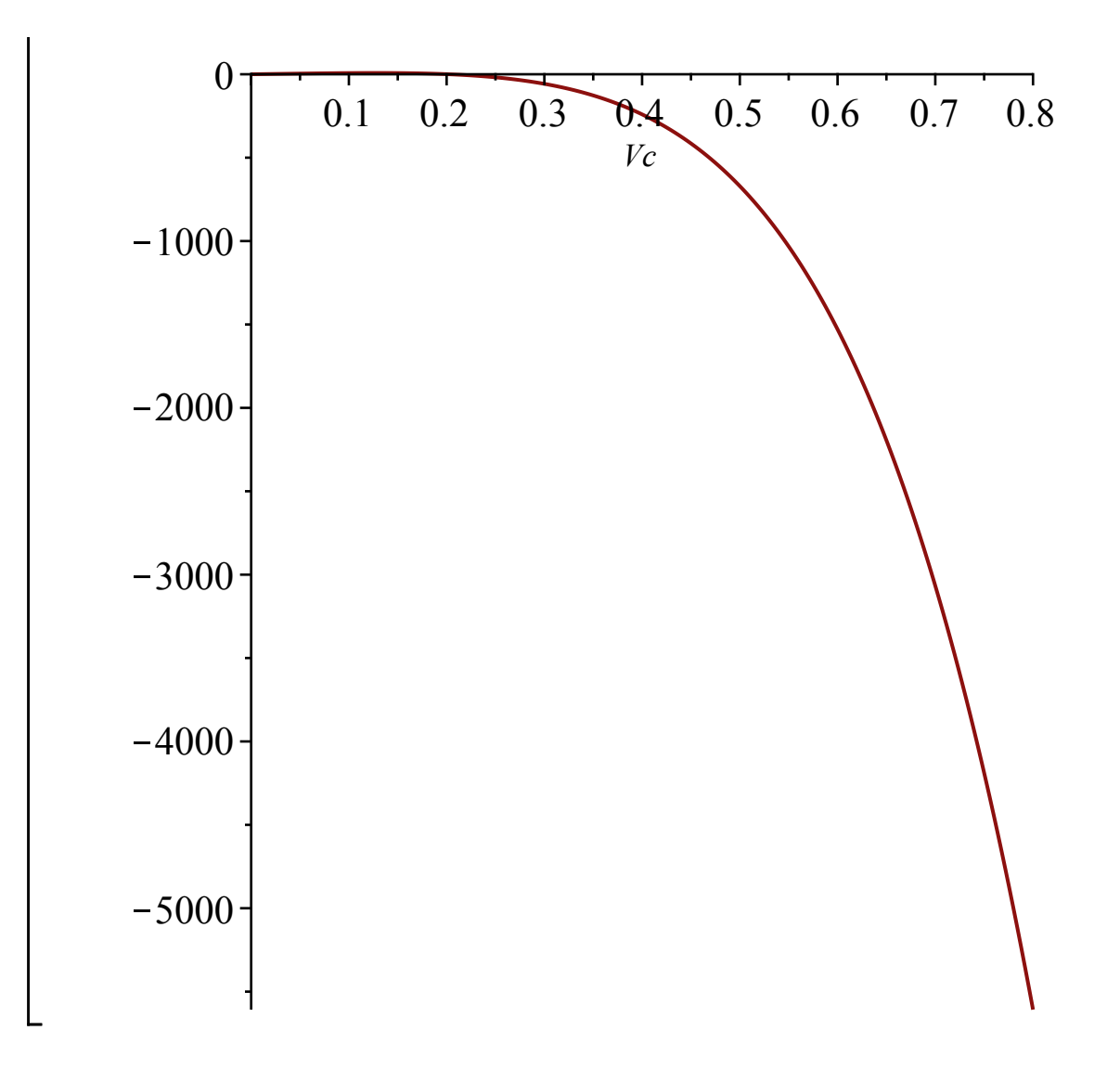

# $\blacktriangledown$  For nu > nu\_c

**>**  *UsupK*; *nusupK*; We consider again the rational parametrization of the critical line in this regime given by K:

$$
-\frac{K^{-2}-3}{6 K^{-2}+10}
$$
  

$$
\frac{K^{-3}+3 K^{-2}+9 K^{-2}+11}{(K^{-2}+3) (K^{-2}-3)}
$$
 (5.3.1)

And the expansion of U in this regime

$$
\begin{aligned}\n&\text{Using:} \\
&\quad -\frac{K^2 - 3}{2(3 K^2 + 5)} + \text{RootOf}\left(\left(1296 K^4 + 6048 K^3 + 8928 K^2 + 3360 K^2\right) - 1200\right) \underline{Z}^2 - K^8 - 10 K^7 - 24 K^6 + 26 K^5 + 158 K^4 + 114 K^3 \\
&\quad -192 K^2 - 306 K^2 - 117\right) XX - \left(\left(K^2 - 3\right) \left(K^2 + 8 K^2\right)\right)\n\end{aligned}
$$
\n(5.3.2)

+ 13) 
$$
XX^2
$$
  $(9 K^{-4} + 14 K^{-3} - 18 K^{-2} - 10 K^{-} + 29) (K^{-} + 1) / (144 (3 K^{-})$   
+ 5)  $(3 K^{-2} + 4 K^{-} - 1)^2 (2 + K^{-})$   
+  $\frac{1}{216 (3 K^{-2} + 4 K^{-} - 1)^3 (2 + K^{-})}$   
+ 43  $K^{-4} - 48 K^{-3} - 97 K^{-2} + 24 K^{-} + 77$   
+ 43  $K^{-4} - 48 K^{-3} - 97 K^{-2} + 24 K^{-} + 77$   
+ 8928  $K^{-2} + 3360 K^{-} - 1200$ )  $Z^2 - K^{-8} - 10 K^{-7} - 24 K^{-6} + 26 K^{-5}$   
+ 158  $K^{-4} + 114 K^{-3} - 192 K^{-2} - 306 K^{-} - 117) XX^3$ 

As before, we turn our attention to V, and replace U and nu by their expression in terms of K, in the rational parametrization of y. Hence we obtain an expression between y (which is fixed) and K and Vsup

$$
\begin{aligned}\n> yKsup := simplify(subs(V = Vsup, U = UsupK, \text{nu} = nusupK, yUV)); \\
> yKsup := -(8\left(K^{-3} + 3K^{-2} + 9K^{-} + 11\right)\left(K^{-} + 1\right)Vsup\left(Vsup + 1\right)\right)/\left(\left(K^{-2} - 3\right)^{2}Vsup^{3}(5.3.3)\right) \\
&+ (-7K^{-4} - 40K^{-3} - 110K^{-2} - 136K^{-} - 55)Vsup^{2} - \left(K^{-2} - 8K^{-} - 11\right)\left(K^{-2} - 3\right)Vsup - \left(K^{-2} - 3\right)^{2}\n\end{aligned}
$$

$$
\begin{bmatrix}\n\text{op}(2, \text{numer}(factor(yKsup - subs(\text{nu} = \text{musup}K, yUV)))\n\end{bmatrix}; \\
\begin{bmatrix}\n2 K^{-4} U V^3 V_{\text{sup}}^2 - 2 K^{-4} U V^2 V_{\text{sup}}^3 + 2 K^{-4} U V^3 V_{\text{sup}} - 2 K^{-4} U V V_{\text{sup}}^3 \\
+ K^{-4} V^2 V_{\text{sup}}^3 + 8 K^{-3} U V^3 V_{\text{sup}}^2 + 12 K^{-2} U^2 V^3 V_{\text{sup}}^2 - 12 K^{-4} U V^2 V_{\text{sup}} \\
+ 12 K^{-4} U V V_{\text{sup}}^2 + K^{-4} V^2 V_{\text{sup}}^2 + K^{-4} V V_{\text{sup}}^3 + 8 K^{-3} U V^3 V_{\text{sup}} \\
+ 24 K^{-3} U V^2 V_{\text{sup}}^2 + 12 K^{-2} U^2 V^3 V_{\text{sup}} + 108 K^{-2} U^2 V^2 V_{\text{sup}}^2 \\
+ 12 K^{-2} U V^2 V_{\text{sup}}^2 + 12 K^{-2} U^2 V^3 V_{\text{sup}}^2 + 2 K^{-4} U V^2 - 2 K^{-4} U V_{\text{sup}}^2 \\
+ 7 K^{-4} V^2 V_{\text{sup}} - 7 K^{-4} V V_{\text{sup}}^2 - 72 K^{-3} U V^2 V_{\text{sup}} + 72 K^{-3} U V V_{\text{sup}}^2 \\
- 8 K^{-3} V^2 V_{\text{sup}}^2 + 108 K^{-2} U^2 V^2 V_{\text{sup}} - 108 K^{-2} U^2 V_{\text{sup}}^2 \\
- 20 K^{-2} U V^2 V_{\text{sup}}^2 + 12 K^{-2} U V V_{\text{sup}}^3 - 6 K^{-2} V^2 V_{\text{sup}}^2 + 32 K^{-1} U V \\
- 2 K^{-4} U V_{\text{sup}} - K^{-4} V^2 - K^{-4} V V_{\text{sup}}^2 - 24 K^{-3} U V V_{\text{sup}}^2 + 2 K^{-4} U V \\
- 2 K^{-4} U V_{\text{sup}} - K^{-4} V^2 - K^{-4} V V_{\text{sup}}^2 - 24 K^{-3} U V V_{\text{sup}}^2 + 2 K^{-4
$$

$$
-164 U V^2 Vsup^2 - 18 U V Vsup^3 + 9 V^2 Vsup^3 - 12 K^2 U V + 6 K^2 V^2
$$
  
+ 14 K<sup>2</sup> V Vsup - 32 K - U<sup>2</sup> Vsup + 200 K - U V Vsup + 24 K - U Vsup<sup>2</sup>  
+ 136 K - V<sup>2</sup> Vsup - 136 K - V Vsup<sup>2</sup> - 180 U<sup>2</sup> V Vsup - 20 U<sup>2</sup> Vsup<sup>2</sup>  
- 208 U V<sup>2</sup> Vsup + 24 K - V Vsup<sup>2</sup> + 33 V<sup>2</sup> Vsup<sup>2</sup> + 9 V Vsup<sup>3</sup> + 6 K<sup>2</sup> V  
+ 24 K - U Vsup - 24 K - V Vsup - 20 U<sup>2</sup> Vsup + 18 U V<sup>2</sup> + 164 U V Vsup  
+ 18 U Vsup<sup>2</sup> + 55 V<sup>2</sup> Vsup - 55 V Vsup<sup>2</sup> + 18 V U + 18 U Vsup - 9 V<sup>2</sup>  
- 33 V Vsup - 9 V  
+ 18 U Vsup<sup>2</sup> + 55 V<sup>2</sup> Vsup - 55 V Vsup<sup>2</sup> + 18 V U + 18 U Vsup - 9 V<sup>2</sup>  
- 33 V Vsup - 9 V  
+ 18 U Vsup<sup>2</sup> + 4 V<sup>2</sup> Vsup<sup>2</sup> + 2 W<sup>2</sup> V<sup>2</sup> W<sup>2</sup> + 18 V U<sup>3</sup> Vsup - 2 K<sup>4</sup> U V Vsup<sup>3</sup>  
+ 12 K<sup>4</sup> U V Vsup<sup>2</sup> + K<sup>4</sup> V<sup>2</sup> Vsup<sup>2</sup> + 12 K<sup>2</sup> U<sup>2</sup> V<sup>3</sup> Vsup<sup>2</sup> + 2 K<sup>4</sup> U V<sup>3</sup> Vsup<sup>2</sup>  
+ 12 K<sup>3</sup> U V<sup>2</sup> Vsup<sup>2</sup> + 12 K<sup>2</sup> U<sup>2</sup> V<sup>3</sup> Vsup<sup>2</sup>

 $VV$ ,  $subs$   $(U = Usupcsing, eqyKsup)$ ,  $XX$ ,  $VV$ , 3,  $true)$ ),  $polynom$ ,  $XX$ ,  $factor$ ), *XX*, *ascending* ;

$$
Vsupsing := Vsup + (4 RootOf((1296 K4 + 6048 K3 + 8928 K2 + 3360 K2 - 1200) Z2 - K8 - 10 K7 - 24 K6 + 26 K5 + 158 K4 + 114 K3 - 192 K2 - 306 K2 - 117) Vsup (Vsup - 1) (Vsup + 1) (3 K2 + 5) XX)
$$

$$
((K-+1) (K-2 Ysyp2 + 4 K-2 Ysyp + K-2 + 8 K- Ysyp - 3 Ysyp2 + 4 Ysyp\n- 3)) + ((K-2 - 3) (Ysyp + 1) Ysyp (K-2 + 8 K-13) (Ysyp4\n+ 1) (9 K-10 Ysyp6 + 108 Ysyp5 K-10 + 38 K-9 Ysyp6 + 459 K-10 Ysyp4\n+ 516 Ysyp5 K-9 - 27 K-8 Ysyp6 + 459 Ysyp2 + 292 K-9 Ysyp6\n+ 172 Ysyp5 K-9 - 328 K-7 Ysyp6 + 459 Ysyp2 K-10 + 4604 K-9 Ysyp3\n+ 1115 K-8 Ysyp4 - 2800 Ysyp5 K-7 - 262 K-6 Ysyp6 + 108 Ysyp K-10\n+ 2418 Ysyp2 K-9 + 7248 K-8 Ysyp3 - 1262 K-9 Ysyp4 - 4352 Ysyp5 K-6\n+ 900 K-5 Ysyp6 + 9 K-10 Ywp7 K-2 + 1336 K-7 Ysyp4 + 365 K-7 Ysyp4 + 2616 Ysyp K3 - 23188 Yr2 K-9 + 22
$$

+ 290832 
$$
V \sin p^3 K^{-15} - 456456 K^{-14} V \sin p^4 - 28678544 K^{-13} V \sin p^5
$$
  
\n- 70210936  $K^{-12} V \sin p^6 - 21406352 K^{-11} V \sin p^7 + 33635172 K^{-10} V \sin p^8$   
\n- 9456  $K^{-9} V \sin p^9 - 962430 K^{-8} V \sin p^{10} + 306 K^{-16} V \sin p + 40332 V \sin p^2 K^{-15}$   
\n- 183552  $V \sin p^3 K^{-14} - 18557016 K^{-13} V \sin p^4 - 100072048 V \sin p^5 K^{-12}$   
\n- 46519576  $K^{-11} V \sin p^6 + 96135168 K^{-10} V \sin p^7 + 34999724 K^{-9} V \sin p^8$   
\n- 14324532  $K^{-8} V \sin p^9 + 919620 K^{-1} V \sin p^{10} - 9 K^{-16} + 352 K^{-15} V \sin p$   
\n+ 15420  $V \sin p^2 K^{-14} - 4160976 K^{-13} V \sin p^3 - 46512472 K^{-12} V \sin p^4$   
\n- 95900080  $V \sin p^5 K^{-1} + 169920072 K^{-10} V \sin p^6 + 166843984 K^{-9} V \sin p$   
\n- 32436278  $K^{-8} V \sin p^8 - 10312848 K^{-7} V \sin p^9 + 1966068 K^{-6} V \sin p^0$   
\n- 124  $K^{-15} - 9224 K^{-14} V \sin p - 300668 V \sin p^2 K^{-13} - 7092608 K^{-12} V \sin p^6$   
\n- 5649712  $K^{-8} V \sin p^7 - 72502036 K^{-7} V \sin p^8 + 11587752 K^{-6} V \sin p^9$   
\n-

 *Vsup K~*<sup>7</sup> 4559972 *Vsup*<sup>2</sup> *K~*<sup>6</sup> 42001296 *K~*<sup>5</sup> *Vsup*<sup>3</sup> *K~*<sup>4</sup> *Vsup*<sup>4</sup> 97894032 *Vsup*<sup>5</sup> *K~*<sup>3</sup> 32556024 *K~*<sup>2</sup> *Vsup*<sup>6</sup> *K~ Vsup*<sup>7</sup> 359019 *Vsup*<sup>8</sup> 119340 *K~*<sup>7</sup> 2550024 *Vsup K~*<sup>6</sup> *Vsup*<sup>2</sup> *K~*<sup>5</sup> 7858240 *K~*<sup>4</sup> *Vsup*<sup>3</sup> 65235816 *K~*<sup>3</sup> *Vsup*<sup>4</sup> *K~*<sup>2</sup> *Vsup*<sup>5</sup> 22431528 *K~ Vsup*<sup>6</sup> 2266776 *Vsup*<sup>7</sup> 234108 *K~*<sup>6</sup> *Vsup K~*<sup>5</sup> 9440892 *K~*<sup>4</sup> *Vsup*<sup>2</sup> 25004304 *K~*<sup>3</sup> *Vsup*<sup>3</sup> *K~*<sup>2</sup> *Vsup*<sup>4</sup> 23701744 *Vsup*<sup>5</sup> *K~* 4257990 *Vsup*<sup>6</sup> 313308 *K~*<sup>5</sup> *K~*<sup>4</sup> *Vsup* 951588 *K~*<sup>3</sup> *Vsup*<sup>2</sup> 22509888 *K~*<sup>2</sup> *Vsup*<sup>3</sup> *K~ Vsup*<sup>4</sup> 5011444 *Vsup*<sup>5</sup> 167076 *K~*<sup>4</sup> 997920 *K~*<sup>3</sup> *Vsup K~*<sup>2</sup> *Vsup*<sup>2</sup> 8692272 *K~ Vsup*<sup>3</sup> 2948310 *Vsup*<sup>4</sup> 366444 *K~*<sup>3</sup> *K~*<sup>2</sup> *Vsup* 425196 *K~ Vsup*<sup>2</sup> 1041624 *Vsup*<sup>3</sup> 19116 *K~*<sup>2</sup> *K~ Vsup* 42147 *Vsup*<sup>2</sup> 160380 *K~* 149202 *Vsup* 57105 *RootOf* 1296 *K~*<sup>4</sup> 6048 *K~*<sup>3</sup> 8928 *K~*<sup>2</sup> 3360 *K~* 1200 *\_Z*<sup>2</sup> *K~*<sup>8</sup> *K~*<sup>7</sup> 24 *K~*<sup>6</sup> 26 *K~*<sup>5</sup> 158 *K~*<sup>4</sup> 114 *K~*<sup>3</sup> 192 *K~*<sup>2</sup> 306 *K~* 117 *Vsup* 1 *Vsup K~*<sup>2</sup> 8 *K~* 13 *Vsup* 1 3 *K~* 5 *XX*<sup>3</sup> 54 2 *K~ K~* 1 *K~*<sup>2</sup> *Vsup*<sup>2</sup> 2 *K~*<sup>2</sup> *Vsup K~*<sup>2</sup> 8 *K~ Vsup* 3 *Vsup*<sup>2</sup> *Vsup* 3 3 *K~*<sup>2</sup> 4 *K~* 1 *K~*<sup>2</sup> *Vsup*<sup>2</sup> 4 *K~*<sup>2</sup> *Vsup K~*<sup>2</sup> *K~ Vsup* 3 *Vsup*<sup>2</sup> 4 *Vsup* 3 

 $\overline{\Gamma}$ plots of the coefficients

 $\blacktriangleright$  plot3d(numer(coeff(*Vsupsing, XX, 1*)),  $K = Kc$ ..*Kinfini, Vsup* = 0..1);  $plot3d(numer(coeff(Vsupsing, XX, 2)), K = Kc$ ..*Kinfini*,  $Vsup = 0..1);$  $p$ lot3d(numer(coeff)(Vsupsing, XX, 3)),  $K = Kc$ ..*Kinfini*,  $Vsup = 0.1$ );

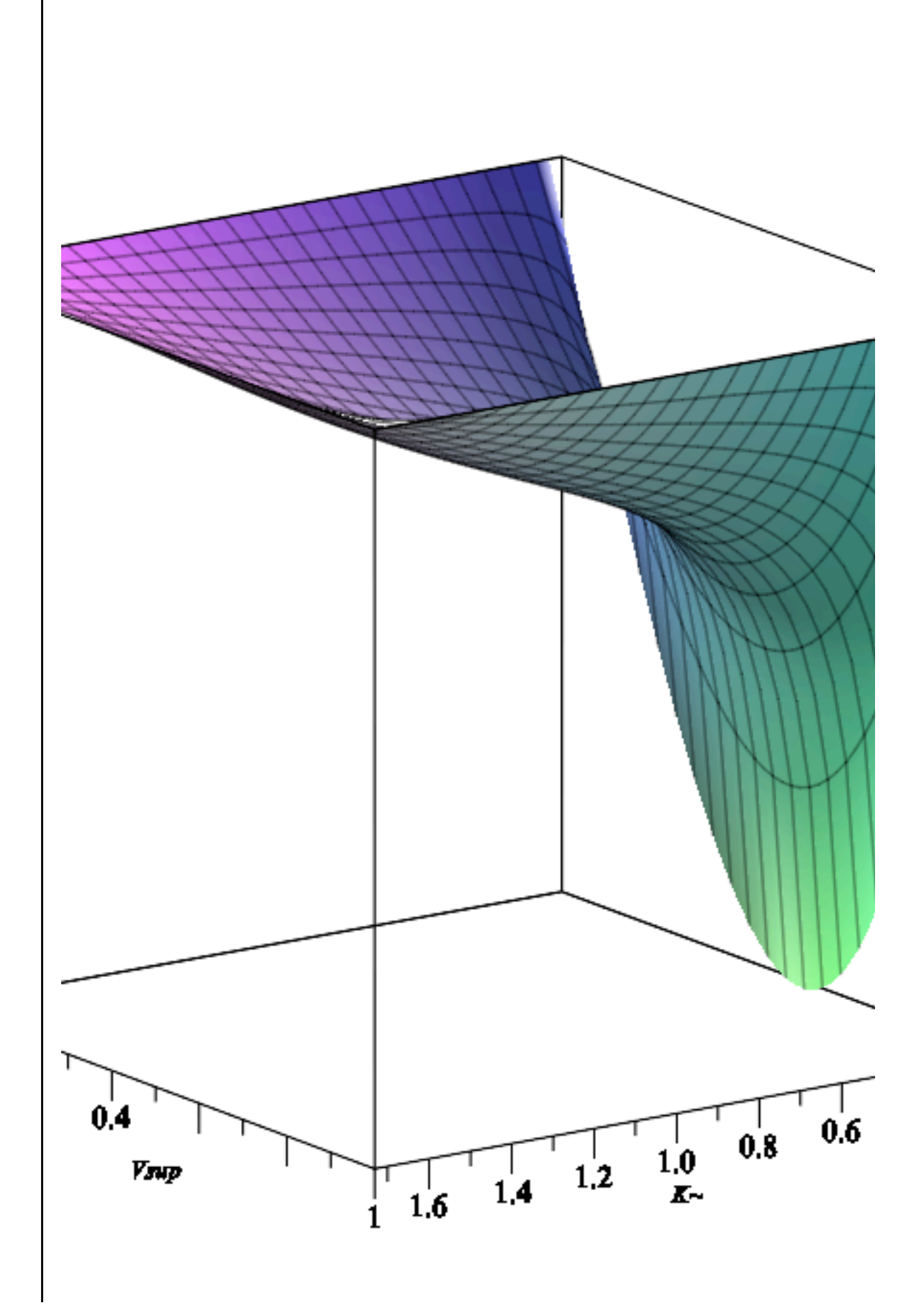

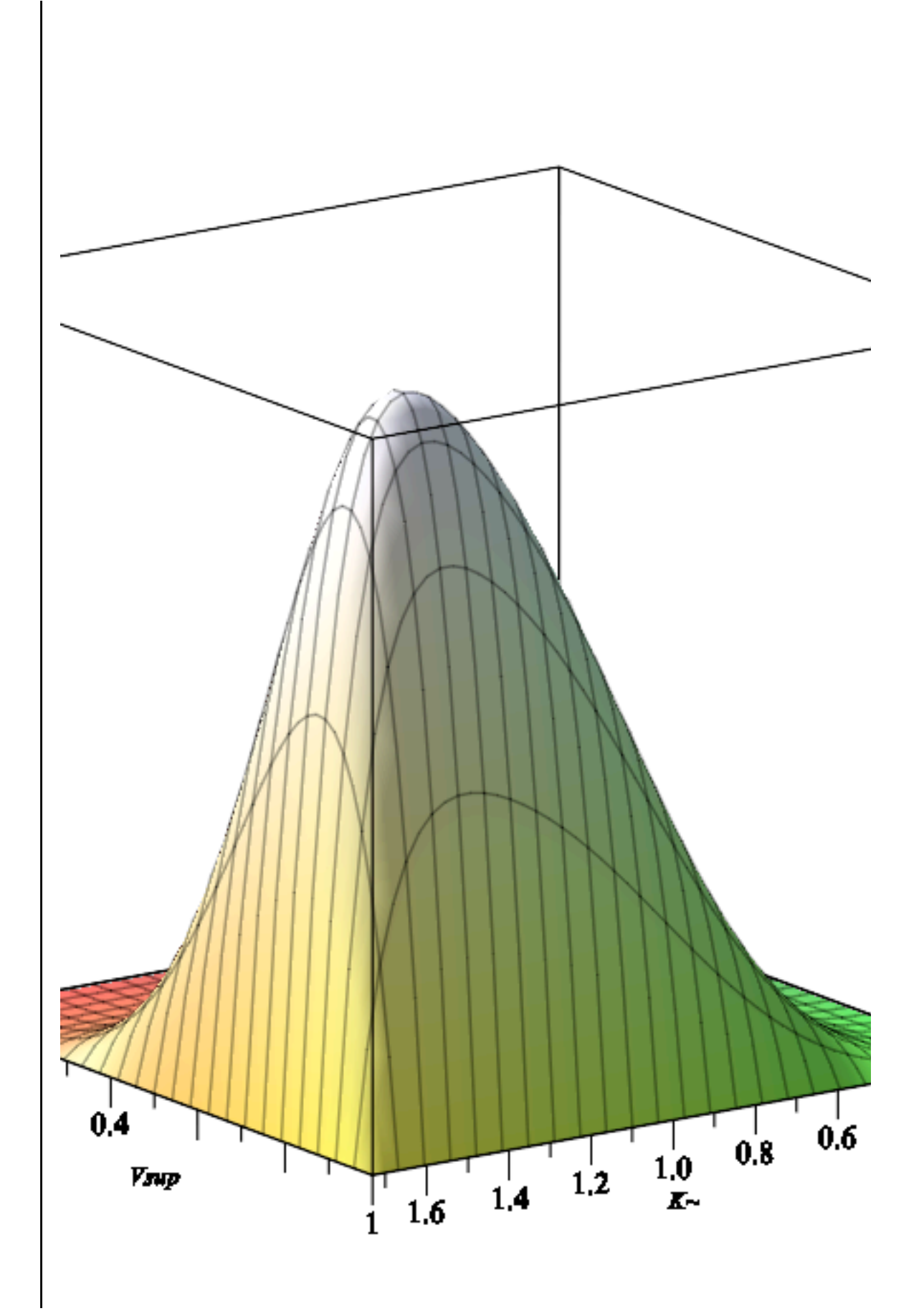

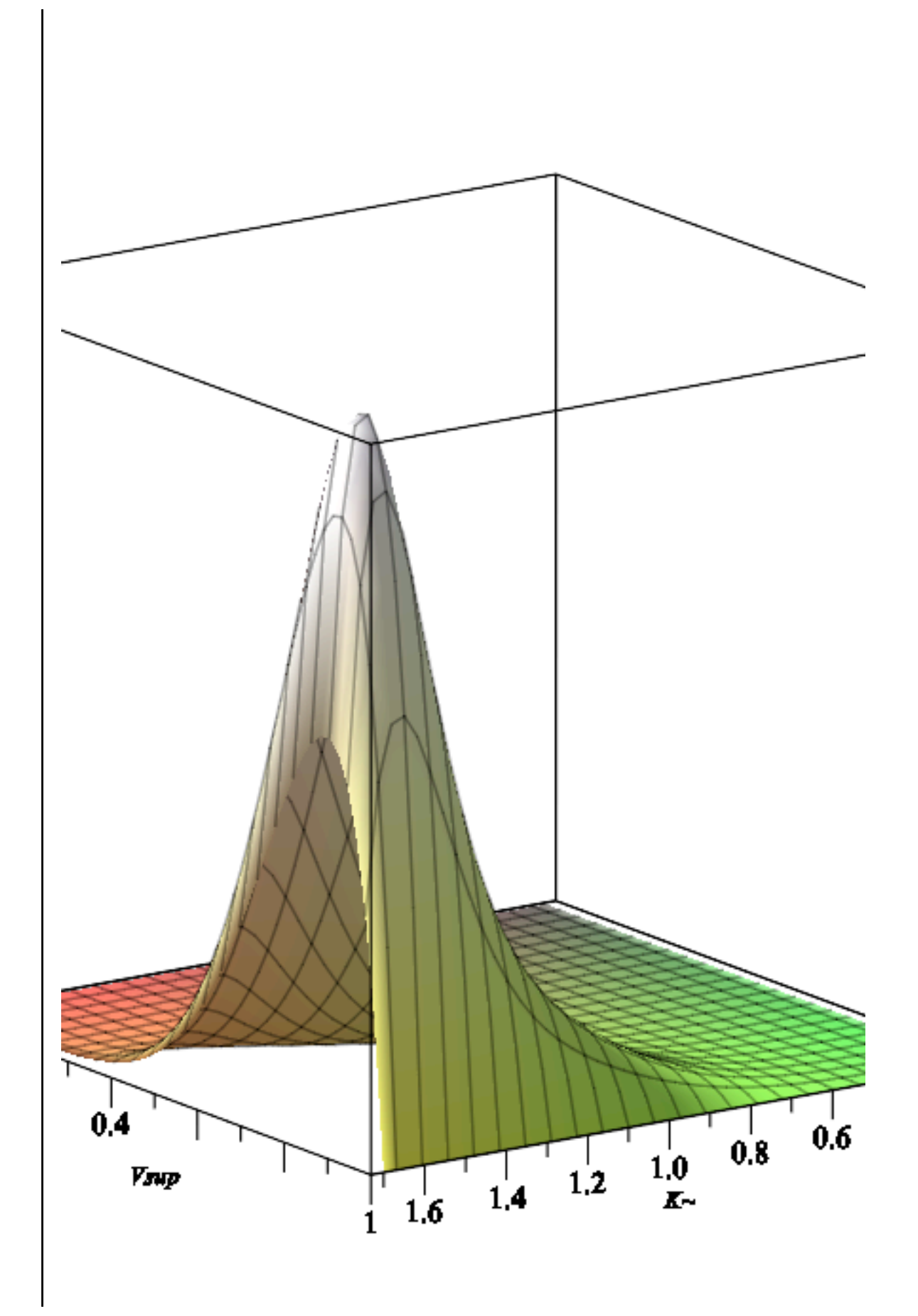

#### **Asymptotic behavior (in y) of Q(t,ty) (Proposition 3.10) (on the**  $\blacktriangledown$ **critical line, i.e when t=t\_\nu is fixed and equal to the radius of convergence).**

### $\nabla$  **For nu**  $\leq$  nu c:

We plug the development of V obtained above in **(4.1.10)** in the equation for Qt given in the rational parametrization (recall that Y3Y=YY^1/3=(1-y/2)^1/3):

**>**  *Vsubsingy*;

$$
1 + \left(-\frac{24 U - 24}{-2 + 3 U}\right)^{1/3} (-1)^{2/3} Y3Y - \frac{\left(-\frac{24 U - 24}{-2 + 3 U}\right)^{2/3} (-1)^{1/3} Y3Y^{2}}{2}
$$
  
- 
$$
\frac{4 (U - 1) Y3Y^{3}}{-2 + 3 U} + \frac{\left(-\frac{24 U - 24}{-2 + 3 U}\right)^{1/3} (-1)^{2/3} Y3Y^{4}}{9 U - 6}
$$
(6.1.1)

 $\blacktriangleright$   $QtUVsubc := factor(subs \text{ (nu} = nuUsub, QtUV)$  ; In the rational parametrization for Qt (given in QtUV), we replace nu by its value in terms of U:

$$
QtUVsubc := \frac{1}{(-2+3 U) (V+1)^3 (6 U^2 - 10 U + 3)} ((3 U V^3 - 21 U V^2 - 2 V^3 (6.1.2)\n
$$
-3 V U + 18 V^2 - 3 U + 6 V + 2) (6 U^2 V^2 - 12 U^2 V - 6 U V^2 - 6 U^2
$$
\n
$$
+ 12 V U + V^2 + 10 U - 2 V - 3))
$$
\n**Example 21**\n**Example 3**\n**Example 4**\n**Example 4**\n**Example 5**\n**Example 5**\n**Example 6**\n**Example 6**\n**Example 7**\n**Example 7**\n**Example 8**\n**Example 8**\n**Example 8**\n**Example 9**\n**Example 9**\n**Example 10**\n**Example 10**\n**Example 10**\n**Example 11**\n**Example 11**\n**Example 12**\n**Example 13**\n**Example 13**\n**Example 14**\n**Example 14**
$$

We check if/when the leading term in the development of Qt cancels out. There are two roots either  $U=1$  (which is not possible in this range of nu) or

> solve 
$$
(9 U^2 - 10 U + 2)
$$
; *Uc*  

$$
\frac{5}{9} + \frac{\sqrt{7}}{9}, \frac{5}{9} - \frac{\sqrt{7}}{9}
$$

$$
\frac{5}{9} - \frac{\sqrt{7}}{9}
$$
(6.1.4)
The leading term cancels for U=Uc, we compute the corresponding development:

 $\triangleright$  *map*(*factor*, *collect*(*simplify*(*series*(*subs*( $V = V$ *subsingy*,  $U = Uc$ ,  $Q$ *tUVsubc*),  $Y3Y$ , 5)), *Y3Y* );

$$
\frac{2}{5} + \frac{2\sqrt{7}}{5} + \left(-\frac{14}{5} - \frac{2\sqrt{7}}{5}\right) Y3Y^3 + \left(\frac{2(46 + 16\sqrt{7})^{1/3}\sqrt{7}}{5}\right)
$$
  
+ 
$$
\frac{2(46 + 16\sqrt{7})^{1/3}}{5} Y3Y^4 + O(Y3Y^5)
$$
 (6.1.5)

We obtain a singularity in  $(1-x/2)^{(4/3)}$ .

### **For nu>nu\_c**

We use the same rational parametrization of U and nu in terms of K, and replace in \hat Q, their expression in terms of K. Then we use the development of V obtained in **(4.2.14)** (with YY=(1-  $\frac{y}{yK11}$ <sup>(1/2)</sup>) and substitute it in the expression of Qt:

 $\blacktriangleright$   $\mathcal{Q}tUV \text{supc} := \text{factor}(\text{subs}(\text{nu} = \text{nu} \text{supK}, U = \text{U} \text{supK}, \mathcal{Q}tUV) :$ 

 $\triangleright$  *devQtsur*  $:=$  *map*(*factor*, *collect*(*simplify*(*series*(*subs*( $V =$  *devV11ysupc*,  $Q$ *tUVsupc*),  $devQtsur := (4(37 K<sup>8</sup> + 348 K<sup>7</sup> - 21 K<sup>6</sup> \sqrt{K<sup>2</sup> + 4 K<sup>2</sup> + 5} \sqrt{3 K<sup>2</sup> + 4 K<sup>2</sup> - 1}$  **(6.2.1)**  $YY, 4$ ),  $YY$ );  $+ 1456 K<sup>6</sup> - 144 K<sup>5</sup> \sqrt{K<sup>2</sup> + 4K<sup>2</sup> + 5} \sqrt{3 K<sup>2</sup> + 4K<sup>2</sup> - 1} + 3508 K<sup>5</sup>$  $-431 K<sup>4</sup> \sqrt{K<sup>2</sup> + 4K<sup>2</sup> + 5} \sqrt{3K<sup>2</sup> + 4K<sup>2</sup> - 1} + 5314 K<sup>4</sup>$  $-704 K<sup>3</sup> \sqrt{K<sup>2</sup> + 4K<sup>2</sup> + 5} \sqrt{3K<sup>2</sup> + 4K<sup>2</sup> - 1} + 5140 K<sup>3</sup>$  $-687 K<sup>2</sup> \sqrt{K<sup>2</sup> + 4K<sup>2</sup> + 5} \sqrt{3K<sup>2</sup> + 4K<sup>2</sup> - 1} + 3016 K<sup>2</sup>$  $-432 K<sub>\sim</sub> \sqrt{K<sup>2</sup>+4 K<sub>\sim</sub>+5} \sqrt{3 K<sup>2</sup>+4 K<sub>\sim</sub>-1}$  + 956 K~  $-149\sqrt{K^2+4K^2+5}\sqrt{3K^2+4K^2-1}$  + 145)  $(K^2+4K^2+5)$  (5  $K^4$  $3 K<sup>2</sup> + 4 K<sup>2</sup> - 1$ <sup>3</sup> <sup>2</sup>  $\sqrt{K<sup>2</sup> + 4 K<sup>2</sup> + 5} + 20 K<sup>3</sup> + 26 K<sup>2</sup> + 4 K<sup>2</sup> - 11$  $\int \left( \left( K^2 + 8 K^2 + 13 \right) \left( K^2 + 4 K^2 \right) \right)$  $K^{-2}$  + 4  $K$  + 5  $\sqrt{3 K^{-2} + 4 K^{-2} - 1}$  + 5)<sup>3</sup>  $(K^{-2} - 3)^3$  + 8  $-106035 + 34322652 K<sup>12</sup> + 94811152 K<sup>11</sup> + 198675880 K<sup>10</sup>$  $-$  52888765  $K^{-6}$   $\sqrt{K^{-2}+4K^{-}+5}$   $\sqrt{3K^{-2}+4K^{-}-1}$  $-9232696 K<sup>3</sup> \sqrt{K<sup>2</sup> + 4K<sup>2</sup> + 5} \sqrt{3K<sup>2</sup> + 4K<sup>2</sup> - 1}$  $-2484785 K<sup>2</sup> \sqrt{K<sup>2</sup> + 4K<sup>2</sup> + 5} \sqrt{3K<sup>2</sup> + 4K<sup>2</sup> - 1}$  $-380604 K \sqrt{K^2+4K^2+5} \sqrt{3K^2+4K^2-1}$  + 10557  $K \sim$ <sup>16</sup>

+ 194672 K<sup>-15</sup> + 1689784 K<sup>-14</sup> + 9134528 K<sup>-13</sup> + 321307488 K<sup>-9</sup>  
+ 404013790 K<sup>-8</sup> + 394520720 K<sup>-7</sup>  
- 6095 K<sup>-14</sup> 
$$
\sqrt{K-2 + 4 K + 5}
$$
  $\sqrt{3 K-2 + 4 K - 1}$   
- 40391073 K<sup>-8</sup>  $\sqrt{K-2 + 4 K + 5}$   $\sqrt{3 K-2 + 4 K - 1}$   
- 52872400 K<sup>-7</sup>  $\sqrt{K-2 + 4 K + 5$   $\sqrt{3 K-2 + 4 K - 1}$   
- 23482148 K<sup>-9</sup>  $\sqrt{K-2 + 4 K + 5}$   $\sqrt{3 K-2 + 4 K - 1}$   
- 3247736 K<sup>-11</sup>  $\sqrt{K-2 + 4 K + 5}$   $\sqrt{3 K-2 + 4 K - 1}$   
- 10235523 K<sup>-10</sup>  $\sqrt{K-2 + 4 K + 5}$   $\sqrt{3 K-2 + 4 K - 1}$   
- 102410 K<sup>-13</sup>  $\sqrt{K-2 + 4 K + 5$   $\sqrt{3 K-2 + 4 K - 1}$   
- 710421 K<sup>-12</sup>  $\sqrt{K-2 + 4 K + 5$   $\sqrt{3 K-2 + 4 K - 1}$   
- 22752079 K<sup>-4</sup>  $\sqrt{K-2 + 4 K + 5$   $\sqrt{3 K-2 + 4 K - 1}$   
- 22752079 K<sup>-4</sup>  $\sqrt{K-2 + 4 K + 5$   $\sqrt{3 K<sup>-2</sup> + 4 K - 1}$ 

$$
-1960\sqrt{Kc^{2}+4Kc+5}\sqrt{3Kc^{2}+4Kc-1}+10536Kc+401
$$
\n
$$
RooiOf\left(\frac{Z^{2}}{2}(9Kc^{10}+36Kc^{9}-31Kc^{8}-304Kc^{7}-214Kc^{6}+792Kc^{5}+1170Kc^{4}-432Kc^{3}-1539Kc^{2}-540Kc+189\right)-174Kc^{10}
$$
\n
$$
+100Kc^{8}\sqrt{Kc^{2}+4Kc+5}\sqrt{3Kc^{2}+4Kc-1}-1960Kc^{9}
$$
\n
$$
+864Kc^{7}\sqrt{Kc^{2}+4Kc+5}\sqrt{3Kc^{2}+4Kc-1}-9950Kc^{8}
$$
\n
$$
+3304Kc^{6}\sqrt{Kc^{2}+4Kc+5}\sqrt{3Kc^{2}+4Kc-1}-29664Kc^{7}
$$
\n
$$
+7200Kc^{5}\sqrt{Kc^{2}+4Kc+5}\sqrt{3Kc^{2}+4Kc-1}-56972Kc^{6}
$$
\n
$$
+9760Kc^{4}\sqrt{Kc^{2}+4Kc+5}\sqrt{3Kc^{2}+4Kc-1}-72752Kc^{6}
$$
\n
$$
+8480Kc^{3}\sqrt{Kc^{2}+4Kc+5}\sqrt{3Kc^{2}+4Kc-1}-72752Kc^{6}
$$
\n
$$
+8480Kc^{3}\sqrt{Kc^{2}+4Kc+5}\sqrt{3Kc^{2}+4Kc-1}-61372Kc^{4}
$$
\n
$$
+4504Kc^{2}\sqrt{Kc^{2}+4Kc+5}\sqrt{3Kc^{2}+4Kc-1}-9190Kc^{2}
$$
\n
$$
-4\sqrt{Kc^{2}+4Kc+5}\sqrt{3Kc^{2}+4Kc-1}+152Kc+890\pi{1}
$$
\n
$$
\left(\frac{K}{c^{2}-1}+8Kc+7\right)^{2}(Kc^{2}+8Kc+13)\pi^{3}+O\left(\frac{2}{Kc^{2}}+8Kc+7\right)^{2
$$

#### **Asymptotic behavior (in t) of Q(t,ty) (Proposition 3.12)**  $\blacktriangledown$

### **V** For nu<nu\_c:

We plug the developments of U and V obtained above (in **(5.1.1)** and **(5.1.6)**, with (1-w/rhosubc)  $\wedge$ {1/2}) in the rational parametrization of Q, and check that the coefficient of XX cancels out. Hence it gives the expected singular behavior.

$$
\begin{aligned}\n&\text{Qtsubcsing3} &:= \text{convert}(\text{simplify}(\text{series}(\text{subs}(U = \text{Usubcsing3}, V = \text{Ysubsing3}, \text{subs}(\text{nu})) \\
&= \text{subs}(U = \text{Usubc}, \text{nuUsub}), \text{QtUV}), \text{XX}, 4)), \text{polynom}; \\
\text{Qtsubcsing3} &:= \left(18\left((\text{Ysub}^3 - 7 \text{ Vsub}^2 - \text{Vsub} - 1) \text{ Usubc} - \frac{2 \text{ Vsub}^3}{3} + 6 \text{ Vsub}^2 \right) \right. \\
&\left. + 2 \text{ Vsub} + \frac{2}{3}\right) \left((\text{Vsub}^2 - 2 \text{ Vsub} - 1) \text{ Usubc}^2 + \left(-\text{Vsub}^2 + 2 \text{ Vsub} + \frac{2}{3}\right) \right) \\
&\left. + \frac{5}{3}\right) \text{Usubc} + \frac{\text{Vsub}^2}{6} - \frac{\text{Vsub}}{3} - \frac{1}{2}\right) \\
\left(\left(-2 + 3 \text{ Usubc}\right)(\text{Vsub})\right)\n\end{aligned}
$$

+ 1)<sup>3</sup> (6 *Usubc*<sup>2</sup> – 10 *Usubc* + 3)) + (18 *Isub* ((*Usubc*<sup>2</sup> – *Usubc*  
+ 
$$
\frac{1}{6}
$$
) *Isub*<sup>5</sup> + (-10 *Usubc*<sup>2</sup> + 10 *Usubc* –  $\frac{5}{3}$ ) *Isub*<sup>3</sup> + (16 *Usubc*<sup>2</sup>  
-  $\frac{52}{3}$  *Usubc* +  $\frac{10}{3}$ ) *Isub*<sup>2</sup> + (9 *Usubc*<sup>2</sup> – 17 *Usubc* +  $\frac{11}{2}$ ) *Isub* –  $\frac{4 \text{ Usubc}}{3}$   
+  $\frac{2}{3}$ )(( $-\frac{2}{3}$  + *Usubc*) *Isub*<sup>3</sup> + (-7 *Usubc* + 6) *Isub*<sup>2</sup> + (-*Usubc* + 2) *Isub*  
- *Usubc* +  $\frac{2}{3}$ )  $XX^2$ }/((*Isub*<sup>2</sup> + 4 *Isub* + 1) (*Isub* – 1)<sup>2</sup> (-2  
+ 3 *Usubc*) (*Isub* + 1)<sup>3</sup> (6 *Usubc*<sup>2</sup> – 10 *Usubc* + 3)) – (4 (*Isub*  
+ 1) *Isub*  $\sqrt{6}$   $\sqrt{\frac{6 \text{ Usubc2 – 10 Usubc + 3}} (Isub3 – 7 Isub2 – Isub- 1) Usubc –  $\frac{2 \text{ Isub3}{3}$  + 6 *Isub*<sup>2</sup> + 2 *Isub* +  $\frac{2}{3}$ ) <$ 

$$
\left[ \text{ > plot3d} \left( \left( Vsub^3 - 7 Vsub^2 - Vsub - 1 \right) Usubc - \frac{2 Vsub^3}{3} + 6 Vsub^2 + 2 Vsub + \frac{2}{3} \right) \right]
$$
  
 
$$
Usubc = 0..Uc, Vsub = 0..1 \right)
$$

values of interest, V in  $(0,1)$  and U in  $(0,1/2)$ 

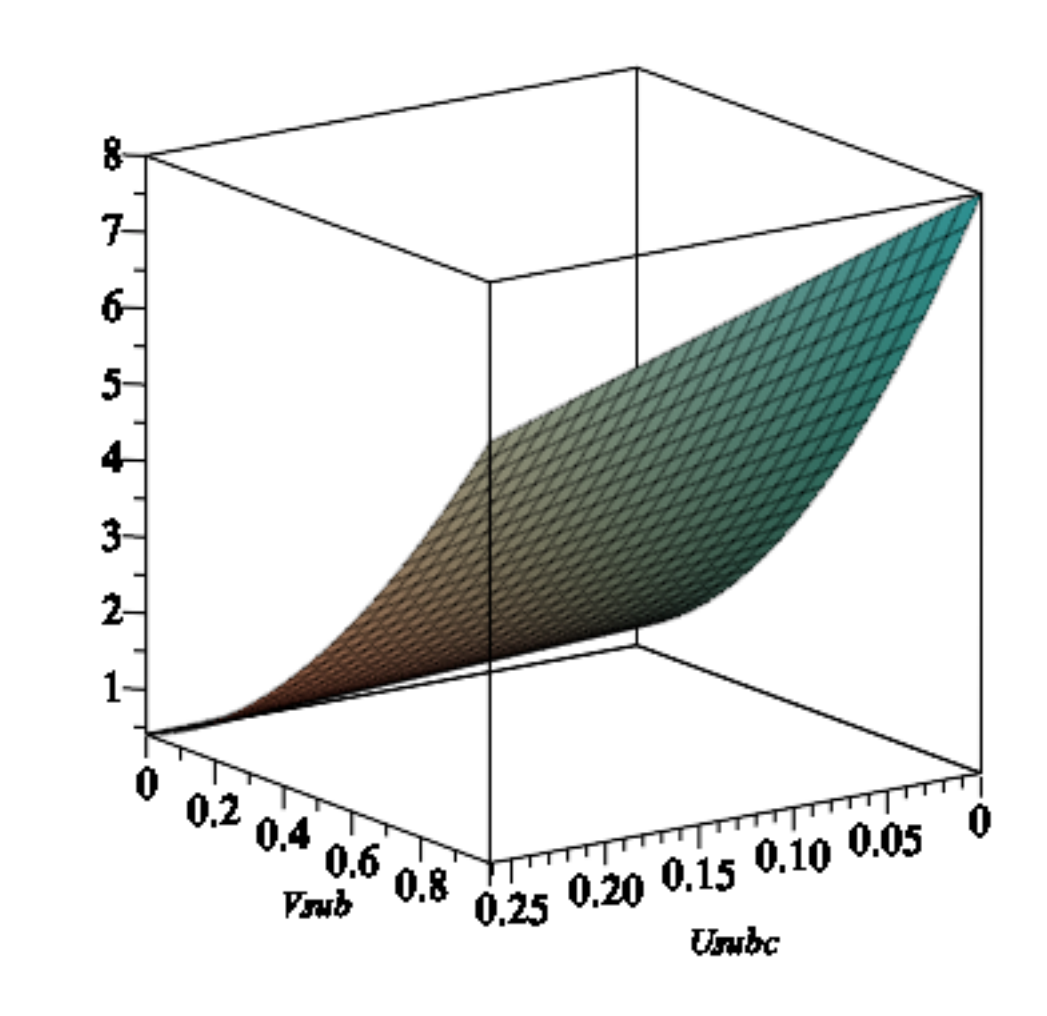

### $\nabla$  For nu = nu c

We plug again the developments of U and V (obtained in **(5.2.1)** and in **(5.2.6)**, with  $XX=(1$  $w$ /rhoc $^{\wedge}$ 1/3) in the rational parametrization of Q, and check that the coefficient of XX cancels out. Hence it gives the expected singular behavior.

**(7.2.1)**  $\triangleright$  *Qtcsing4*  $:=$  *collect*(*convert*(*simplify*(*series*(*subs*(nu = *nuc, U* = *Ucsing4, V* = *Vcsing4,*  $QtUV$ , *XX*, 5), *polynom* , *XX*, *factor* );  $Q$ tcsing4 =  $\frac{1}{\sqrt{1+\frac{1}{1+\frac{1}{1$  $\frac{1}{36 (Vc-1)^4 (Vc^2+4 Vc+1)}$   $\left(\left(1240 \sqrt{7}-1700\right)^{1/3} (2 \sqrt{7})\right)$  $+ 1$ )  $\left(2 \sqrt{7} V_c^2 - V_c^3 + 2 \sqrt{7} V_c + 5 V_c^2 - V_c + 1\right) V_c (V_c + 1) XX^4$  $\frac{1}{5 (Vc-1)^2 (Vc^2+4 Vc+1) (Vc+1)^3} ((Vc^5-10 Vc^3+4 Vc^2-63 Vc$  $(2\sqrt{7} V_c^2 - V_c^3 + 2\sqrt{7} V_c + 5 V_c^2 - V_c + 1) V_c X X^3$ 

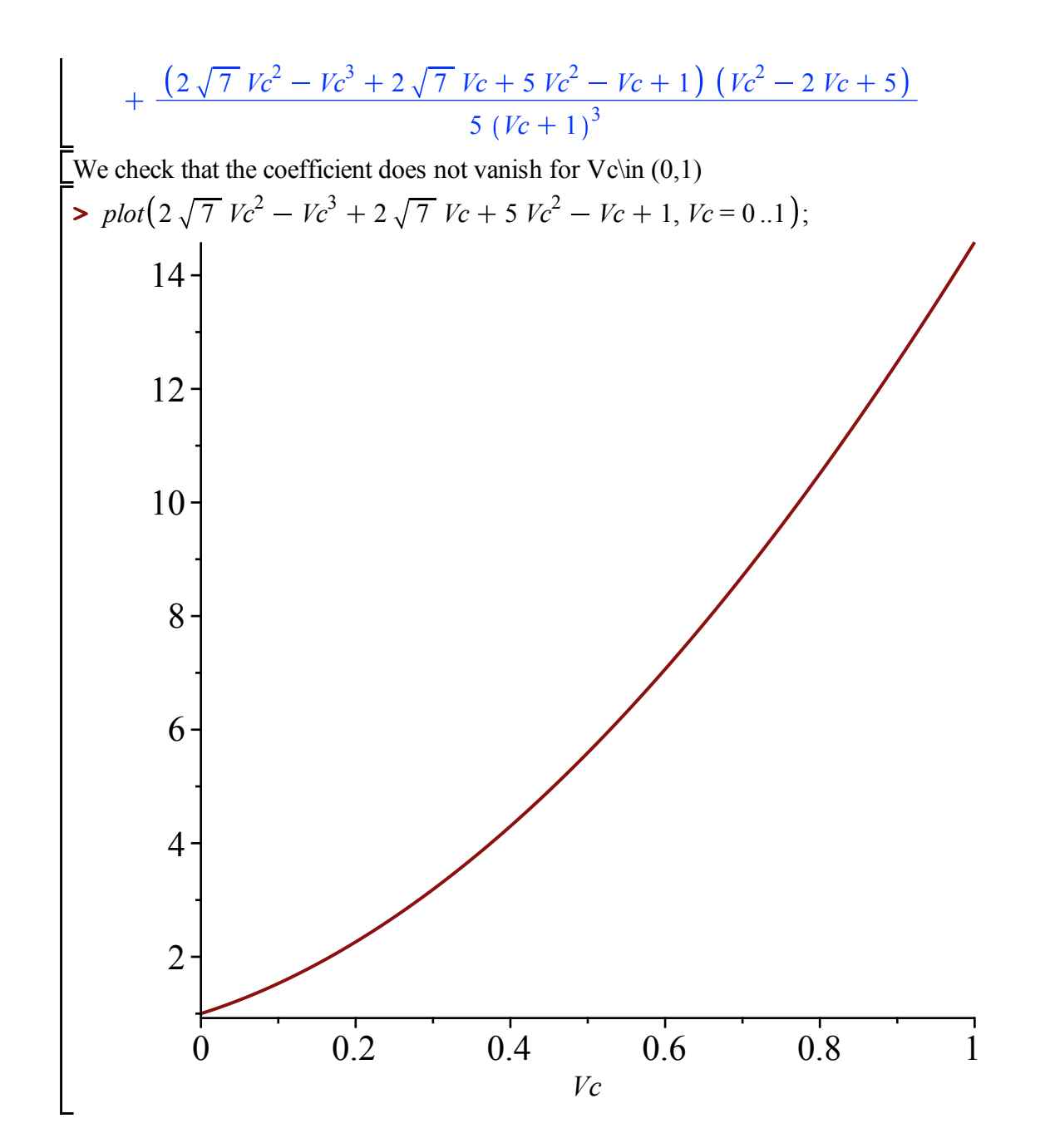

### **For nu > nu\_c**

**(7.3.1)**  $\triangleright$  *Qtsupsing*  $:=$  *simplify (series (subs (U* = *Usupcsing*, *V* = *Vsupsing*, *subs* (nu = *nusupK*, We replace U and V by their singular expansion (obtained in **(5.3.2)** and **(5.3.5)**, with XX=(1- $-w$ /rho) $\triangle$ 1/2) in the expression of Q given by the rational parametrizations :  $QtUV$ , *XX*, 4);  $Q$ *tsupsing*  $:=$   $((\frac{V \times \mu p^2 - 2 V \times \mu p - 1}{K^4 + (-24 V \times \mu p - 8)} K^3 + (-6 V \times \mu p^2$ 68  $V \text{sup} - 10$   $K^{-2}$  + (-56  $V \text{sup} + 24$ )  $K^{-} + 9 V \text{sup}^{2} - 2 V \text{sup} + 39$  $V \sin^3 - 7 V \sin^2 - V \sin - 1 K^{-4} + (-40 V \sin^2 + 8 V \sin) K^{-3} + (-6 V \sin^3$  $110$  *Vsup*<sup>2</sup> + 14 *Vsup* + 6)  $K<sup>2</sup>$  + (-136 *Vsup*<sup>2</sup> - 24 *Vsup*)  $K<sup>2</sup>$  + 9 *Vsup*<sup>3</sup>

$$
-55 \text{ Ysup}^2 - 33 \text{ Vsup} - 9) / ((\text{Ysup} + 1)^3 (\text{K}^2 + 8 \text{K} + 13) (\text{K}^2 - 3)^3)
$$
  
+ 
$$
((\text{K}^2 - 3)^4 \text{ Ysup}^5 - 24 (2 + \text{K}^2) (\text{K}^2 - 3)^2 (\text{K}^2 + \frac{4}{3} \text{K}^2 - \frac{1}{3}) \text{ Ysup}^3 - 10 (\text{K}^2 - 3)^2 (\text{K}^2 + \frac{8}{5} \text{K}^2 + \frac{1}{5}) (\text{K}^2 + 8 \text{K}^2 + 13) \text{ Ysup}^3
$$
  
+ 
$$
16 (\text{K}^6 + 14 \text{K}^5 + 83 \text{K}^4 + 236 \text{K}^3 + 307 \text{K}^2 + 126 \text{K}^2 - 31) (\text{K}^2 + 1)^2 \text{ Ysup}^2 + (9 \text{K}^8 + 96 \text{K}^3 + 468 \text{K}^6 + 1184 \text{K}^5 + 1062 \text{K}^3 - 2016 \text{K}^3)
$$
  
- 
$$
6668 \text{ K}^2 - 7200 \text{ K}^2 - 2919) \text{ Ysup} - 8 (2 + \text{K}^2) (\text{K}^2 + 4 \text{K}^2 + 5) (\text{K}^2 - 3)^2) \text{ Ysup} ((\text{K}^2 - 3)^2) \text{ Ysup} - (668 \text{K}^2 - 7200 \text{K}^2 - 2919) \text{ Ysup} - 8 (2 + \text{K}^2) (\text{K}^2 + 4 \text{K}^2 + 5) (\text{K}^2 - 3)^2) \text{ Ysup} ((\text{K}^2 - 3)^2) \text{ Ysup} - (\text{K}^2 - 3)^2) \text{ Ysup} - (\text{K}^2 - 3)^2) \text{ Ysup} + (-7 \text{K}^4 - 40 \text{K}^3 - 110 \text{K}^2 - 136 \text{K}^2 - 3) \text{
$$

We check that the coefficient of  $XX^{\wedge}3$  does not cancel :

**>** 

\n
$$
\text{Factor}(\text{numer}(\text{coeff}(\text{Qtsupsing}, \text{XX}, 3)))
$$
\n

\n\n $\text{Factor}(\text{f}(\text{1296 K}^{-4} + 6048 \text{ K}^{-3} + 8928 \text{ K}^{-2} + 3360 \text{ K}^{-1} - 1200) \text{ Z}^2 - \text{K}^{-8}$ \n

\n\n $\text{C13.3}$ \n

\n\n $\text{C13.4}$ \n

\n\n $\text{C13.5}$ \n

\n\n $\text{C13.6}$ \n

\n\n $\text{C13.7}$ \n

\n\n $\text{C13.8}$ \n

\n\n $\text{C13.9}$ \n

\n\n $\text{C13.9}$ \n

\n\n $\text{C13.9}$ \n

\n\n $\text{C13.9}$ \n

\n\n $\text{C13.9}$ \n

\n\n $\text{C13.9}$ \n

\n\n $\text{C13.9}$ \n

\n\n $\text{C13.9}$ \n

\n\n $\text{C13.9}$ \n

\n\n $\text{C13.9}$ \n

\n\n $\text{C13.9}$ \n

\n\n $\text{C13.9}$ \n

\n\n $\text{C13.9}$ \n

\n\n $\text{C13.9}$ \n

\n\n $\text{C13.9}$ \n

\n\n $\text{C23.9}$ \n

\n\n $\text{C34.9}$ \n

\n\n $\text{C4.9}$ \n

\n\n $\text{C4.9}$ \n

\n\n $\text{C4.9}$ \n

\n\n $\text{C4.9}$ \n

\n\n $\text{C4.9}$ \n

\n\n $\text{C4.9}$ \n

\n\n $\text{C4.9}$ \n

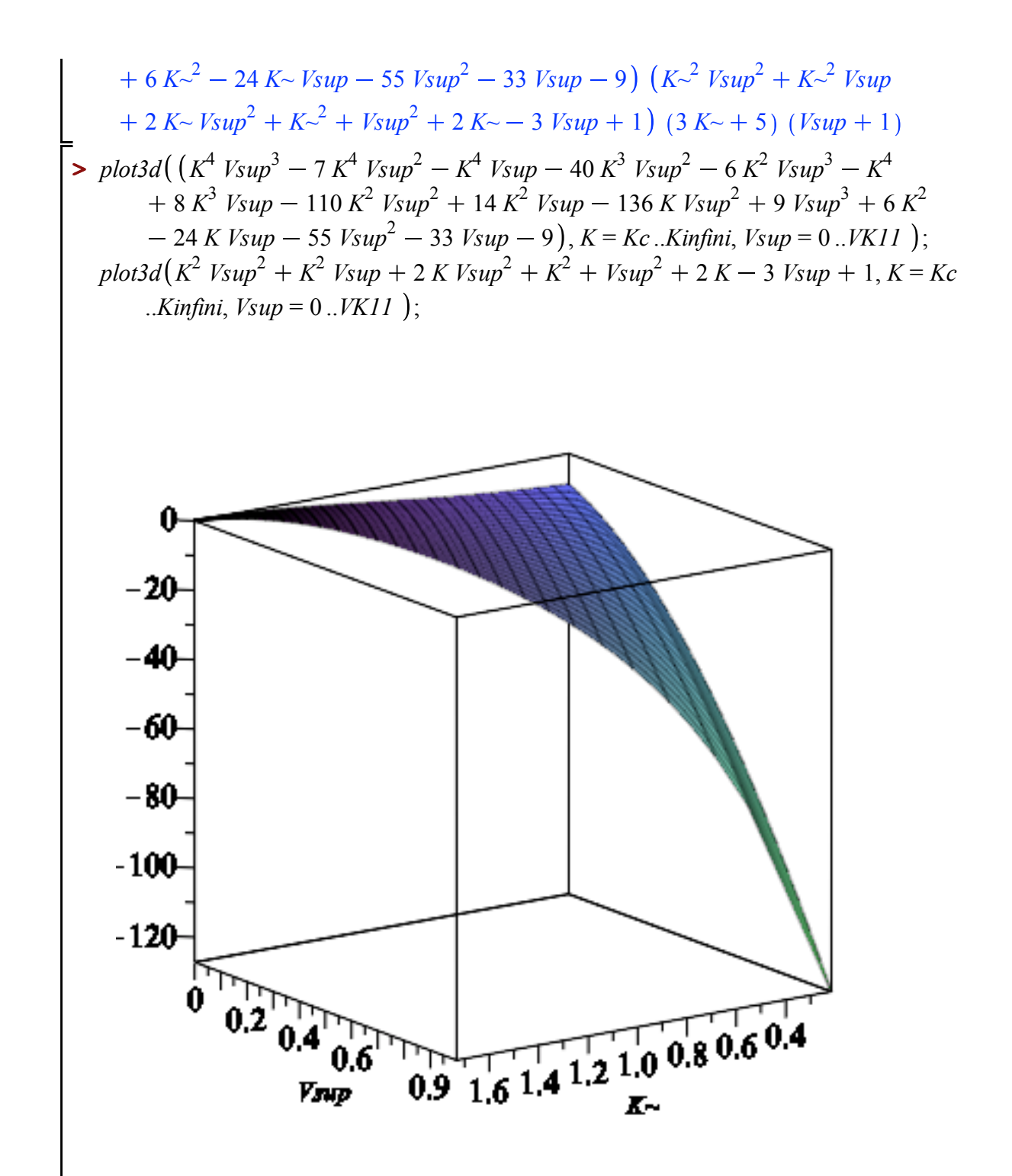

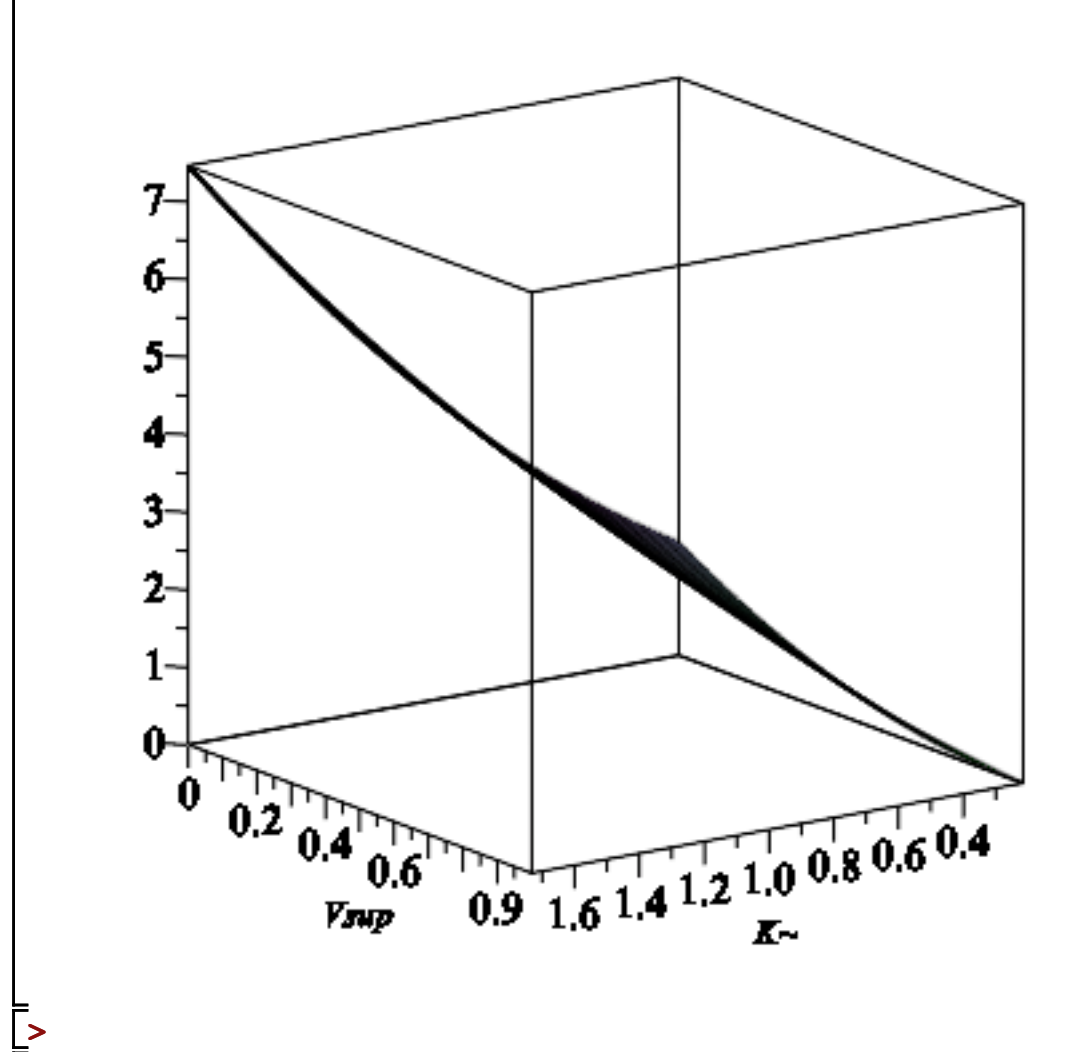

We hence get the desired asymptotic behavior for Qt, with a singularity in  $(1-w/rho)^{\wedge}$  {3/2}

#### **Asymptotic behavior (in y) of AlephQ+ (Proposition 3.14)** V

#### **nu <nuc**  $\boldsymbol{\nabla}$

The function alephQplus is the coefficient of the dominant singular term in the expansion of Q+  
\n
$$
Qtsubcsing3;
$$
  
\n
$$
alephQplussubc := coeff(Qtsubcsing3, XX, 3);
$$
  
\n
$$
\left(18\left((Vsub^3 - 7 Vsub^2 - Vsub - 1) Usubc - \frac{2 Vsub^3}{3} + 6 Vsub^2 + 2 Vsub
$$
  
\n
$$
+\frac{2}{3}\right)\left((Vsub^2 - 2 Vsub - 1) Usubc^2 + (-Vsub^2 + 2 Vsub + \frac{5}{3}) Usubc + \frac{Vsub^2}{6} - \frac{Vsub}{3} - \frac{1}{2})\right)\right) / ((-2 + 3 Usubc) (Vsub + 1)^3 (6 Usubc^2 + 1))
$$

$$
-10 \text{ Usube} + 3) + (18 \text{ Isub} \left( \left( \text{Usubc}^2 - \text{Usubc} + \frac{1}{6} \right) \text{Isub}^5 + \left( \frac{10 \text{Usubc}^2 + 10 \text{Usubc} - \frac{5}{3}}{3} \right) \text{Isub}^3 + \left( 16 \text{Usubc}^2 - \frac{52}{3} \text{Usubc} + \frac{10}{3} \right) \text{Isub}^2 + \left( 9 \text{Usubc}^2 - 17 \text{Usubc} + \frac{11}{2} \right) \text{Isub} - \frac{4 \text{Usubc}}{3} + \frac{2}{3} \right) \left( \left( -\frac{2}{3} \right) \left( \frac{2}{3} \right) \right)
$$
  
+  $\text{Usubc} \left( \frac{2}{3} \right) \text{Isub}^3 + (-7 \text{Usubc} + 6) \text{Isub}^2 + (-\text{Usubc} + 2) \text{Isub} - \text{Usubc}$   
+  $\frac{2}{3} \right) \text{XX}^2 \right) / ((\text{Isub}^2 + 4 \text{ Isub} + 1) (\text{Isub} - 1)^2 (-2 + 3 \text{Usubc}) (\text{Isub} + 1)^3 (6 \text{Usubc}^2 - 10 \text{Usubc} + 3)) - \left( 4 \text{ (Isub} + 1) \text{ Isub}^2 - \frac{6 \text{Usubc}^2 - 10 \text{Usubc} + 3}{9 \text{Usubc}^2 - 10 \text{Usubc} + 2} \left( \text{ (Isub}^3 - 7 \text{Isub}^2 - \text{Isub} - 1) \text{Usubc} - \frac{2 \text{Usub}^3}{3} + 6 \text{Isub}^2 + 2 \text{Isub} + \frac{2}{3} \right) \text{XX}^3 \right) / \left( 9 \left( -\frac{2}{3} \right) \text{Hence } -\frac{2 \text{Usub}^3}{3} \text{Hence } -\frac{2 \text{Usub}^2}{3} \text{Hence } -\frac{2 \text{Usub}^2}{3} \text{Hence } -\frac{2 \text{Usub}^2}{3} \text{Hence } \frac{2 \$ 

**>**  We use the development of V that we already computed above *Vsubsingy*;

$$
1 + \left(-\frac{24 U - 24}{-2 + 3 U}\right)^{1/3} (-1)^{2/3} Y3Y - \frac{\left(-\frac{24 U - 24}{-2 + 3 U}\right)^{2/3} (-1)^{1/3} Y3Y^{2}}{2}
$$
  

$$
-\frac{4 (U - 1) Y3Y^{3}}{-2 + 3 U} + \frac{\left(-\frac{24 U - 24}{-2 + 3 U}\right)^{1/3} (-1)^{2/3} Y3Y^{4}}{9 U - 6}
$$
 (8.1.2)

And plug it into the expression of alephQplussubc

**>**   $simplify(series(subs(Vsub = Vsubsings, Usube = U, alephQplussubc)$ ,  $YZY, 8)$ ;

$$
\frac{2\sqrt{3}\sqrt{2}\sqrt{\frac{6U^2-10U+3}{9U^2-10U+2}}(1\sqrt{3}+1)}{27(\frac{-24U+24}{-2+3U})^{1/3}} \quad \text{y3y}^{-4}
$$
\n(8.1.3)  
\n
$$
27(\frac{-24U+24}{-2+3U})^{1/3} \quad \text{y3y}^{-4}
$$
\n
$$
-2\frac{\sqrt{3}\sqrt{2}\sqrt{\frac{6U^2-10U+3}{9U^2-10U+2}}(U-1)(1\sqrt{3}+1)^2}{(\frac{-24U+24}{-2+3U})^{1/3}(-54+81U)}
$$
\n
$$
-\frac{2}{81}\frac{\sqrt{3}\sqrt{2}\sqrt{\frac{6U^2-10U+3}{9U^2-10U+2}}(1\sqrt{3}+1)}{(\frac{-24U+24}{-2+3U})^{1/3}} \quad \text{y3y}^{-1}
$$
\n
$$
+\frac{(-40U+24)\sqrt{6}\sqrt{\frac{6U^2-10U+3}{9U^2-10U+2}}}{(-2+3U)}
$$
\n
$$
-\frac{2}{81}\frac{(51U^2-77U+26)(1\sqrt{3}+1)^2\sqrt{\frac{6U^2-10U+3}{9U^2-10U+2}}\sqrt{3}\sqrt{2}}{(\frac{-24U+24}{-2+3U})^{2/3}(-2+3U)^2} \quad \text{y3y}
$$
\n
$$
+\frac{2}{243}\frac{(18U^2-30U+19)\sqrt{2}\sqrt{3}\sqrt{\frac{6U^2-10U+3}{9U^2-10U+2}}(1\sqrt{3}+1)}{(\frac{-24U+24}{-2+3U})^{1/3}(-2+3U)^2}
$$
\n
$$
+ \frac{2}{243}\frac{\sqrt{6}\sqrt{\frac{6U^2-10U+3}{9U^2-10U+2}}(65U^2-81U+26)}{(\frac{-24U+24}{-2+3U})^{1/3}(-2+3U)^2}
$$
\n
$$
+ NovOf((-2+3U)/2^3+24U-24) \quad \text{yy1/3}} \quad \text{y3y3} + NovOf
$$

+ 
$$
\frac{(5 U - 3) RooiOf((-2 + 3 U) 2^{3} + 24 U - 24)^{2} YY^{5/3}}{6 (-2 + 3 U)}
$$
  
\n- 
$$
\frac{4 (U - 1) YY^{2}}{-2 + 3 U}
$$
  
\n- 
$$
\frac{2 (10 U^{2} - 20 U + 9) RooiOf((-2 + 3 U) 2^{3} + 24 U - 24) YY^{7/3}}{9 (-2 + 3 U)^{2}}
$$
  
\n+ 
$$
\frac{(29 U^{2} - 33 U + 9) RooiOf((-2 + 3 U) 2^{3} + 24 U - 24)^{2} YY^{8/3}}{18 (-2 + 3 U)^{2}}
$$
  
\n- 
$$
\frac{4 (U - 1) YY^{3}}{-2 + 3 U} + O(YY^{10/3})
$$
  
\nwith Y3Y=YYY1/3-(1-y/2)Y1/3:  
\n>allvalues (RooiOf((3 U - 2) 2^{3} + 24 U - 24));  
\n(- 
$$
\frac{24 U - 24}{-2 + 3 U}
$$
)<sup>1/3</sup>, (- 
$$
\frac{24 U - 24}{-2 + 3 U}
$$
)<sup>1/3</sup> (-1)<sup>2/3</sup>, (-
$$
\frac{24 U - 24}{-2 + 3 U}
$$
)<sup>1/3</sup>  
\n+ 
$$
RooiOf((-2 + 3 U) 2^{3} + 24 U - 24) Y3Y^{2}
$$
  
\n+ 
$$
RooiOf((-2 + 3 U) 2^{3} + 24 U - 24) Y3Y^{4}
$$
  
\n+ 
$$
RooiOf((-2 + 3 U) 2^{3} + 24 U - 24)^{2} Y3Y^{2}
$$
  
\n+ 
$$
RooiOf((-2 + 3 U) 2^{3} + 24 U - 24)^{2} Y3Y^{5}
$$
  
\n+ 
$$
\frac{(5 U - 3) RooiOf((-2 + 3 U) 2^{3} + 24 U - 24)^{2} Y3Y^{5}}{3 (-2 + 3 U)}
$$
  
\n+ 
$$
\frac{(5 U - 3) RooiOf((-2 + 3 U) 2^{3} + 24 U
$$

$$
-\frac{4 (U-1) Y3Y^6}{-2+3 U}
$$
\n
$$
-\frac{2 (10 U^2-20 U+9) RooiOf((-2+3 U) Z^3+24 U-24) Y3Y^7}{9 (-2+3 U)^2}
$$
\n
$$
+\frac{(29 U^2-33 U+9) RooiOf((-2+3 U) Z^3+24 U-24)^2 Y3Y^8}{18 (-2+3 U)^2}
$$
\n
$$
-\frac{4 (U-1) Y3Y^9}{-2+3 U}
$$
\n
$$
= \frac{4 (U-1) Y3Y^9}{(1-1)^2} = \frac{4 (U-1) Y3Y^9}{(1-1)^2} = \frac{4 (U-2) Y3 Y^2}{(1-1)^2} = \frac{4 (U-2) Y3 Y^2}{(1-1)^2} = \frac{4 (U-2) Y3 Y^2}{(1-1)^2} = \frac{4 (U-2) Y3 Y^3}{(1-1)^2} = \frac{4 (U-2) Y3 Y^3}{(1-2)^2} = \frac{4 (U-1) Y3Y^3}{(1-2)^2} = \frac{4 (U-1) Y3Y^3}{(1-2)^2} = \frac{4 (U-1) Y3Y^3}{(1-2)^2} = \frac{4 (U-1) Y3Y^3}{(1-2)^2} = \frac{4 (U-1) Y3Y^3}{(1-2)^2} = \frac{4 (U-1) Y3Y^6}{(1-2)^2} = \frac{4 (U-1) Y3Y^6}{(1-2)^2} = \frac{4 (U-1) Y3Y^6}{(1-2)^2} = \frac{4 (U-1) Y3Y^6}{(1-2)^2} = \frac{4 (U-1) Y3Y^6}{(1-2)^2} = \frac{4 (U-1) Y3Y^6}{(1-2)^2} = \frac{4 (U-1) Y3Y^6}{(1-2)^2} = \frac{4 (U-1) Y3Y^9}{(1-2)^2} = \frac{4 (U-1) Y3Y^9}{(1-2)^2} = \frac{4 (U-1) Y3Y^9}{(1-2)^2} = \frac{4 (U-1) Y3Y^9}{(1-2)^2} = \frac{4 (U-1) Y3Y^9}{(1-2)^2} = \frac{4 (U-1) Y3Y^9}{(1-2)^
$$

$$
\frac{2\sqrt{3}\sqrt{2}\sqrt{\frac{6U^2-10U+3}{9U^2-10U+2}}\left(1\sqrt{3}+1\right)}{27\left(\frac{-24U+24}{-2+3U}\right)^{1/3}}\gamma_3\gamma^{-4}
$$
\n(8.1.8)

**> > >**  2  $\frac{1}{3}\sqrt{2}$   $\sqrt{\frac{6 U^2 - 10 U + 3}{2}}$  $\frac{6 U^2 - 10 U + 3}{9 U^2 - 10 U + 2}$   $(U - 1) (\sqrt{3} + 1)^2$  $24 U + 24$  $2 + 3$  *U*  $2 \mid 3$  $54 + 81$  *U*  $Y3Y^{-2}$ 2 81  $\frac{1}{3}\sqrt{2}$   $\sqrt{\frac{6 U^2 - 10 U + 3}{2}}$  $\frac{66}{90^2 - 100 + 2}$   $\left(\frac{1}{3} + 1\right)$  $24 U + 24$  $2 + 3$  *U*  $\frac{2}{1 \mid 3}$  *Y3Y*<sup>-1</sup> + O(*Y3Y* 

#### **nu=nuc**

**>**   $\blacktriangleright$  *Qtcsing4*; *alephQplusc*  $:=$  *coeff* (*Qtcsing4*, *XX*, 4);  $\triangleright$  *collect* (*expand* (*rationalize* (*simplify* (*series* (*subs* (*Vc* = **(8.2.2**), *alephQplusc*), *Y3Y*, 4)))), **(8.2.1) (8.2.2)** The function alephQplus is the coefficient of the dominant singular term in the expansion of  $Q<sup>+</sup>$ 1  $\frac{1}{36 (Vc-1)^4 (Vc^2+4 Vc+1)}$   $((1240 \sqrt{7} - 1700)^{1/3} (2\sqrt{7} + 1) (2\sqrt{7} Vc^2$  $V = Vc^3 + 2\sqrt{7} Vc + 5 Vc^2 - Vc + 1 Vc (Vc + 1) XX^4$  $\frac{1}{5 (Vc-1)^2 (Vc^2+4 Vc+1) (Vc+1)^3} ((Vc^5-10 Vc^3+4 Vc^2-63 Vc$  $(2\sqrt{7} Vc^2 - Vc^3 + 2\sqrt{7} Vc + 5 Vc^2 - Vc + 1) Vc XX^3)$  $2\sqrt{7}$   $Vc^2 - Vc^3 + 2\sqrt{7}$   $Vc + 5$   $Vc^2 - Vc + 1$ )  $(Vc^2 - 2 Vc + 5)$ 5  $(Vc + 1)^3$  $alephQplusc := \frac{1}{\sqrt{1 + \frac{1}{c}}}$  $\frac{1}{36 (Vc-1)^4 (Vc^2+4 Vc+1)}$   $\left(\left(1240 \sqrt{7}-1700\right)^{1/3} (2 \sqrt{7})\right)$ 1)  $\left(2\sqrt{7} V_c^2 - V_c^3 + 2\sqrt{7} V_c + 5 V_c^2 - V_c + 1\right) V_c (V_c + 1)$  $simplify(subs (U = Uc, Vsubsing)$ ; 1 3  $(1 + \sqrt{7})$  $\frac{1}{2}$  (6 *Y3Y* (4 +  $\sqrt{7}$ )<sup>1 | 3</sup> (*Y3Y*<sup>3</sup> –  $\sqrt{7}$  – 1) (1 +  $\sqrt{7}$ )<sup>2 | 3</sup>  $6 Y3Y^2 (4 + \sqrt{7})^{2/3} (1 + \sqrt{7})^{4/3} - 20 \sqrt{7} Y3Y^3 - 44 Y3Y^3 + 6 \sqrt{7}$ 24 *Y3Y*, *factor* ;

$$
\begin{bmatrix}\n-\frac{520^{1/3} (6739 + 2263 \sqrt{7})^{1/3}}{972} & (8.23) \\
+ \frac{720^{1/3} (6739 + 2263 \sqrt{7})^{1/3} \sqrt{7}}{1944} & + \frac{(7585 + 3730 \sqrt{7})^{1/3} \sqrt{7}}{1944} \\
-\frac{13 (7585 + 3730 \sqrt{7})^{1/3}}{1944} & + \frac{(7585 + 3730 \sqrt{7})^{1/3} \sqrt{7}}{1944} & 1944\n\end{bmatrix} Y3Y^{-2} \\
+ \left(\frac{5 (134780 + 45260 \sqrt{7})^{1/3}}{2916}\right) Y3Y^{-1} + O(Y3Y^{0}) \\
- \frac{7 (134780 + 45260 \sqrt{7})^{1/3} \sqrt{7}}{5832}\right) Y3Y^{-1} + O(Y3Y^{0}) \\
+ \frac{1}{2} \left(\frac{-20 \sqrt{7} - 44}{7} \right) (4 + \sqrt{7})^{1/3} Y3Y + \frac{(20 \sqrt{7} + 44) (4 + \sqrt{7})^{2/3}}{(1 + \sqrt{7})^{1/3}} Y3Y + \frac{(20 \sqrt{7} + 44) (4 + \sqrt{7})^{2/3}}{(1 + \sqrt{7})^{1/3}} Y3Y^{2} & (8.2.4) \\
- \frac{8}{3} \frac{79 + 31 \sqrt{7}}{(1 + \sqrt{7})^{1/3}} Y3Y^{3} + \frac{(4 + \sqrt{7})^{4/3}}{(1 + \sqrt{7})^{1/3}} Y3Y^{4} \\
+ \frac{4}{9} \frac{(4 + \sqrt{7})^{2/3} (22 \sqrt{7} + 43)}{(1 + \sqrt{7})^{1/3}} Y3Y^{5} - \frac{8}{3} \frac{79 + 31 \sqrt{7}}{(1 + \sqrt{7})^{4}} Y3Y^{6} \\
+ \frac{4}{81} \frac{(4 + \sqrt{7})^{2/3} (179 \sqrt{7} + 221)}{(1 + \sqrt{7})^{1/3}} Y3Y^{5} - \frac{8}{3} \frac{79 + 31 \sqrt{7}}{(1 + \sqrt{7})^{4}} Y3Y^{6} \\
+ \frac{2}{81} \
$$

# **Proof of proposition 3.15: expansion of the radius of convergence (in y) of Q(t,ty).**

To identify the singularities (in y) of the series  $Q(t,ty)$  for a fixed thin  $(0,t_n)$ , we start from the parametrization of y by U and V given by:

**>**  *yUV*;

$$
(8 v (1 – 2 U) V (V + 1)) / \left( U (U (v + 1) – 2) \left( V^3 + \frac{(9 (v + 1) U^2 – 2 (3 + 10 v) U + 8 v) V^2}{U (U (v + 1) – 2)} - \frac{(9 U (v + 1) – 4 v – 6) V}{U (v + 1) – 2} - 1 \right) \right)
$$
\n(9.1)

Since t is fixed, U is fixed and the possible values for a singularity in y corresponds to the roots of the quantity:

**>**  *eqVcritU*;

$$
1 + V4 + 2 V3 + \frac{2 (-2 + 3 U) (3 U v + 3 U - 2 v) V2}{U (U v + U - 2)} + 2 V
$$
\n(9.2)

To see the singularities in U of the roots, we look at the discriminant

 $\blacktriangleright$  *factor* (*discrim* (*eqVcritU*, *V*) ;

$$
\frac{1}{U^4 (Uv + U - 2)^4} \left(1024 \left(-1 + 2 U\right) \left(Uv + U - v\right) \left(3 U^2 v + 3 U^2 - 3 U v - 3 U \right) \right)
$$
\n
$$
+ v) \left(15 U^2 v + 15 U^2 - 24 U v - 6 U + 8 v\right)^2
$$

Only the last term may pose problems (the one before is the equation for Usubc). We look at wich values of nu may cancel it:

$$
\text{Solve} \left( \left( 15 U^2 v + 15 U^2 - 24 U v - 6 U + 8 v \right), \text{nu} \right); \text{plot}(%, U = -Uc..Uc);
$$
\n
$$
-\frac{3 U (5 U - 2)}{15 U^2 - 24 U + 8}
$$

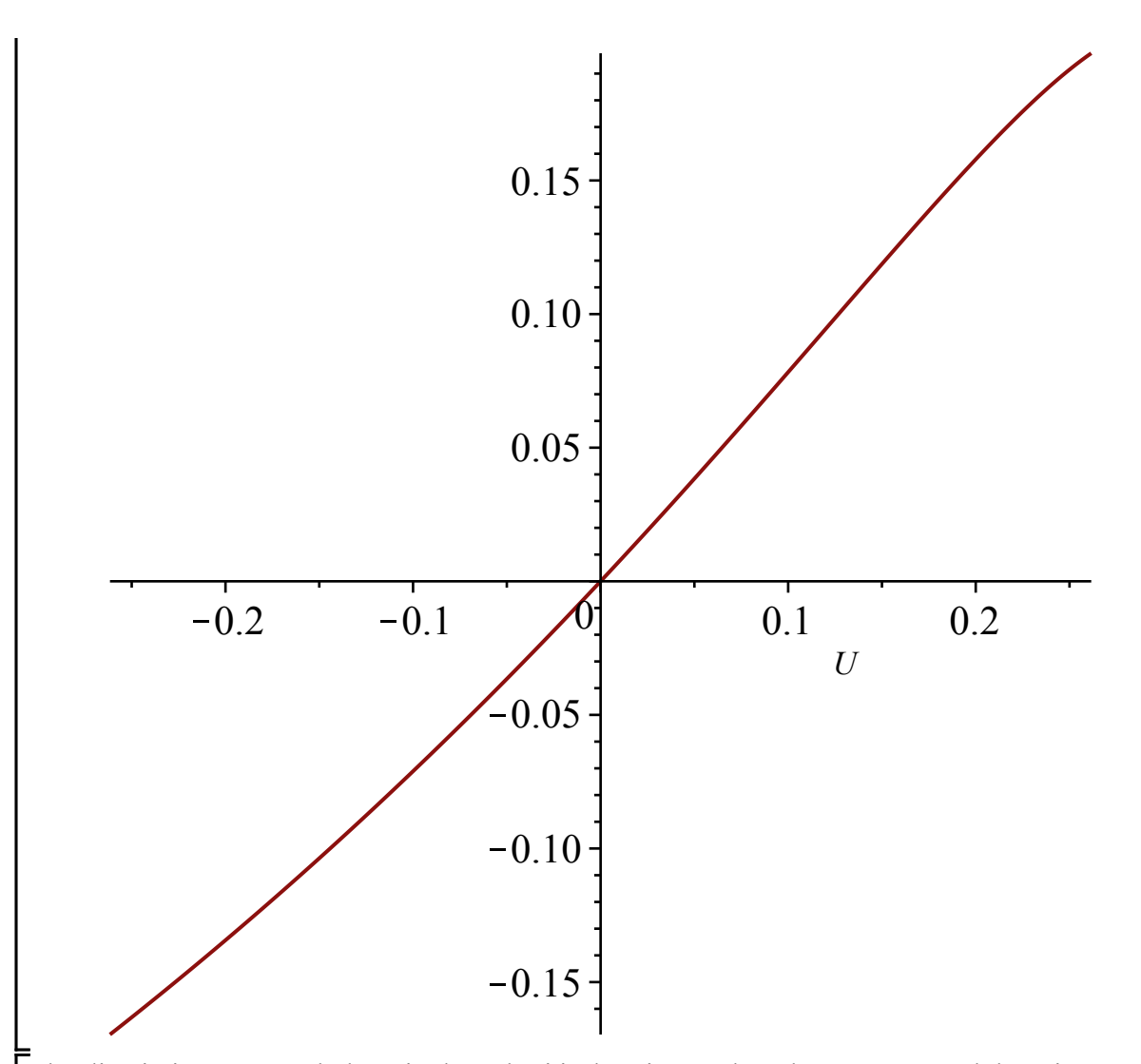

 $\triangleright$  *implicitplot*( $[(15 U^2 v + 15 U^2 - 24 U v - 6 U + 8 v)$ , algUsubcrit], nu = 0 ..nuc, U = -Uc The discriminant can only be 0 in the subcritical regime. When the roots are real there is no problem:  $L.C.$  *color* = ["Red", "Blue"

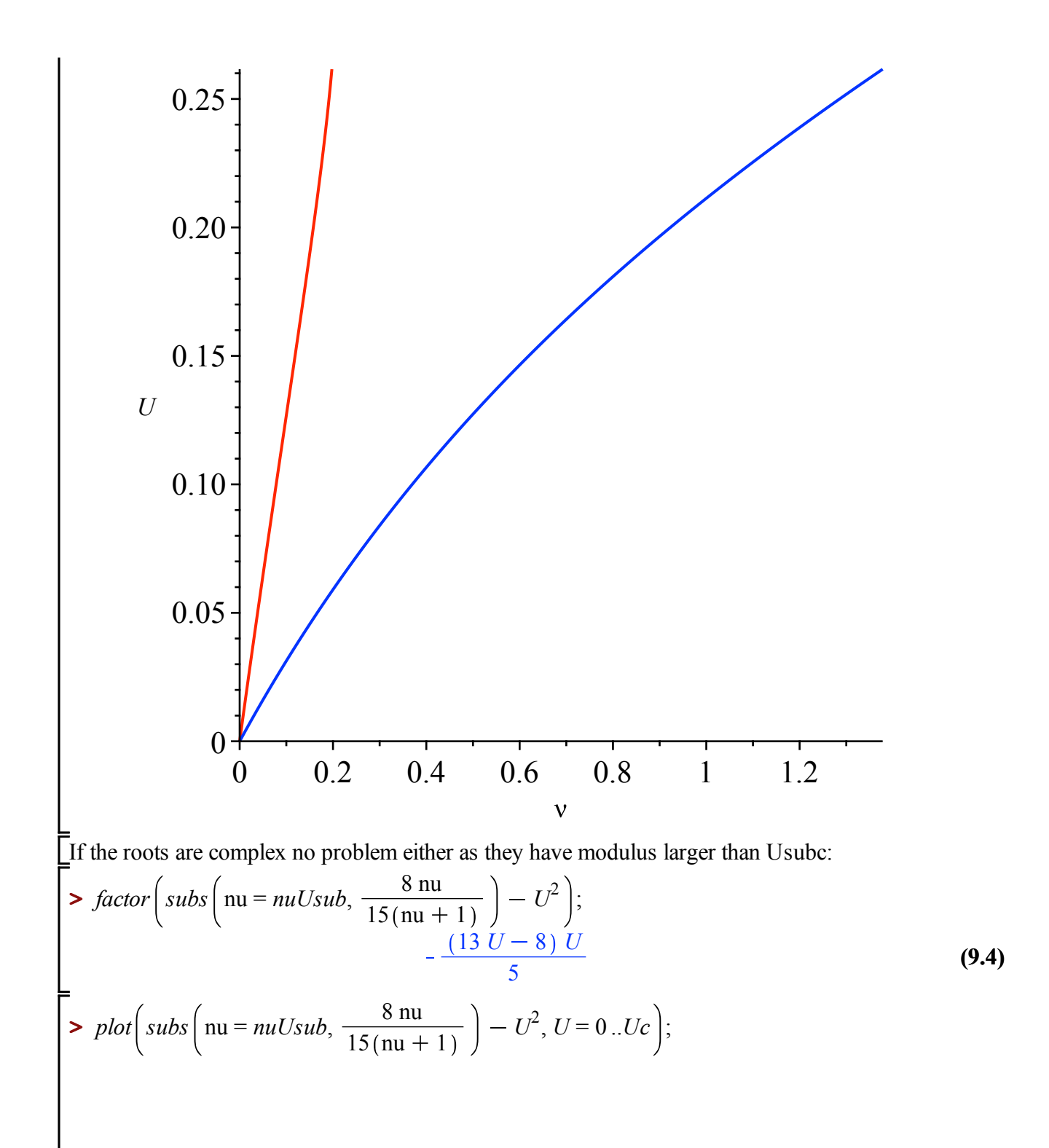

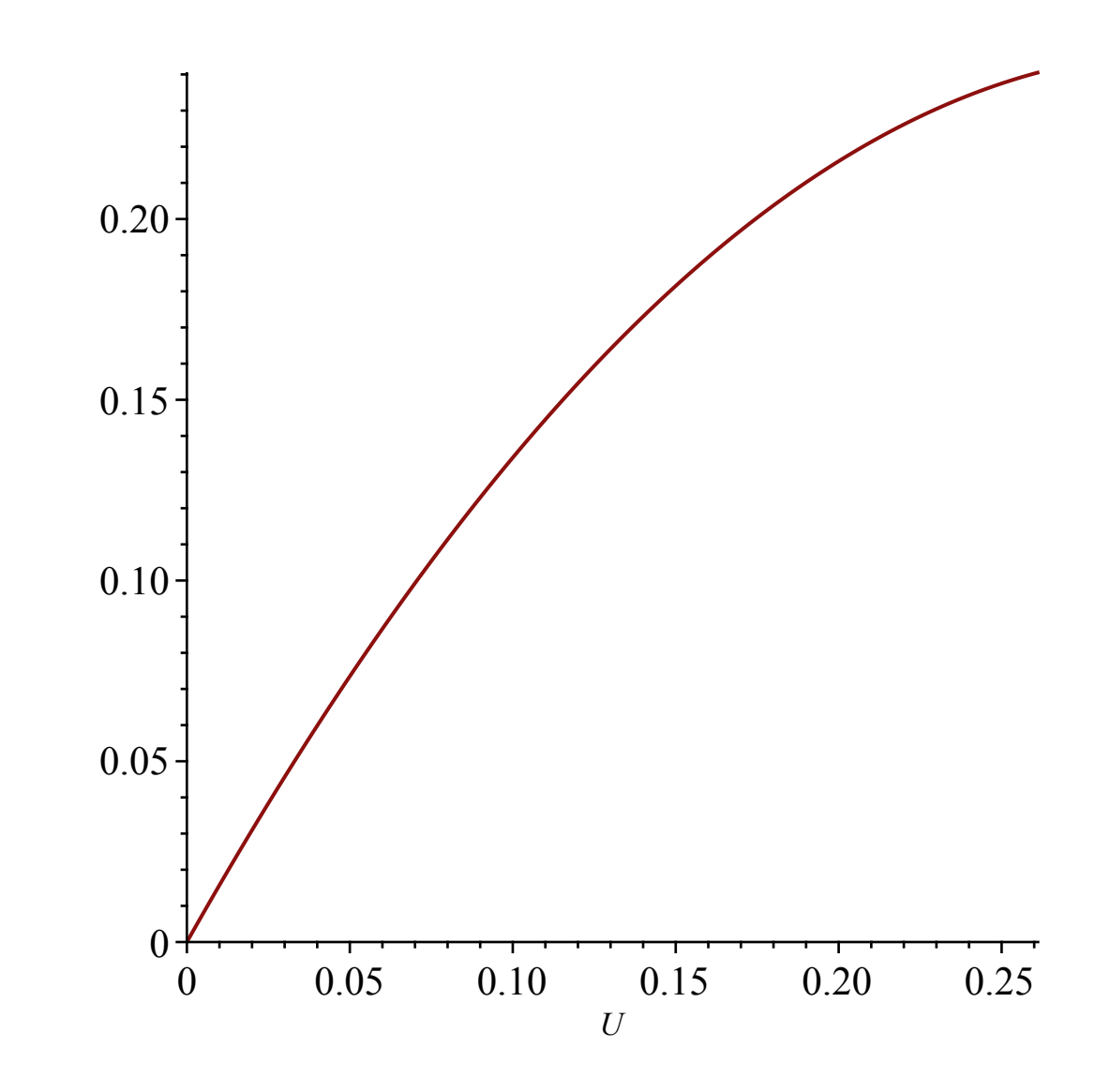

## **For nu < nu\_c**

The strategy of the proof consists in replacing U by its singular behavior around rho obtained above. Recall indeed that, we have the following development for U (with  $XX=(1-w/rho)^2/2$  and Usubc = value of U for  $t=t_\nu$ :

**>**  *Usubcsing3*;

$$
Usubc (-2 + 3 Usubc) \sqrt{6} \sqrt{\frac{6 Usubc^2 - 10 Usubc + 3}{9 Usubc^2 - 10 Usubc + 2}} XX
$$
  
\n
$$
Usubc +
$$
  
\n
$$
+ ((1458 Usubc6 - 5778 Usubc5 + 9045 Usubc4 - 7146 Usubc3 + 2984 Usubc2 - 616 Usubc + 4
$$
  
\n
$$
+ 2)^2 (2 Usubc - 1)) + (5 (135 Usubc2 - 134 Usubc + 22) (6 Usubc2
$$
  
\n
$$
- 10 Usubc + 3) Usubc3 (-2)
$$

$$
+ 3 \text{ Usube}3 \sqrt{6} \sqrt{\frac{6 \text{ Usube}2 - 10 \text{ Usube} + 3}{9 \text{ Usube}2 - 10 \text{ Usube} + 2}} XX3 \Bigg) / (1296 (9 \text{ Usube}2- 10 \text{Usube} + 2)3 (2 \text{Usube} - 1))
$$

In eqUVcritc, we replace U by its development and nu by its expression in termes of Usubc. We also know that for  $\dot{U}$ =Usubc, the radius of convergence in y is 2, corresponding to V=1, so that we set  $V=1+VV$ .

 $\triangleright$  *eqVVpsubsing*  $:=$  *convert* (*map* (*factor*, *series* (*numer* (*simplify* (*subs* (*U* = *Usubcsing3*, nu  $=$  *subs*  $(U = Usubc, \textit{nuUsub}), V = 1 + VV, \textit{eqVcritU})), XX, 4), \textit{polynom};$ 

= 
$$
\text{subs}(U = U \text{subc}, \text{mUsubb})
$$
,  $V = 1 + VV$ ,  $\text{eq}V\text{crit}(U) \text{ )}$ ,  $XX$ , 4),  $\text{polynom}$ ;  
\n $\text{eq}VV\text{psubsing} := -1679616 VV^2 (VV^2 + 6 VV + 6) (2 U \text{subc} - 1)^3 (9 U \text{subc}^2)$  (9.1.2)  
\n $- 10 U \text{subc} + 2)^7 - 559872 \sqrt{6} \sqrt{\frac{6 U \text{subc}^2 - 10 U \text{subc} + 3}{9 U \text{subc}^2 - 10 U \text{subc} + 2}}$  (2 U \text{subc}  
\n $- 1)^2 (9 U \text{subc}^2 - 10 U \text{subc} + 2)^7 (3 U \text{subc}^2 VV^4 + 18 U \text{subc}^2 VV^3)$   
\n $- 4 U \text{subc} VV^4 + 18 U \text{subc}^2 VV^2 - 24 U \text{subc} + 24 VV + 12) XX$   
\n $- 93312 U \text{subc} (2 U \text{subc} - 1) (-2 + 3 U \text{subc} + 24 VV + 12) XX$   
\n $- 93312 U \text{subc} (2 U \text{subc} - 1) (-2 + 3 U \text{subc}^2 VV^4 + 972 U \text{subc}^4 VV^3$   
\n $- 426 U \text{subc}^3 VV^4 + 972 U \text{subc}^4 VV^2 - 2556 U \text{subc}^3 VV^4 + 972 U \text{subc}^4 VV^3$   
\n $- 426 U \text{subc}^3 VV^4 + 972 U \text{subc}^4 VV^2 - 2556 U \text{subc}^3 VV^3 + 373 U \text{subc}^2 VV^4$   
\n $- 5148 U \text{subc}^3 VV^2 + 2238 U \text{subc}^4 VV^3 - 126 U \text{subc}^3 VV^3 + 373 U \text{subc}$ 

Since VV is a root of this expression, we can compute its expansion in terms of XX via the command algeqtoseries. We first compute the first terms to identify the right branch (by definition, VV has no constant term)

▶ *algeqtoseries* (*eqVPsubsing*, *XX*, *VV*, 1);  
\n
$$
\begin{bmatrix}\n\text{RootOf}([\_Z^2 + 6 \_Z + 6) + O(XX), \text{RootOf} \\
+3 [\_Z^2] \sqrt{XX} + O(XX)\n\end{bmatrix}\n+3 [\_Z^2] \sqrt{XX} + O(XX)\n\begin{bmatrix}\n\text{6} \text{Usubc}^2 - 10 \text{Usubc} + 3 \\
\text{9} \text{Usubc}^2 - 10 \text{Usubc} + 2\n\end{bmatrix}
$$
\n(9.1.3)

**(9.1.4)**

 $\blacktriangleright$  *op*(2, *algeqtoseries* (*eqVVpsubsing*, *XX*, *VV*, 3)); The right branch is the second one, and we can compute a full expansion  $RootOf \Big| -2\sqrt{6}$   $\Big| \frac{6 \text{ Usubc}^2 - 10 \text{ Usubc} + 3}{2}$  $9$  *Usubc*<sup>2</sup> – 10 *Usubc* + 2 3  $Z^2$   $\sqrt{XX}$  $\frac{6}{6}$   $\int \frac{6 \text{Usubc}^2 - 10 \text{Usubc} + 3}{2}$  $\frac{9 \text{ Usube}^2 - 10 \text{ Usube} + 2}{9 \text{ Usube}^2 - 10 \text{ Usube} + 2}$  XX 3 1  $36 (9 \text{ Usube}^2 - 10 \text{ Usube} + 2)$ 69 *Usubc*<sup>2</sup> 74 *Usubc*

$$
+ 14) \sqrt{6} \sqrt{\frac{6 \text{ Usube}^2 - 10 \text{ Usube} + 3}{9 \text{ Usube}^2 - 10 \text{ Usube} + 2}} \text{RootOf}\left(\frac{2 \sqrt{6} \sqrt{\frac{6 \text{Usube}^2 - 10 \text{ Usube} + 3}{9 \text{Usube}^2 - 10 \text{Usube} + 2}} + 3 \cdot 2^2} \right) \cdot \frac{X^{3/2}}{2} + O(XX^2)
$$
\n
$$
= 1 + \text{RootOf}\left(-2 \sqrt{6} \sqrt{\frac{6 \text{Usube}^2 - 10 \text{Usube} + 3}{9 \text{Usube}^2 - 10 \text{Usube} + 2}} + 3 \cdot 2^2\right) \sqrt{XX}
$$
\n
$$
+ \frac{\sqrt{6} \sqrt{\frac{6 \text{Usube}^2 - 10 \text{Usube} + 3}{9 \text{Usube}^2 - 10 \text{Usube} + 2}} \cdot \frac{1}{3} \cdot \frac{1}{3} \cdot
$$

 $\triangleright$  *ypsubsing*  $:=$  *map*(*simplify*, *series* (*subs* ( $V = Vp$ *subsing*,  $U = Us$ *ubcsing*3, nu = *subs* (*U*) an now plug this expansion in the expression of y in terms of  $U$  and  $V$ , we get:  $= Usubc, \textit{nuUsub}$  $), \textit{yUV}$  $, \textit{XX}$ , 2);

**(9.1.5)** *ypsubsing*  $:= 2 - \frac{1}{9 \text{ Usube} - 9} \left[ 3 \left( -\frac{2}{3} \right) \right]$ 

**(9.1.6) (9.1.7) > > >**  *Usubc* <sup>6</sup> <sup>6</sup> *Usubc*<sup>2</sup> <sup>10</sup> *Usubc* <sup>3</sup> 9 *Usubc*<sup>2</sup> 10 *Usubc* 2 *RootOf* <sup>2</sup> <sup>6</sup> <sup>6</sup> *Usubc*<sup>2</sup> <sup>10</sup> *Usubc* <sup>3</sup> 9 *Usubc*<sup>2</sup> 10 *Usubc* 2 3 *\_Z*<sup>2</sup> *XX*<sup>3</sup> <sup>2</sup> O *XX*<sup>2</sup> We now compute the expansion for the negative value of y which is singular. We first compute the corresponding value of V at t\_\nu. We already know from **(4.1.6)** that it is -2+sqrt(3). *eqVVmsubsing convert map factor*, *series numer simplify subs U* = *Usubcsing3*, nu = *subs U* = *Usubc*, *nuUsub* , *V* = 2 sqrt 3 *VV*, *eqVcritU* , *XX*, 4 , *polynom* : *algeqtoseries eqVVmsubsing*, *XX*, *VV*, 1 ; 2 3 O *XX* , 3 3 O *XX* , 6 *Usubc*<sup>2</sup> 10 *Usubc* 3 9 *Usubc*<sup>2</sup> 10 *Usubc* 2 2 7 3 12 3 2 3 3 *XX* O *XX*<sup>2</sup> The right branch is the third one without the constant term and we can compute a full expansion : *map simplify*, *op* 3, *algeqtoseries eqVVmsubsing*, *XX*, *VV*, 3 ; 6 *Usubc*<sup>2</sup> 10 *Usubc* 3 9 *Usubc*<sup>2</sup> 10 *Usubc* 2 2 7 3 12 6 3 9 *XX* 1 <sup>3</sup> <sup>2217</sup> <sup>3</sup> *Usubc*<sup>2</sup> 2314 3 *Usubc* 3840 *Usubc*<sup>2</sup> 418 3 4008 *Usubc* 724 6 *Usubc*<sup>2</sup> 10 *Usubc* 3 2 3 3 3 9 *Usubc*<sup>2</sup> 10 *Usubc* 2 2 *XX*<sup>2</sup> 1 <sup>72</sup> <sup>8863911</sup> <sup>3</sup> *Usubc*<sup>6</sup> <sup>15352740</sup> *Usubc*<sup>6</sup> <sup>48819690</sup> <sup>3</sup> *Usubc*<sup>5</sup> 84558168 *Usubc*<sup>5</sup> 87820434 3 *Usubc*<sup>4</sup> 152109432 *Usubc*<sup>4</sup> 72112960 3 *Usubc*<sup>3</sup> 124903296 *Usubc*<sup>3</sup> 29235912 3 *Usubc*<sup>2</sup> 50638080 *Usubc*<sup>2</sup> 5621600 3 *Usubc* 9736896 *Usubc* 409152 3 <sup>708672</sup> <sup>6</sup> *Usubc*<sup>2</sup> <sup>10</sup> *Usubc* <sup>3</sup> <sup>2</sup> <sup>6</sup> *Usubc*<sup>2</sup> <sup>10</sup> *Usubc* <sup>3</sup> 9 *Usubc*<sup>2</sup> 10 *Usubc* 2

 *Usubc*<sup>2</sup> 10 *Usubc* 2 *XX*<sup>3</sup> O *XX*<sup>4</sup> *Usubc* 1 2 3 3 <sup>6</sup> *Usubc*<sup>2</sup> <sup>10</sup> *Usubc* <sup>3</sup> 3 12 *Usubc*<sup>2</sup> 10 *Usubc* 2 *Vmsubsing* 2 sqrt 3 *XX* **>**  3 9 <sup>6</sup> *Usubc*<sup>2</sup> <sup>10</sup> *Usubc* <sup>3</sup> <sup>2217</sup> <sup>3</sup> *Usubc*<sup>2</sup> <sup>2314</sup> <sup>3</sup> *Usubc Usubc*<sup>2</sup> 418 3 4008 *Usubc* 724 2 3 3 *Usubc*<sup>2</sup> *XX*<sup>2</sup> <sup>1</sup> <sup>8863911</sup> <sup>3</sup> *Usubc*<sup>6</sup> <sup>15352740</sup> *Usubc*<sup>6</sup> *Usubc* 2 3 *Usubc*<sup>5</sup> 84558168 *Usubc*<sup>5</sup> 87820434 3 *Usubc*<sup>4</sup> *Usubc*<sup>4</sup> 72112960 3 *Usubc*<sup>3</sup> 124903296 *Usubc*<sup>3</sup> 3 *Usubc*<sup>2</sup> 50638080 *Usubc*<sup>2</sup> 5621600 3 *Usubc Usubc* 409152 3 708672 *Usubc*<sup>2</sup> 10 *Usubc* 3 *Usubc*<sup>2</sup> 10 *Usubc* 3 2 2 3 *Usubc*<sup>2</sup> 10 *Usubc* 2 *Usubc* 1 9 *Usubc*<sup>2</sup> 10 *Usubc* 2 *XX*<sup>3</sup> : We can now plug this expansion in the expression of y in terms of U and V, we get: *ymsubsing map simplify*, *series subs V* = *Vmsubsing*, *U* = *Usubcsing3*, nu = *subs U* **>**  = *Usubc*, *nuUsub* , *yUV* , *XX*, 4 ; *ymsubsing* <sup>4</sup> *Usubc* <sup>1</sup> <sup>2</sup> <sup>3</sup> <sup>3</sup> <sup>1</sup> **(9.1.8)** *Usubc* 16 3 37 *Usubc* 28 6 *Usubc*<sup>2</sup> 10 *Usubc* 3 2 3 *Usubc* 780 3 *Usubc* 1 21 3 *Usubc* 16 3 37 *Usubc XX*<sup>2</sup> <sup>8</sup> <sup>6</sup> *Usubc*<sup>2</sup> <sup>10</sup> *Usubc Usubc* 1 2 3 3 <sup>2</sup> <sup>2</sup> <sup>3</sup> *Usubc* <sup>6</sup> *Usubc*<sup>2</sup> <sup>10</sup> *Usubc* <sup>3</sup> *Usubc Usubc*<sup>2</sup> 10 *Usubc* 2 1380661 3 *Usubc* 2391375 *Usubc* 1048348 3 1815792

$$
\left((2 \text{ Usube} - 1) \left(21 \sqrt{3} \text{ Usube} - 16 \sqrt{3} - 37 \text{ Usube} + 28\right)^3 \left(2 \sqrt{3} - 3\right)^5\right) XX^3 + O\left(XX^4\right)
$$

which gives the desired asymptotics, provided that all coefficients are not 0. We check the latter fact by plotting the values of the coefficients:

**>**  *plot coeff ymsubsing*, *XX*, 0 , *coeff ymsubsing*, *XX*, 2 , *coeff ymsubsing*, *XX*, 3 ,  $Usubc = 0$ .*.Uc*);

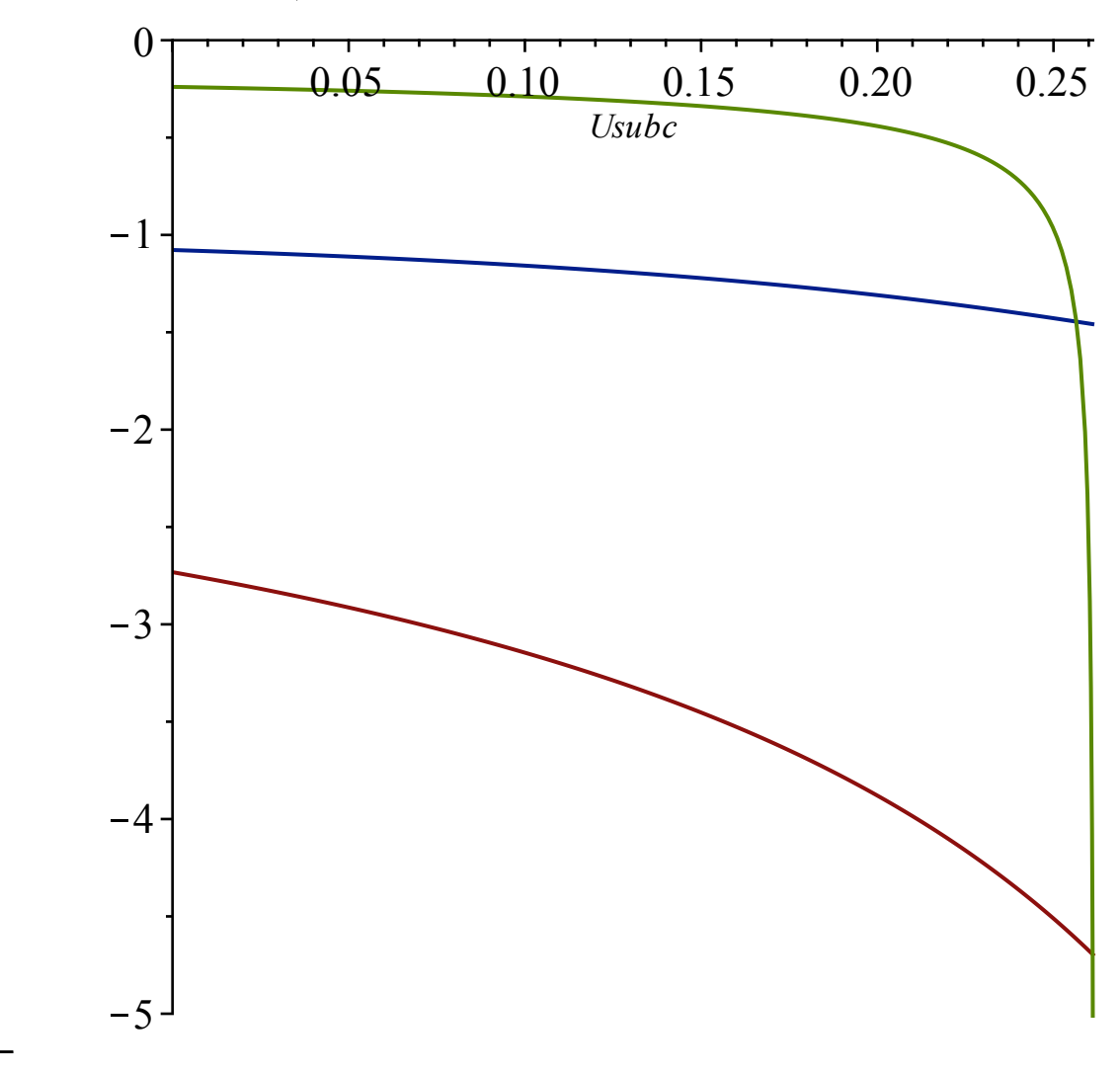

## $\blacktriangledown$  For  $nu = nu_{c}$

The proof is similar as the subcritical case, except that the singular expansion of U around rho is different. With  $XX=(1-w/hoc)^{1/3}$ , we have:

> Using4:  
\n
$$
\frac{5}{9} - \frac{\sqrt{7}}{9} - \frac{(1240\sqrt{7} - 1700)^{1/3} XX}{54}
$$
\n
$$
- \frac{5 (1240\sqrt{7} - 1700)^{2/3} (2\sqrt{7} + 1) XX^{2}}{69984} + \left(-\frac{35}{10368} + \frac{35\sqrt{7}}{5184}\right) XX^{3}
$$
\n(9.2.1)

$$
+\frac{1645\left(1240\sqrt{7}-1700\right)^{1/3}XX^4}{4478976}
$$

In eqVcritU, we replace U by its development and nu by its expression in termes of Usubc. We also know that for U=Uc, the radius of convergence in y is 2, corresponding to V=1, so that we set  $V=1+VV$ .

 $\triangleright$  *eqVVpcsing*  $:=$  *convert* (*map* (*factor*, *series* (*numer* (*simplify* (*subs* (*U* = *Ucsing4*, nu **>**  *algeqtoseries eqVVpcsing*, *XX*, *VV*, 1 ; **(9.2.2) (9.2.4)** > *Vpcsing* := 1 + *RootOf*  $\left(-2 \left(1240 \sqrt{7}-1700\right)^{1/3} \sqrt{7}+27\right]Z^2-\left(1240 \sqrt{7}\right)$ **(9.2.3)**  $\blacktriangleright$  *op*(2, *algeqtoseries* (*eqVVpcsing*, *XX*, *VV*, 3));  $= nuc, V = 1 + VV, eqVertU)$   $), XX, 4)$   $), polynom$ ; *eqVVpcsing*  $:= 4458050224128 \left(-14 + \sqrt{7}\right) VV^2 \left(VV^2 + 6 VV + 6\right)$ 743008370688  $\left(1240\sqrt{7}-1700\right)^{1/3}\sqrt{7}\left(VV^{4}+6~VV^{3}+42~VV^{2}+72~VV^{2}\right)$  $+36$ ) *XX* - 30958682112 50<sup>1</sup> <sup>3</sup> (-14 +  $\sqrt{7}$ ) (17 *VV*<sup>4</sup> + 102 *VV*<sup>3</sup> + 570 *VV*<sup>2</sup>  $+$  936 *VV* + 468)  $XX^2$  - 58047528960  $\left(-14 + \sqrt{7}\right)$   $\left(11 \, VV^4 + 66 \, VV^3\right)$  $+302 \, VV^2 + 472 \, VV + 236 \, VX^3$ Since VV is a root of this expression, we can compute its expansion in terms of XX via the command algeqtoseries. We first compute the first terms to identify the right branch (by definifition, VV has no constant term) *RootOf*  $(Z^2 + 6 \ Z + 6) + O(XX)$ , *RootOf*  $\left(-2 \ (1240 \ \sqrt{7} - 1700)^{1/3} \ \sqrt{7}\right)$ 27  $Z^2 - (1240\sqrt{7} - 1700)^{1/3} \sqrt{XX} + O(XX)$ The right branch is the second one, and we can compute a full expansion *RootOf*  $\left(-2 \left(1240 \sqrt{7}-1700\right)^{1/3} \sqrt{7}+27 \right)$   $z^2-\left(1240 \sqrt{7}-1700\right)^{1/3}\right)\sqrt{XX}$  $1240\sqrt{7} - 1700$ <sup>1</sup>/<sup>3</sup> $\sqrt{7}$ 27  $1240\sqrt{7} - 1700$ <sup>1</sup><sup>13</sup>  $\frac{1100}{54}$  XX  $rac{1}{96}$   $\left(5\ 50^{2}\right)$ <sup>2</sup> *RootOf*  $\left(-2\ \frac{2\ 50^{2}\right|^{3}\sqrt{7}}{5}$  $50^{2}$  3  $\int \frac{1}{5}$   $\sqrt{7} + 27 \frac{z^2}{2}$  $2.50^{2 \times 3} \sqrt{7}$ 5  $50^{2}$  3 5  $|XX^{3}|^{2}$  + O  $(XX^{2})$  $(1700)^{1/3}$   $\sqrt{XX}$  +  $\left( \frac{(1240\sqrt{7}-1700)^{1/3}}{54} \right)$ 54  $1240\sqrt{7} - 1700$ <sup>1</sup>/<sup>3</sup> $\sqrt{7}$  $\frac{1700}{27}$  XX 1  $\frac{1}{2592}$  (25 *RootOf* 2  $\left(1240\sqrt{7}-1700\right)^{1/3}\sqrt{7}+27\ \ \ Z^2-\left(1240\sqrt{7}-1700\right)^{1/3}$ 

$$
(1240\sqrt{7} - 1700)^{1/3}) + \frac{1}{1296} (25\text{ RootOf}(-2 (1240\sqrt{7} - 1700)^{1/3})
$$
  

$$
{}^{3}\sqrt{7} + 27 \underline{Z}^{2} - (1240\sqrt{7} - 1700)^{1/3}) (1240\sqrt{7} - 1700)^{1/3}\sqrt{7})
$$
  

$$
XX^{3/2}:
$$

We can now plug this expansion in the expression of y in terms of U and V, we get the desired asymptotics (recall that  $XX=(1-w/\text{rhoc})^2/3$ )

 $\blacktriangleright$  *ypcsing*  $:=$  *map*(*simplify, series*(*subs*( $V = Vpcsing$ ,  $U = Ucsing$ 4,  $\text{nu} = nuc$ ,  $yUV$ ),  $XX$ , );

$$
y_{\text{pcsing}} := 2 + \frac{1}{\left(-5 + \sqrt{7}\right)^2 \left(7 + \sqrt{7}\right)^2 \left(7 + 13\sqrt{7}\right)} \left(\left(-812\sqrt{7} \right) \right)
$$
\n
$$
+ 784 \left(\frac{23.5}{1240}\right)^{1/3} \left(\frac{1240\sqrt{7} - 1700}{1240\sqrt{7} - 1700}\right)^{1/3} \left(\frac{1240\sqrt{7} - 1700}{1240\sqrt{7} - 1700}\right)^{1/3} + 27 \left(\frac{2^2 - \left(1240\sqrt{7} - 1700\right)^{1/3}\right)}{1240\sqrt{7} - 1700}\right)
$$
\n(0.2.5)

We only need to check that the leading coefficient is not zero :

$$
\begin{array}{l}\n\text{ > } \text{evalf}\left(\text{allvalues}\left(\frac{1}{\left(-5+\sqrt{7}\right)^2\left(7+\sqrt{7}\right)^2\left(7+13\sqrt{7}\right)}\right)\left(\left(-812\sqrt{7}+784\right)\left(\frac{1240\sqrt{7}-1700}{1^{1/3}}\right)\right. & \left. +784\right)\left(\frac{1240\sqrt{7}-1700}{1^{1/3}}\right)\left.\text{RootOf}\left(-2\left(\frac{1240\sqrt{7}-1700}{1^{1/3}}\right)\right)\right)\right) \\
\text{ - } (1240\sqrt{7}-1700)^{1/3})\big) \\
\text{ - } (1.226670602, 1.226670602)\n\end{array}\n\tag{9.2.6}
$$

We now compute the expansion for the negative singular value of y. We already know from **??** that  $y(V)$  is increasing in V for V between -2+sqrt(3) and 1 so that the corresponding value of V is  $-2+sqrt(3)$ . We start from the same expression as above, only replacing V by  $-2+sqrt(3) + VV$ .

 $\triangleright$  *eqVVmcsing*  $:=$  *convert* (*map* (*factor*, *series* (*numer* (*simplify*)(*subs* (*U* = *Ucsing4*, nu  $= nuc, V = -2 + \sqrt{(3) + VV}, eqVertU)$   $), XX, 4)$   $), polynom$  ;

$$
eqV/mcsing := 4458050224128 \left(-14 + \sqrt{7}\right) \left(2\sqrt{3} + VV\right) VV \left(VV - 3 + \sqrt{3}\right)^2
$$
  
+ 743008370688 \left(1240\sqrt{7} - 1700\right)^{1/3} \sqrt{7} \left(4\sqrt{3} VV^3 + VV^4 - 18\sqrt{3} VV^2 - 6 VV^3 + 96\sqrt{3} VV + 60 VV^2 - 144\sqrt{3} - 180 VV + 252\right) XX  
- 30958682112 50<sup>1/3</sup> \left(-14 + \sqrt{7}\right) \left(68\sqrt{3} VV^3 + 17 VV^4 - 306\sqrt{3} VV^2 - 102 VV^3 + 1344\sqrt{3} VV + 876 VV^2 - 1872\sqrt{3} - 2484 VV + 3276\right) XX^2  
- 58047528960 \left(-14 + \sqrt{7}\right) \left(44\sqrt{3} VV^3 + 11 VV^4 - 198\sqrt{3} VV^2 - 66 VV^3 + 736\sqrt{3} VV + 500 VV^2 - 944\sqrt{3} - 1340 VV + 1652\right) XX^3  
**Algeqtoseries** (eqV/mcsing, XX, VV, 1);  

$$
\begin{bmatrix} -2\sqrt{3} + O(XX), 3 - \sqrt{3} + O(\sqrt{XX}), \left(-\frac{(1240\sqrt{7} - 1700)^{1/3}}{54}\right) \\ 81 \end{bmatrix}
$$
 (9.2.8)

$$
+\frac{2\sqrt{7}(1240\sqrt{7}-1700)^{1/3}\sqrt{3}}{81}x^{2} + O\left(x^{2}\right)
$$

**>**  The right branch is the third one without the constant term and we can compute a full expansion : *map* (*simplify*, *op* (3, *algeqtoseries* (*eqVVmcsing*, *XX*, *VV*, 4)));

$$
\frac{(1240\sqrt{7}-1700)^{1/3}\left(2\sqrt{3}-3\right)\left(2\sqrt{7}+1\right)}{162}XX
$$
\n(9.2.9)  
\n
$$
+\frac{1}{1296}\frac{1}{\left(2\sqrt{3}-3\right)\left(-14+\sqrt{7}\right)}\left(-2\left(14+\sqrt{7}\right)\left(-2\right)\right)
$$
\n
$$
+\sqrt{3}\right)\left(1240\sqrt{7}-1700\right)^{2/3}-1404\left(\sqrt{3}-\frac{7}{4}\right)\left(-14+\sqrt{7}\right)50^{1/3}\right)XX^{2}
$$
\n
$$
+\frac{1}{1152}\frac{1}{\left(2\sqrt{3}-3\right)^{2}\left(-14+\sqrt{7}\right)^{2}}\left(728\left(-\frac{1}{2}+\sqrt{7}\right)50^{1/3}\left(\sqrt{3}-\frac{24}{3646}\right)\right)XX^{3}
$$
\n
$$
+\frac{1}{1152}\frac{1}{\left(2\sqrt{3}-3\right)^{2}\left(-14+\sqrt{7}\right)^{3}}\left(-10614870\left(\sqrt{3}-\frac{9062}{5209}\right)\left(\sqrt{7}-\frac{28}{-29}\right)\left(1240\sqrt{7}-1700\right)^{1/3}-151704\left(\sqrt{3}-\frac{4693}{2709}\right)\left(-14\right)
$$
\n
$$
+\sqrt{7}\right)50^{1/3}\left(1240\sqrt{7}-1700\right)^{2/3}-151704\left(\sqrt{3}-\frac{4693}{2709}\right)\left(-14\right)
$$
\n
$$
+\sqrt{7}\right)50^{1/3}\left(1240\sqrt{7}-1700\right)^{2/3}-195695550^{2/3}\left(\sqrt{3}-\frac{438}{253}\right)\left(\sqrt{7}-\frac{438}{85}\right)XX^{4}+O(X^{3})
$$
\n
$$
=\frac{434}{85}\left(\frac{1}{\sqrt{3}-\frac{3}{2}}\right)\left(-14+\sqrt{7}\right)\left(-2\left(14+\sqrt{7}\right)\left(-2\right)
$$
\n
$$
+\sqrt
$$

+√7) (1240√7 - 1700)<sup>2/3</sup> - 1956955 
$$
(\sqrt{7} - \frac{434}{85})
$$
  $(\sqrt{3} - \frac{438}{253})$  50<sup>2/3</sup>  $)$   $XX4$  :  
\nWe can now plug this expansion in the expression of y in terms of U and V, we get:  
\n>  $\frac{902}{7}$   $\frac{1}{2}$   $\frac{1}{2}$   $\frac{$ 

4.702978452  $-1.459540327$ 22.57932079

**For nu>nu\_c**

 $evalf$  (*coeff* (*ymcsing*, *XX*, 4) );

**(9.2.11)**

For nu>nu\_c, we cannot replace nu by its value in terms of Usupc and have to rely on the rational parametrization by K. In this case the parametrization of y by K and V \*

$$
\begin{array}{ll}\n\begin{bmatrix}\n\bullet \ yUVsupc; \\
-\left(8 \left(K_{\sim}^{3} + 3 K_{\sim}^{2} + 9 K_{\sim} + 11\right) (K_{\sim} + 1) V (V + 1)\right) / \left(K_{\sim}^{4} V^{3} - 7 K_{\sim}^{4} V^{2}\right) & \quad - K_{\sim}^{4} V - 40 K_{\sim}^{3} V^{2} - 6 K_{\sim}^{2} V^{3} - K_{\sim}^{4} + 8 K_{\sim}^{3} V - 110 K_{\sim}^{2} V^{2} + 14 K_{\sim}^{2} V \\
& - 136 K_{\sim} V^{2} + 9 V^{3} + 6 K_{\sim}^{2} - 24 K_{\sim} V - 55 V^{2} - 33 V - 9\n\end{bmatrix} \\
\begin{bmatrix}\n\bullet Usupcsing; \\
-\frac{K_{\sim}^{2} - 3}{2 (3 K_{\sim} + 5)} + R_{0010} f ((1296 K_{\sim}^{4} + 6048 K_{\sim}^{3} + 8928 K_{\sim}^{2} + 3360 K_{\sim} & \quad - 1200) \underline{Z}^{2} - K_{\sim}^{8} - 10 K_{\sim}^{7} - 24 K_{\sim}^{6} + 26 K_{\sim}^{5} + 158 K_{\sim}^{4} + 114 K_{\sim}^{3} \\
& - 192 K_{\sim}^{2} - 306 K_{\sim} - 117) \, XX - ((K_{\sim}^{2} - 3) (K_{\sim}^{2} + 8 K_{\sim} & \quad + 13) \, XX^{2} (9 K_{\sim}^{4} + 14 K_{\sim}^{3} - 18 K_{\sim}^{2} - 10 K_{\sim} + 29) (K_{\sim} + 1)) / (144 (3 K_{\sim} + 5) (3 K_{\sim}^{2} + 4 K_{\sim} - 1)^{2} (2 + K_{\sim}) \\
& + \frac{1}{216 (3 K_{\sim}^{2} + 4 K_{\sim} - 1)^{3} (2 + K_{\sim})} (5 (K_{\sim}^{2} + 8 K_{\sim} + 13) (9 K_{\sim}^{6} + 40 K_{\sim}^{5} + 48 K_{\sim}^{4} -
$$

In eqVcritU, we replace U by its development and nu by its expression in termes of K. We also know that for U=Uc, the radius of convergence coresponds to  $V=VK11$ , so that we set V= VK11+VV.

 $\triangleright$  *eqVVpsupsing*  $:=$  *convert*(*map* (*factor*, *series* (*numer* (*simplify*(*subs* (*U* = *Usupcsing*, nu  $=$  *nusupK*,  $V = VK11 + VV$ , *eqVcritU* $))$ , *XX*, 4), *polynom* :

Since VV is a root of this expression, we can compute its expansion in terms of XX via the command algeqtoseries. We first compute the first terms to identify the right branch (by definifition, VV has no constant term)

**>**  *simplify algeqtoseries eqVVpsupsing*, *XX*, *VV*, 1 ;

$$
RootOf((K6 - 9K4 + 27K2 - 27) \_Z^3 + (-6K6)
$$
\n(9.3.3)

$$
+ 4 K^4 \sqrt{K^2 + 4 K^2 + 5} \sqrt{3 K^2 + 4 K^2 - 1} - 16 K^5 + 22 K^4
$$

$$
-24 K^{-2} \sqrt{K^{-2} + 4K^{-2} + 5} \sqrt{3 K^{-2} + 4K^{-2} - 1} + 96 K^{-3} + 30 K^{-2}
$$
  
+ 
$$
36 \sqrt{K^{-2} + 4K^{-2} + 5} \sqrt{3 K^{-2} + 4K^{-2} - 1} - 144 K^{-2} - 126) \underline{Z^2} + (24 K^{-6} - 18 K^{-6} \sqrt{K^{-2} + 4K^{-2} + 5} \sqrt{3 K^{-2} + 4K^{-2} - 1} + 120 K^{-5}
$$
  

$$
-48 K^{-3} \sqrt{K^{-2} + 4K^{-2} + 5} \sqrt{3 K^{-2} + 4K^{-2} - 1} + 152 K^{-6}
$$
  
+ 
$$
12 K^{-2} \sqrt{K^{-2} + 4K^{-2} + 5} \sqrt{3 K^{-2} + 4K^{-2} - 1} - 208 K^{-3}
$$
  
+ 
$$
144 K^{-} \sqrt{K^{-2} + 4K^{-2} + 5} \sqrt{3 K^{-2} + 4K^{-2} - 1} - 664 K^{-2}
$$
  
+ 
$$
126 \sqrt{K^{-2} + 4K^{-2} + 5} \sqrt{3 K^{-2} + 4K^{-2} - 1} - 456 K^{-2} - 24) \underline{Z} - 36 K^{-6}
$$
  
+ 
$$
24 K^{-4} \sqrt{K^{-2} + 4K^{-2} + 5} \sqrt{3 K^{-2} + 4K^{-2} - 1} - 288 K^{-5}
$$
  
+ 
$$
112 K^{-3} \sqrt{K^{-2} + 4K^{-2} + 5} \sqrt{3 K^{-2} + 4K^{-2} - 1} - 288 K^{-5}
$$
  
+ 
$$
112 K^{-3} \sqrt{K^{-2} + 4K^{-2} + 5} \sqrt{3 K^{-2} + 4K^{-2} - 1} - 956 K^{-4}
$$

$$
+ 208 K^{-2} \sqrt{K^{-2} + 4K^{-2} + 5} \sqrt{3 K^{-2} + 4K^{-2} - 1} - 1600 K^{-3}
$$
  
+ 176 K $\sqrt{K^{-2} + 4K^{-2} + 5} \sqrt{3 K^{-2} + 4K^{-2} - 1} - 1292 K^{-2}$   
+ 56  $\sqrt{K^{-2} + 4K^{-2} + 5} \sqrt{3 K^{-2} + 4K^{-2} - 1} - 288 K^{-2} + 140$ ) + O(XX),  
-  $\left(64 \left(K^{-2} + \frac{5}{3}\right) \left(\sqrt{K^{-2} + 4K^{-2} + 5} (K^{-2} + 1)^2 \sqrt{3 K^{-2} + 4K^{-2} - 1} - \frac{7 K^{-4}}{4}\right) - 8K^{-3} - \frac{27 K^{-2}}{2} - 8K^{-2} + \frac{1}{4}\right) (K^{-2} + 1) (2 + K^{-2}) RooetOf((1296 K^{-4} + 6048 K^{-3} + 8928 K^{-2} + 3360 K^{-2} - 1200) - Z^2 - K^{-8} - 10 K^{-7} - 24 K^{-6}$   
+ 26 K^{-5} + 158 K^{-4} + 114 K^{-3} - 192 K^{-2} - 306 K^{-2} - 117)) $\left( \left(\sqrt{K^{-2} + 4K^{-2} + 5} (K^{-2} + 1)^2 \sqrt{3 K^{-2} + 4K^{-2} - 1} - \frac{3 K^{-4}}{2} - 8K^{-3} - 15 K^{-2} - 8 K^{-4} + \frac{5}{2} \right) \left(K^{-2} + \frac{8}{3} K^{-4} + \frac{7}{3} \right) (K^{-2} - 3)^2 \right) XX + O(XX^2)$   
The right branch is the second one, and we can compute a full expansion

 $\triangleright$  *Vpsupsing*  $:=$  *VK11*  $+$  *collect*(*convert*(*op*(2, *algeqtoseries*(*eqVVpsupsing*, *XX*, *VV*, 3)),  $polynom$ , *XX*, *factor* ) :

We can now plug this expansion in the expression of y in terms of U and V, we get:

**>**  *ypsupsing collect convert map expand*, *map rationalize*, *map simplify*, *series subs V*  $= Vpsupsing, U = Usupcsing, \text{nu} = nusupK, yUV, XX, 2))$ , polynom), *XX*, *factor* ;

$$
ypsupsing := -\left(16\left(3K\right) + 5\right)\left(3K\right)^{2} + 8K\right) + 11\left(36K\right)^{10} + 31K^{8}\sqrt{K\right)^{2} + 4K\right) + 15\left(4K\right)^{3} + 12K^{2}\left(4K\right)^{3} + 12K^{2}\left(4K\right)^{2} + 4K\left(4K\right) + 5\sqrt{3K^{2} + 4K\right) + 15\left(4K\right)^{5}\left(4K\right)^{2} + 4K\left(4K\right)^{2} + 15\left(4K\right)^{6}\left(4K\right)^{2} + 4K\left(4K\right) + 5\sqrt{3K^{2} + 4K\right) + 15\left(4K\right)^{5}\left(4K\right)^{2} + 4K\left(4K\right) + 5\sqrt{3K^{2} + 4K\right) + 15\left(4K\right)^{5}\left(4K\right)^{2} + 4K\left(4K\right) + 5\sqrt{3K^{2} + 4K\right) + 15\left(4K\right)^{5}\left(4K\right)^{2} + 4K\left(4K\right) + 5\sqrt{3K^{2} + 4K\right) + 15\left(4K\right)^{5}\left(4K\right)^{2} + 4K\left(4K\right) + 5\sqrt{3K^{2} + 4K\right) + 15\left(4K\right)^{5}\left(4K\right)^{5}
$$
\n
$$
+ 1818K^{4}\sqrt{K^{2} + 4K\right) + 5\sqrt{3K^{2} + 4K\right) + 15\left(4K\right)^{5}\left(4K\right)^{5}
$$

+ 2088 K<sup>3</sup> 
$$
\sqrt{Kc^2 + 4K \sim + 5} \sqrt{3 Kc^2 + 4K \sim -1} + 19160 Kc^4
$$
  
+ 2508 K<sup>2</sup>  $\sqrt{Kc^2 + 4K \sim + 5} \sqrt{3 Kc^2 + 4K \sim -1} + 6560 Kc^3$   
+ 1816 K<sup>2</sup>  $\sqrt{Kc^2 + 4K \sim + 5} \sqrt{3 Kc^2 + 4K \sim -1} - 1804 Kc^2$   
+ 479  $\sqrt{Kc^2 + 4K \sim + 5} \sqrt{3 Kc^2 + 4K \sim -1} - 1184 K \sim + 220$   
RootOf((1296 K<sup>4</sup> + 6048 K<sup>3</sup> + 8928 K<sup>2</sup> + 3360 K<sup>2</sup> - 1200)  $Z^2 - Kc^8$   
- 10 K<sup>-7</sup> - 24 K<sup>-6</sup> + 26 K<sup>-5</sup> + 158 K<sup>-4</sup> + 114 K<sup>3</sup> - 192 K<sup>-2</sup> - 306 K<sup>3</sup>  
+ 989 K<sup>2</sup> + 568 K<sup>2</sup> + 163)<sup>2</sup> (K<sup>2</sup> - 3)<sup>2</sup>) - (4 (K<sup>2</sup> + 1) (K<sup>3</sup> + 3 K<sup>2</sup>  
+ 9 K<sup>2</sup> + 11) (2 K<sup>-4</sup> + 3 K<sup>2</sup>  $\sqrt{Kc^2 + 4K \sim + 5} \sqrt{3 Kc^2 + 4K \sim -1} + 8 K3$   
+ 4 K<sup>2</sup>  $\sqrt{Kc^2 + 4K \sim + 5} \sqrt{3 Kc^2 + 4K \sim -1} + 24 Kc^2$   
-  $\sqrt{Kc^2 + 4K \sim + 5} \sqrt{3 Kc^2 + 4K \sim -1} + 40 K \sim + 22$ )/( (23 K<sup>6</sup>  
+ 184 K<sup>5</sup> + 593 K<sup>-4</sup> + 1008 K<sup>3</sup> +

$$
+ 479\sqrt{K^{-2} + 4K^{-} + 5}\sqrt{3K^{-2} + 4K^{-} - 1} - 1184K^{-} + 220
$$
\n
$$
-1.548583770
$$
\n(9.3.5)

 $\blacktriangleright$  plot(coeff(ypsupsing, XX, 1),  $K = Kc$ ..*Kinfini* – 0.1);

**>** 

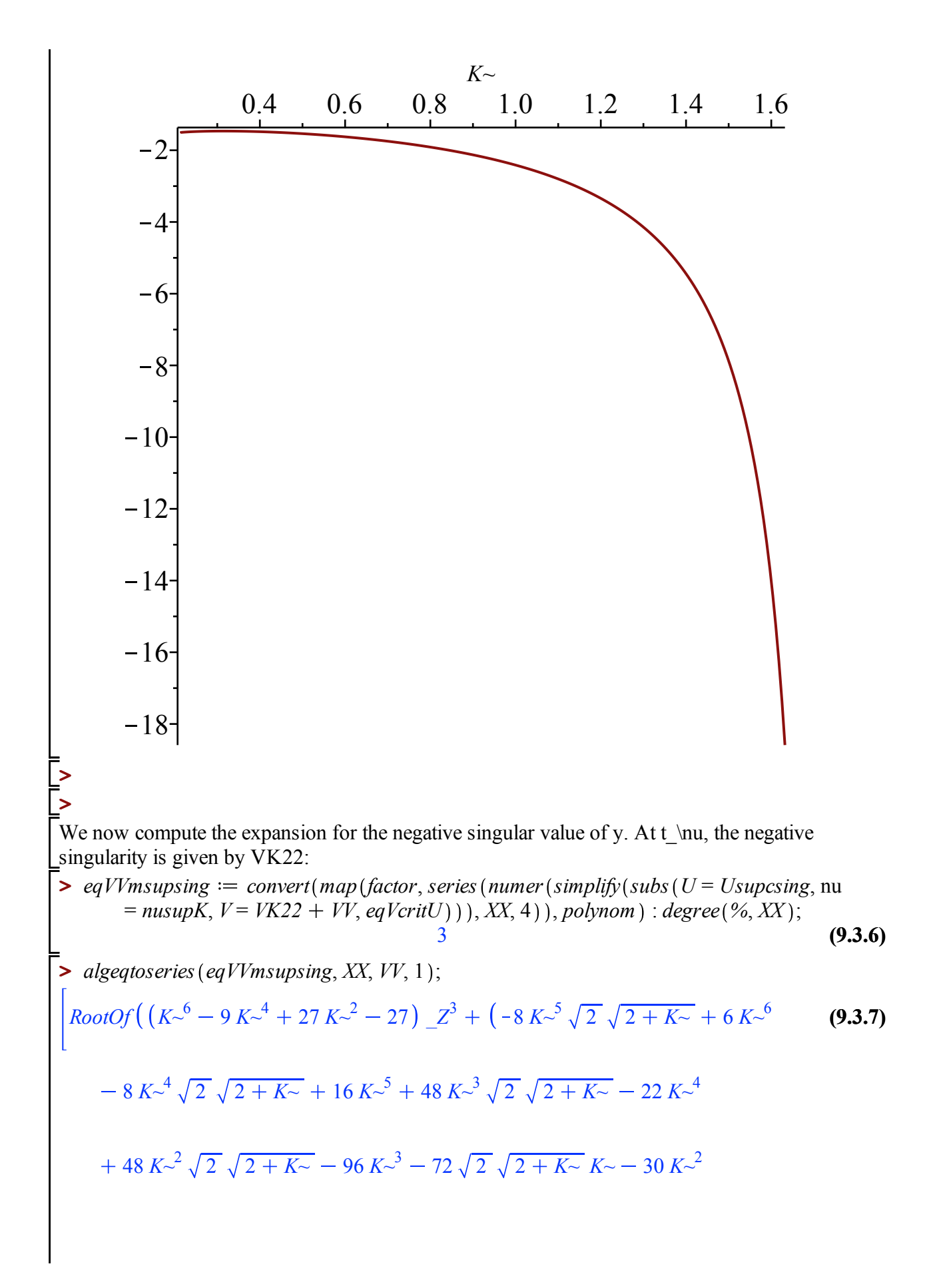

72 2 2 *K~* 144 *K~* 126 *\_Z*<sup>2</sup> 36 *K~*<sup>5</sup> 2 2 *K~* 6 *K~*<sup>6</sup> 132 *K~*<sup>4</sup> 2 2 *K~* 72 *K~*<sup>5</sup> 72 *K~*<sup>3</sup> 2 2 *K~* 218 *K~*<sup>4</sup> 312 *K~*<sup>2</sup> 2 2 *K~* 80 *K~*<sup>3</sup> 540 2 2 *K~ K~* 574 *K~*<sup>2</sup> 252 2 2 *K~* 888 *K~* 402 *\_Z* 24 *K~*<sup>5</sup> 2 2 *K~* 184 *K~*<sup>4</sup> 2 2 *K~* 96 *K~*<sup>5</sup> 592 *K~*<sup>3</sup> 2 2 *K~* 640 *K~*<sup>4</sup> 976 *K~*<sup>2</sup> 2 2 *K~* 1728 *K~*<sup>3</sup> 824 2 2 *K~ K~* 2368 *K~*<sup>2</sup> 280 2 2 *K~* 1632 *K~* 448 O *XX* , 16 *RootOf* 1296 *K~*<sup>4</sup> 6048 *K~*<sup>3</sup> 8928 *K~*<sup>2</sup> 3360 *K~* 1200 *\_Z*<sup>2</sup> *K~*<sup>8</sup> 10 *K~*<sup>7</sup> 24 *K~*<sup>6</sup> 26 *K~*<sup>5</sup> 158 *K~*<sup>4</sup> 114 *K~*<sup>3</sup> 192 *K~*<sup>2</sup> 306 *K~* 117 12 *K~*<sup>5</sup> 2 2 *K~* 3 *K~*<sup>6</sup> 104 *K~*<sup>4</sup> 2 2 *K~* 59 *K~*<sup>5</sup> 368 *K~*<sup>3</sup> 2 2 *K~* 360 *K~*<sup>4</sup> 656 *K~*<sup>2</sup> 2 2 *K~* 1038 *K~*<sup>3</sup> 580 2 2 *K~ K~* 1583 *K~*<sup>2</sup> 200 2 2 *K~* 1251 *K~* 410 3 *K~*<sup>8</sup> 2 2 *K~* 20 *K~*<sup>7</sup> 2 2 *K~* 12 *K~*<sup>8</sup> 36 *K~*<sup>6</sup> 2 2 *K~* 68 *K~*<sup>7</sup> 52 *K~*<sup>5</sup> 2 2 *K~* 76 *K~*<sup>6</sup> 262 *K~*<sup>4</sup> 2 2 *K~* 260 *K~*<sup>5</sup> 228 *K~*<sup>3</sup> 2 2 *K~* 724 *K~*<sup>4</sup> 276 *K~*<sup>2</sup> 2 2 *K~* 276 *K~*<sup>3</sup> 612 2 2 *K~ K~* 996 *K~*<sup>2</sup> 315 2 2 *K~* 1332 *K~* 504 *XX* O *XX*<sup>2</sup>

The right branch is the second one without the constant term and we can compute a full expansion :

**>**  *ymsupsing collect convert map expand*, *map rationalize*, *map simplify*, *series subs V*  $y$ msupsing  $:= (4 \; RootOf($   $(1296 \: K^\mathcal{A} + 6048 \: K^\mathcal{A} + 8928 \: K^\mathcal{A} + 3360 \: K^\mathcal{A} - 1200)$   $Z^2$  (**9.3.8)**  $\triangleright$  *Vmsupsing*  $:=$  *VK22*  $+$  *collect*(*convert*(*map*(*expand, map*(*rationalize, map*(*simplify, op* 2, *algeqtoseries eqVVmsupsing*, *XX*, *VV*, 4 , *polynom* , *XX*, *factor* : We can now plug this expansion in the expression of y in terms of U and V, we get:  $=$  *Vmsupsing*,  $U =$  *Usupcsing*,  $nu =$  *nusupK*,  $yUV$ ,  $XX$ , 4))), polynom),  $XX$ , factor) ;  $K^{-8}$  - 10  $K^{-7}$  - 24  $K^{-6}$  + 26  $K^{-5}$  + 158  $K^{-4}$  + 114  $K^{-3}$  - 192  $K^{-2}$  - 306  $K^{-4}$  $(-117)$  (3 *K*~ + 5) (*K*~ + 1) (*K*~<sup>2</sup> + 8 *K*~ + 13) (*K*~<sup>3</sup> + 3 *K*~<sup>2</sup> + 9 *K*~

+11) 
$$
(3 K^{-4} + 12 K^{-3} + 22 K^{-2} + 28 K^{-3} + 19) (K^{-6} \sqrt{2} + 6 K^{-5} \sqrt{2}
$$
  
\n+27 K<sup>-4</sup>  $\sqrt{2}$  + 16 K<sup>-4</sup>  $\sqrt{2 + K^{-2}}$  + 108 K<sup>-3</sup>  $\sqrt{2}$  + 80 K<sup>-3</sup>  $\sqrt{2 + K^{-2}}$   
\n+339 K<sup>-2</sup>  $\sqrt{2}$  + 240 K<sup>-2</sup>  $\sqrt{2 + K^{-2}}$  + 582 K<sup>-</sup>  $\sqrt{2}$  + 464  $\sqrt{2 + K^{-2}}$  K<sup>-</sup>  
\n+377  $\sqrt{2}$  + 352  $\sqrt{2 + K^{-2}}$  )  $XX^3$  /  $(3 \sqrt{2 + K^{-2}}$   $(3 K^{-2} + 8 K^{-2})$   
\n+7)  $(K^{-2} - 3)^2 (K^{-4} + 6 K^{-3} + 30 K^{-2} + 62 K^{-2} + 45)^2) + ((K^{-2} + 8 K^{-2} + 13) (K^{-3} + 3 K^{-2} + 9 K^{-2} + 11) (K^{-2} + 1)^2 (K^{-6} \sqrt{2 + 6 K^{-5}} \sqrt{2})$   
\n+27 K<sup>-4</sup>  $\sqrt{2}$  + 16 K<sup>-4</sup>  $\sqrt{2 + K^{-2}}$  + 108 K<sup>-3</sup>  $\sqrt{2}$  + 80 K<sup>-3</sup>  $\sqrt{2 + K^{-2}}$   
\n+339 K<sup>-2</sup>  $\sqrt{2}$  + 240 K<sup>-2</sup>  $\sqrt{2 + K^{-2}}$  + 582 K<sup>-</sup>  $\sqrt{2}$  + 464  $\sqrt{2 + K^{-2}}$  K<sup>-</sup>  
\n+377  $\sqrt{2}$  + 352  $\sqrt{2 + K^{-2}}$  )  $XX^2$  /  $(2 \sqrt{2 + K^{-2}}$  (K<sup>2</sup> - 3) (K<sup>4</sup> + 6 K<sup>-3</sup>  
\n+ 30 K<sup>-2</sup> + 6

which gives the desired asymptotics, provided that all coefficients are not 0. We check the latter fact by plotting the values of the coefficients:

$$
\begin{bmatrix}\n\text{coeff}(\text{ymsupsing}, XX, 3); \\
(4 \text{ RootOf}((1296 \text{ K}^{-4} + 6048 \text{ K}^{-3} + 8928 \text{ K}^{-2} + 3360 \text{ K}^{-1} - 1200) \underline{Z}^2 - K^{-8} \\
- 10 \text{ K}^{-7} - 24 \text{ K}^{-6} + 26 \text{ K}^{-5} + 158 \text{ K}^{-4} + 114 \text{ K}^{-3} - 192 \text{ K}^{-2} - 306 \text{ K}^{-1} \\
- 117) (3 \text{ K}^{-} + 5) (K^{-} + 1) (K^{-2} + 8 K^{-} + 13) (K^{-3} + 3 K^{-2} + 9 K^{-1} \\
+ 11) (3 \text{ K}^{-4} + 12 \text{ K}^{-3} + 22 \text{ K}^{-2} + 28 \text{ K}^{-1} + 19) (K^{-6} \sqrt{2} + 6 \text{ K}^{-5} \sqrt{2} + 27 \text{ K}^{-4} \sqrt{2} + 16 \text{ K}^{-4} \sqrt{2 + K^{-}} + 108 \text{ K}^{-3} \sqrt{2} + 80 \text{ K}^{-3} \sqrt{2 + K^{-}} \\
+ 339 \text{ K}^{-2} \sqrt{2} + 240 \text{ K}^{-2} \sqrt{2 + K^{-}} + 582 \text{ K}^{-1} \sqrt{2} + 464 \sqrt{2 + K^{-}} \text{ K}^{-1} \\
+ 339 \text{ K}^{-2} \sqrt{2} + 240 \text{ K}^{-2} \sqrt{2 + K^{-}} + 582 \text{ K}^{-1} \sqrt{2 + 464 \sqrt{2 + K^{-}} \text{ K}^{-1} \\
- 3)^2 (K^{-4} + 6 K^{-3} + 30 K^{-2} + 62 K^{-} + 45)^2 \\
\text{Solve}((6561 \text{ K}^{-12} + 78732 \text{ K}^{-1} + 409698 \text{ K}^{-10} + 1193292 \text{ K}^{-9} - 81 \text{ K}^{-8} \sqrt{3} + 2091447 \text{ K}^{-8} - 558 \text{ K}^{-7} \sqrt{3} + 2242008 \text{ K}^{-7} - 1464 \text
$$

# **Monochromatic simple boundary (Section 3.5)**

## **Rational parametrization (Theorem 3.2)**

The algebraic equation for Z(nu,t,x) in terms of U  
\n
$$
\begin{aligned}\n\mathbf{z} &= \text{square} \begin{pmatrix}\n\text{var} & \text{var} \\
\text{var} & \text{var} \\
\text{var} & \text{var}\n\end{pmatrix} \mathbf{w} = wU, \\
\text{numer}\left(\text{factor}\left(\frac{1}{w^3}\left(\text{simply}\left(\text{subs}\left(y = t \cdot x, Z\right) = \frac{tZIU}{t}, Z2 = \frac{t2Z2U}{t^2}, t\right)\right)\right)\right) \\
&= w^{\frac{1}{3}}, Z = Zt, eqZ\right)\bigg)\bigg)\bigg)\bigg)\bigg)\bigg] \text{ : in} \text{d}t \text{ as } (%);\n\end{aligned}
$$
\n(10.1.1)

The parametrization for x and Z:

> 
$$
XUW := subs(V = W, yUV \cdot QtUV);
$$
  
\n $XUW := \begin{pmatrix} 8v (1 - 2 U) W (-v + 1) W^2 \\ 2(5 (v + 1) U^2 - 2(3v + 2) U + 2v) W \end{pmatrix}$  (10.1.2)

$$
U(U(v+1)-2)
$$
  
= 
$$
\frac{1}{U(U(v+1)-2) (-v+1)} (8 (v+1)^{2} U^{3} - (11 v+13) (v+1)) U^{2} + 2 (v+3) (2v+1) U - 4v) \Big)\Bigg) / ((W+1)^{2} (8 (v+1)^{2} U^{3} - (11 v+13) (v+1) U^{2} + 2 (v+3) (2v+1) U - 4v))
$$

$$
ZtUW := factor(subs(V = W, QtUV - 1));
$$
  
\n
$$
ZtUW := -(W (U^4 W^4 v^3 + 16 U^5 W^2 v^3 + U^4 W^4 v^2 + 19 U^4 W^3 v^3 + 48 U^5 W^2 v^2 (10.1.3)
$$
  
\n
$$
+ 96 U^5 W v^3 - U^4 W^4 v + 19 U^4 W^3 v^2 + 59 U^4 W^2 v^3 - 4 U^3 W^4 v^2
$$
  
\n
$$
- 32 U^3 W^3 v^3 + 48 U^5 W^2 v + 288 U^5 W v^2 - 48 U^5 v^3 - U^4 W^4
$$
  
\n
$$
- 19 U^4 W^3 v - 21 U^4 W^2 v^2 - 383 U^4 W v^3 - 52 U^3 W^3 v^2 - 296 U^3 W^2 v^3
$$
  
\n
$$
+ 12 U^2 W^3 v^3 + 16 U^5 W^2 + 288 U^5 W v - 144 U^5 v^2 - 19 U^4 W^3
$$
  
\n
$$
- 219 U^4 W^2 v - 927 U^4 W v^2 + 88 U^4 v^3 + 4 U^3 W^4 + 32 U^3 W^3 v
$$
$$
-28 U3 W2 v2 + 480 U3 W v3 + 4 U2 W4 v + 64 U2 W3 v2 + 356 U2 W2 v3+ 96 U5 W - 144 U5 v - 139 U4 W2 - 705 U4 W v + 264 U4 v2 + 52 U3 W3+ 440 U3 W2 v + 1092 U3 W v2 - 56 U3 v3 - 4 U2 W4 - 48 U2 W3 v- 40 U2 W2 v2 - 252 U2 W v3 - 24 U W3 v2 - 176 U W2 v3 - 48 U5- 161 U4 W + 264 U4 v + 172 U3 W2 + 704 U3 W v - 176 U3 v2 - 28 U2 W3- 368 U2 W2 v - 624 U2 W v2 + 12 U2 v3 + 24 U W3 v + 88 U W2 v2+ 48 U W v3 + 32 W2 v3 + 88 U4 + 92 U3 W - 184 U3 v - 60 U2 W2- 352 U2 W v
$$

## **Asymptotic expansion in x of Z(nu ,tnu , tnu x) (Lemma 3.16)**

## *nu < nuc*

**>** 

*XUWsub factor subs* nu = *nuUsub*, *XUW* ; **>**  *XUWsub* 24 *U* 1 *W* 6 *U*<sup>2</sup> *W*<sup>2</sup> 12 *U*<sup>2</sup> *W* 6 *U W*<sup>2</sup> 6 *U*<sup>2</sup> 12 *U W* **(10.2.1.1)** *W*<sup>2</sup> 10 *U* 2 *W* 3 2 3 *U* 6 *U*<sup>2</sup> 10 *U* 3 *W* 1 <sup>2</sup> **>**  *ZtUWsub factor subs* nu = *nuUsub*, *ZtUW* ; *ZtUWsub* 18 *U*<sup>3</sup> *W*<sup>4</sup> 162 *U*<sup>3</sup> *W*<sup>3</sup> 30 *U*<sup>2</sup> *W*<sup>4</sup> 198 *U*<sup>3</sup> *W*<sup>2</sup> **(10.2.1.2)** 294 *U*<sup>2</sup> *W*<sup>3</sup> 15 *U W*<sup>4</sup> 90 *U*<sup>3</sup> *W* 330 *U*<sup>2</sup> *W*<sup>2</sup> 159 *U W*<sup>3</sup> 2 *W*<sup>4</sup> 270 *U*<sup>2</sup> *W* 161 *U W*<sup>2</sup> 22 *W*<sup>3</sup> 219 *U W* 18 *W*<sup>2</sup> 12 *U* 46 *W* 4 *W* 2 3 *U* 6 *U*<sup>2</sup> 10 *U* 3 *W* 1 <sup>3</sup> Critical points in W of XUWsub: **>**  *factor diff XUWsub*, *W* ; 24 *U* 1 *W* 1 6 *U*<sup>2</sup> *W*<sup>2</sup> 24 *U*<sup>2</sup> *W* 6 *U W*<sup>2</sup> 6 *U*<sup>2</sup> 24 *U W* **(10.2.1.3)** *W*<sup>2</sup> 10 *U* 4 *W* 3 2 3 *U* 6 *U*<sup>2</sup> 10 *U* 3 *W* 1 <sup>3</sup> The critical point corresponding to the radius of convergence will be W=1. We want to rule out the roots of the polynomial of degree 2: *BadPol collect* 6 *U*<sup>2</sup> *W*<sup>2</sup> 24 *U*<sup>2</sup> *W* 6 *U W*<sup>2</sup> 6 *U*<sup>2</sup> 24 *U W W*<sup>2</sup> 10 *U* **>**  4 *W* 3, *W*, *factor* ; *Wsub1*, *Wsub2 solve BadPol*, *W* ;

*BadPol* := (6 U<sup>2</sup> – 6 U + 1) W<sup>2</sup> + (24 U<sup>2</sup> – 24 U + 4) W + 6 U<sup>2</sup> – 10 U

\n
$$
+ 3
$$

\n*Wsub1, Wsub2* := (10.2.1.4)

\n
$$
\frac{-12 U^{2} + \sqrt{108 U^{4} - 192 U^{3} + 108 U^{2} - 20 U + 1} + 12 U - 2}{6 U^{2} - 6 U + 1},
$$

\n
$$
\frac{12 U^{2} + \sqrt{108 U^{4} - 192 U^{3} + 108 U^{2} - 20 U + 1} - 12 U + 2}{6 U^{2} - 6 U + 1}
$$

\n■

\nWe first have to check that these two roots are never in [0,1]. (see Chen-Turunen prop 21)

**(10.2.1.5) >**  *factor discrim BadPol*, *W* ; *fsolve %* ; 4  $(18 U^2 - 14 U + 1) (6 U^2 - 6 U + 1)$ 0.07956864651, 0.2113248654, 0.6982091313, 0.7886751346

 $\blacktriangleright$  plot({*Wsub1*, *Wsub2*}, *U* = 0.*.Uc*};

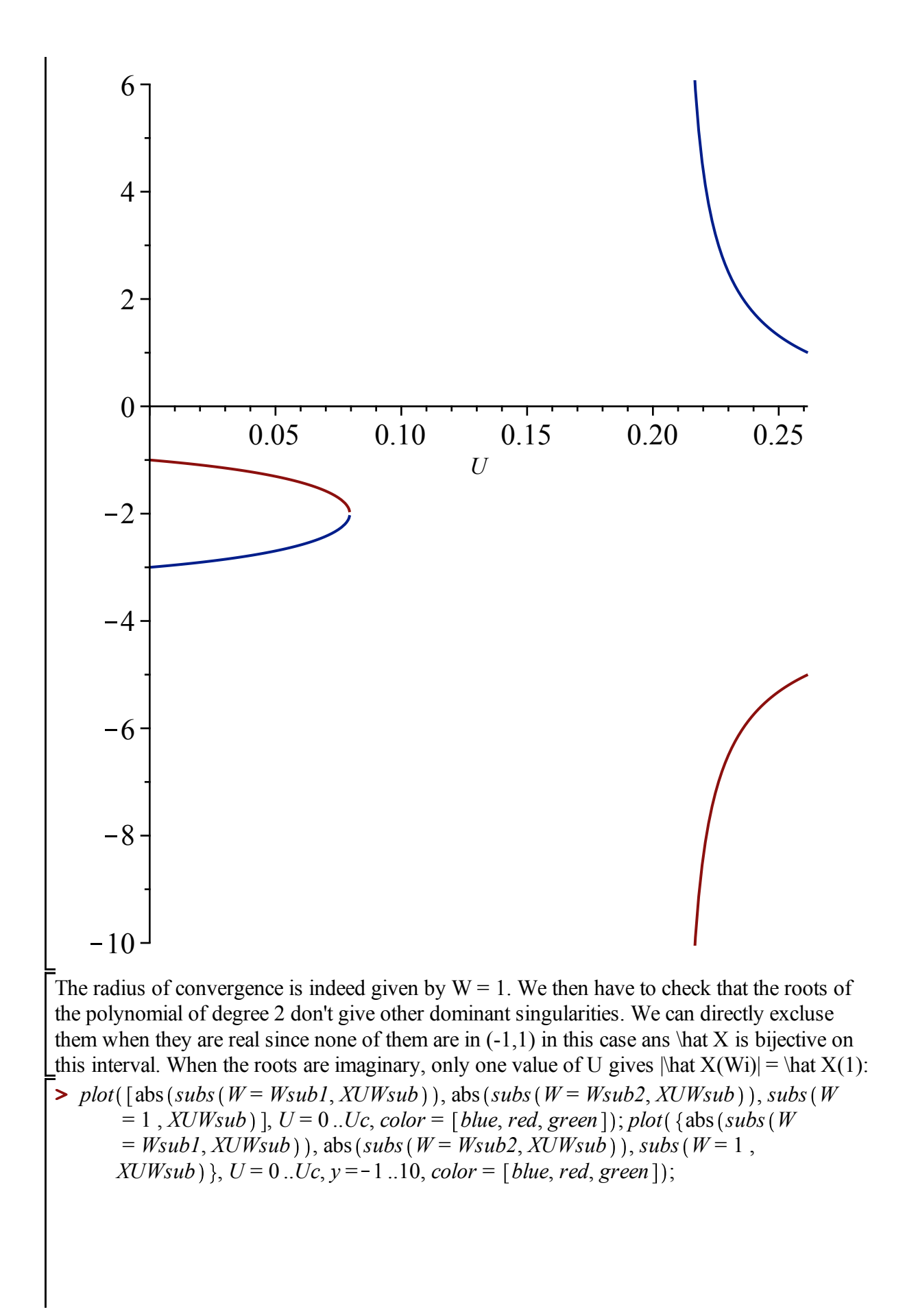

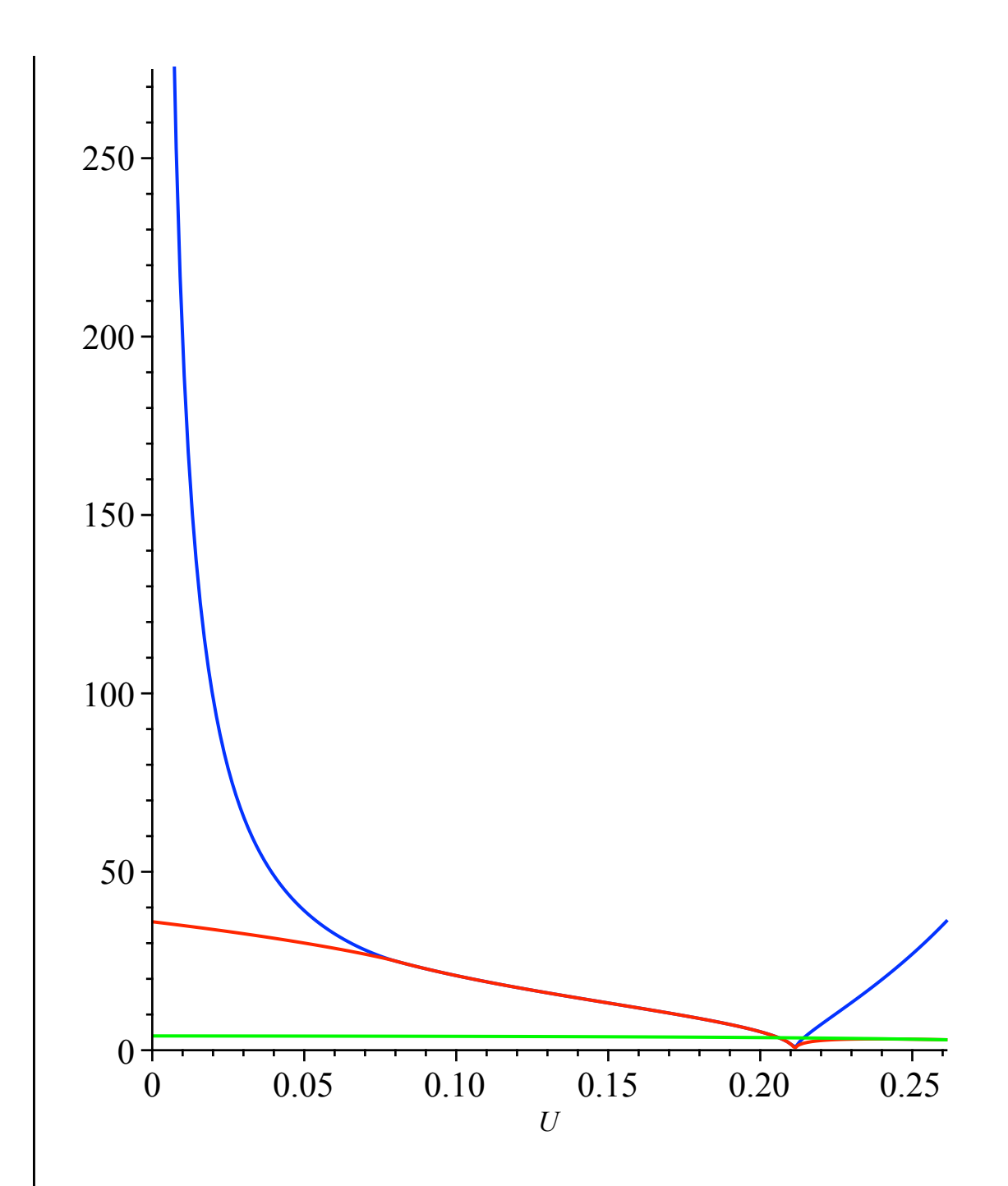

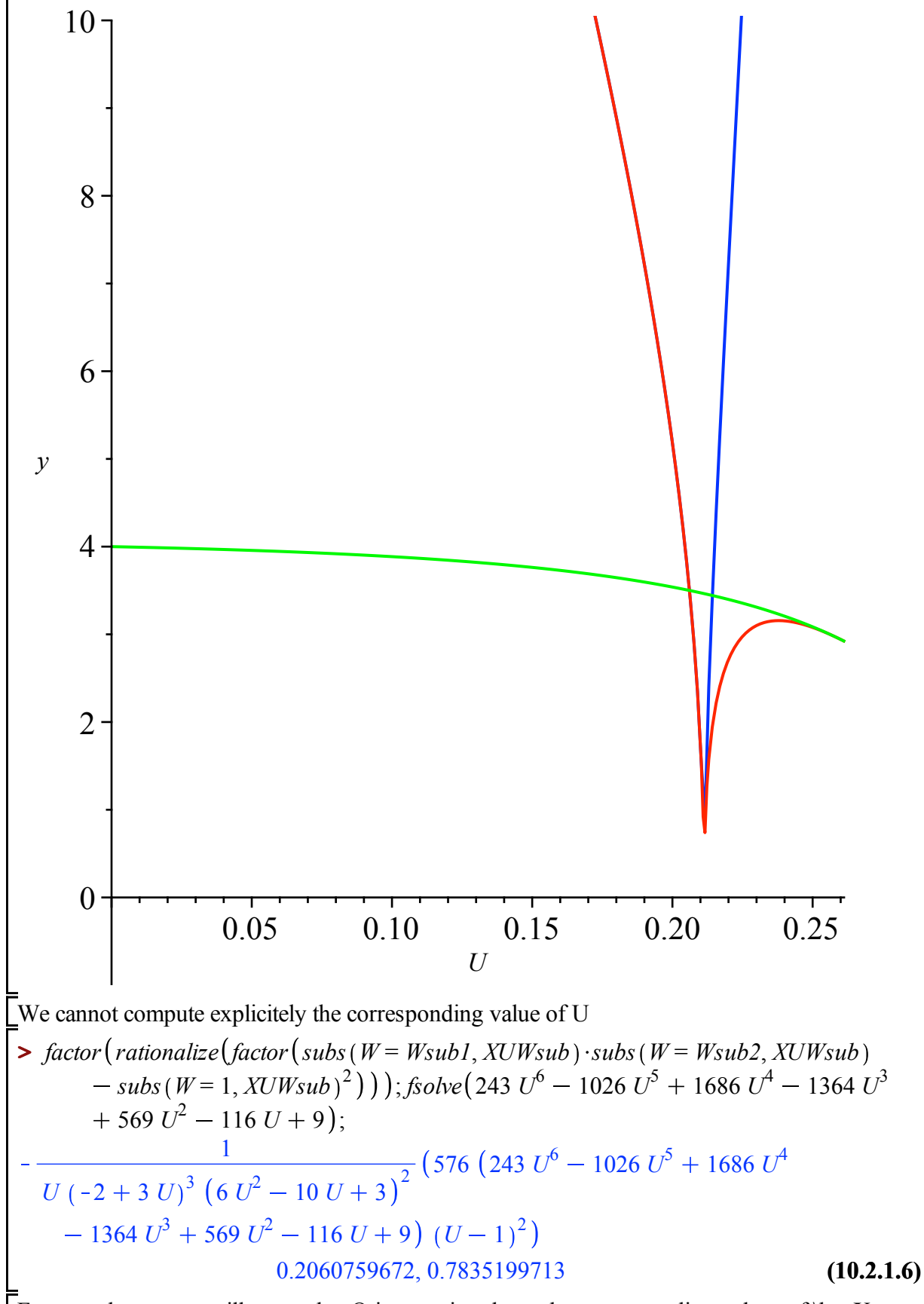

Fortunately, we can still prove that Q is non singular at the corresponding values of  $\hat{X}$ when U is close to 0.2. We start by computing the values of  $\hat{X}$ :

> Xubbad1 := factor(expad(rationalize(factor(subs (W = Wsub1, XUWsub)))))  
\nXsubbad2 := factor(expand(rationalize(factor(subs (W = Wsub2, XUWsub))))))  
\nXsubbad1 := -  
\nU(−2 + 3 U)<sup>2</sup> (6 U<sup>2</sup> − 10 U + 3)  
\n+ 18 √ (18 U<sup>2</sup> − 14 U + 1) (6 U<sup>2</sup> − 6 U + 1) U<sup>2</sup> + 288 U<sup>3</sup>  
\n- 14 √ (18 U<sup>2</sup> − 14 U + 1) (6 U<sup>2</sup> − 6 U + 1) U − 132 U<sup>2</sup>  
\n+ √ (18 U<sup>2</sup> − 14 U + 1) (6 U<sup>2</sup> − 6 U + 1) U − 132 U<sup>2</sup>  
\n+ √ (18 U<sup>2</sup> − 14 U + 1) (6 U<sup>2</sup> − 6 U + 1) + 12 U + 1))  
\nXsubbad2 := 
$$
\frac{U(−2 + 3 U)2 (6 U2 − 10 U + 3)}{U(−2 + 3 U)2 (6 U2 − 10 U + 3)} U2 − 288 U3\n- 14 √ (18 U2 − 14 U + 1) (6 U2 − 6 U + 1) U + 132 U2\n+ √ (18 U2 − 14 U + 1) (6 U2 − 6 U + 1) − 12 U − 1))\nAnd we directly calculate the development of Z at these values (we only do one, the other is the complex conjugate).\n=  $\sqrt{27L/Lx}u$  b :=  $op(5, factor(subs (nu = mL/sub, eqZtUx1))$ ) : *index* (56);  
\n=  $\sqrt{27L/Lx}u$  b :=  $op(5, factor(subs (nu = mL/sub, eqZtUx1))$ ) : *index* (56);  
\n=  $\sqrt{27L/Lx}u$  b :=  $op(5, factor(subs (nu = mL$
$$

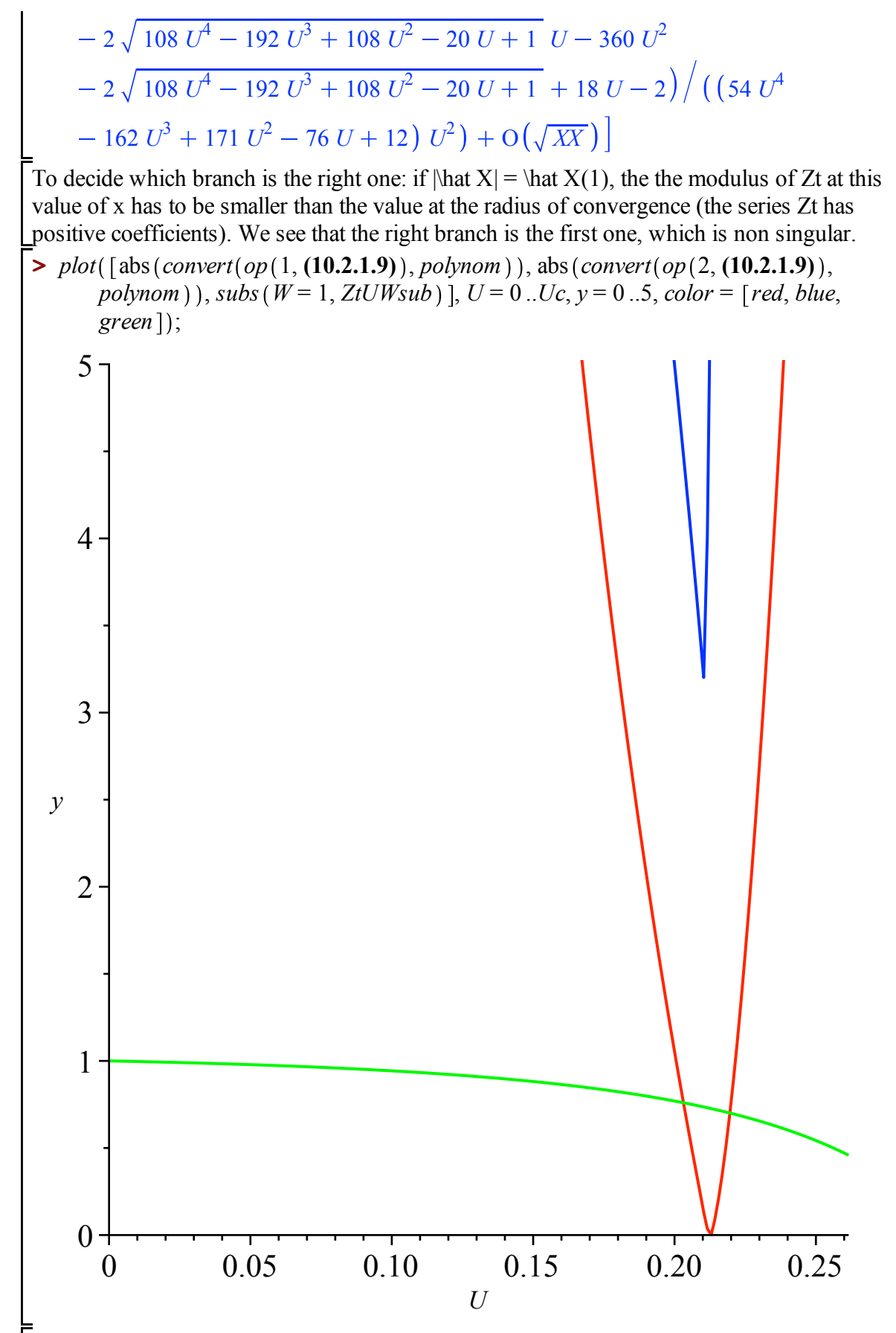

Now we can produce the expansion of  $Zt$  at its unique dominant singularity:

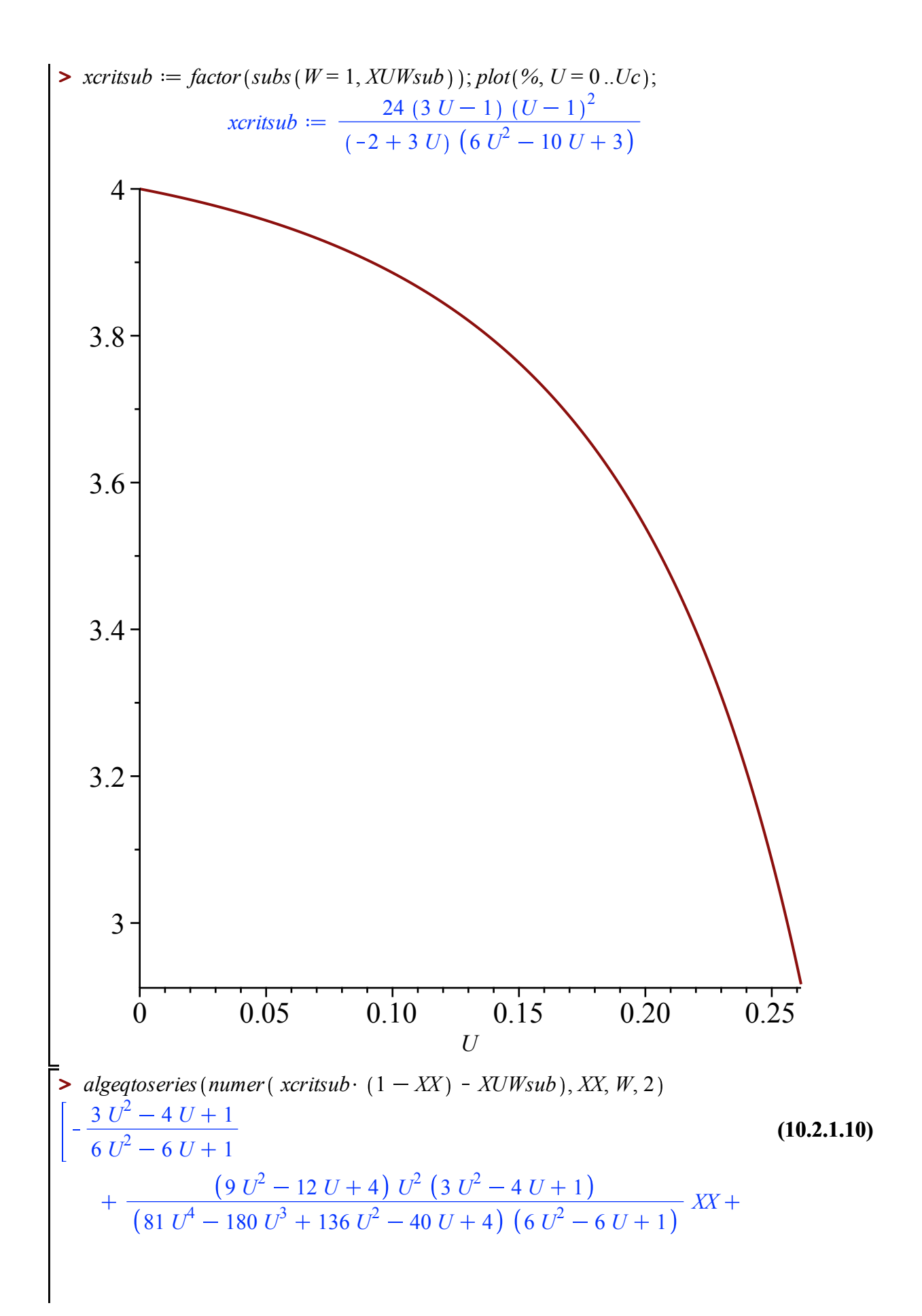

$$
O(Xx2), 1 + Roo1Of((9 U2 – 10 U + 2) Z2 – 12 U2 + 16 U
$$
  
\n
$$
-4) \sqrt{XX} + O(XX)
$$
\n
$$
Xx, W, 4), pofnom);
$$
\n
$$
Xx, W, 4), pofmom; (2, algebra) over its number (xeritsub · (1 – XX) – XUWsub),
$$
\n
$$
Xx, W, 4), pofmom; (3, 1.11) = 1 + Roo1Of((9 U2 – 10 U + 2) Z2 – 12 U2 + 16 U
$$
\n
$$
-4) \sqrt{XX} + \frac{2 (3 U - 1) (3 U3 – 7 U2 + 5 U – 1) XX}{(9 U2 – 10 U + 2)2}
$$
\n
$$
+ \frac{1}{2 (9 U2 – 10 U + 2)3} {Roo1Of((9 U2 – 10 U + 2) Z2 – 12 U2
$$
\n
$$
+ 16 U – 4) (54 U6 – 180 U5 + 240 U4 – 164 U3 + 61 U2 – 12 U
$$
\n
$$
+ 1) XX3 1 2
$$
\n
$$
2 plusubcser := collect( expand(rationalize(simplify)(convert(scries (subs(W= Wersube, ZUUWsub), XX, 2), polynom)))), XX, factor);
$$
\n
$$
Zplusubcser := (2 (3 U – 1)2 (U – 1)2 Roo1Of((9 U2 – 10 U + 2) Z2 (10.2.1.12)
$$
\n
$$
- 12 U2 + 16 U – 4) XX3 1 2) / ((9 U2 – 10 U + 2) (6 U2 – 10 U\n+ 3))
$$

$$
+\frac{14\sqrt{7}}{243}\int NN,
$$
  
\n
$$
-\frac{1}{(9 U^2 - 10 U + 2) (6 U^2 - 10 U + 3)} (2 (3 U - 1)^2 (U - 1)^2 Row}
$$
  
\n
$$
-1)^2 RootOf((9 U^2 - 10 U + 2) Z^2 - 12 U^2 + 16 U - 4))
$$
, NN, 2),  
\npobnom  
\n
$$
\sqrt{-392 + 406 \sqrt{7}} (2 \sqrt{7} + 1)
$$
  
\n1715 NN<sup>3</sup>/2 (10.2.1.15)

*nu = nuc*

$$
\text{z-circuit} := \text{expand}(\text{rationalize}(\text{subs}(\text{U} = \text{Uc}, \text{xcritsub}))) ;
$$
\n
$$
\text{z-circuit} := \frac{4}{5} + \frac{4\sqrt{7}}{5}
$$
\n
$$
\text{with XX} = 1 - \text{x/xcrit} \tag{10.2.2.1}
$$

$$
\begin{bmatrix}\n\text{Subler} & \text{Matrix} \\
\text{S} & \text{algeqtoseries} \left( \text{numer} \left( \text{ xcritcrit} \cdot (1 - XX) - \text{subs} \left( U = U_c, XUW \text{sub} \right) \right), XX, W, 5 \right); \\
\left[ 1 + \text{RootOf} \left( \frac{Z^3 + 4}{X^2} \right) \frac{XX^2}{3} + \frac{\text{RootOf} \left( \frac{Z^3 + 4}{X^2} \right)^2 XX^2 \right]^3 - \frac{XX}{3} \\
-\frac{5 \text{ RootOf} \left( \frac{Z^3 + 4}{X^2} \right) XX^4 \right]^3}{81} + O\left( XX^5 \right)^3\n\end{bmatrix}
$$
\n(10.2.2.2)

**(10.2.2.3)**  $\triangleright$  *Wsercrit*  $:=$  *convert*(*op*(1, *algeqtoseries* (*numer* (*xcritcrit*  $\cdot$  (1  $-XX$ )  $-$  *subs* (*U*)  $= Uc, XUWsub)$ , *XX*, *W*, 5), *polynom* ; *Wsercrit* = 1 + *RootOf*  $(Z^3 + 4)$   $XX^1$  <sup>3</sup> +  $\frac{RootOf(Z^3 + 4)^2 XX^2$  <sup>3</sup>

$$
\frac{XX}{3} - \frac{5 \text{ RootOf}(\_Z^3 + 4)XX^{4/3}}{81}
$$

 $\triangleright$  *expand* (*rationalize* (*simplify* (*convert* (*series* (*subs* (*W* = *Wsercrit*, *U* = *Uc*, *ZtUWsub*), *XX*, 2), *polynom* () ();

3

$$
\frac{2 XX^{5/3} RootOf(\_Z^3 + 4)^2}{15} - \frac RootOf(\_Z^3 + 4) XX^{4/3}}{5} - \frac{2\sqrt{7} XX}{5}
$$
(10.2.2.4)  

$$
+\frac{2\sqrt{7}}{5} - \frac{3}{5}
$$

The corresponding mean for the offspring distribution mu:

$$
\Rightarrow simplify\left(\frac{2\sqrt{7}}{5}\cdot\frac{1}{1+\frac{2\sqrt{7}}{5}-\frac{3}{5}}\right); rationalize(expand(\%));
$$

$$
\frac{\sqrt{7}}{1+\sqrt{7}}
$$
\n
$$
\frac{\sqrt{7}(-1+\sqrt{7})}{6}
$$
\n(10.2.2.5)

#### *nu > nuc*

$$
\begin{aligned}\n&\text{XUWsupc} := factor \text{ (subs (nu = nusupK, U = UsupK, XUW)}); \\
&XUWsupc := -(8 (K_{\sim}^{3} + 3 K_{\sim}^{2} + 9 K_{\sim} + 11) (K_{\sim} + 1) W (K_{\sim}^{4} W^{2}) \qquad (10.2.3.1) \\
&-2 K_{\sim}^{4} W - K_{\sim}^{4} - 24 K_{\sim}^{3} W - 6 K_{\sim}^{2} W^{2} - 8 K_{\sim}^{3} - 68 K_{\sim}^{2} W - 10 K_{\sim}^{2} \\
&- 56 K_{\sim} W + 9 W^{2} + 24 K_{\sim} - 2 W + 39 \text{)} / ((K_{\sim}^{2} + 8 K_{\sim} + 13) (W \\
&+ 1)^{2} (K_{\sim}^{2} - 3)^{3})\n\end{aligned}
$$
\nWe start by locating the critical points of that X:\n
$$
\begin{aligned}\n&\text{Factor}(\text{diff}(XUWsupc, W)); \\
&-(8 (K_{\sim} + 1) (K_{\sim}^{3} + 3 K_{\sim}^{2} + 9 K_{\sim} + 11) (K_{\sim}^{2} W - K_{\sim}^{2} - 8 K_{\sim} - 3 W) \qquad (10.2.3.2) \\
&- 13) (K_{\sim}^{2} W^{2} + 4 K_{\sim}^{2} W + K_{\sim}^{2} + 8 K_{\sim} W - 3 W^{2} + 4 W - 3)) / ((K_{\sim}^{2} + 8 K_{\sim} + 13) (W + 1)^{3} (K_{\sim}^{2} - 3)^{3})\n\end{aligned}
$$
\nThe root of the polynomial of degree 1 is < -1 (which we recall is the pole of that X):\n
$$
\begin{aligned}\n&\text{Factor}(solve(K^{2} W - K^{2} - 8 K - 3 W - 13, W) + 1); \\
&\frac{2 (K_{\sim}^{2} + 4 K_{\sim} + 5)}{K_{\sim}^{2} - 3}\n\end{aligned}
$$
\n(10.2.3.3)

The roots of the polynomial of degree 2 are positive and the smallest gives the radius of convergence. There is no other non real singularity.

**>**  *implicitplot* $(K^2 W^2 + 4 K^2 W + K^2 + 8 K W - 3 W^2 + 4 W - 3)$ ,  $K = Kc$ ..*Kinfini*,  $W = -2.2$  );

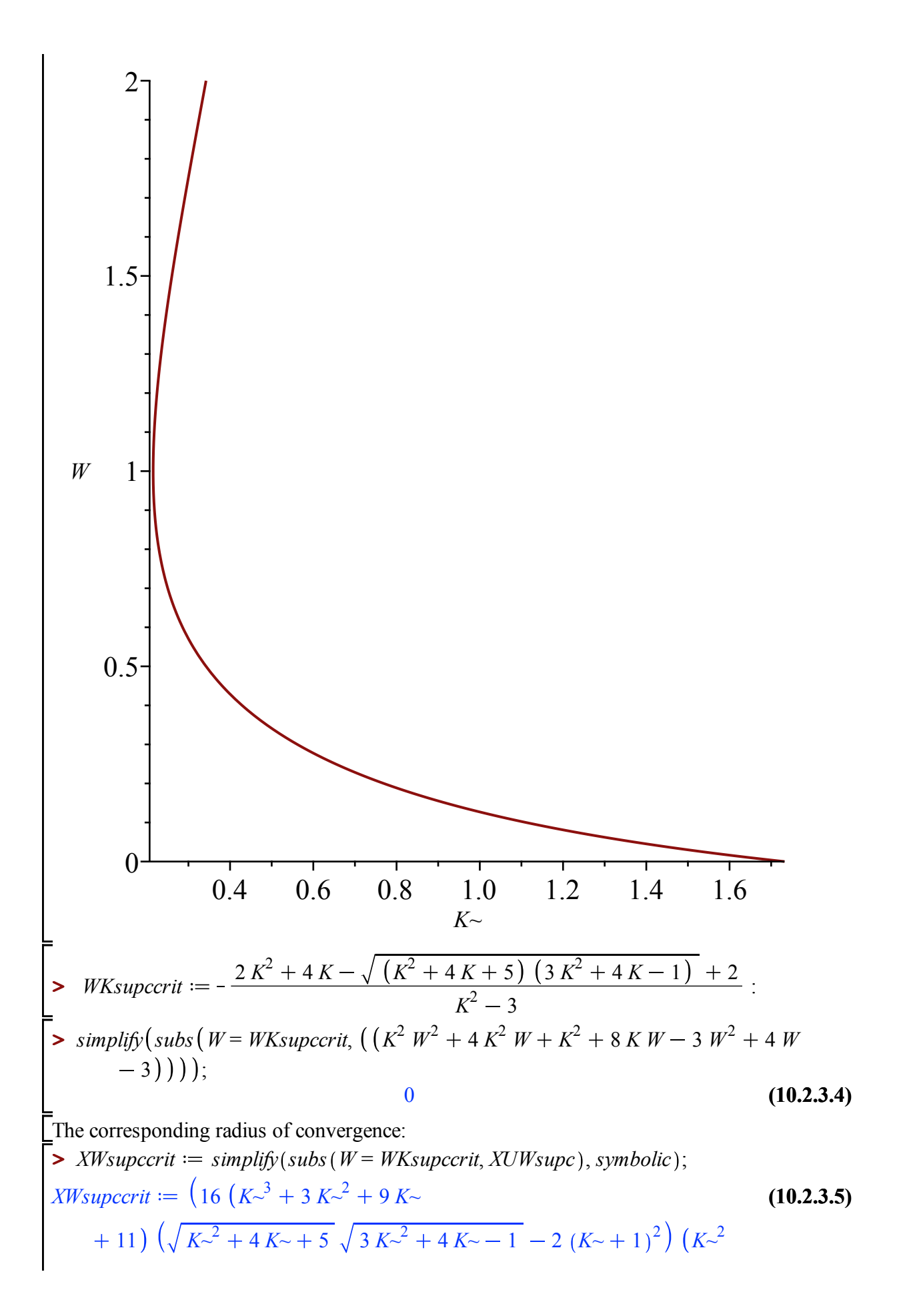

+4 K-+5) 
$$
(K- + 1) ((3 K-^2 + 4 K- -1)^{3/2} \sqrt{K-^2 + 4 K- + 5}
$$
  
\n-5 K-<sup>4</sup> - 20 K-<sup>3</sup> - 26 K-<sup>2</sup> - 4 K+11)) $\Big( ((K-^2 - 4 K- )\sqrt{K-^2 + 4 K- + 5})3 K-^2 + 4 K-1 - 5)^2 (K-^2 + 8 K-\n+13) (K-^2 - 3)^3\Big)$   
\nWe compute the development of W at the radius of convergence.  $(XX = (1-x/xc)^{5/1/2}$   
\n>  $\Rightarrow simplify(dgeq to series(numer(XWsup>crit \cdot (1 - XX^2) - XUWsupc), XX, W, 4))$ ;  
\n $\Bigg[ \frac{1}{(K-^2-3)^2} ((K-^2 + 4 K- + 5)^{3/2} \sqrt{3 K-^2 + 4 K- - 1} + K-^4 + 12 K-^3$   
\n+34 K-^2 + 28 K+1) + 44  $\Big( \sqrt{K-^2 + 4 K- + 5} (K-$   
\n+1)<sup>2</sup>  $\sqrt{3 K-^2 + 4 K- - 1} + \frac{7 K-^4}{4} + 8 K-^3 + \frac{27 K-^2}{2} + 8 K- - \frac{1}{4} \Big)$   
\n $(K-^2 + 4 K- + 5) \Big( \frac{1}{11} (\sqrt{3 K-^2 + 4 K- - 1} (11 K-^4 + 40 K-^3 + 46 K-^2 + 8 K- - 13) \sqrt{K-^2 + 4 K- + 5} - \frac{19 K-^6}{11} - \frac{120 K-^5}{11}$   
\n-  $\frac{293 K-^4}{11} - \frac{304 K-^3}{11} - \frac{65 K-^2}{11} + \frac{72 K-}{11} + \frac{17}{11}) \Big) / ((K-^2 - 3)^4 (3 K-^2 + 4 K- - 1) (3 \sqrt{K-^2 + 4 K- + 5}) \sqrt{3 K-^2 + 4 K- - 1}$ 

$$
-6 K^2 - 20 K^2 - 22 \kappa^2 + 20 (X X^4), (27 (K^2 + \frac{16}{3} K^2 + \frac{23}{3})^2 (K^2 - 3)^2 (K^2 + 1434 K^3 + 3474 K^4 + 432 K^3 - 4131 K^2 - 2052 K^2 + 621)
$$
  
+ 114 K<sup>10</sup> - 66 K<sup>8</sup>  $\sqrt{K^2 + 4 K^2 + 5}$   $\sqrt{3 K^2 + 4 K^2 - 1}$  + 1592 K<sup>9</sup>  
- 744 K<sup>2</sup>  $\sqrt{K^2 + 4 K^2 + 5}$   $\sqrt{3 K^2 + 4 K^2 - 1}$  + 9634 K<sup>8</sup>  
- 3480 K<sup>8</sup>  $\sqrt{K^2 + 4 K^2 + 5}$   $\sqrt{3 K^2 + 4 K^2 - 1}$  + 32608 K<sup>7</sup>  
- 8536 K<sup>5</sup>  $\sqrt{K^2 + 4 K^2 + 5}$   $\sqrt{3 K^2 + 4 K^2 - 1}$  + 60164 K<sup>6</sup>  
- 11228 K<sup>4</sup>  $\sqrt{K^2 + 4 K^2 + 5}$   $\sqrt{3 K^2 + 4 K^2 - 1}$  + 78672 K<sup>5</sup>  
- 6520 K<sup>3</sup>  $\sqrt{K^2 + 4 K^2 + 5}$   $\sqrt{3 K^2 + 4 K^2 - 1}$  + 45700 K<sup>4</sup>  
+ 520 K<sup>2</sup>  $\sqrt{K^2 + 4 K^2 + 5}$   $\sqrt{3 K^2 + 4 K^2 - 1}$  - 672 K<sup>3</sup>  
+ 1784 K<sup>2</sup>  $\sqrt{K^2 + 4 K^2 + 5}$   $\sqrt{3 K^2 + 4 K^2 - 1}$  - 13830 K<sup>2</sup>  
+ 1142  $\sqrt{K^2 + 4 K^2 + 5}$   $\sqrt{3 K^2 + 4 K^2 - 1}$  - 13830 K

$$
-11984) K^{-2} + (67794 XX^{2} - 12748) K^{-6} + (92872 XX^{2} + 16072) K^{-5}
$$
  
+  $(63418 XX^{2} + 65684) K^{-4} + (1072 XX^{2} + 79408) K^{-3} + (-23527 XX^{2}$   
+ 39266)  $K^{-2} + (-5300 XX^{2} + 1932) K^{-} + 4057 XX^{2} - 3174) /$   
 $\left(27\left(K^{-2} + \frac{16}{3} K^{-} + \frac{23}{3}\right)^{2} (K^{-2} - 3)^{2}\left(K^{-2} + \frac{4}{3} K^{-} - \frac{1}{3}\right)\right)\right]$   
These singular branch is the second one:  
**2** *devWsupc* := *collect* (conver(*op*(2, *simplify* (*algeqosceies* (*numer* (*XWsupcctir*·1 (*1* -*XX*<sup>2</sup>) – *XUWsupc*), *XX*, *W*, 6)), *polmom*), *XX*, *factor*); *degree*(%, *XX*);  
 $d\omega vWsupc$  := - $(-224605 + 57053 K^{-12} + 374712 K^{-11} + 1600211 K^{-10}$   
- 1460700 K<sup>-6</sup>  $\sqrt{K^{-2} + 4 K^{-} + 5}$   $\sqrt{3 K^{-2} + 4 K^{-} - 1}$   
+ 285028  $K^{-3} \sqrt{K^{-2} + 4 K^{-} + 5}$   $\sqrt{3 K^{-2} + 4 K^{-} - 1}$   
+ 346046  $K^{-2} \sqrt{K^{-2} + 4 K^{-} + 5}$   $\sqrt{3 K^{-2} + 4 K^{-} - 1}$   
+ 161028  $K^{-} \sqrt{K^{-2} + 4 K^{-} + 5}$   $\sqrt{3 K^{-2} + 4 K^{-} - 1}$   
+ 161028  $K^{-} \sqrt$ 

$$
-744 K\sqrt[3]{K^{2} + 4K + 5} \sqrt{3 K^{2} + 4K - 1} + 9634 K^{8}
$$
  
\n
$$
-3480 K^{6} \sqrt{K^{2} + 4K + 5} \sqrt{3 K^{2} + 4K - 1} + 32608 K^{3}
$$
  
\n
$$
-8536 K^{5} \sqrt{K^{2} + 4K + 5} \sqrt{3 K^{2} + 4K - 1} + 32608 K^{3}
$$
  
\n
$$
-11228 K^{3} \sqrt{K^{2} + 4K + 5} \sqrt{3 K^{2} + 4K - 1} + 78672 K^{5}
$$
  
\n
$$
-6520 K^{3} \sqrt{K^{2} + 4K + 5} \sqrt{3 K^{2} + 4K - 1} + 178672 K^{5}
$$
  
\n
$$
+620 K^{2} \sqrt{K^{2} + 4K + 5} \sqrt{3 K^{2} + 4K - 1} + 45700 K^{4}
$$
  
\n
$$
+1784 K \sqrt{K^{2} + 4K + 5} \sqrt{3 K^{2} + 4K - 1} - 672 K^{3}
$$
  
\n
$$
+1784 K \sqrt{K^{2} + 4K + 5} \sqrt{3 K^{2} + 4K - 1} - 13830 K^{2}
$$
  
\n
$$
+142 \sqrt{K^{2} + 4K - 5} \sqrt{3 K^{2} + 4K - 1} - 3272 K + 1210 X^{3}
$$
  
\n
$$
(4 (K^{2} - 3) (3 K^{2} + 16 K + 23)^{3} (3 K^{2} + 4 K - 1)^{2} (K^{2} + 4 K - 1)
$$
  
\n
$$
+1100 K^{9} - 524 K^{3} \sqrt{K^{2} + 4K - 15} \sqrt{3 K^{2} + 4K - 1}
$$
  
\n
$$
+1100 K^{9} - 524 K^{3} \sqrt{K^{2} + 4K - 5} \sqrt{3 K^{2} + 4K - 1}
$$
  
\n
$$
+1100 K^{9} - 524 K^{3} \
$$

$$
+ 520 K2 \sqrt{K2 + 4 K2 + 5} \sqrt{3 K2 + 4 K2 - 1} - 672 K3
$$
  
+ 1784 K<sup>2</sup> \sqrt{K<sup>2</sup> + 4 K<sup>2</sup> + 5} \sqrt{3 K<sup>2</sup> + 4 K<sup>2</sup> - 1} - 13830 K<sup>2</sup>  
+ 142 \sqrt{K<sup>2</sup> + 4 K<sup>2</sup> + 5} \sqrt{3 K<sup>2</sup> + 4 K<sup>2</sup> - 1} - 3272 K<sup>2</sup> + 1210) XX  
- 
$$
\frac{2 K2 + 4 K2 - \sqrt{K2 + 4 K2 + 5} \sqrt{3 K2 + 4 K2 - 1} + 2 K2 - 3}
$$
  
3  
(10.2.3.7)

**>**  *Zplussupcser collect expand rationalize convert simplify series subs W*  $=$  *devWsupc*, *subs* (nu = *nusupK*,  $U = U\sup K$ ,  $ZtUW$ ),  $XX$ , 4),  $polynomial$ ),  $XX$ , *factor* ; *degree %*, *XX* ;

Zphussupcser := {
$$
8 (Kx^2 + 4Kx + 5) (3Kx^5 + 40Kx^5 + 40Kx^3
$$
  
+  $4Kx^3 \sqrt{Kx^2 + 4Kx + 5} \sqrt{3Kx^2 + 4Kx - 1} + 213Kx^4$   
+  $32 Kx^2 \sqrt{Kx^2 + 4Kx + 5} \sqrt{3Kx^2 + 4Kx - 1} + 560Kx^3$   
+  $84 K \sqrt{Kx^2 + 4Kx + 5} \sqrt{3Kx^2 + 4Kx - 1} + 721Kx^2$   
+  $72 \sqrt{Kx^2 + 4Kx + 5} \sqrt{3Kx^2 + 4Kx - 1} + 360Kx - 1$ }  
 $Roofof$  (z<sup>2</sup> (9x<sup>-10</sup> + 60K<sup>-9</sup> + 49K<sup>-8</sup> - 464K<sup>-7</sup> - 950K<sup>-6</sup> + 936K<sup>-5</sup>  
+  $3474 Kx^4 + 432 Kx^3 - 4131 Kx^2 - 2052 Kx + 621$ ) +  $114 Kx^{10}$   
-  $66 Kx^8 \sqrt{Kx^2 + 4Kx + 5} \sqrt{3Kx^2 + 4Kx - 1} + 1592 Kx^9$   
-  $744 Kx^7 \sqrt{Kx^2 + 4Kx + 5} \sqrt{3Kx^2 + 4Kx - 1} + 9634 Kx^8$   
-  $3480 Kx^6 \sqrt{Kx^2 + 4Kx + 5} \sqrt{3Kx^2 + 4Kx - 1} + 9634 Kx^8$   
-  $3480 Kx^6 \sqrt{Kx^2 + 4Kx + 5} \sqrt{3Kx^2 + 4Kx - 1} + 32608 Kx^7$   
-  $8536 Kx^5 \sqrt{Kx^2 + 4Kx + 5} \sqrt{3Kx^2 + 4Kx - 1} + 56164 Kx^6$   
-  $11228 Kx^4 \sqrt{Kx^2 + 4Kx + 5} \sqrt{3Kx^2 + 4Kx - 1$ 

$$
-11776 K3 \sqrt{K2 + 4 K2 + 5} \sqrt{3 K2 + 4 K2 - 1} + 84070 K3\n
$$
-2576 K2 \sqrt{K2 + 4 K2 + 5} \sqrt{3 K2 + 4 K2 - 1} + 25456 K3
$$
\n
$$
+ 1392 K2 \sqrt{K2 + 4 K2 + 5} \sqrt{3 K2 + 4 K2 - 1} - 8045 K2
$$
\n
$$
+ 435 \sqrt{K2 + 4 K2 + 5} \sqrt{3 K2 + 4 K2 - 1} - 10248 K2 - 3273) Xx2
$$
\n
$$
/ ((3 K2 + 16 K2 + 23) (K2 + 8 K2 + 13) (K2 - 3)3) + (
$$
\n
$$
-5212350 - 55118056 K2 + 116275392 K11 + 269553168 K10
$$
\n
$$
-5569280751 K6 \sqrt{K2 + 4 K2 + 5} \sqrt{3 K2 + 4 K2 - 1}
$$
\n
$$
+ 63446596 K3 \sqrt{K2 + 4 K2 + 5} \sqrt{3 K2 + 4 K2 - 1}
$$
\n
$$
+ 6251410 K2 \sqrt{K2 + 4 K2 + 5} \sqrt{3 K2 + 4 K2 - 1}
$$
$$

+ 92541 K<sup>22</sup> 
$$
\sqrt{K^{-2} + 4K \rightarrow + 5} \sqrt{3 K^{-2} + 4K \rightarrow -1}
$$
  
+ 2488834 K<sup>21</sup>  $\sqrt{K^{-2} + 4K \rightarrow + 5} \sqrt{3 K^{-2} + 4K \rightarrow -1}$   
+ 31903335 K<sup>20</sup>  $\sqrt{K^{-2} + 4K \rightarrow + 5} \sqrt{3 K^{-2} + 4K \rightarrow -1}$   
+ 1484891035 K<sup>19</sup>  $\sqrt{K^{-2} + 4K \rightarrow + 5} \sqrt{3 K^{-2} + 4K \rightarrow -1}$   
+ 1484891035 K<sup>18</sup>  $\sqrt{K^{-2} + 4K \rightarrow + 5} \sqrt{3 K^{-2} + 4K \rightarrow -1}$   
- 1495 K<sup>14</sup>  $(K^{-2} + 4K \rightarrow + 5) \sqrt{3 K^{-2} + 4K \rightarrow -1}$   
- 1495 K<sup>14</sup>  $(K^{-2} + 4K \rightarrow + 5) \sqrt{3 K^{-2} + 4K \rightarrow -1}$   
- 23038 K<sup>13</sup>  $(K^{-2} + 4K \rightarrow + 5) \sqrt{3 K^{-2} + 4K \rightarrow -1}$   
- 164537 K<sup>12</sup>  $(K^{-2} + 4K \rightarrow + 5) \sqrt{3 (K^{-2} + 4K \rightarrow -1)}$   
- 382507 K<sup>4</sup>  $(K^{-2} + 4K \rightarrow + 5) \sqrt{3} \sqrt{3 (K^{-2} + 4K \rightarrow -1)}$   
+ 98655 K<sup>2</sup>  $(K^{-2} + 4K \rightarrow + 5) \sqrt{3} \sqrt{3 (K^{-2} + 4K \rightarrow -1)}$   
+ 98655 K<sup>2</sup>  $(K^{-2} + 4K \rightarrow + 5) \sqrt{3} \sqrt{3 (K^{-2} + 4K \rightarrow -1)}$   
+ 98655 K<sup>2</sup>  $(K^{-2} + 4K \rightarrow + 5) \sqrt{3} \sqrt{3} (3K^{-2} + 4K \rightarrow -1)$   
- 572284 K<sup>17</sup>  $(K^{-2} + 4K$ 

+ 57016140464 K<sup>-15</sup> 
$$
\sqrt{K^{-2} + 4K \sim + 5}
$$
  $\sqrt{3 K^{-2} + 4K \sim -1}$   
\n- 2838897152 K<sup>-11</sup>  $(K^{-2} + 4K \sim + 5)^{3/2}$   $(3K^{-2} + 4K \sim -1)^{3/2}$   
\n- 4370666708 K<sup>-10</sup>  $(K^{-2} + 4K \sim + 5)^{3/2}$   $(3K^{-2} + 4K \sim -1)^{3/2}$   
\n- 5224726856 K<sup>2</sup>  $(K^{-2} + 4K \sim + 5)^{3/2}$   $(3K^{-2} + 4K \sim -1)^{3/2}$   
\n- 4765934388 K<sup>8</sup>  $(K^{-2} + 4K \sim + 5)^{3/2}$   $(3K^{-2} + 4K \sim -1)^{3/2}$   
\n- 3191389632 K<sup>-7</sup>  $(K^{-2} + 4K \sim + 5)^{3/2}$   $(3K^{-2} + 4K \sim -1)^{5/2}$   
\n- 2113699 K<sup>-10</sup>  $(K^{-2} + 4K \sim + 5)^{5/2}$   $(3K^{-2} + 4K \sim -1)^{5/2}$   
\n- 4416402 K<sup>9</sup>  $(K^{-2} + 4K \sim + 5)^{5/2}$   $(3K^{-2} + 4K \sim -1)^{5/2}$   
\n- 7162488 K<sup>-7</sup>  $(K^{-2} + 4K \sim + 5)^{5/2}$   $(3K^{-2} + 4K \sim -1)^{5/2}$   
\n- 7393538 K<sup>5</sup>  $(K^{-2} + 4K \sim + 5)^{5/2}$   $(3K^{-2} + 4K \sim -1)^{5/2}$   
\n+ 191868 K<sup>3</sup>  $(K^{-2} + 4K \sim + 5)^{5/2}$   $(3K^{-2} + 4K \sim -1)^{5/2}$   
\n+

**>**  *coeff Zplussupcser*, *XX*, 1 ;

$$
\mathbf{0} =
$$

**(10.2.3.9)**

The corresponding mean for mu:

• 
$$
\text{dermuK} := \text{factor}\left(\text{simply}(\text{rationalize}\left(\text{simply})(\text{factor}\left(\frac{-\text{coeff}(Z \text{plussupc} \times \text{XX}, 2)}{1 + \text{coeff}(Z \text{plussupc} \times \text{XX}, 0)}\right)\right), \text{symbolic}\right))
$$
\n, 
$$
\text{symbolic} = \left(\left(183 \, \text{K}^{-10} - 105 \, \text{K}^{-8} \, \sqrt{\text{K}^{-2} + 4 \, \text{K}^{-} + 5} \, \sqrt{3 \, \text{K}^{-2} + 4 \, \text{K}^{-} - 1} + 2440 \, \text{K}^{-9} - 1120 \, \text{K}^{-7} \, \sqrt{\text{K}^{-2} + 4 \, \text{K}^{-} + 5} \, \sqrt{3 \, \text{K}^{-2} + 4 \, \text{K}^{-} - 1} + 14163 \, \text{K}^{-8} - 5000 \, \text{K}^{-6} \, \sqrt{\text{K}^{-2} + 4 \, \text{K}^{-} + 5} \, \sqrt{3 \, \text{K}^{-2} + 4 \, \text{K}^{-} - 1} + 46480 \, \text{K}^{-7} - 11984 \, \text{K}^{-5} \, \sqrt{\text{K}^{-2} + 4 \, \text{K}^{-} + 5} \, \sqrt{3 \, \text{K}^{-2} + 4 \, \text{K}^{-} - 1} + 93606 \, \text{K}^{-6} - 16354 \, \text{K}^{-4} \, \sqrt{\text{K}^{-2} + 4 \, \text{K}^{-} + 5} \, \sqrt{3 \, \text{K}^{-2} + 4 \, \text{K}^{-} - 1} + 116608 \, \text{K}^{-5} - 11776 \, \text{K}^{-3} \, \sqrt{\text{K}^{-2} + 4 \, \text{K}^{-} + 5} \, \sqrt{3 \, \text{K}^{-2} + 4 \, \text{K}^{-} - 1} + 84070 \, \text{K}^{-4}
$$

$$
- 2576 K^{-2} \sqrt{K^{-2} + 4K^{-2} + 5} \sqrt{3 K^{-2} + 4K^{-2} - 1} + 25456 K^{-3}
$$
  
+ 1392 K $\sqrt{K^{-2} + 4K^{-2} + 5} \sqrt{3 K^{-2} + 4K^{-2} - 1} - 8045 K^{-2}$   
+ 435  $\sqrt{K^{-2} + 4K^{-2} + 5} \sqrt{3 K^{-2} + 4K^{-2} - 1} - 10248 K^{-2} - 3273$  (37  $K^{-8}$   
+ 21  $K^{-6} \sqrt{K^{-2} + 4K^{-2} + 5} \sqrt{3 K^{-2} + 4K^{-2} - 1} + 296 K^{-7}$   
+ 112  $K^{-5} \sqrt{K^{-2} + 4K^{-2} + 5} \sqrt{3 K^{-2} + 4K^{-2} - 1} + 1016 K^{-6}$   
+ 255  $K^{-4} \sqrt{K^{-2} + 4K^{-2} + 5} \sqrt{3 K^{-2} + 4K^{-2} - 1} + 1896 K^{-5}$   
+ 304  $K^{-3} \sqrt{K^{-2} + 4K^{-2} + 5} \sqrt{3 K^{-2} + 4K^{-2} - 1} + 2058 K^{-4}$   
+ 159  $K^{-2} \sqrt{K^{-2} + 4K^{-2} + 5} \sqrt{3 K^{-2} + 4K^{-2} - 1} + 1304 K^{-3} + 320 K^{-2}$   
- 11  $\sqrt{K^{-2} + 4K^{-2} + 5} \sqrt{3 K^{-2} + 4K^{-2} - 1} - 296 K^{-2} - 247$ )} / (2  $(K^{-2} + 6K^{-2} + 7) (K^{-2} + 2K^{-2} - 1) (23 K^{-6} + 184 K^{-5} + 593 K^{-4} + 1008 K^{-3}$   
+ 989  $K^{-2} + 568 K^{-} + 163) (K^{-2} - 3)^3 (3 K^{-2} + 16 K^{-} + 23)$ 

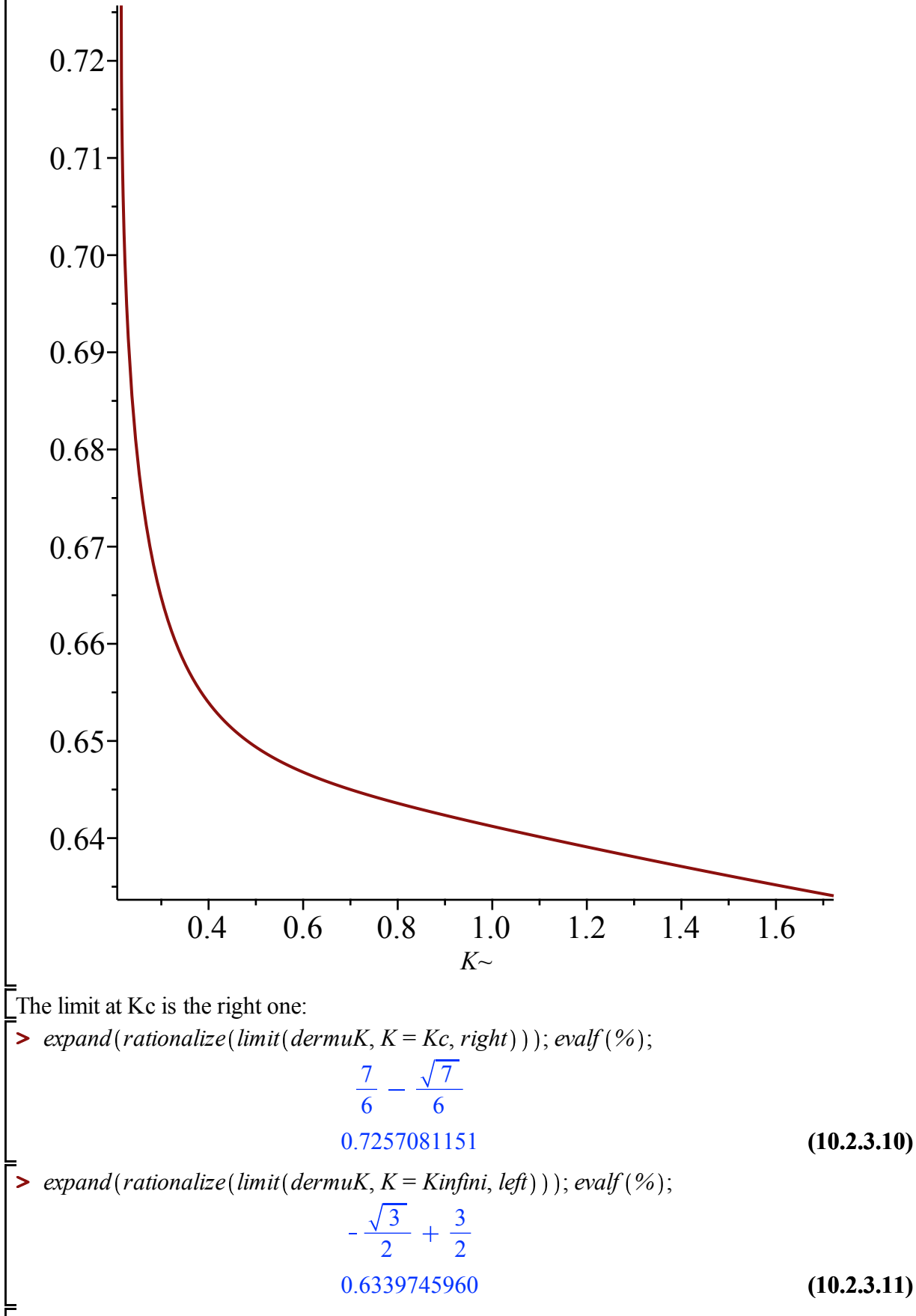

When nu -> nuc, the derivative has a behavior in  $(nu-nuc)^{1/2}$ :

$$
algeqtoseries (subs (nu = nuc + NN, K = Kc + KK, numer (musupK - nu)), NN, KK, 2);
$$
\n
$$
\begin{bmatrix}\nRootOf(9 \_Z^2 + (9 \sqrt{7} + 9) \_Z + 2 \sqrt{7} + 26) + \left(-\frac{28 \sqrt{7}}{81} + \frac{14}{81}\right) & (10.2.3.12) \\
+ \frac{7 RootOf(9 \_Z^2 + (9 \sqrt{7} + 9) \_Z + 2 \sqrt{7} + 26) \sqrt{7}}{27} \\
- \frac{7 RootOf(9 \_Z^2 + (9 \sqrt{7} + 9) \_Z + 2 \sqrt{7} + 26)}{9}\right) NN + O(NN^2),
$$
\n
$$
\left(\frac{56}{81} + \frac{14 \sqrt{7}}{81}\right) NN - \frac{196}{729} \frac{(4 + \sqrt{7})(2 \sqrt{7} + 1)}{7 + \sqrt{7}} NN^2 + O(NN^3)
$$
\n
$$
collect\left(subs\left(K = \left(\frac{56}{81} + \frac{14 \sqrt{7}}{81}\right) NN, \frac{196}{81} (series(subs(K = Kc + KK, dermuK), KK, 1)), polymom)))\right), NN, factor);
$$
\n
$$
\frac{7^{3} \frac{14}{\sqrt{14}} \sqrt{(4 + \sqrt{7}) NN} \sqrt{2}}{81} - \frac{47^{1/4} \sqrt{14} \sqrt{(4 + \sqrt{7}) NN} \sqrt{2}}{81} & (10.2.3.13)
$$

# **Proof of proposition 4.14 : asymptotic behavior of the weights q\_k**

We start from the algebraic equation satisfied by  $Q(t,ty)$ :

$$
\begin{aligned}\n& \bullet \quad \text{eq} \mathcal{Q}t := \mathcal{Q}t^3 \, v^2 \, w^2 \, y^5 - w \, v \, y^2 \, (v \, y^2 - 2 \, v \, y - y^2 - v + 3 \, y) \, \mathcal{Q}t^2 - (2 \, v^2 \, w \, y^3 \, tZI \\
& \quad + v^2 \, w \, y^3 - 2 \, v \, w \, y^3 + v^2 \, y - v \, y^2 - 2 \, v^2 + v \, y + y^2 + 2 \, v - 2 \, y) \, \mathcal{Q}t - (2 \, v^2 \, tZI^2 \\
& \quad + 2 \, v^2 \, tZZ2 - v^2 \, tZI + w \, v^2 - 2 \, v \, tZI^2 - 2 \, v \, tZZ2 - v \, tZI + v + 2 \, tZI - 1) \, y^2 \\
& \quad - (2 \, v \, tZI - v - 2) \, (v - 1) \, y - 2 \, (v - 1) \, v; \\
\text{eq} \mathcal{Q}t := \mathcal{Q}t^3 \, v^2 \, w^2 \, y^5 - w \, v \, y^2 \, (v \, y^2 - 2 \, v \, y - y^2 - v + 3 \, y) \, \mathcal{Q}t^2 - (2 \, v^2 \, w \, y^3 \, tZI \\
& \quad + v^2 \, w \, y^3 - 2 \, v \, w \, y^3 + v^2 \, y - v \, y^2 - 2 \, v^2 + v \, y + y^2 + 2 \, v - 2 \, y) \, \mathcal{Q}t - (2 \, v^2 \, tZI^2 \\
& \quad + 2 \, v^2 \, tZZ2 - v^2 \, tZI + v^2 \, w - 2 \, v \, tZI^2 - 2 \, v \, tZZ2 - v \, tZI + v + 2 \, tZI - 1) \, y^2 \\
& \quad - (v - 1) \, (2 \, v \, tZI - v - 2) \, y - 2 \, v \, (v - 1)\n\end{aligned}\n\tag{11.1}
$$

 $\Xi$  By a change of varibles, this readily gives a algebraic equation for \tilde F:

$$
\begin{aligned}\n&\text{= collect}\left(factor\left(\text{numer}\left(\text{factor}\left(\text{subs}\left(Qt=FF\cdot(1-z), y=\frac{1}{1-z}, \text{eq}Qt\right)\right)\right)\right)\right), \\
&\text{= c, factor}\right); \\
&\text{= c, factor}\left(\left(\text{factor}\left(\text{numer}\left(\text{factor}\left(\text{subs}\left(Qt=FF\cdot(1-z), y=\frac{1}{1-z}, \text{eq}Qt\right)\right)\right)\right)\right), \\
&\text{= c, factor}\left(\text{v: } 1\right) \left(\text{c, } 1\right) \left(\text{c, } 1\right) \
$$

$$
- FFv2w - 2v2 tZI2 + FFv2 + 2 FFv w - 2v2 tZZ2 - v2 tZI - v2 w + 2v tZI2
$$
  
- 2 FFv - v<sup>2</sup> + 2v tZZ2 + 3v tZI + FF + 2v - 2 tZI - 1

From the definition of \tilde F, we know that its constant term (as a formal power series in z) is equal to  $Q(t,t)$ . We would like to get from the previous equation and equation of the form ( $\tilde{Q}(t,t)$ ) Pol  $1 = z^*$  Pol 2.

 $\blacktriangleright$  *eqQty1*  $:=$  *collect*(*subs*( $y = 1$ ,  $Qt = Qty1$ , *eqQt*),  $Qt, factor)$ : We start from the algebraic equation satisfied by  $Q(t,t)$  (=Qty1)

 we check whether there exists another solution of the previous equation which is also a formal power series in z but with a different constant term. Its constant term FFz0 should be solution of the following equation:

$$
\begin{aligned}\n&\text{Subs (FF = FFz0, coeff(equildeF, z, 0))}; \\
&\text{FFz0}^3 \, v^2 \, w^2 + 2 \, \text{FFz0}^2 \, v^2 \, w - 2 \, \text{FFz0} \, v^2 \, tZ1 \, w - 2 \, \text{FFz0}^2 \, v \, w - \, \text{FFz0} \, v^2 \, w - 2 \, v^2 \, tZ1^2 \\
&\quad + \, \text{FFz0} \, v^2 + 2 \, \text{FFz0} \, v \, w - 2 \, v^2 \, t2Z2 - v^2 \, tZ1 - v^2 \, w + 2 \, v \, tZ1^2 - 2 \, \text{FFz0} \, v - v^2 \\
&\quad + \, 2 \, v \, t2Z2 + 3 \, v \, tZ1 + \, \text{FFz0} + 2 \, v - 2 \, tZ1 - 1\n\end{aligned}\n\tag{11.3}
$$

And  $Q(t,t)$  is solution to the following algebraic equation:

► collect(subs (y = 1, Qt = Qty1, eqQt), Qt, factor);  
\n
$$
QtyI^{3}v^{2}w^{2} + 2 w v^{2} QtyI^{2} - 2 QtyI v^{2} tZI w - 2 w v QtyI^{2} - QtyI v^{2} w - 2 v^{2} tZI^{2}
$$
\n+ QtyI v<sup>2</sup> + 2 QtyI v w - 2 v<sup>2</sup> tZZ2 - v<sup>2</sup> tZI - v<sup>2</sup> w + 2 v tZI<sup>2</sup> - 2 QtyI v - v<sup>2</sup>  
\n+ 2 v t2Z2 + 3 v tZI + QtyI + 2 v - 2 tZI - 1

Hence the constant term FFz0 of a solution of the algebraic equation satisfied by eqtilde F, must be solution of:

$$
> factor(simplify((11.3)-(11.4)));
$$
  
\n
$$
(FFz0 - QtyI) (FFz02 v2 w2 + FFz0 QtyI v2 w2 + QtyI2 v2 w2 + 2 FFz0 v2 w
$$
  
\n
$$
+ 2 QtyI v2 w - 2 v2 tZI w - 2 FFz0 v w - 2 QtyI v w - v2 w + v2 + 2 v w - 2 v
$$
  
\n
$$
+ 1)
$$
 (11.5)  
\n
$$
=
$$

**(11.6)**

The first factor when  $FFz0 = Qty1$  is the derivative of the equation satistied by Qt:

$$
\text{Simplify}(\text{subs}(\text{FFz0} = Q\text{ty1}, \text{op}(1, (11.5))) - \text{factor}(\text{subs}(y = 1, Qt = Q\text{ty1}, \text{diff}(\text{eqQt}, Qt)))\n);
$$
\n
$$
-1 + (-1 - 3 w^2 Q\text{ty1}^2 + (2 tZI - 4 Q\text{ty1} + 1) w) v^2 + (2 + (4 Q\text{ty1} - 2) w) v
$$

## **The series Delta when nu< nu\_c**

The singular term in the asymptotic expansion of Q(t,ty)  
\n**>** *subs* (*Usubc* = *U*, *coeff* (*Qtsubcsing3, XX*, 3));  
\n- 
$$
\left(4 \frac{Vsub + 1}{Vsub + 1} \frac{Vsub \sqrt{6}}{V} \left( \frac{6 U^2 - 10 U + 3}{9 U^2 - 10 U + 2} \left( \frac{Vsub^3 - 7 Vsub^2 - Vsub}{Vsub^3 - Vsub^2} - Vsub \right) \right) \right)
$$
  
\n- 1)  $U - \frac{2 Vsub^3}{3} + 6 Vsub^2 + 2 Vsub + \frac{2}{3} \right) / \left(9 \left( U - \frac{2}{3} \right) (Vsub^2 + 4 Vsub + 1) (Vsub - 1)^4 \right)$ 

**>**  *coeff Zpsubcdevt*, *XX*, 3 ; The singular term in the asymptotic expansion of the partition function  $\mathcal{Z}$ :

$$
\frac{12\sqrt{\frac{6 U^2 - 10 U + 3}{9 U^2 - 10 U + 2}} \sqrt{6} \left(U^2 - U + \frac{1}{3}\right) (U - 2)}{54 U^3 - 126 U^2 + 87 U - 18}
$$
\n(11.1.2)

The series AlephQplus(nu,y)/AlephZps of the proposition parametrized by Vsub:

▶ 
$$
AlephDeltaSubc := factor\left(simplify\left(\frac{(11.1.1)}{(11.1.2)}\right)\right);
$$

\nAlephDeltaSubc := -\left(\left(6U^2 - 10U + 3\right)\left(3UVsub^3 - 21UVsub^2 - 2Vsub^3\right) - 3UVsub + 18Vsub^2 - 3U + 6Vsub + 2\right)Vsub (Vsub + 1)\right)/\left(3(U - 2)\left(3U^2 - 3U + 1\right)\left(Vsub - 1\right)^4\left(Vsub^2 + 4Vsub + 1\right)\right)\n(11.1.3)

## **The series Delta and B when n = nu\_c**

The singular term in the asymptotic expansion of Q(t,y)  
\n
$$
\begin{array}{|l|l|}\n\hline\n\text{coeff}(Qtcsing4, XX, 4); \\
\hline\n\frac{1}{36 (Vc-1)^4 (Vc^2 + 4 Vc + 1)} \left( \frac{1240 \sqrt{7} - 1700}{1240 \sqrt{7} - 1700} \right)^{1/3} (2 \sqrt{7} + 1) (2 \sqrt{7} Vc^2 \quad \textbf{(11.2.1)}\\
\hline\n-\frac{Vc^3 + 2 \sqrt{7} Vc + 5 Vc^2 - Vc + 1}{2} Vc (Vc + 1) \Big) \\
\hline\n\text{The singular term in the asymptotic expansion of the partition function } \mathcal{L}[Z]: \\
\hline\n\text{Def}(Zpscritdevt, XX, 4); \\
\hline\n\frac{3 (1240 \sqrt{7} - 1700)^{1/3} \sqrt{7}}{20} \\
\hline\n\text{The series AlephQplus}(nu, y) \text{AlephZps of the proposition parametrized by Vc:} \\
\hline\n\text{P} \text{AlephDeltaCrit} := factor \left(\text{simplify} \left(\frac{(11.2.1)}{(11.2.2)}\right)\right); \n\end{array} \tag{11.2.2}
$$

**(11.2.3)**

*AlephDeltacrit* :=  
\n
$$
\frac{5(14+\sqrt{7})(2\sqrt{7}Vc^2-Vc^3+2\sqrt{7}Vc+5Vc^2-Vc+1)Vc(Vc+1)}{189(Vc-1)^4(Vc^2+4Vc+1)}
$$
\n
$$
Wc can verify that it is the same expression as the subcritical one:\n
$$
\frac{5(14+\sqrt{7})(2\sqrt{7}Vc^2-Vc^3+2\sqrt{7}Vc+5Vc^2-Vc+1)Vc(Vc+1)}{AlephDeltaCrit}
$$
\n
$$
\frac{1}{1}
$$
\n(11.2.4)
$$

# **The series Delta when n > nu\_c**

$$
\begin{bmatrix}\n\cos(f(\text{Qtsupsing}, XX, 3)) \\
\sinh(\text{Qtsupsing}, XX, 3) \\
\cosh(\text{Qtsupsing}, XX, 3) \\
\cosh(\text{Qtsupsing}, XX, 3) \\
\cosh(\text{Qtsupsing}, XX, 3) \\
\cosh(\text{Qtsup})\n\end{bmatrix}
$$
\n
$$
= 10 K^{-3} - 24 K^{-6} + 26 K^{-5} + 158 K^{-4} + 114 K^{-3} - 192 K^{-2} - 306 K^{-3} \\
= 117) Vsup ((K^{-2} - 3)^2 Vsup^3 + (-7 K^{-4} - 40 K^{-3} - 110 K^{-2} - 136 K^{-3} - 110 K^{-2} - 136 K^{-3} - 110 K^{-2} - 136 K^{-3} - 116 K^{-2} - 3)^2) (K^{-1} + 1)^2 Vsup^2 + (K^{-2} - 3) Vsup^2 + (-2 K^{-2} - 3) Vsup^2 + (-2 K^{-2} - 8 K^{-1} - 10)^2 Vsup^2 + 8K^{-2} - 3) (K^{-2} - 3) Vsup^2 + (-2 K^{-2} - 8 K^{-1} - 10)^2 Vsup^2 + 8K^{-2} - 3) (K^{-2} - 3) Vsup^2 + 4 (K^{-1} + 1)^2 Vsup^2 + K^{-2} - 3)^3
$$
\n
$$
\begin{bmatrix}\n\cos(f(\text{Zpsupodet}, XX, 3)) \\
\cos(f(\text{Zpsupodet}, XX, 3)) \\
\cos(g(\text{Zpsupodet}, XX, 3)) \\
\cos(g(\text{Zpsupodet}, XX, 3))\n\end{bmatrix}
$$
\n
$$
= K^{-8} - 10 K^{-7} - 24 K^{-6} + 26 K^{-5} + 158 K^{-4} + 114 K^{-3} - 192 K^{-2} - 306 K^{-2} - 117)\n\begin{bmatrix}\n\sinh(\text{Qtsup})\sin(\text{Qtsup})\sin(\text{Qtsup})\sin(\text{Qtsup})\sin(\text{Qtsup})\sin(\text{Qtsup})\sin(\text{Qtsup})\sin(\text{Qtsup})\sin(\text{Qtsup})\sin(\text{Qtsup})\sin(\text{Qtsup})\sin(\text{Qtsup})\sin(\text{Qtsup})\sin(\text
$$

$$
-3)^{3} (K^{-2} + 4K^{-} + 1) (7K^{-2} + 20K^{-} + 15) (K^{-2} Vsup^{2} - 2K^{-2} Vsup + K^{-2} - 8K^{-} Vsup - 3 Vsup^{2} - 10 Vsup^{2} - 10 Vsup - 3))
$$
  
The value for Kc is also the critical value:  
> factor  $\left( \frac{subs (K = Kc, Vsup = Vc, AlephDeltaSupc)}{AlephDeltaCrit} \right);$  (11.3.4)

## **Hypergeometric functions and their singular expansions in Lemma 4.17**

$$
\begin{bmatrix}\n\text{S} & \text{simplify}\left(\frac{1}{\text{Pi}}\sin\left((x\cdot(1-x))^{-\frac{1}{2}}\cdot(1-z\cdot x)^{\frac{2}{3}}, x=0..1\right)\right) \text{ assuming } z < 1 \text{ and } z > 0; \\
\text{series } (\%_{5} z=1, 2); & \text{hypergeom}\left(\left[-\frac{2}{3}, \frac{1}{2}\right]\cdot[1] z\right) \\
\frac{\sqrt{\pi}}{2\Gamma\left(\frac{5}{6}\right)\Gamma\left(\frac{2}{3}\right)} - \frac{\sqrt{\pi}}{\Gamma\left(\frac{5}{6}\right)\Gamma\left(\frac{2}{3}\right)} \\
+ \frac{12\Gamma\left(\frac{5}{6}\right)\sqrt{3}\Gamma\left(\frac{2}{3}\right)(-1)^{1/6}\cdot(-1+z)^{7/6}}{7\pi^{3/2}} + O\left((-1+z)^{2}\right) \\
\text{Simplify}\left(\frac{1}{\text{Pi}}\cdot\text{int}\left((x\cdot(1-x))^{-\frac{1}{2}}\cdot(1-z\cdot x)^{\frac{4}{3}}, x=0..1\right)\right) \text{ assuming } z < 1 \text{ and } z > 0; \\
\text{series } (\%_{5} z=1, 2); & \text{hypergeom}\left(\left[-\frac{4}{3}, \frac{1}{2}\right]\cdot[1] z\right) \\
\frac{15\Gamma\left(\frac{5}{6}\right)\sqrt{3}\Gamma\left(\frac{2}{3}\right)}{16\pi^{3/2}} - \frac{3\Gamma\left(\frac{5}{6}\right)\sqrt{3}\Gamma\left(\frac{2}{3}\right)(-1+z)}{4\pi^{3/2}}\n\end{bmatrix} \quad (12.2)
$$
\n
$$
\begin{bmatrix}\n\frac{32\sqrt{\pi}}{16}\cdot\ln\left((x\cdot(1-x))^{-\frac{1}{2}}\cdot(1-z\cdot x)^{\frac{5}{3}}, x=0..1\right)\n\end{bmatrix} \text{ assuming } z < 1 \text{ and } z > 0; \\
\text{series } (\%_{5} z=1, 2); & \text{hypergeom}\left(\left[-\frac{5}{3}, \frac{1}{2}\right]\cdot[1] z\right)
$$

$$
\frac{7\sqrt{\pi}}{20\,\Gamma\left(\frac{5}{6}\right)\Gamma\left(\frac{2}{3}\right)} - \frac{1}{4}\,\frac{\sqrt{\pi}}{\Gamma\left(\frac{5}{6}\right)\Gamma\left(\frac{2}{3}\right)}\,\left(-1+z\right) + O\left(\left(-1+z\right)^2\right) \tag{12.3}
$$

### **Cluster volume expectation (proof of Theorem 1.4)**

The numerator of the expected volume as calculated in the paper:  
\n
$$
\begin{aligned}\n&\triangleright EVol := \frac{1}{wU} \cdot \left( \frac{3}{8} \cdot \left( \frac{1}{yp^2} + \frac{1}{yn^2} \right) + \frac{1}{4} \cdot \frac{1}{yp \cdot ym} \right); \\
&EVol := \left( 32 \left( -1 + 2 U \right)^2 v^3 \left( \frac{3}{8yp^2} + \frac{3}{8yn^2} + \frac{1}{4yp \cdot ym} \right) \right) / \left( \left( U \left( v + 1 \right) \right) \right) \\
&- 2 \left( U \left( 8 \left( v + 1 \right)^2 U^3 - \left( 11 v + 13 \right) \left( v + 1 \right) U^2 + 2 \left( v + 3 \right) \left( 2 v + 1 \right) U \right) \\
&- 4 v \right)\n\end{aligned}
$$
\n(13.1)

#### **nu < nuc**

**>**  *ypsubsing*; *ymsubsing*; **(13.1.1)** We have the developments of the singularities of  $y+(\nu, t)$  and y-(nu,t)  $2 - \frac{1}{9 \text{ Usube} - 9} \left( 3 \left( -\frac{2}{3} + \text{Usubc} \right) \sqrt{6} \sqrt{\frac{6 \text{ Usubc}^2 - 10 \text{ Usubc} + 3}{9 \text{ Usubc}^2 - 10 \text{ Usubc} + 2}} \text{RootOf}$  $2\sqrt{6}$   $\sqrt{\frac{6 \text{ Usube}^2 - 10 \text{ Usube} + 3}{2}}$  $9$  *Usubc*<sup>2</sup> – 10 *Usubc* + 2  $3 \left| \frac{Z^2}{XX^3} \right|^2 + O\left( \frac{XX^2}{\sqrt{2}} \right)$ 4 *(Usubc* - 1)  $(-2 + \sqrt{3}) (\sqrt{3} - 1)$  $21$  *Usubc*  $- 16$   $\sqrt{3} - 37$  *Usubc* + 28  $-4\left(\left(6 \text{ Usube}^2 - 10 \text{ Usube} + 3\right) \left(-2 + 3 \text{ Usube}\right) \left(780 \sqrt{3}\right)\right]$  $-1351$  *(Usubc* - 1)  $/((21\sqrt{3} \text{ Usube} - 16\sqrt{3} - 37 \text{ Usube}))$  $(28)^{2}$   $(2 \text{ Usube} - 1)$   $(2\sqrt{3} - 3)^{3})$   $XX^{2} - \frac{8}{9}$   $(6 \text{ Usube}^{2} - 10 \text{ Usube}^{2})$ 3)  $\sqrt{2}$  (-2 + 3 *Usubc*)  $\sqrt{\frac{6 \text{ Usube}^2 - 10 \text{ Usube} + 3}{2}}$  $\frac{9 \text{ Usube}^2 - 10 \text{ Usube} + 2}{9 \text{ Usube}^2 - 10 \text{ Usube} + 2}$  (*Usubc*  $(-1)$  (1380661 $\sqrt{3}$  *Usubc* - 2391375 *Usubc* - 1048348  $\sqrt{3}$  + 1815792)  $2 \text{ Usube} - 1\right) \left(21 \sqrt{3} \text{ Usube} - 16 \sqrt{3} - 37 \text{ Usube} + 28\right)^3 \left(2 \sqrt{3}\right)$ 3)<sup>5</sup>)  $XX^3 + O(XX^4)$ 

**> (13.1.2) >**  *Evolsubcnumser simplify series subs subs U* = *Usubc*, *subs* nu = *nuUsub* , *U* = *Usubcsing3*, *yp* = *ypsubsing*, *ym* = *ymsubsing*, *XX* = *XX*<sup>2</sup> , *EVol* , *XX*, 4 assuming *XX* 0; *Evolsubcnumser* 27 2943 3 *Usubc*<sup>2</sup> 4660 3 *Usubc* 5098 *Usubc*<sup>2</sup> 3 8072 *Usubc* 3208 *Usubc Usubc* 1 2 3 3 *Usubc* <sup>2</sup> 2 3 *Usubc*<sup>2</sup> 10 *Usubc* 3 *Usubc Usubc* <sup>1</sup> <sup>3</sup> <sup>2</sup> <sup>6</sup> *Usubc*<sup>2</sup> <sup>10</sup> *Usubc* <sup>3</sup> *Usubc*<sup>2</sup> 10 *Usubc* 2 *RootOf* <sup>6</sup> <sup>6</sup> *Usubc*<sup>2</sup> <sup>10</sup> *Usubc* <sup>3</sup> *Usubc*<sup>2</sup> 10 *Usubc* 2 *\_Z*<sup>2</sup> 39 3 *Usubc* 34 3 *Usubc* 58 18 *Usubc*<sup>3</sup> 42 *Usubc*<sup>2</sup> 29 *Usubc* 6 3 2 3 *XX*<sup>3</sup> O *XX*<sup>4</sup> The constant in the asymptotics of the Expected volume: *simplify coeff Evolsubcnumser*, *XX*, <sup>3</sup> *subs <sup>U</sup>* <sup>=</sup> *Usubc*, *coeff Zpsubcdevt*, *XX*, <sup>3</sup> ; *plot %*, *Usubc* <sup>=</sup> <sup>0</sup> ..*Uc* ; *Usubc Usubc* <sup>1</sup> *RootOf* <sup>2</sup> <sup>6</sup> <sup>6</sup> *Usubc*<sup>2</sup> <sup>10</sup> *Usubc* <sup>3</sup> *Usubc*<sup>2</sup> 10 *Usubc* 2 *\_Z*<sup>2</sup> 39 3 *Usubc* 34 3 67 *Usubc* 58 8 3 1 2 *Usubc*<sup>2</sup> *Usubc* <sup>1</sup> *Usubc* <sup>2</sup>

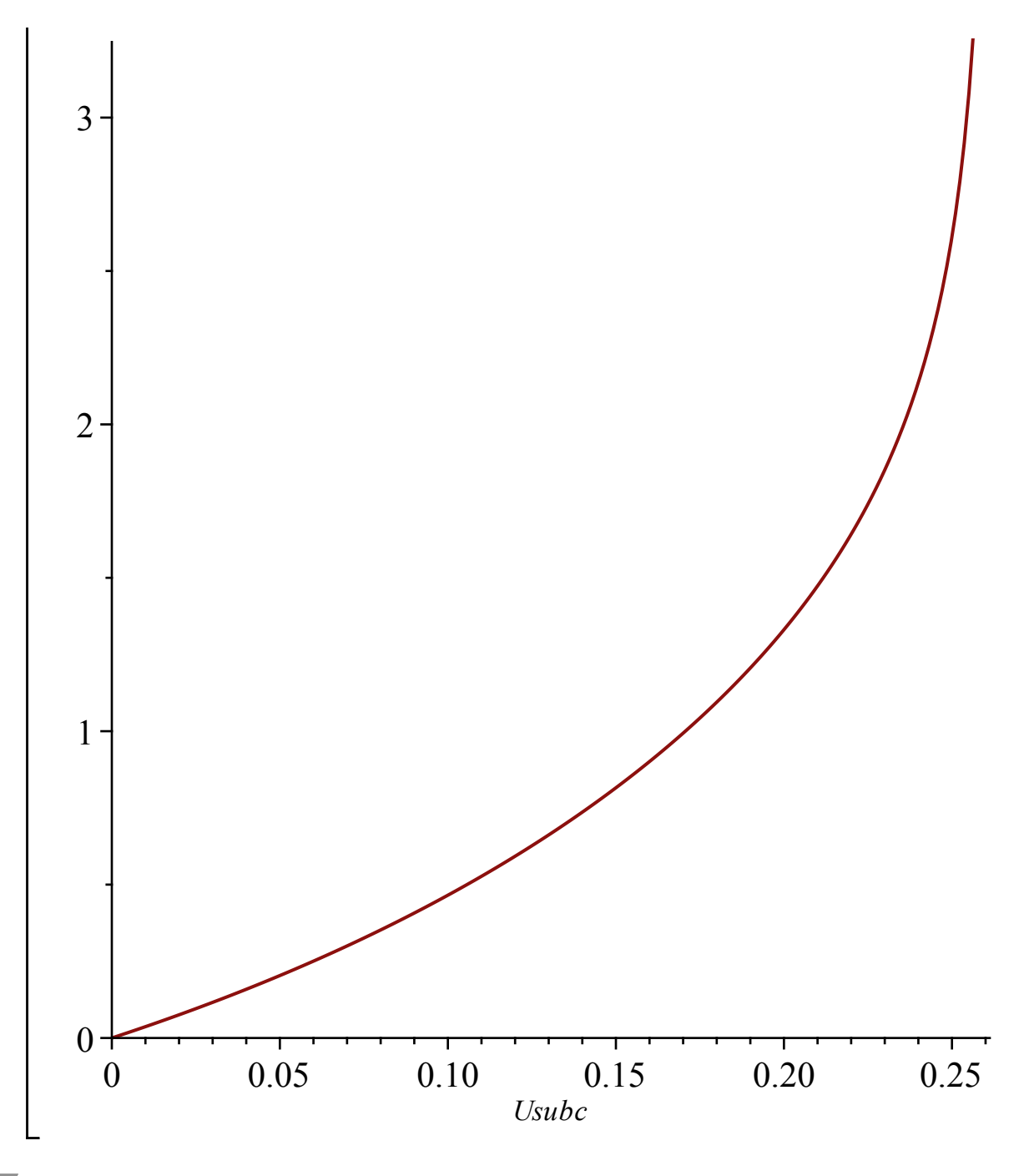

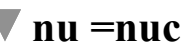

**>**  *ypcsing*; *ymcsing*; We have the developments of the singularities of  $y+(nu,t)$  and  $y-(nu,t)$  $2 + \frac{1}{2}$  $(7 + \sqrt{7})^2 (7 + \sqrt{7})^2 (7 + 13\sqrt{7})$  $812 \sqrt{7}$ 784)  $X X^{3 \: | \: 2}$  (1240  $\sqrt{7}-$  1700) $^{1 \: | \: 3}$  *RootOf* (~2 (1240  $\sqrt{7}-$  1700) $^{1 \: | \: 3}$   $\sqrt{7}$ 27  $Z^2 - (1240\sqrt{7} - 1700)^{1/3}) + O(XX^2)$ 

$$
\frac{4\left(-\frac{1}{2}+\sqrt{7}\right)(7+\sqrt{7})(-2+\sqrt{3})(\sqrt{3}-1)}{(24\sqrt{7}+231)\sqrt{3}-38\sqrt{7}-413} + \frac{27440}{3}\left((362\sqrt{3} - 124\sqrt{7}+231)\sqrt{3}-38\sqrt{7}-413\sqrt{3}\right)}{-627\left(78806\sqrt{7}-181693\right)\right}/\left((24\sqrt{7}\sqrt{3}-38\sqrt{7}+231\sqrt{3}\right)}
$$
  
\n
$$
=413\right)^{2}\left(7+\sqrt{7}\right)^{2}\left(-5+\sqrt{7}\right)^{3}\left(-14+\sqrt{7}\right)^{2}\left(2\sqrt{3}-3\right)^{2}\right)XX^{3}
$$
  
\n
$$
+\frac{1}{8}\left(\left((330082753200510240\sqrt{3}-571720105508325550)\sqrt{7}-1024391999457256185\sqrt{3}+1774299006738717515}\right)\left(1240\sqrt{7}-1700\right)^{1/3}+15704812680490206\left(\sqrt{3}-\frac{33518496652}{19351912887}\right)\sqrt{7}
$$
  
\n
$$
-\frac{8999600785\sqrt{3}}{4300425086}+\frac{140289893863}{38703825774}\right)50^{1/3}\left(1240\sqrt{7}-1700\right)^{2/3}+\left(\frac{999600785\sqrt{3}}{4300425086}+\frac{140289893863}{38703825774}\right)50^{1/3}\left(1440\sqrt{7}-1700\right)^{2/3}+\left(\frac{1}{300425086}-\frac{1}{38703825774}\right)50^{1/3}\left(-14\sqrt{7}\right)^{3}\left(-24\sqrt{7}\right)^{3}\left(-14\sqrt{7}\right)^{3}\left(-2\sqrt{3}-3\right)^{3}\left(-
$$

$$
\sum \text{simplify}\left(\text{expand}\left(\text{rationalize}\left(\text{simplify}\left(\frac{\text{coeff}\left(\text{Evolcmumser}, XX, 3\right)}{\text{coeff}\left(\text{Zpscritdevt}, XX, 3\right)}\right)\right)\right)\right); \text{evalf}(26);
$$
\n
$$
\frac{1}{109872}\left(\left(\left(760\sqrt{7} + 2135\right)\sqrt{3} - 3860\sqrt{7} - 9940\right)\left(1240\sqrt{7} - 1700\right)^{1/2}\right)
$$
\n
$$
+ 3\left[300t\text{Of}\left(-2\left(1240\sqrt{7} - 1700\right)^{1/3}\sqrt{7} + 27\right]\right] \times \left[2^2 - \left(1240\sqrt{7} - 1700\right)^{1/3}\right)\right]
$$
\n
$$
-2.265903514
$$
\n(13.2.4)

#### **nu>nuc**

We have the developments of the singularities of y+(nu,t) and y-(nu,t)  
\n> 
$$
\frac{1}{2}
$$
  $\frac{1}{2}$   $\frac{1}{2}$   $\frac{1}{2}$   $\frac{1}{2}$   
\n $\frac{1}{2}$   $\frac{1}{2}$   
\n $\frac{1}{2}$   
\n $\frac{1}{2}$   
\n $\frac{1}{2}$   
\n $\frac{1}{2}$   
\n $\frac{1}{2}$   
\n $\frac{1}{2}$   
\n $\frac{1}{2}$   
\n $\frac{1}{2}$   
\n $\frac{1}{2}$   
\n $\frac{1}{2}$   
\n $\frac{1}{2}$   
\n $\frac{1}{2}$   
\n $\frac{1}{2}$   
\n $\frac{1}{2}$   
\n $\frac{1}{2}$   
\n $\frac{1}{2}$   
\n $\frac{1}{2}$   
\n $\frac{1}{2}$   
\n $\frac{1}{2}$   
\n $\frac{1}{2}$   
\n $\frac{1}{2}$   
\n $\frac{1}{2}$   
\n $\frac{1}{2}$   
\n $\frac{1}{2}$   
\n $\frac{1}{2}$   
\n $\frac{1}{2}$   
\n $\frac{1}{2}$   
\n $\frac{1}{2}$   
\n $\frac{1}{2}$   
\n $\frac{1}{2}$   
\n $\frac{1}{2}$   
\n $\frac{1}{2}$   
\n $\frac{1}{2}$   
\n $\frac{1}{2}$   
\n $\frac{1}{2}$   
\n $\frac{1}{2}$   
\n $\frac{1}{2}$   
\n $\frac{1}{2}$   
\n $\frac{1}{2}$   
\n $\frac{1}{2}$   
\n $\frac{1}{2}$   
\n $\frac{1}{2}$   
\n $\frac{1}{2}$   
\n $\frac{1}{2}$   
\n $\frac{1}{2}$   
\n $\frac{1}{2}$   
\n $\frac{1}{2}$   
\n

$$
-10 K^{-7} - 24 K^{-6} + 26 K^{-5} + 158 K^{-4} + 114 K^{-3} - 192 K^{-2} - 306 K^{-2}
$$
  
\n
$$
-117) (3 K^{-} + 5) (K^{-} + 1) (K^{-2} + 8 K^{-} + 13) (K^{-3} + 3 K^{-2} + 9 K^{-2})
$$
  
\n
$$
+ 11) (3 K^{-4} + 12 K^{-3} + 22 K^{-2} + 28 K^{-} + 19) (K^{-6} \sqrt{2} + 6 K^{-5} \sqrt{2})
$$
  
\n
$$
+ 27 K^{-4} \sqrt{2} + 16 K^{-4} \sqrt{2 + K^{-}} + 108 K^{-3} \sqrt{2 + 80 K^{-3} \sqrt{2 + K^{-}}}
$$
  
\n
$$
+ 339 K^{-2} \sqrt{2} + 240 K^{-2} \sqrt{2 + K^{-}} + 582 K^{-} \sqrt{2} + 464 \sqrt{2 + K^{-}} K^{-}
$$
  
\n
$$
+ 377 \sqrt{2} + 352 \sqrt{2 + K^{-}}) XX^3) / (3 \sqrt{2 + K^{-}} (3 K^{-2} + 8 K^{-})
$$
  
\n
$$
+ 7)^3 (K^{-2} - 3)^2 (K^{-4} + 6 K^{-3} + 30 K^{-2} + 62 K^{-} + 45)^2) + ((K^{-2} + 8 K^{-} + 13) (K^{-3} + 3 K^{-2} + 9 K^{-} + 11) (K^{-} + 1)^2 (K^{-6} \sqrt{2 + 6 K^{-5}} \sqrt{2})
$$
  
\n
$$
+ 27 K^{-4} \sqrt{2 + 16 K^{-4} \sqrt{2 + K^{-}} + 108 K^{-3} \sqrt{2 + 80 K^{-3} \sqrt{2 + K^{-}}}
$$
  
\n
$$
+ 339 K^{-2} \sqrt{2 + 240 K^{-2} \sqrt{2 + K^{-}} + 582 K^{-} \sqrt{2 + 464 \sqrt{2 + K^{-}} K^{-}
$$
  
\n
$$
+ 377 \sqrt{2} + 352 \sqrt{2 + K^{-}}) XX^2) / (2 \sqrt{2 + K^{-}} (K^{-2} - 3) (K^{-4} + 6 K^{-3} + 30 K^{-2} + 62 K^{-
$$

 $\triangleright$  *Evolsupcnumser*  $:=$  *simplify* (*series* (*subs* (nu = *nusupK*,  $U = U$ *supcsing*,  $yp = y$ *psupsing*,  $ym = ymsupsing, EVol), XX, 4$ ) :

The constant in the asymptotics of the Expected volume:

$$
\left\{\n> \text{simplify}\left(\frac{\text{coeff}(Evolsupcnumser, XX, 3)}{\text{coeff}(Zpsupcdevt, XX, 3)}\right) : \text{plot}(%, K = Kc \dots \text{Kinfini} - 0.1);
$$

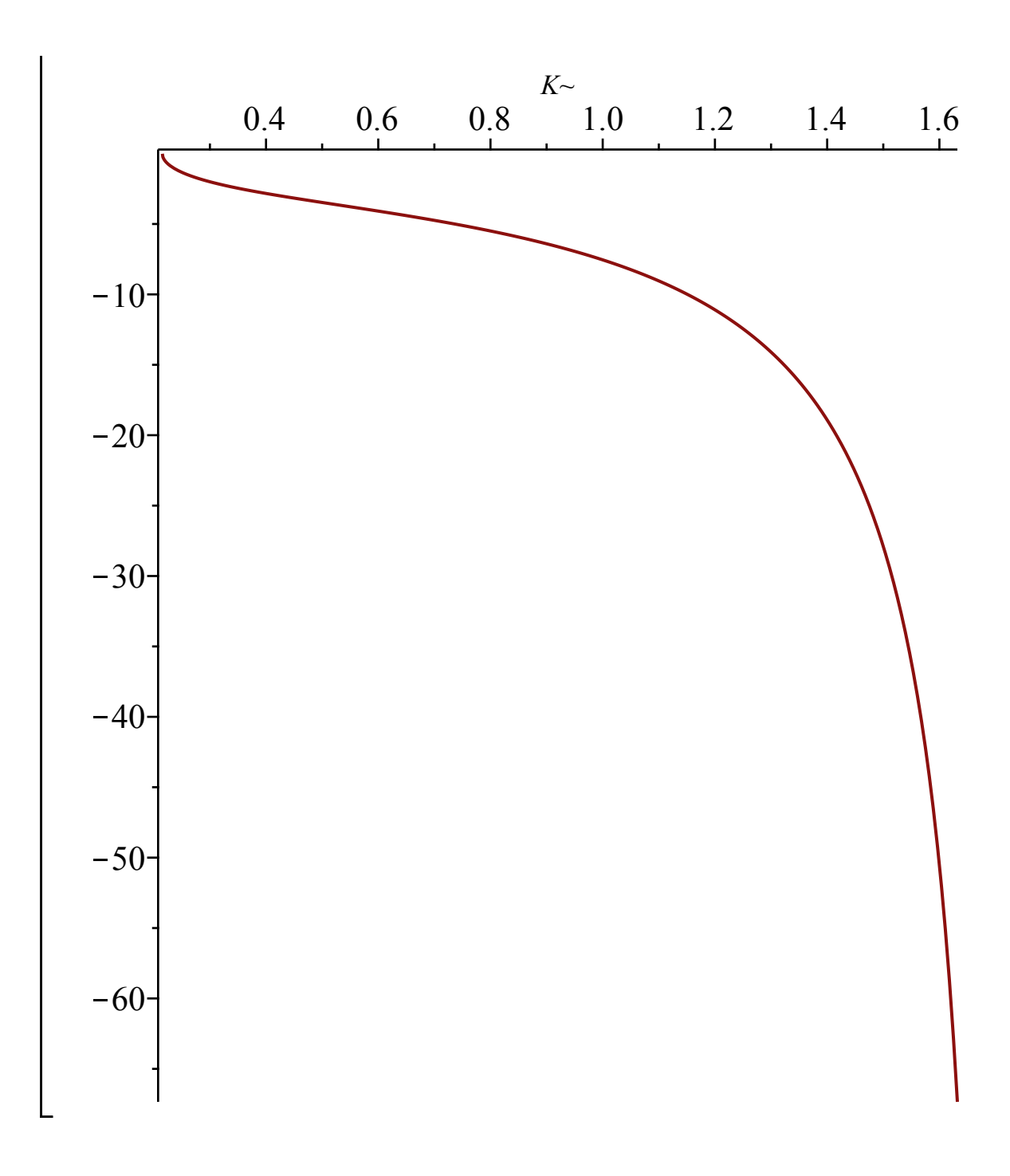

## **Percolation probability (proof of Theorem 1.1)**

## **Finite clusters in the high temperature regime ( nu \leq nu\_c )**

**>**  *yUVsubc*;We start from the rational parametrization of y in terms of U\_nu and V (in which nu has been replaced by its expression in terms of  $U_\nu$ u).

**(14.1.1)**

$$
-\frac{24 (U-1) V (V+1)}{3 U V^3 - 21 U V^2 - 2 V^3 - 3 V U + 18 V^2 - 3 U + 6 V + 2}
$$
 (14.1.1)

 $\blacktriangleright$  *ymsub*  $:=$  *factor* (*subs*  $(V=-2 + \text{sqrt}(3), yUV \text{sec}(3));$ The value of the negative singularity y- corresponds to V equal to Vsubl (computed in **(4.1.6)**):

$$
ymsub := -\frac{4(3\sqrt{3} + 2)(U - 1)}{23U - 14 + 2\sqrt{3}}
$$
 (14.1.2)

 $\bar{a}$  To perform the change of variables in the integral, we compute the new bounds by solving the following equations, (recall that  $y = y$  msub and  $y = 2$ )

$$
\left[\frac{\sqrt{UV} \cdot \sqrt{UV} \cdot \sqrt{UV} \cdot
$$

$$
\left[ \begin{array}{c} \text{S factor} \left( \frac{1}{2} - \frac{yUVsubc - 1}{yUVsubc} \right); \\ - \frac{(V - 1)^3 (-2 + 3 U)}{24 (U - 1) V (V + 1)} \end{array} \right]
$$
 (14.1.4)

In the integral, V varies between  $-2+sqrt(3)$  and 1 so the square root factor is given by:

$$
\begin{aligned}\n&\text{rootfactors} \text{ubc} := \frac{(2-3 \text{ } U)}{24 \cdot (1-U)} \cdot \frac{(V+2+\text{sqrt}(3)) \cdot (1-V)}{V \cdot (V+1)} \cdot \text{sqrt}\left((1-V)\cdot (V-7)+4\sqrt{3}\right) \\
&\text{rootfactors} \text{ubc} := \frac{(2-3 \text{ } U) \left(V+2+\sqrt{3}\right) (1-V) \sqrt{(1-V) \left(V-7+4\sqrt{3}\right)}}{(-24 \text{ } U+24) \text{ } V \left(V+1\right)}\n\end{aligned}
$$
\n(14.1.5)

Recall that our expression for AlephDeltaSubc is also valid at nuc :

$$
\int \text{Factor}\left(\frac{1}{yUVsubc} \cdot \text{subs} (U \cdot \text{sub} = U, V \cdot \text{sub}) = V, \text{AlephDelta} \cdot \text{Subc} \cdot \text{diff} (yUV \cdot \text{subc}, V) \right);
$$
\n
$$
\frac{(6 U^2 - 10 U + 3) (-2 + 3 U)}{3 (V - 1)^2 (3 U^2 - 3 U + 1) (U - 2)} \qquad (14.1.6)
$$
\n
$$
\int \text{factor}\left(\frac{yUV \cdot \text{subc} - 1}{yUV \cdot \text{subc}} + \frac{1}{2} \cdot \left(\frac{1}{y m \cdot \text{sub}} + \frac{1}{2}\right)\right);
$$
\n
$$
-\frac{1}{24 (U - 1) V (V + 1)} (9 \sqrt{3} U V^2 - 3 U V^3 + 9 \sqrt{3} U V - 6 \sqrt{3} V^2 - 15 U V^2 \quad (14.1.7)
$$
\n
$$
+ 2 V^3 - 6 \sqrt{3} V - 33 V U + 18 V^2 + 3 U + 30 V - 2)
$$
\n
$$
\text{The following is the probability that the cluster is finite:}
$$

$$
\begin{bmatrix}\n\text{Simplify}\left(\frac{1}{2 \cdot \text{Pi} \cdot \text{n} u \text{Usub} \cdot \text{subs}} \text{ (nu} = \text{n} u \text{Usub}, w \text{U})\right) & \text{int}((14.1.6) \cdot (14.1.7) \cdot (14.1.5), V = 7 \\
-4 \text{ sqrt}(3) \cdot .1)\n\end{bmatrix};\n\tag{14.1.8}
$$

## **Percolation probability when nu>nuc and critical exponent beta:**

The symmetry in 1/N of that y:  
\n
$$
\begin{bmatrix}\n\text{The symmetry in } 1/N \text{ of that } y; \\
\text{The values of V for the singularities of } Q(t, y) \text{ at } t \text{ but were computed in Section 4 (equations)} \\
\text{The values of V for the singularities of } Q(t, y) \text{ at } t \text{ but were computed in Section 4 (equations)} \\
\text{The values of V for the singularities of } Q(t, y) \text{ at } t \text{ but were computed in Section 4 (equations)} \\
\text{Example 2: } \begin{bmatrix}\nK^3 + 3K^2 + 9K - + 11 \\
(K - 3) & K^2 - 3\n\end{bmatrix} \\
\text{R}(K \sim + 1) (K \sim^3 + 3 K \sim^2 + 9 K \sim + 11) (V^2 K \sim^2 + 4 K \sim^2 V + K \sim^2 + 8 K \sim V - 3 V^2 (14.2.2) \\
+ 4 V - 3) (V^2 K \sim^2 - 2 K \sim^2 V + K \sim^2 - 8 K \sim V - 3 V^2 - 10 V - 3)\n\end{bmatrix} \\
\text{= \text{collect}}((K \sim^2 V^2 + 4 K \sim^2 V + K \sim^2 + 8 K \sim V - 3 V^2 + 4 V - 3), V, factor); \\
\text{(K-2 - 3)} V^2 + 4 (K \sim + 1)^2 V + K \sim^2 - 3 \\
(K \sim^2 - 3) V^2 + (-2 K \sim^2 - 8 K \sim - 10) V + K \sim^2 - 3 \\
(K \sim^2 - 3) V^2 + (-2 K \sim^2 - 8 K \sim - 10) V + K \sim^2 - 3\n\end{bmatrix}
$$
\n(14.2.3)  
\n
$$
\begin{bmatrix}\n\text{VKL1: } W \text{R22:} \\
\text{R2: } \begin{bmatrix}\n2K^{-2} + 4K \sim \sqrt{(K^{-2} + 4K \sim + 5)(3K^{-2} + 4K \sim -1)} + 2 \\
K^{-2} - 3 \\
K^{-2} - 3\n\end{bmatrix} \\
\text{The first compute the bounds for the integral. We have to factorize:} \\
\text{The first compute the bounds for the integral. We have to factorize:} \\
\text{The first compute the bounds for the integral. We have to factorize:} \\
\text{The first complete, } \begin{bmatrix}\n\text{M11: } W \text{M21: } \
$$
+4 K<sup>-</sup> + 5) 
$$
(3 K-2 + 4 K- - 1))3/2  $\gamma$ <sup>2</sup> + 3  $((K-2 + 4 K- + 5)) (3 K-2+ 4 K- - 1))3/2  $\gamma$ <sup>2</sup> + 63  $\sqrt{(K-2 + 4 K- + 5)} (3 K-2 + 4 K- - 1)  $\gamma$ <sup>3</sup>  
+ 52  $\sqrt{(K-2 + 4 K- + 5)} (3 K-2 + 4 K- - 1)  $\gamma$ <sup>2</sup>  
+ 102  $\sqrt{(K-2 + 4 K- + 5)} (3 K-2 + 4 K- - 1)  $\gamma$ <sup>2</sup> - 12 K<sup>3</sup> + 492 K<sup>2</sup>  
+ 28 K<sup>5</sup> - 124 K<sup>5</sup> - 298 K<sup>-4</sup> + 298 K<sup>4</sup>  $\gamma$ <sup>3</sup> + 10950 K<sup>-4</sup>  $\gamma$ <sup>2</sup> - 1630 K<sup>-4</sup>  $\gamma$   
+ 8620 K<sup>3</sup>  $\gamma$ <sup>2</sup> - 492 K<sup>-2</sup>  $\gamma$ <sup>3</sup> - 45  $\gamma$ <sup>3</sup>  
- 63  $\sqrt{(K2 + 4 K- + 5)} (3 K-2 + 4 K- - 1) + 125 V2 - 4188 K3  $\gamma$   
+ 12 K<sup>3</sup>  $\gamma$ <sup>3</sup> + 39 K<sup>-8</sup>  $\gamma$  + 369 K<sup>-7</sup>  $\gamma$ <sup>2</sup> - 28 K<sup>-6</sup>  $\gamma$ <sup>3</sup> + 300 K<sup>-7</sup>  $\gamma$   
+ 314$$$$$
$$

$$
-480 K - \sqrt{Kc^2 + 4K + 5} (3 K^2 + 4 K - 1) V^2
$$
  
\n+480 K -  $\sqrt{Kc^2 + 4K + 5} (3 K^2 + 4 K - 1) V$   
\n
$$
= 1/V + is a double root:
$$
\n
$$
= 1/V + is a double root:
$$
\n
$$
= 1/V + is a double root:
$$
\n
$$
= 1/V + is a public root:
$$
\n
$$
= 1/V + is a public root:
$$
\n
$$
= 1/V + is a public root:
$$
\n
$$
= 1/V + is a public root:
$$
\n
$$
= 1/V + is a public root:
$$
\n
$$
= 1/V + is a public root:
$$
\n
$$
= 1/V + is a public root:
$$
\n
$$
= 1/V + is a public root:
$$
\n
$$
= 1/V + is a public root:
$$
\n
$$
= 1/V + is a public root:
$$
\n
$$
= 1/V + is a Hint to be the Hint to find Hint to find Hint
$$

$$
\begin{bmatrix}\n-3 K^{-6} \sqrt{2} \sqrt{2 + K^{-}} \\
1/\text{V} \cdot \text{ is a double root:} \\
\Rightarrow \text{simply} \left(\text{rem}\left((14.2.8), \left(V - \frac{1}{VK22}\right)^2, V\right)\right); \\
0\n\end{bmatrix}
$$
\n(14.2.9)

 $\text{Land V-}^2$  is the third root:

> simplify(subs (
$$
V = VK22^2
$$
, (14.2.8)))\n  
\n0\n(14.2.10)

Since we identify all the roots, the numerator of the terms under the square root is fully factorized. We now look at its denominator:

$$
\Rightarrow factor \left( denom \left( factor \left( \left( \frac{1}{yUVsupc} - \frac{1}{subs} \left( V = \frac{1}{VK22}, yUVsupc \right) \right) \right) \right) \cdot \left( \frac{1}{yUVsupc} - \frac{1}{subs} \left( V = \frac{1}{VK22}, yUVsupc \right) \right) \cdot \left( \frac{1}{yUVsupc} - \frac{1}{b}
$$
\n
$$
\frac{1}{\left( 2K - \frac{1}{2} + 4K - \sqrt{(K - \frac{1}{2} + 4K - 5)} \right)} \right) \cdot \left( \frac{1}{2K - \frac{1}{2} + 4K - 1} \right) \cdot \left( \frac{1}{2K - \frac{1}{2} + 4K - 1} \right) \cdot \left( \
$$

We can hence write that the root factor in the integral is equal to f1K \* rootfactorsupc, where f1K depends only on K (and not on V) and:

$$
\text{> rootfactor} \text{supc} := \frac{\left(\frac{1}{Vp} - V\right) \cdot \left(V - \frac{1}{Vm}\right) \cdot \text{sqrt}\left(\left(Vp^{2} - V\right) \cdot \left(V - Vm^{2}\right)\right)}{V \cdot \left(V + 1\right)}; \text{ rootfactor} \text{supc} := \frac{\left(\frac{1}{Vp} - V\right) \left(V - \frac{1}{Vm}\right) \sqrt{\left(Vp^{2} - V\right) \left(-Vm^{2} + V\right)}}{V \left(V + 1\right)} \tag{14.2.12}
$$

To fully factorize the square root in the integral, we want to compute  $f1K$ :

$$
\frac{\partial \text{Factor}\left(\text{expand}\left(\text{rationalize}\left(\text{factor}\left(\left(\text{coeff}\left(\text{number}\left(\text{factor}\left(\frac{1}{\text{subs}}\right)\right)\right)\right), \text{plus}\left(\frac{1}{\text{subs}}\right)\right)\right)\right)}{\text{subs}\left(\text{V}=\text{V.}, \text{y.}, \text{y.}, \text{y.}, \text{y.}\right)}\right), \text{V.3}\right)}\right)}{1}
$$
\n
$$
\left(\frac{\text{coeff}\left(\text{denom}\left(\text{factor}\left(\frac{1}{\text{subs}\left(\text{V}=\frac{1}{\text{V}}, \text{y.}, \text{y.}, \text{y.}\right)\right)\right), \text{y.}, \text{y.}\right)}{\text{subs}\left(\text{V}=\frac{1}{\text{V.}}, \text{y.}, \text{y.}\right)}\right)
$$

$$
-\frac{1}{subs(V=VK22, yUVsupC)}\Bigg)\Bigg), V, 2\Bigg)\Bigg)\Bigg)\Bigg)\Bigg)\Bigg);
$$
  

$$
factor\Bigg(\exp\left(\exp\left(\frac{\exp\left(\frac{\pi{\exp}\left(\frac{\exp\left(\frac{\exp\left(\frac{\pi{\exp}\left(\frac{\pi{\exp}\left(\frac{\pi{\exp}\left(\frac{\pi{\exp\left(\frac{\pi{\exp\left(\frac{\pi{\exp\left(\frac{\pi{\exp\left(\frac{\pi{\exp\left(\frac{\pi{\exp\left(\frac{\pi{\exp\left(\frac{\pi{\exp\left(\frac{\pi{\exp
$$

$$
fIK := \frac{\left(-K^{-2} + 3\right)^2}{8\left(K^{-} + 1\right)\left(K^{-3} + 3K^{-2} + 9K^{-} + 11\right)}
$$
(14.2.14)

We turn our attention to the other factors of the integral. Another factor of the integral will give poles at  $V+$  and  $1/V+$ :

**>** 

$$
\begin{aligned}\n&\text{Factor}\left(\frac{\text{diff}(yUVsupc, V)}{yUVsupc} \cdot \text{subs}(Vsup = V, \text{AlephDeltaSupc})\right); \\
&\quad - \left(4\left(K\sim + 1\right)^3 \left(K\sim^2 - 3\right) \left(K\sim^2 + 8K\sim + 13\right) \left(V^2 K\sim^2 + K\sim^2 V + 2K\sim V^2 + K\sim^2 (14.2.15) + V^2 + 2K\sim -3 V + 1\right)\right) / \left(\left(7K\sim^2 + 20 K\sim + 15\right) \left(K\sim^2 + 4K\sim + 1\right) \left(V^2 K\sim^2 + 4K\sim^2 V + K\sim^2 + 8K\sim V - 3V^2 + 4V - 3\right)^2 \left(K\sim + 3\right)\right)\n\end{aligned}
$$
\nThe roots of the polynomial (in V) of the denominator are VK11 and 1/VK11. Indeed, we have:

$$
\begin{aligned}\n &\text{Simplify}\left(\text{subs}\left(V = VK11, \left(K^2\ V^2 + 4\ K^2\ V + K^2 + 8\ K\ V - 3\ V^2 + 4\ V - 3\right)\right)\right); \\
 &\text{simplify}\left(\text{subs}\left(V = \frac{1}{VK11}, \left(K^2\ V^2 + 4\ K^2\ V + K^2 + 8\ K\ V - 3\ V^2 + 4\ V - 3\right)\right)\right); \\
 &\text{O}\n \end{aligned}\n \tag{14.2.16}
$$

**>**  We can also rewrite the polynomial  $(in V)$  of the numerator as: *collect*( $V^2 K^2 + K^2 V + 2 K V^2 + K^2 + V^2 + 2 K - 3 V + 1, V, factor$ ); *factor*  $(solve( %, V) [1]);$ 

$$
(K \sim + 1)^{2} V^{2} + (K \sim^{2} - 3) V + (K \sim + 1)^{2}
$$

$$
- \frac{K \sim^{2} - 1 \sqrt{(K \sim^{2} + 4K \sim + 5) (3K \sim^{2} + 4K \sim -1)} - 3}{2 (K \sim + 1)^{2}}
$$
(14.2.17)

So that the expression in (14.2.15) can be factorized as f2K \* AlephFactor, where:

$$
f2K := \frac{4 (K+1)^5 (K^2 + 8 K + 13)}{(3-K^2) (7 K^2 + 20 K + 15) (K^2 + 4 K + 1) (K+3)},
$$
  
\n
$$
f2K := \frac{4 (K-1)^5 (K^2 + 4 K + 1) (K+3)}{(-K^2 + 3) (7 K^2 + 20 K - 15) (K^2 + 4 K - 1) (K-3)}
$$
(14.2.18)  
\n
$$
f2K := \frac{4 (K-1)^5 (K^2 + 8 K - 13)}{(K^2 + 1) (K^2 + 4 K - 1) (K-3)}
$$
(14.2.18)  
\n
$$
f2K := \frac{4 (K+1)^5 (K^2 + 8 K + 13)}{(K^2 + 1) (K^2 + 4 K - 1) (K-3)}
$$
(14.2.19)  
\n
$$
f2 = \frac{1}{K^2 + 1} \frac{1}{K^2 + 1}
$$
  
\n
$$
f2K := \frac{4 (K+1)^5 (K^2 + 8 K + 13)}{(K^2 + 1) (K^2 + 4 K + 1) (K+3)}
$$
(14.2.19)  
\n
$$
f2K := \frac{4 (K+1)^5 (K^2 + 4 K + 1)}{(K^2 + 1) (K^2 + 4 K - 1) (K-3)}
$$

 $\sum$ The last factor is equal to:

**>** 

$$
\begin{aligned}\n> lastfactor &:= \left(factor\left(\frac{yUVsupc - 1}{yUVsupc} + \frac{1}{2} \cdot \left(subs\left(V = Vp, \frac{1}{yUVsupc}\right) + subs\left(V\right)\right)\right)\right) \\
&= Vm, \frac{1}{yUVsupc}\left(\frac{1}{yUVsupc}\right)\right)\n\end{aligned}
$$
\ndenom (lastfactor);

16 
$$
(Vm + 1)Vm (Vp + 1) Vp (K3 + 3K2 + 9K2 + 11) (K2 + 1) V (V + 1)
$$
 (14.2.20)

To compute the integral, we perform a partial fraction decomposition of the denominator:

$$
\frac{\text{S}}{\text{S}} \text{S}} \text{convert} \left( \frac{1}{V^2 \cdot (V+1)^2 \cdot (V-Vp)^2} \cdot \left( \frac{1}{Vp} - V \right) \cdot \text{fullparfrac}, V, \text{factor} \right);
$$
\n
$$
\frac{-Vp^3 + Vp}{\left(Vp^2 - 1\right)^2 Vp^2 \left(Vp + 1\right)^2 \left(V - Vp\right)^2} + \frac{5 Vp^2 - 2 Vp - 2}{\left(Vp^2 - 1\right)^2 Vp^2 \left(Vp + 1\right)^2 \left(V - Vp\right)} \quad \text{(14.2.21)}
$$
\n
$$
+ \frac{1}{Vp V^2} + \frac{Vp^2 - 2 Vp + 2}{Vp^2 V} + \frac{Vp}{\left(Vp^3 + 3 Vp^2 + 3 Vp + 1\right) \left(V + 1\right)^2}
$$
\n
$$
+ \frac{Vp (4 + 3 Vp)}{\left(Vp^4 + 4 Vp^3 + 6 Vp^2 + 4 Vp + 1\right) \left(V + 1\right)}
$$

$$
\frac{Vp^6}{(Vp^2-1)^2 (Vp+1)^2 (V-\frac{1}{Vp})}
$$
\n
$$
\Rightarrow \cos(Vp2) = \frac{-Vp^3 + Vp}{(Vp^2-1)^2 Vp^2 (1+Vp)^2}:
$$
\n
$$
\cos(Vp1) = \frac{5 Vp^2 - 2 Vp - 2}{(Vp^2-1)^2 Vp^2 (1+Vp)^2}:
$$
\n
$$
\cos(Wp) = -\frac{Vp^6}{(1+Vp)^2 (Vp^2-1)^2}:
$$
\n
$$
\cos(10z) = \frac{1}{Vp}:
$$
\n
$$
\cos(10z) = \frac{1}{Vp^2}:
$$
\n
$$
\cos(10z) = \frac{Vp^2 - 2Vp + 2}{Vp^2};
$$
\n
$$
\cos(10z) = \frac{Vp}{(Vp^3 + 3 Vp^2 + 3 Vp + 1)}:
$$
\n
$$
\cos(Mimus11) = \frac{Vp (4+3 Vp)}{(Vp^4 + 4 Vp^3 + 6 Vp^2 + 4 Vp + 1)}:
$$
\nThe elementary integrals that appear in the calculation (For some reason Maple simplifies better if  $Vp$  set  $|t|z>0$ , but the result is the same if  $z<0$ ):\n
$$
psi := \begin{bmatrix} \text{seq}\left(\text{seq}\left(\text{simplyf}\left(\frac{1}{P_1} \cdot \text{int}\left(\frac{\text{sqrt}(1-x)}{(1-z \cdot x)^i} \cdot x^i, x = 0.1\right)\right), j = 0..6\right) \end{bmatrix}, i = 1
$$
\n
$$
\therefore 2 \end{bmatrix} \text{ assuming } z < 1 \text{ and } z > 0:
$$
\n
$$
\Rightarrow \text{psinge} := \begin{bmatrix} \text{seq}\left(\text{seq}\left(\text{simplyf}\left(\frac{1}{P_1} \cdot \text{int}\left(\frac{\text{sqrt}(x \cdot (1-x))}{(1-z \cdot x)^i} \cdot x^i, x = 0..1\right)\right), j = 0..6\right) \end{bmatrix}, i = 1
$$
\n
$$
= 1..2 \end{bmatrix} \text{ assuming } z < 1 \text{ and } z > 0:
$$
\n
$$
\Rightarrow \text
$$

$$
-\frac{3-K^2}{(K+1)^2}V+1\bigg)\cdot \bigg(V-\frac{1}{Vm}\bigg)\cdot numer\big(last factor\big)\cdot \big(Vp^2-Vm^2\big)^2\bigg)\bigg), x, factor\bigg)
$$
  
:

The contributions of each monomial for the integral:

$$
\triangleright \text{psiint} := \left[ \text{seq} \left( \text{simply} \left( \text{coeff/}p2 \cdot \text{subs} \left( z = \text{zpole}, \text{pole} = Vp, \frac{\text{psi}[2][j]}{(Vm^2 - \text{pole})^2} \right) \right. \right. \\ \left. + \text{coeff/}p1 \cdot \text{subs} \left( z = \text{zpole}, \text{pole} = Vp, \frac{\text{psi}[1][j]}{(Vm^2 - \text{pole})} \right) + \text{coeff/}p \cdot \text{subs} \left( z \right. \right. \\ \left. = \text{zpole}, \text{pole} = \frac{1}{Vp}, \frac{\text{psi}[1][j]}{(Vm^2 - \text{pole})} \right) + \text{coeff/}m \cdot \text{subs} \left( z = \text{zpole}, \text{pole} = -1, \frac{\text{psi}[1][j]}{(Vm^2 - \text{pole})^2} \right) + \text{coeff/}m \cdot \text{subs} \left( z = \text{zpole}, \text{pole} = -1, \frac{\text{psi}[1][j]}{(Vm^2 - \text{pole})} \right) \\ + \text{coeff/}2 \cdot \text{subs} \left( z = \text{zpole}, \text{pole} = 0, \frac{\text{psi}[2][j]}{(Vm^2 - \text{pole})^2} \right) + \text{coeff/}1 \cdot \text{subs} \left( z = \text{zpole}, \frac{\text{psi}[2][j]}{(Vm^2 - \text{pole})^2} \right) + \text{coeff/}1 \cdot \text{subs} \left( z = \text{zpole}, \frac{\text{psi}[1][j]}{(Vm^2 - \text{pole})^2} \right) \right)
$$

We just have to compute the global prefactor of the integral (not forgetting the term nu t<sup> $\land$ </sup>3 in the denominator and the denomiator of 'lastfactor':

> factor(subs (nu = nusupK, U = UsupK, nu·wU));  
\n
$$
\frac{(K^{-2} - 3)^2 (K^{-2} + 1) (K^{-2} + 8K^{-2} + 13)}{16 (K^{-2} + 3) (K^{-3} + 3K^{-2} + 9K^{-2} + 11)^2}
$$
\n(14.2.24)

$$
\begin{array}{|l|}\n\hline\n\end{array}\n\rightarrow factor \left(\frac{denom (lastfactor)}{V \cdot (V+1)}\right); \\
16 (Vm + 1) Vm (Vp + 1) Vp (K~3 + 3 K~2 + 9 K~11) (K~2 + 1)\n\qquad (14.2.25)
$$

> prefactor := factor 
$$
\left(\frac{f1K \cdot f2K}{(14.2.25) \cdot 2 \cdot (14.2.24)}\right)
$$
;  
prefactor :=  $-(K \sim +1)^2/(4(K \sim 3) Vp (Vp + 1) Vm (Vm + 1) (K \sim 4 + 4 K \sim (14.2.26) + 1) (7 K \sim 4 + 20 K \sim +15)$ )

We finally have the probability that the cluster is infinite:

- $\triangleright$  *Probaperco* := 1 (*prefactor*  $\cdot$  *add* (*coeff* (*numerproba*, *x*, *j* 1)  $\cdot$  *psiint*[*j*], *j* = 1..7)) :
- $\triangleright$  Probaperco2  $:=$  simplify  $(Probaperco)$ :

 $\left( \right)$ 

 $\triangleright$  *Probaperco3*  $:=$  *simplify* (*expand* (*rationalize* (*simplify* (*subs* (*Vp* = *VK11*, *Vm* = *VK22*,  $Probability()$ ;

*Probaperco3* := 
$$
\left(-24\left(-\frac{1}{8}\left(51\left(K^{-8} + \frac{704}{51}K^{-7} + \frac{4204}{51}K^{-6} + \frac{4800}{17}K^{-5}\right)\right)\right)\right)
$$

$$
+ 614 K^{-4} + \frac{134080}{153} K^{-3} + \frac{124292}{153} K^{-2} + \frac{69440}{153} K^{-1} + \frac{17977}{153} \int \sqrt{2} (K^{-1} + 1) \sqrt{2 + K^{-}} + K^{-1} + K^{-1} + \frac{475 K^{-9}}{12} + \frac{2453 K^{-8}}{6} + \frac{6467 K^{-7}}{3} + 7048 K^{-6}
$$
  

$$
+ \frac{93281 K^{-5}}{6} + \frac{71735 K^{-4}}{3} + 25489 K^{-3} + \frac{53953 K^{-2}}{3} + \frac{90683 K^{-1}}{12}
$$
  

$$
+ \frac{8629}{6} \int \sqrt{K^{-2} + 4 K^{-1} + 5} \sqrt{3 K^{-2} + 4 K^{-1}} + 81 (K^{-2} + 4 K^{-1})
$$
  

$$
+ 51 (K^{-1} + 1) \left( -\frac{1}{9} \left( 35 \left( K^{-8} + \frac{512}{45} K^{-7} + \frac{17452}{315} K^{-6} + \frac{16384}{105} K^{-5} \right) \right) + \frac{18106}{63} K^{-4} + \frac{112384}{315} K^{-3} + \frac{29924}{105} K^{-2} + \frac{5888}{45} K^{-1} + \frac{8443}{315} \right)
$$
  

$$
\sqrt{2} \sqrt{2 + K^{-}} + K^{-9} + \frac{67 K^{-3}}{3} + \frac{4540 K^{-7}}{27} + \frac{18332 K^{-5}}{27} + \frac{15430 K^{-5}}{9}
$$
  

$$
+ \frac{25894 K^{-4}}{9} + \frac{264596 K^{-3}}{81} + \frac{66172 K^{-2}}{27} + \frac{29611 K^{-1}}{27} + \frac{17377}{81} \right)
$$
  

$$
\left( \left( (-15 K^{-4} - 64 K^{-3} - 102 K^{-2} - 64 K^{-1} - 7) \sqrt{K^{-2} + 4 K^{-1}
$$

$$
+58 K2 + 80 K2 + 41) \sqrt{K2 + 4K2 + 5} \sqrt{3 K2 + 4 K2 - 1} + 3 \left( \frac{8 \sqrt{2} (K2 + 1)^3 \sqrt{2 + K2}}{3} + (K2 + 4 K2 + 4 K2 + 1) (K2 + 4 K2 + \frac{11}{3}) \right)
$$
  
\n1/2  
\n
$$
(K2 + 4 K2 + 5) \Bigg) \Bigg) -96 (K3 + 3 K2 + 9 K2 + 11) (\frac{1}{3} (4 (\frac{1}{2} - \frac{1}{2\sqrt{2 + K2 + \sqrt{2} (K2 + 1}) \sqrt{K2 + 4K2 + 5} \sqrt{3 K2 + 4 K2 - 1} + (1 - K2 - 1) \sqrt{2 + K2 + \sqrt{2} (2 + K2)})(K2 + 1) \Bigg)
$$
  
\n
$$
\sqrt{-K2 + 4 K2 + 5} \sqrt{3 K2 + 4 K2 - 1} + 2 (K2 + 1)^2
$$
  
\n
$$
\sqrt{(K2 + 4 K2 + 5} \sqrt{3 K2 + 4 K2 - 1} + 2 (K2 + 1)^2
$$
  
\n
$$
\sqrt{(K2 + 4 K2 + 2 (K2 + 1) (\sqrt{K2 + 4 K2 + 5}) (K2 + 4 K2 + 5)} + 58 K2 + 80 K2 + 41) (\sqrt{K2 + 4 K<
$$

$$
\begin{aligned}\n> \text{Probability}(\text{expand}(rationalize(Probaperco3))); \\
\text{Probability}(\text{expand}(rationalize(Probaperco3))); \\
\text{Probability}(\text{expand}(rationalize(Probaperco3))); \\
\downarrow \\
\frac{1}{19} \left( \sqrt{K^2 + 4K^2 + 5} \left( \frac{1}{3} \left( 16 \sqrt{2} \left( K^2 + 1 \right) \left( K^4 + K^3 + 2 K^2 \right) \right) \right) \right) \right) \left( \frac{1}{19} \left( \sqrt{K^2 + 4K^2 + 5} \right) \right) \left( \frac{1}{2} \left( K^2 + 1 \right) \left( K^2 + K^3 + 2 K^2 \right) \right) \right) \\
& \quad + 13 K^2 + 13 \sqrt{2 + K^2} + K^2 + \frac{16 K^5}{3} - \frac{107 K^4}{3} - \frac{544 K^3}{3} \\
& \quad - 261 K^{-2} - 144 K^2 - \frac{97}{3} \right) \sqrt{3 K^2 + 4K^2 - 1} - \frac{1}{19} \left( 18 \sqrt{2} \left( K^{-6} + \frac{136}{27} K^{-5} + 7 K^{-4} - \frac{368}{27} K^3 - \frac{1639}{27} K^{-2} - \frac{680}{9} K^2 - \frac{841}{27} \right) \left( K^{-4} + 1 \right) \sqrt{2 + K^2} \right) \\
& \quad - \frac{4516 K^{-2}}{19} + \frac{104 K^{-5}}{19} - \frac{8920 K^{-2}}{57} + 8 K^{-7} - \frac{2711}{57} \\
& \quad + K^{-8} - \frac{11624 K^{-3}}{57} - \frac{254 K^{-4}}{3} + \frac{1204 K^{-6}}{57} \right) \left( K^{-2} + 4 K^{-6} \right)\n\end{aligned}
$$

$$
+ 5)
$$

**>** 

$$
\left( \left( (-15 K^{-4} - 64 K^{-3} - 102 K^{-2} - 64 K^{-3} - 7) \sqrt{K^{-2} + 4 K^{-3} + 5} \sqrt{3 K^{-2} + 4 K^{-3} + 27} \right) \left( K^{-2} \left( -4 \sqrt{2} (K^{-2} + 1) (K^{-2} + 4 K^{-3} + 5) \sqrt{2 + K^{-3} + K^{-4}} \right) \right) \right)
$$

$$
+ 16 K^{-3} + 58 K^{-2} + 80 K^{-3} + 41) \sqrt{K^{-2} + 4 K^{-3} + 5} \sqrt{3 K^{-2} + 4 K^{-3} + 1}
$$

$$
+ 3 \left( -\frac{8 \sqrt{2} (K^{-1} + 1)^3 \sqrt{2 + K^{-3} + 4 K^{-3} + 5} \sqrt{3 K^{-2} + 4 K^{-3} + 1} \right) \left( K^{-2} + 4 K^{-3} \right) \right)
$$

$$
+ \frac{11}{3} \right) \left( K^{-2} + 4 K^{-3} + 5) \left( K^{-3} + 3 K^{-2} + 9 K^{-3} + 11 \right) (K^{-3} + 1) \left( \frac{1}{2} \left( \frac{2 \sqrt{2 + K^{-3} + \sqrt{2}} (K^{-3} + 3 K^{-2} + 9 K^{-3} + 11) \right) \left( \frac{1}{2} \left( \frac{2 \sqrt{2 + K^{-3} + \sqrt{2}} (K^{-3} + 3 K^{-3} + 4 K^{-3} + 1) \right) \sqrt{K^{-2} + 4 K^{-3} + 5} \sqrt{3 K^{-2} + 4 K^{-3} + 1} \right) \left( K^{-2} \sqrt{K^{-2} + 4 K^{-3} + 5} \right) \sqrt{K^{-2} + 4 K^{-3} + 5} \left( K^{-2} \sqrt{K^{-3} + 4 K^{-3} + 5} \right) \left( K^{-2} \sqrt{K^{-3} + 4 K^{-3} + 5} \right) \left( K^{-2} \sqrt{K^{-3} + 4 K^{-3} + 5} \right) \left( K^{-2} \sqrt{K^{-3} + 4 K^{-3} + 5} \right) \left( K^{-2} \sqrt{K^{-3} + 4 K^{-3} + 5} \right) \left( K^{-2} \sqrt{K^{-3} + 4 K^{-3} + 5} \right
$$

> num4 := simplify(numer (Problem 4)); nops (%);  
\nnum4 := 57 
$$
\left( (K^{-2} - 3) \right)
$$
  
\n $\left( \frac{1}{19} \left( \sqrt{K^{-2} + 4K^{-2} + 5} \left( \frac{1}{3} \left( 16\sqrt{2} (K^{-2} + 1) (K^{-4} + K^{-3} + 2K^{-2} \right) \right) \right) \right)$   
\n $+ 13 K^{-2} + 13 \left( \sqrt{2} + K^{-3} \right) + K^{-6} + \frac{16 K^{-5}}{3} - \frac{107 K^{-4}}{3} - \frac{544 K^{-3}}{3} \right)$   
\n $- 261 K^{-2} - 144 K^{-2} - \frac{97}{3} \left( \sqrt{3} K^{-2} + 4K^{-2} - 1 \right) - \frac{1}{19} \left( 18\sqrt{2} \left( K^{-6} + \frac{136}{27} K^{-5} + 7 K^{-4} - \frac{368}{27} K^{-3} - \frac{1639}{27} K^{-2} - \frac{680}{9} K^{-2} - \frac{841}{27} \right) (K^{-6} + 1) \sqrt{2 + K^{-}} \right) - \frac{4516 K^{-2}}{19} + \frac{104 K^{-5}}{19} - \frac{8920 K^{-2}}{57} + 8 K^{-7} - \frac{2711}{57}$   
\n $+ K^{-8} - \frac{11624 K^{-3}}{57} - \frac{254 K^{-4}}{3} + \frac{1204 K^{-6}}{57} \right)$ 

$$
\left( \left( (-15 K^{-4} - 64 K^{-3} - 102 K^{-2} - 64 K^{-3} - 7) \sqrt{K^{-2} + 4 K^{-3} + 5} \sqrt{3 K^{-2} + 4 K^{-3} - 1} + 27 \left( K \right) \right) \sqrt{2 + K^{-3} + K^{-4} + 16 K^{-3} + 58 K^{-2} + 80 K^{-3} + 41} \right)
$$
\n
$$
\sqrt{K^{-2} + 4 K^{-3} + 5 \sqrt{3 K^{-2} + 4 K^{-3} - 1} + 3 \left( -\frac{8 \sqrt{2} (K^{-1} + 1)^3 \sqrt{2 + K^{-3}}}{3} \right) \right)
$$
\n
$$
+ (K^{-2} + 4 K^{-1} + 1) \left( K^{-2} + 4 K^{-3} + \frac{11}{3} \right) \left( K^{-2} + 4 K^{-3} + 5 \right) \right)
$$
\n
$$
= \frac{1}{57} \left( 64 \left( K^{-3} + 3 K^{-2} + 9 K^{-1} + 11 \right) \left( -\frac{1}{2} \left( 2 \sqrt{2 + K^{-3}} + \sqrt{2} (K^{-3} + 1) \right) \sqrt{K^{-2} + 4 K^{-3} - 2 \sqrt{2} (K^{-3} + 1)} \right) \sqrt{K^{-2} + 4 K^{-3} - 2 \sqrt{2} (K^{-3} + 1)} \sqrt{2 + K^{-3} + 5} \left( \sqrt{K^{-2} + 4 K^{-3} + 5} \right) \sqrt{-\sqrt{K^{-2} + 4 K^{-3} - 5} \sqrt{3 K^{-2} + 4 K^{-3} - 1} + 2 (K^{-3} + 1)^2} + (K^{-2} - 3)^2 \right)
$$
\n
$$
(K^{-3} + 1)^3
$$
\n
$$
\left( K^{-3} + 1)^3 \right) \left( K^{-2} + 4 K^{-3} + 5 \right)
$$
\n
$$
\text{The second term in the big factor is actually 0:}
$$
\n
$$
\text{sum } 42 \cdot \frac{1}{57} \left( 32 \left( 2 \sqrt{2 + K^{-3} + \sqrt{2} (K^{-3} + 1) \sqrt{2 + K^{-3} + 5} \left( \sqrt{K^{-2} + 4 K^{-3} + 5} \right) \right) \sqrt{K^{-2
$$

$$
= \text{Factor}\left(\text{expand}\left(\text{simply}(\left((2\sqrt{2+K} + \sqrt{2} (K+1)\right)\left(\sqrt{K^2 + 4 K + 5} + \sqrt{3 K^2 + 4 K - 1}\right)\right)\right)
$$

$$
\sqrt{\kappa^2 + 4K - 2\sqrt{2} (K+1)\sqrt{2+K} + 5}
$$
\n
$$
\sqrt{-\sqrt{k^2 + 4K + 5} \sqrt{3 \, k^2 + 4K - 1} + 2 (K+1)^2})^2}))
$$
\nLet's look at the first factor:  
\n> *num41* := *simplify*(*op*(1, *num4*) · *op*(3, *num4*) · *op*(1, *op*(2, *num4*))) assuming *K* > *Kc*  
\n*num41* := *simplify*(*op*(1, *num4*) · *op*(3, *num4*) · *op*(1, *op*(2, *num4*))) assuming *K* > *Kc*  
\n*num41* := *simplify*(*op*(1, *num4*) · *op*(3, *num4*) · *op*(1, *op*(2, *num4*))) assuming *K* > *Kc*  
\n
$$
= 3
$$
\n
$$
\left(3\sqrt{k^{-2} + 4K - 5}\left(\frac{1}{3}(16\sqrt{2}(K-1)\left(K^{-4} + K^{-3} + 2K^{-2}\right)\right)\right)
$$
\n
$$
+ 13 K-13\sqrt{2 + K-} + K^{-6} + \frac{16 K^{-5}}{3} - \frac{107 K^{-4}}{3} - \frac{544 K^{-3}}{3}
$$
\n
$$
= 261 K^{-2} - 144 K - \frac{97}{3}\right)\sqrt{3 K^{-2} + 4 K - 1} - 54\sqrt{2} (K^{-6} + \frac{136}{27} K^{-5}
$$
\n
$$
+ 7K^{-4} - \frac{368}{27} K^{-3} - \frac{1639}{27} K^{-2} - \frac{680}{9} K - \frac{841}{27} \int (K-1)\sqrt{2 + K-}
$$
\n
$$
+ 57 K^{-8} + 456 K^{-7} + 1204 K^{-6} + 312 K^{-5
$$

$$
+4612 K^5 + 11832 K^5 + 23430 K^4 + 39000 K^3 + 46916 K^2 + 31912 K^2
$$
  
+8753)  $\sqrt{2}$  +  $\frac{1}{145}$   $\left( 162 (K^3 + 3 K^2 + 9 K^2 + 11) (K^8 + 8 K^7 + 36 K^6 + \frac{2872}{81} K^5 + \frac{518}{81} K^4 - \frac{3752}{81} K^3 - \frac{5308}{81} K^2 - \frac{3416}{81} K^2$   
-  $\frac{1039}{81}$  ) \right)  $\sqrt{3 K^2 + 4 K^2 - 1} (K^2 + 1) \sqrt{K^2 + 4 K^2 + 5}$   
-  $\frac{1}{145} \left( 288 (K^2 + 4 K^4 + 5) (K^2 + \frac{4}{3} K^3 - \frac{1}{3})^2 \left( \sqrt{2} (2 + K^3)^3 + \frac{2(176 K^5 + 424 K^2 + 5)}{445} \right) \right)$   
+  $\frac{2 (K^3 + 3 K^2 + 9 K^2 + 11) (K^2 + 1)^2 + \frac{307 K^3}{256} + \frac{307 K^2}{32}$   
+  $\frac{2179 K^5}{64} + \frac{2133 K^5}{32} + \frac{10185 K^4}{128} + \frac{2337 K^3}{32} + \frac{4211 K^2}{64}$   
+  $\frac{1343 K^2}{32} + \frac{2579}{256}$  ) \right)  $\left( K^2 + \frac{8}{3} K^2 + \frac{7}{3} \right) (K^2 + 4 K^2 + 5)$   
**3** *den4*;  
8 (K<sup>2</sup> - 3)<sup>3</sup> (K<sup>2</sup> + 4 K<sup>2</sup> + 1) (7 K<sup>2</sup> + 20 K<sup>2</sup> + 15) (K<sup>2</sup> + 4 K<sup>2</sup> + 5) (142.35)  
**2** 

$$
+\frac{10185 K^{-4}}{128} + \frac{2337 K^{-3}}{32} + \frac{4211 K^{-2}}{64} + \frac{1343 K^{-1}}{32} + \frac{2579}{256} \Big) \Big( K^{-2} \n+ \frac{4}{3} K^{-1} \frac{1}{3} \Big)^2 \Big) \Big( K^{-2} + 4 K^{-1} 5 \Big) \Big( K^{-2} - 3 \Big)^3 \Big( K^{-2} + \frac{8}{3} K^{-1} \frac{7}{3} \Big) \Big) \Big)
$$
\n
$$
\Bigg( 8 \Big( K^{-2} + 4 K^{-1} 5 \Big) \Big( K^{-2} + 4 K^{-1} 1 \Big) \Big( 7 K^{-2} + 20 K^{-1} 15 \Big) \Big( 3 \Big)
$$
\n
$$
- K^{-2} \Big)^3 \Bigg):
$$
\nWe do an expansion at Kc:  
\n
$$
V_{Dser} := \text{collect} \Big( \text{map} \Big( \text{expand}, \text{map} \Big( \text{rationalize}, \text{convert} \Big( \text{series} \Big( \text{subs} \Big( K = Kc + KK^{4}, \text{VK11}, \text{KK}, 9 \Big), \text{polynom} \Big) \Big) \Big), K K, \text{factor} \Big) \text{ assuming } K K > 0;
$$
\n
$$
V_{Dser} := 1 + \left( \frac{103}{4} - \frac{37 \sqrt{7}}{4} \right) K K^{8} + \left( \frac{65 \sqrt{7 + 4 \sqrt{7}}}{12} \right) \Bigg. \tag{14.2.36}
$$
\n
$$
- \frac{367 \sqrt{7 + 4 \sqrt{7}} \sqrt{7}}{168} \Bigg) K K^{6} + \left( 2 \sqrt{7} - \frac{7}{2} \right) K K^{4} + \left( - \frac{4 \sqrt{7 + 4 \sqrt{7}}}{3} \right)
$$
\n
$$
+ \frac{\sqrt{7 + 4 \sqrt{7}} \sqrt{7}}{168} \Bigg) K K^{2}
$$
\n
$$
V_{Mser} := \text{collect} \Big( \text{map} \Big( \text{expand}, \text{map} \Big( \text{rationalize}, \text{convert} \Big( \text{series} \Big( \text{subs} \Big( K
$$

$$
+\frac{4\sqrt{7}\sqrt{3}}{3}-2\sqrt{7}+\frac{7}{2}\kappa K^4-2+\sqrt{3}
$$
\n  
\n**9 map(simplify, series (subs (Vp = Vpser, Vm = Vmser, K = Kc + KK<sup>4</sup>,  
\n**Probapercosimple), KK, 7**) assuming KK > 0;  
\n
$$
(37^{1/8} 2^{3/4} \sqrt{(2140679 \sqrt{7} + 5663177) \sqrt{3} - 2344320 \sqrt{7} - 6203376} (1 \t(14.2.38)
$$
\n
$$
+\sqrt{7})^2 \sqrt{3}) / (32 (8\sqrt{7} + 23) (-1 + 2\sqrt{7}) (4 + \sqrt{7})^2) KK
$$
\n
$$
-\frac{9}{1792} (\sqrt{3} 7^{1/8} 2^{3/4} (86730850565683 \sqrt{7} \sqrt{3} - 104983600061232 \sqrt{7} + 229468259516419 \sqrt{3} - 277760499103584)) /
$$
\n
$$
(\sqrt{(2140679 \sqrt{7} + 5663177) \sqrt{3} - 2344320 \sqrt{7} - 6203376} (4 + \sqrt{7})^6 (-1 + 2\sqrt{7})^2 (8\sqrt{7} + 23)^2) KK^5 + O(KK^7)
$$
\n**2 collect(simplify (expand (rationalize (convert((14.2.38), polymom))))), KK, factor);  
\n
$$
\frac{1}{35659927296} (1706786219 \sqrt{3} 7^{5/8} 2^{3/4} (14.2.39)
$$****

$$
\sqrt{2140679\sqrt{7}\sqrt{3}} - 2344320\sqrt{7} + 5663177\sqrt{3} - 6203376)
$$
\n
$$
-\frac{1}{5896152} \left(454837\sqrt{7} \cdot \frac{1}{8}\sqrt{23}\right)^4
$$
\n
$$
\sqrt{2140679\sqrt{7}\sqrt{3}} - 2344320\sqrt{7} + 5663177\sqrt{3} - 6203376
$$
\n
$$
-\frac{1}{636784416} \left(80677003\sqrt{3}\sqrt{7}\right)^18\sqrt{23}\left(4\sqrt{2140679\sqrt{7}\sqrt{3}} - 2344320\sqrt{7} + 5663177\sqrt{3} - 6203376\right)
$$
\n
$$
+\frac{1}{1474038} \left(300865\sqrt{7} \cdot \frac{1}{8}\sqrt{23}\right)^4
$$
\n
$$
\sqrt{2140679\sqrt{7}\sqrt{3}} - 2344320\sqrt{7} + 5663177\sqrt{3} - 6203376\right)} KK^5
$$
\n
$$
+\left(\frac{1}{104976} \left(241\sqrt{3}\sqrt{7}\right)^5\right)^8\sqrt{23}\left(241\sqrt{3}\sqrt{7}\right)^3\sqrt{23}\left(241\sqrt{3}\sqrt{7}\right)^4
$$
\n
$$
\sqrt{2140679\sqrt{7}\sqrt{3}} - 2344320\sqrt{7} + 5663177\sqrt{3} - 6203376\right)}
$$
\n
$$
-\frac{1}{52488} \left(311\sqrt{3}\sqrt{1}\right)^1\left(8\sqrt{2}\right)^14
$$
\n
$$
\sqrt{2140679\sqrt{7}\sqrt{3}} - 2344320\sqrt{7} + 5663177\sqrt{3} - 6203376\right)} K
$$
\nWe have the expansion of nu in terms of KK:  
\n
$$
\Rightarrow \text{expand (map (rationalize, series (subs(K) = Kc + KK^4, musupK), KK, 5))}
$$
\n

 $\bar{A}$  simpler expression for this coefficient:

> *simplify* 
$$
\left( (14.2.41)
$$
  
\n
$$
-\frac{\sqrt{3+2\sqrt{3}} \cdot 2^{3/4} \cdot 7^{3/8} \cdot (-10\sqrt{3} \cdot \sqrt{7} + 18\sqrt{7} - 23\sqrt{3} + 63)}{144} \right);
$$
\n(14.2.42)

We want a plot of the probability in terms of nu, so we need K in terms of nu:

 $\blacktriangleright$  *Plotnusupc*  $:=$   $plot(subs(Vp = VK11, Vm = VK22, K = Knu, Probapercosimple), \text{nu} = nuc$  $\blacktriangleright$  *Knu*  $:=$  *RootOf* (*numer* (*nusupK*  $-$  nu ), *K* ); **(14.2.43)** *Knu*  $:=$  *RootOf*  $((v + 1) \underline{Z^3} + (3v + 3) \underline{Z^2} + (-3v + 9) \underline{Z} - 9v + 11)$  $...5, y = 0...1, color = "Blue", thickness = 3) : Plotnusubc := plot(0, nu = 0...nuc, color$ 

$$
= "Blue", thickness = 3):
$$

**>**  *display Plotnusupc*, *Plotnusubc* ;

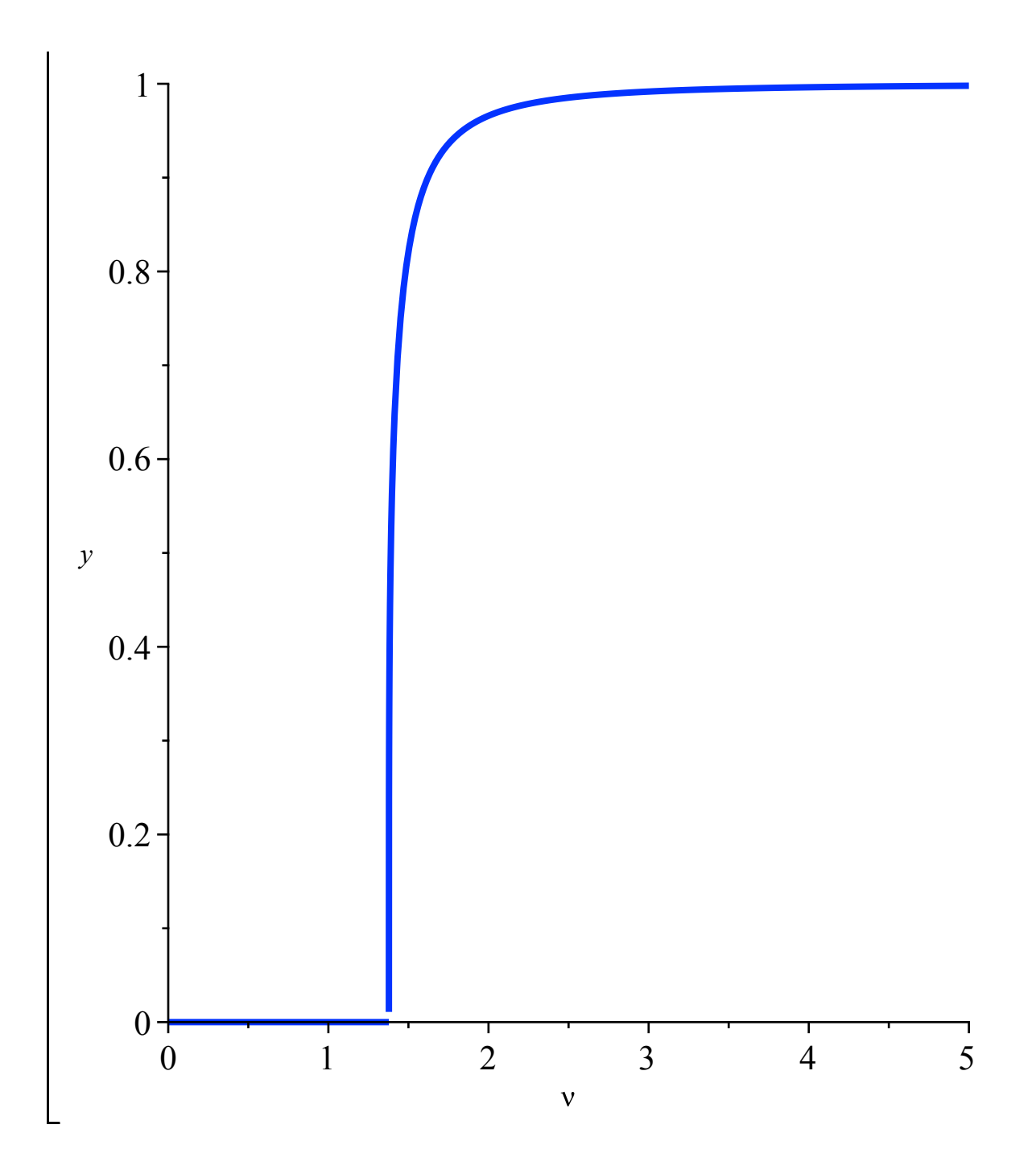

## **Hypergeometric functions and their singular expansion in Theorem 1.2**

## **Boltzmann maps of the cylinder (Appendix A.1)**

The rational parametrization of z in terms of x in Eynard's book is given via the following relation (where  $zd = z^{\text{diamond}}$  and  $zp = \sqrt{z^+}$ )

 $\triangleright$   $zx := zd + zp \cdot |x$ 1 *x* :

Then the expression for the cylinder generating function in terms of x1 and x2 given in Eynard's book is equal to:

$$
\Rightarrow simplify \left(-\frac{1}{(x1 \cdot x2 - 1)^2} \cdot \frac{1}{subs(x = x1, \text{ diff}(zx, x)) \cdot subs(x = x2, \text{ diff}(zx, x))}\right);
$$

$$
-\frac{x1^2 x2^2}{(x1 x2 - 1)^2 zp^2 (x1^2 - 1) (x2^2 - 1)}
$$
(16.1)

The formula appearing in the Proposition 4.6 of the paper reads:

$$
\begin{aligned}\n> \text{Wprop} := \frac{1}{2 \cdot (zI - z2)^2} \cdot \left( \text{Wqz1} \cdot \text{Wqz2} \cdot \left( zI \cdot z2 - \frac{cp + cm}{2} \cdot (zI + z2) + cp \cdot cm \right) - 1 \right) : \\
&\text{Recall from (4.8) that:} \\
> \text{Wqz} := \frac{1}{\text{sqrt}((z - cp) \cdot (z - cm))} : \\
> \text{Wqz} := \frac{1}{\text{sqrt}((z - cp) \cdot (z - cm))} : \\
> \text{Wqz} := \frac{1}{\text{sqrt}((z - cp) \cdot (z - cm))} : \\
> \text{Wqz} := \frac{1}{\text{sqrt}((z - cp) \cdot (z - cm))} : \\
> \text{Wqz} := \frac{1}{\text{sqrt}((z - cp) \cdot (z - cm))} : \\
> \text{Wqz} := \frac{1}{\text{sqrt}((z - cp) \cdot (z - cm))} : \\
> \text{Wqz} := \frac{1}{\text{sqrt}((z - cp) \cdot (z - cm))} : \\
> \text{Wqz} := \frac{1}{\text{sqrt}((z - cp) \cdot (z - cm))} : \\
> \text{Wqz} := \frac{1}{\text{sqrt}((z - cp) \cdot (z - cm))} : \\
> \text{Wqz} := \frac{1}{\text{sqrt}((z - cp) \cdot (z - cm))} : \\
> \text{Wqz} := \frac{1}{\text{sqrt}((z - cp) \cdot (z - cm))} : \\
> \text{Wqz} := \frac{1}{\text{sqrt}((z - cp) \cdot (z - cm))} : \\
> \text{Wqz} := \frac{1}{\text{sqrt}((z - cp) \cdot (z - cm))} : \\
> \text{Wqz} := \frac{1}{\text{sqrt}((z - cp) \cdot (z - cm))} : \\
> \text{Wqz} := \frac{1}{\text{sqrt}((z - cp) \cdot (z - cm))} : \\
> \text{Wqz} := \frac{1}{\text{sqrt}((z - cp) \cdot (z - cm))} : \\
> \text{Wqz} := \frac{1}{\text{sqrt}((z - cp) \cdot (z - cm))} : \\
> \text{Wqz} = \frac{1}{\text{sqrt}((z - cp) \cdot (z
$$

Replacing cp and cm by their value in terms of zd and zp, and using the rational parametrization for z, we get the following expression for Wqz:

$$
\text{log} z \cdot \text{log} z = \text{simply}(\text{subs}) (z = zx, \text{subs}) (\text{cp} = zd + 2 \cdot zp, \text{cm} = zd - 2 \cdot zp, \text{Wqz})), \text{symbolic};
$$
\n
$$
\text{log} z \cdot \text{log} z = \frac{x}{zp(x^2 - 1)} \tag{16.2}
$$

Finally, replacing all quantities in Wprop by their expression in the variables  $x1$  and  $x2$ , we get:

$$
\sum_{\text{wqz1} = \text{subs}} \frac{\text{wqz1} = \text{subs}}{\text{wqz1} = \text{subs}} (x = x1, zx), z2 = \text{subs}} (x = x2, zx), cp = zd + 2 \cdot zp, cm = zd - 2 \cdot zp, \text{wqz1} = \text{subs}} (x = x1, Wqzx), Wqzz = \text{subs}} (x = x2, Wqzx), Wprop));
$$
\n
$$
\sum_{x} \frac{x2^2 x1^2}{x^2 - 1 (x1^2 - 1) (x1x^2 - 1)^2}
$$
\n(16.3)